## VALIDACION DE LA EMISIVIDAD Y TEMPERATURA DE LA SUPERFICIE DEL SUELO USANDO DATOS DEL SATÉLITE LANDSAT 8

POR: José Jesús Pasapera Gonzales

Presentado ante la Facultad de Matemática, Astronomía y Física y el Instituto de Altos Estudios Espaciales Mario Gulich como parte de los requerimientos para la obtención del grado de

## **MAGISTER EN APLICACIONES ESPACIALES DE ALERTA Y RESPUESTA TEMPRANA A EMERGENCIAS**

#### UNIVERSIDAD NACIONAL DE CÓRDOBA

@ IG - CONAE/UNC 2014 @ FaMAF - UNC 2014

DIRECTOR:

**Dr. Raúl Rivas**

CO-DIRECTOR:

**Lic. Mario Lamfri**

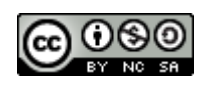

Evaluar y validar la emisividad y temperatura de la superficie del suelo en parcelas agrícolas con medidas locales y datos del satélite Landsat 8, por José Jesús Pasapera Gonzales se distribuye bajo una [Licencia Creative Commons Atribución-No](http://creativecommons.org/licenses/by-nc-sa/2.5/ar/) Comercial-Compartir Igual 2.5 Argentina.

# **DECLARACIÓN**

<span id="page-1-0"></span>Declaro que la información y material incluido en esta tesis es producto de mi esfuerzo y que el material no fue presentado parcial o totalmente en esta u otras instituciones.

Para consultas académicas se podrá solicitar permiso al autor o Director de la "Maestría en Aplicaciones Espaciales en Alerta y Respuesta Temprana a Emergencias". Instituto Gulich, Comisión Nacional de Actividades Espaciales (**CONAE**), Ruta C45, km 7, Falda del Cañete Córdoba, Argentina.

E-mail: [josephjesus79@gmail.com](mailto:josephjesus79@gmail.com)

# <span id="page-2-0"></span>**DEDICATORIA**

Para ti:

Cielito lindo - "ARAMI"

**CZVL** 

# 

## **AGRADECIMIENTOS**

<span id="page-4-0"></span>En el aprendizaje diario he encontrado esta frase **"Tener un amigo... es una gracia. Conservar un amigo... es una virtud. SER TU AMIGO ES UN HONOR"** me ha impactado muchísimo y es tomada para expresar mi agradecimiento a las personas que han colaborado significativamente en la presente tesis.

Al **Dr. Raúl Eduardo Rivas**, quien motivo mi aprendizaje con instrumentos de validación, lo que ha permitido mejorar mis conocimientos en teledetección y ampliar los conocimientos en la validación de productos obtenidos con imágenes de satélite. Además, se suma la estima brindada y el respecto que lo considero en mi estima personal.

El **Dr. Marcelo Scavuzzo,** por la ayuda en las constantes inquietudes solicitadas. Marcelo tu enseñanza me ayudo a no desesperarme cuando las cosas no sabía solucionarlos.

Al **Lic. Mario Lamfri**, por dar apoyo en los tips de programación y de obtención de información atmosférica de gran utilidad para el desarrollo de la tesis. Un especial agradecimiento por darme la confianza.

Al **Dr. Juan Carlos Jiménez Muñoz,** a quien considero un amigo, te agradezco la gentiliza de responder, las constantes preguntas formuladas. Tu apoyo es importante para el desarrollo, interpretación y análisis de las actividades programadas en la tesis.

La **Ing. Katherine Gonzales**, del Instituto Geológico Minero y Metalúrgico (**INGEMMET**), un agradecimiento amiga por extraer la firma de emisividad a la muestra de vegetación y suelo de la zona de estudio Piura de la tesis. Este aporte es útil por permitirme iniciar con las medidas espectrales de emisividad en el Perú y así dar los primeros pasos en la validación de la emisividad obtenida con satélite.

A mis compañeros de la Maestría en Aplicaciones Espaciales de Alerta y Respuesta Temprana a Emergencias, quienes colaboraron de diversas maneras. **Claudia** eres especial para mí, aprendí muchas cosas de vos, gracias por la amistad brindada y por el apoyo en la redacción de la presente tesis. **Pablo** por el asesoramiento en las herramientas de procesamiento de imágenes y en la programación IDL y Python. **Soraya** eres una amiga que estimo mucho, gracias por motivarme constantemente en el aprendizaje de nuevas cosas y en enseñarme a manejar la paciencia para no rendirme ante las dudas suscitadas que parecían imposibles de abordar. **Diana** mi amiga más engreída gracias por el aporte estadístico brindado y por las palabras de aliento. **Gustavo** gracias por utilizar la metodología que ayudo a corregir algunas cosas en los scripts elaborados. **Verónica**, **Mili**, **Rene**, **Andrea, Marcos, Noelia, Charo,** gracias por sus constantes preguntas en mis avances, que me ayudaban a mejorar la metodología desarrollada.

Finalmente, hago referencia a la propiedad conmutativa de la suma (AMIGOS), la cual dice que el orden de los factores no altera el resultado (AMISTAD). Esta propiedad, de gran significancia para mí, me dice que los amigos que hecho en esta maestría dan como resultado una amistad que llevare por siempre y que a nadie puedo decirle que estimo más que otro, pues es solo amistad la que existe para cada uno de ustedes.

# **INDICE**

<span id="page-6-0"></span>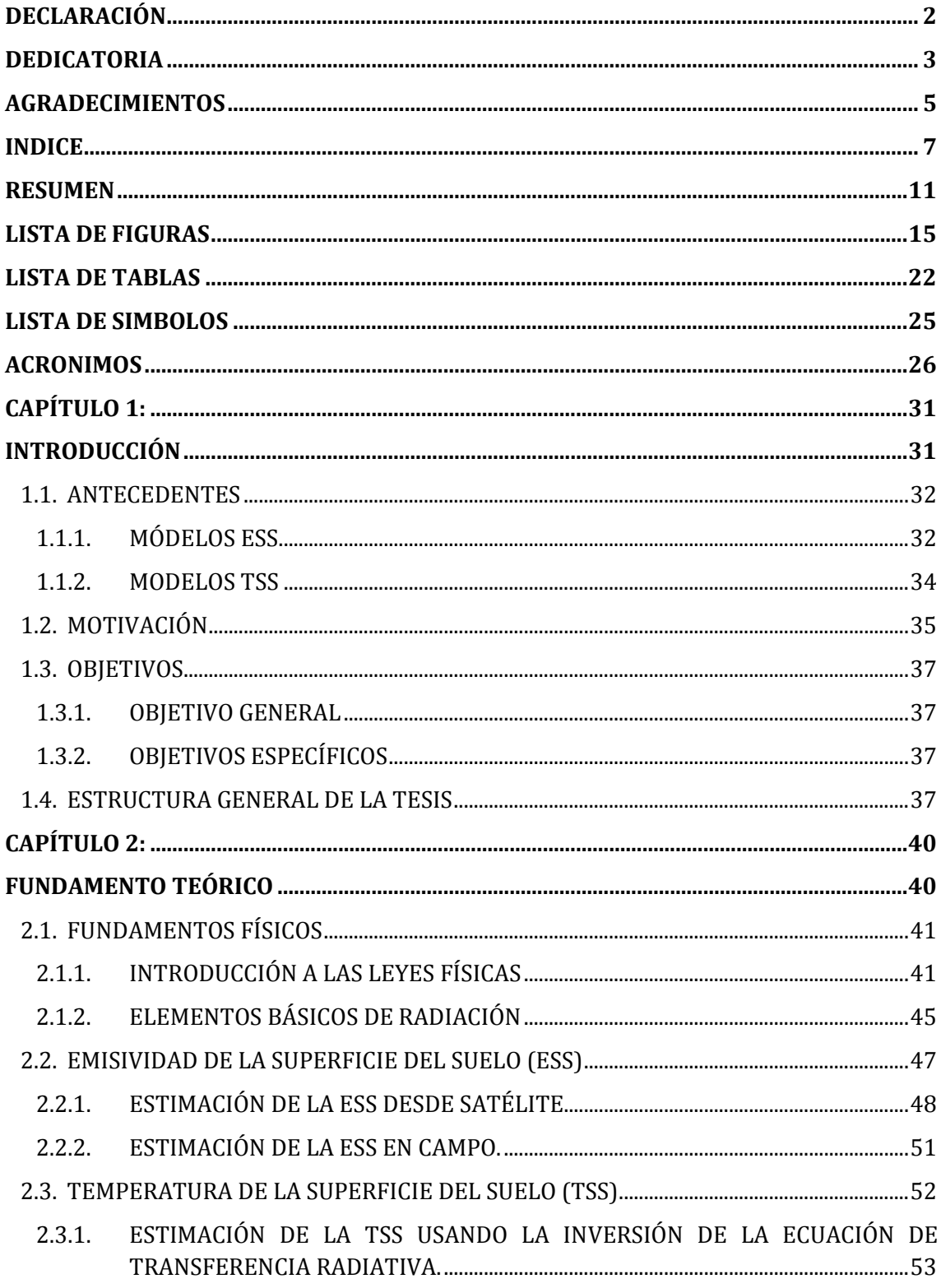

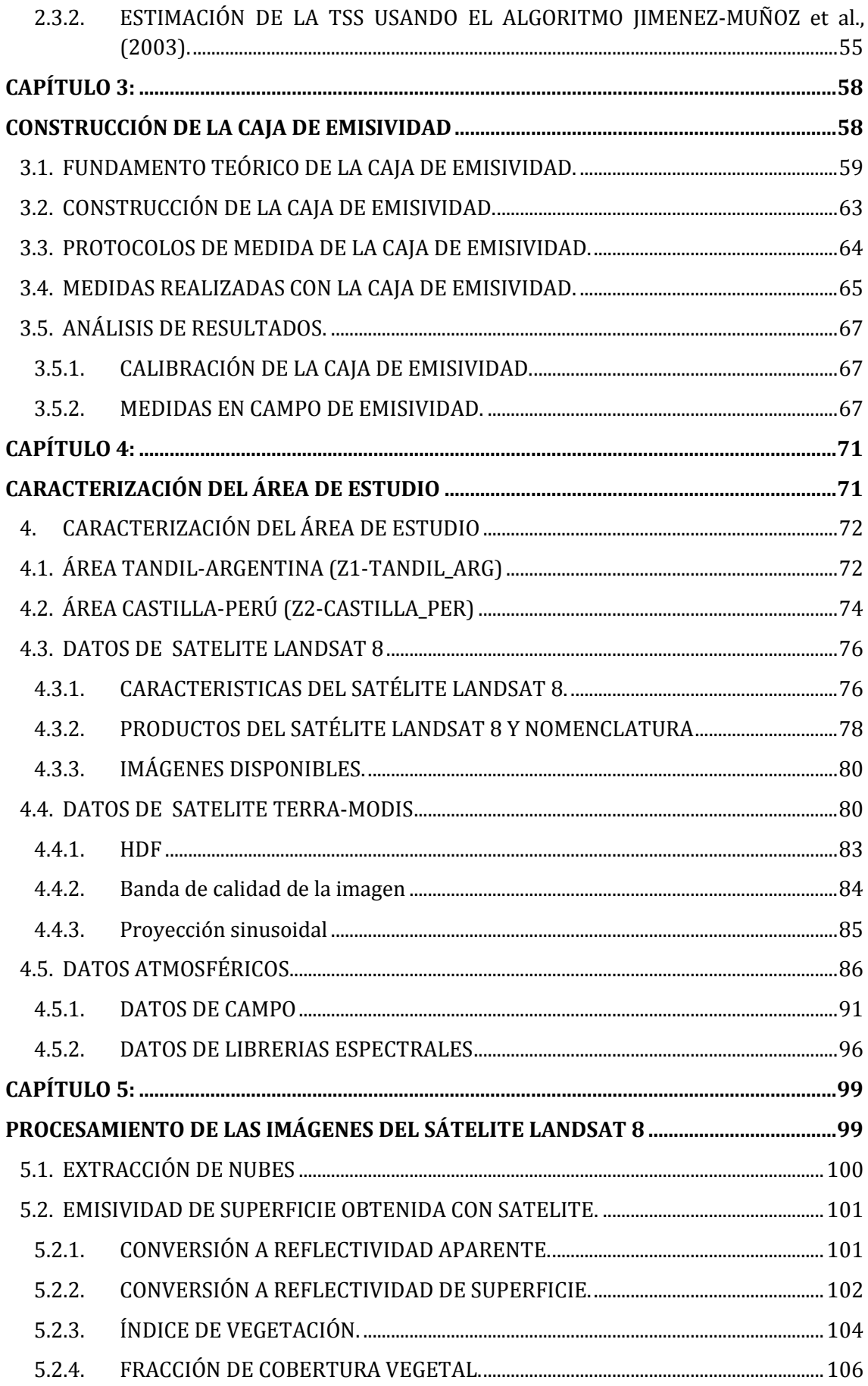

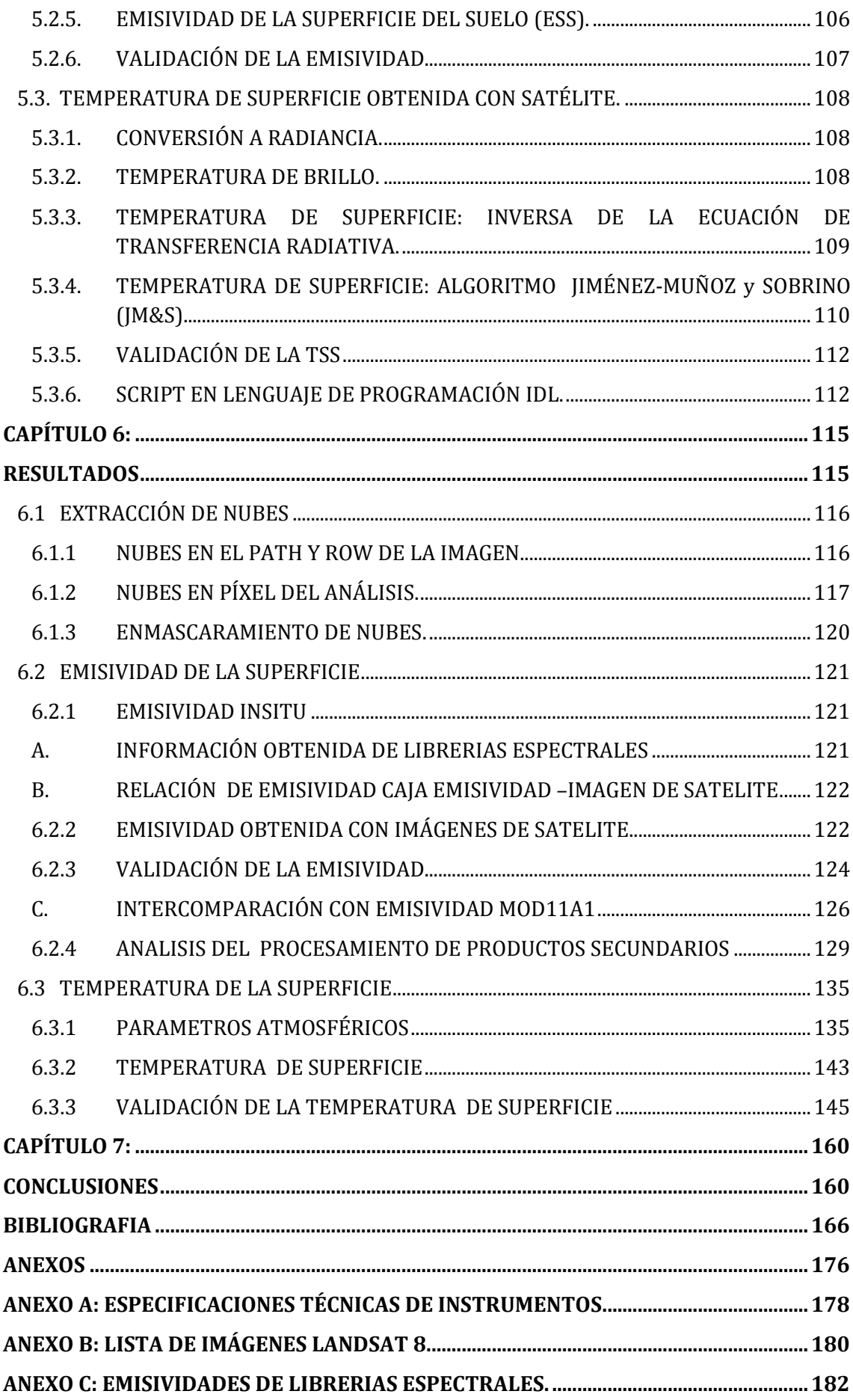

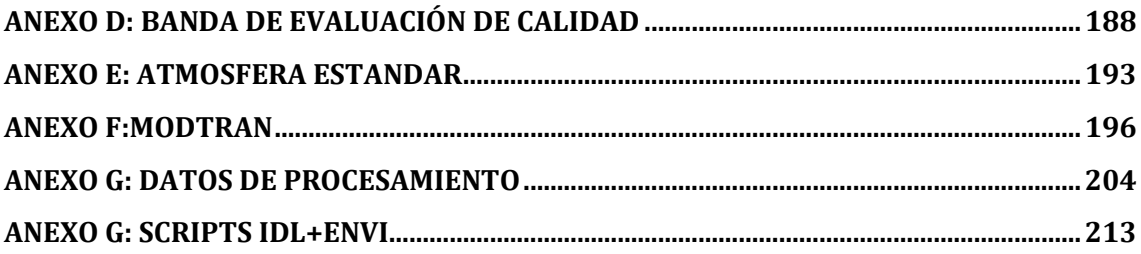

#### **RESUMEN**

<span id="page-10-0"></span>Frente a un número cada vez mayor de sistemas de observación de la Tierra, la teledetección se ha convertido en un medio muy importante y eficaz para el seguimiento de la cobertura terrestre, gracias a su capacidad de proporcionar rápidamente, información amplia, precisa e imparcial y fácilmente consultable sobre la variabilidad espacial de la superficie terrestre. De este modo, nuestro interés centra en los sensores térmicos los cuales nos permiten estimar los parámetros de emisividad (**ESS**) y temperatura (**TSS**).

La **ESS** es una propiedad intrínseca de los materiales es muy fuertemente indicativa de la composición, incluso de diagnóstico, especialmente para los minerales que componen gran parte de la superficie terrestre. Esta varía con la longitud de onda, ángulo de observación, humedad del suelo y rugosidad de la superficie. Generalmente, es difícil de estimarla desde el espacio, debido a los efectos combinados entre la **ESS** y la **TSS** y la contaminación atmosférica, además se suman los problemas de calibración radiométrica y detección de nubes dentro de la imagen. El algoritmo que relaciona el índice de vegetación **NDVI** (Normalized Difference Vegetation Index) llamado el método de umbrales de **NDVI** es uno de los más usados para estimar la **ESS**.

La **TSS** no es una propiedad intrínseca de los materiales, pero es el más importante y principal parámetro en el proceso físico de interacción de la energía de la superficie y balance de agua a escalas locales y globales. Por lo tanto, hablar de su vinculación con los datos térmicos obtenidos con satélite, se tiene que pensar en la ecuación de transferencia radiativa (**ETR)**, por el solo hecho de que depende del efecto de emisividad y los efectos atmosféricos. La **TSS** es independiente de la longitud de onda y se estima de la radiancia de la banda térmica, para eso necesita que el usuario proporcione adicionalmente los factores atmosféricos y la **ESS**. Los algoritmos más representativos son los algoritmos monocanales llamados así porque requiere una banda térmica para su desarrollo, caso de la constelación de satélites **Landsat**. El método usa la radiancia medida por un sensor en un canal elegido dentro de una ventana atmosférica y corrige la radiancia por efectos atmosféricos, requiriéndose para ello perfiles atmosféricos y **ESS** conocida. La exactitud de este método se encuentra en la estimación de la transmisividad y radiancias (ascendentes y descendentes) limitados por el modelo de transferencia radiativa usado, el perfil atmosférico y en una correcta consideración de los efectos topográficos. De igual manera, se tiene los algoritmos Split window o bicanales.

El objetivo de la presente tesis es la validación de la emisividad y temperatura de la superficie para parcelas agrícolas de Argentina y Perú usando datos del satélite **Landsat 8**. Para lograrlo se ha construido instrumento casero para estimar la ESS "caja de emisividad" para obtener la información en campo, se ha estimado a partir de librerías espectrales las constantes de emisividad de vegetación y suelo que permite obtener la ecuación general de emisividad con el satelite **Landsat 8** con el método de umbrales **NDVI.** La validación se realiza con los datos medidos con la caja de emisividad y por Intercomparación con el sensor **MODIS** banda 31. Para **TSS** se ha utilizado la información obtenida por el grupo de Teledetección del Instituto de Hidrología de Llanuras (**IHLLA**) e información de áreas de prueba adicionales con temperatura de ruido mínimas (aprox. 0.5 K) según lo requerido

por el instrumento **Landsat 8**. Los resultados para **ESS** mostraron una correlación de 0.88 entre la banda 31 **MODIS** y banda 10 **TIRS** y debido a la falta de información con la caja de emisividad se estimó solo diferencias, lográndose tener desvío para vegetación de 0.0291±0.01456, suelo mixto 0.0691±0.0086 y suelo 0.1439±0.0075. Para **TSS** la correlación de la información en campo con el algoritmo de la inversa de la ecuación de transferencia radiativa da un valor de 0.73, con el algoritmo generalizado de Jiménez-Muñoz una correlación de 0.73 (usando la función filtro de 1 µm de espesor) y 0.77 (usando la función filtro de la banda 10 **TIRS**). Cuando se prueba el algoritmo Split window presentado por **Jiménez-Muñoz et al. 2014** se tiene una correlación de 0.88.

**PALABRAS CLAVES: LANDSAT 8, TIRS, MODIS, EMISIVIDAD, TEMPERATURA, NDVI**

## **ABSTRACT**

Given its ability to provide fast, comprehensive and accurate information about the spatial variability of the Earth's surface, remote sensing has become a very important and effective means for monitoring land cover. Thus, our interest focuses on the thermal sensors which allow us to estimate emissivity (**ESS**) and temperature (**TSS**).

**ESS** is an intrinsic property of any material and it is indicative of the minerals that make up much of the earth's surface. **ESS** varies with wavelength, observation angle, soil moisture and surface roughness. Generally, it is difficult to estimate from space, due to the combined effects of **TSS** and air pollution. Besides, problems related to radiometric calibration and cloud detection also obscure **ESS** estimation. The algorithm that relates the **NDVI** (Normalized Difference Vegetation Index) with **ESS**, called the **NDVI** threshold method, is one of the most used to estimate the **ESS**.

**TSS**, on the contrary, is not an intrinsic property of the material, but it is the most important parameter in the interaction of surface energy and water balance at local and global scales. Therefore, to talk about its relationship with the thermal data obtained from satellites, one has to consider the radiative transfer equation (**ETR**), because it depends on the effect of emissivity and atmospheric effects. TSS is independent of the wavelength and it is estimated from the radiance of the thermal band, this is why it requires the user to provide further atmospheric factors and **ESS**. The so-called single-channel algorithms require a thermal band for their development. The method uses the radiance measured by a sensor (Landsat, for example) in a given window and corrects the radiance by atmospheric effects. It also requires atmospheric profiles and known **ESS**. The accuracy of this method lies in the estimation of transmissivity and, ascending and descending radiances, that are limited by the radiative transfer model used, the atmospheric profile and a proper consideration of topographic effects.

The aim of this thesis is to evaluate and validate the emissivity and surface temperature for agricultural plots of Argentina and Peru using Landsat 8 imagery. To achieve this objective, we built a box to measure emissivity in the field. Emisivity constants for vegetation and soil were estimated from spectral libraries. From these data, it was possible to obtain the general equation of emissivity for Landsat 8 with the method of threshold **NDVI**. Validation was then performed with data measured by the emissivity box and comparison with band 31 from **MODIS**. To obtain TSS we used information from the Remote Sensing group of the Instituto de Hidrología de Llanuras (**IHLLA**) and some other extra test areas with minimal noise in temperatures (approximately 0.5° K) as required by Landsat 8 instrument. Results for ESS showed a correlation of 0.88 with band 31 from MODIS and band 10 from **TIRS**. Due to a lack of information from the emissivity box, we only estimated differences and obtained the following deviations: vegetation 0.0291  $\pm$  0.01456, mixed soil 0.0691  $\pm$ 0.0086 and soil 0.1439 ± 0.0075. For TSS, the correlation between field data and the inverse of the radiative transfer equation yields a value of 0.73. We also obtained a 0.73 correlation value with the generalized algorithm proposed by Jimenez-Muñoz using the filter function of 1 µm of thickness and a correlation value of 0.77 using the filter function over **TIRS** band 10. When testing the split window algorithm proposed by Jiménez-Muñoz et al. 2014, the correlation was 0.88.

## **LISTA DE FIGURAS**

<span id="page-14-0"></span>**[FIGURA 1: \(a\) Radiancia espectral de la Tierra a para 300 K de temperatura media. Las barras que](#page-42-0)  [interceptan la curva de radiación muestran el área correspondiente a las bandas térmicas del](#page-42-0)  [satélite Landsat 8 LDCM. \(b\) Se muestra en la abscisa la longitud de onda en µm y en la ordenada](#page-42-0)  [la cantidad de radiación para diferentes temperaturas 6000, 5000, 4000, 3000, 300 K. Extraído de](#page-42-0)  [http://hyperphysics.phy-astr.gsu.edu/hbasees/wien.html](#page-42-0) 43**

**FIGURA 2: [\(a\) Irradiancia espectral en el tope de la atmósfera, cuerpo negro y radiación al nivel](#page-43-0)  [del mar, para el rango espectral entre 250 nm a 2500 nm. \(b\) Valor máximo de intensidad en la](#page-43-0)  [longitud de onda central de 10 µm a una temperatura de 288 K. El área sobre la curva mostrada en](#page-43-0)  gris representa la cantidad de energía emitida entre el rango**  $\lambda$ **1 v**  $\lambda$ **2. Extraído de [http://fisicablognacho.weebly.com/ley-de-wien-y-boltzmann.html y](#page-43-0)  [https://commons.wikimedia.org/wiki/File:Solar\\_Spectrum.png](#page-43-0) 44**

**[FIGURA 3: Perfil de temperatura atmosférica estándar de 1976 \(izquierda\) y altura de la](#page-44-1)  [tropopausa en los trópicos, las latitudes medias y los polos \(derecha\); nomenclatura de 1960 por](#page-44-1)  [la International Unión of Geodesy and Geophisics \(IUGG\). Imagen extraída de](#page-44-1)  [https://www.meted.ucar.edu/tropical/textbook\\_2nd\\_edition\\_es/media/graphics/vertpro\\_temp\\_p](#page-44-1) [rof.jpg](#page-44-1) 45**

**[FIGURA 4: Esquema del proceso de la radiación por un elemento de volumen que actúa como](#page-45-0)  [absorbente, dispersor y emisor. \(Extraída de Jiménez-Muñoz, 2005\).](#page-45-0) 46**

**[FIGURA 5: a\) y \(b\) Representa la emisividad espectral y la emitancia radiante espectral](#page-47-1)  [respectivamente en función de la longitud de onda y \(c\) muestra la variación de la emisividad en](#page-47-1)  [función del ángulo cenit, el ángulo de observación y de la longitud de onda \(extraído de Tang, et](#page-47-1)  [al., 2014\).](#page-47-1) 48**

**FIGURA 6: [\(a\) Esquema de la contribución de la energía dentro del modelo teórico. \(b\) Diferentes](#page-48-0)  [términos en el cual la radiancia es observada por un radiómetro \(extraído de Caselles y Sobrino,](#page-48-0)  [1989\).](#page-48-0) 49**

**FIGURA** 7: (a) Relación linear entre la vegetación al nivel del suelo (Choudhury et al., 1994). (b) Relación NDVI- FCV entre varios índices de vegetación (Gitelson et al. 2002). (c) Efecto de diferentes términos de corrección entre la relación NDVI y emisividad (f) comportamiento lineal (di=0 y d $\varepsilon$ [=0\); \(---\) introduce el efecto de la corrección di \(d](#page-49-0) $\varepsilon$ =0);  $\left(-\right)$  introduce el efecto de d $\varepsilon$ **(di=0); (- - - [-\) considera ambas correcciones \(Valor et al., 1996\).](#page-49-0) 50**

**[FIGURA 8: Caja de emisividad usada para obtener la ESS \(construida en el marco de esta tesis\)](#page-51-1)  [\(izquierda\), el radiómetro CIMEL usado para obtener diferentes anchos de bandas para estimar la](#page-51-1)  [ESS \(centro CIMEL y Laboratorio de medidas de emisividad\) y el instrumento F-TIR usado para](#page-51-1)  [obtener un espectro de emisividad en un rango de 8 a 14 µm \(derecha\). Extraído de http://ceh](#page-51-1)[flumen64.cedex.es/Ecosistemas/Observaci%C3%B3nTierra/sobrino.pdf](#page-51-1) 52**

**[FIGURA 9: Términos que contribuyen a la radiancia medida por un sensor en la región del](#page-52-1)  [infrarrojo térmico \(Extraído de Jiménez-Muñoz 2005\).](#page-52-1) 53** **[FIGURA 10: Datos simulados usando diferentes atmósferas estándar dentro del modelo propuesto](#page-53-0)  [por Barsi et al., \(2003\). La TSS fue estimada de dos temperaturas TOA diferentes \(285 a 305 K\)](#page-53-0)  [para siete datos libres de nubes. Una vez por mes sobre el área de Washington, entre los meses de](#page-53-0)  [marzo a octubre del 2001. La TSS estimada por los perfiles obtenidos de NCEP sirve como valores](#page-53-0)  [verdaderos. Extraído de Barsi et al., \(2003\).](#page-53-0) 54**

**[FIGURA 11: Función filtro construida como una mezcla de una función triangular y una gaussiana.](#page-55-0)  [\(Extraído de Jiménez-Muñoz 2005\).](#page-55-0) 56**

**[FIGURA 12: Diagrama de la transferencia de radiación entre las superficies lambertianas](#page-60-0)  [encerradas en una superficie especular. Extraído de \(Rubio et al. 1997\).](#page-60-0) 61**

**[FIGURA 13: Influencia de las dimensiones de la caja \(H/L\) sobre la determinación de la emisividad](#page-61-0)  [, asumiendo el valor de . Extraído de Valor \(Rubio et al. 1997\).](#page-61-0) 62**

**[FIGURA 14: Dimensiones de las caras de la placa de aluminio de la caja \(izquierda\) con zona para](#page-62-1)  [unir y caras plegadas y unidas \(derecha\).](#page-62-1) 63**

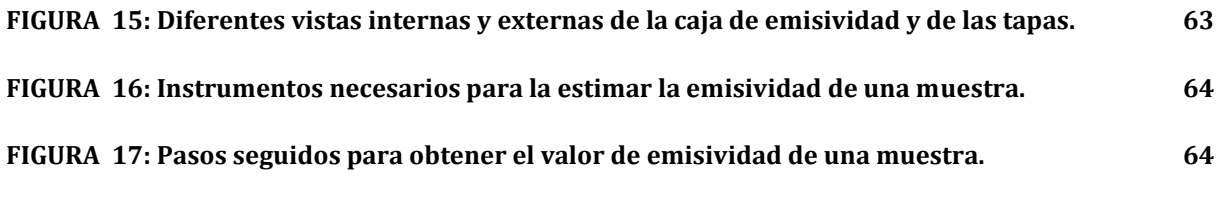

**[FIGURA 18: Caja de emisividad y tipo de superficies observadas.](#page-66-3) 67**

**[FIGURA 19: Ubicación del área de estudio en la República Argentina \(superior izquierda\),](#page-71-2)  [imágenes Landsat usadas \(superior centro\), altitud \(superior derecha\), ubicación de la estación](#page-71-2)  [sobre composición \(5-4-3\) Landsat con curvas de nivel \(inferior izquierda\) y modelo digital de la](#page-71-2)  [zona de trabajo.](#page-71-2) 72**

**FIGURA 20: [\(A\) Ubicación de la estación de Balance de Energía en Tandil, Argentina. \(B\) Vista del](#page-73-1)  [área donde se ubica la estación y perfil de suelo. \(C\). Muestra de sensores CM3 CG3 utilizados para](#page-73-1)  [medir radiación solar, y de instrumentos portátiles disponibles \(radiómetro EVEREST, caja de](#page-73-1)  [emisividad y cuerpo negro de referencia\).](#page-73-1) 74**

**[FIGURA 21: Ubicación del área de estudio en la República de Perú \(superior izquierda\), imágenes](#page-74-0)  [Landsat usadas \(superior centro\), altitud \(superior derecha\),](#page-74-0) ubicación de la estación sobre [composición \(5-4-3\) y Landsat con curvas de nivel \(inferior izquierda\) y modelo digital de la zona](#page-74-0)  [de trabajo.](#page-74-0) 75**

**[FIGURA 22: Vista frontal \(imagen centro superior\) de la estación meteorológica Castilla en Perú.](#page-75-2)  [En la parte superior izquierda y derecha se muestra el lugar de donde se ha extraído la muestra.](#page-75-2)  [En la parte superior izquierda se tiene un suelo desnudo y la superior el mismo suelo con](#page-75-2)  [presencia de vegetación. En la parte inferior izquierda se muestra el lugar donde se encuentran](#page-75-2)  [ubicados los termómetros de temperatura de suelo a diferentes profundidades: 2 cm, 5 cm y 10](#page-75-2)  [cm; en la parte inferior del centro la ubicación del anemómetro y la inferior derecha los](#page-75-2)  [instrumentos de evaporación.](#page-75-2) 76**

**[FIGURA 23: Comparación de los sensores ETM+ del satélite Landsat 7 y los sensores OLI y TIRS](#page-76-0)  [del satélite Landsat 8. \(Extraído de http://landsat.usgs.gov/L8\\_band\\_combos.php\).](#page-76-0) 77**

**[FIGURA 24: Ubicación de la estaciones de Z1-TANDIL\\_ARG \(izquierda\) y Z2-CASTILLA\\_PER con](#page-79-2)  [grado de superposición \(derecha\).](#page-79-2) 80**

**[FIGURA 25: Grilla sinusoidal MODIS. En rojo se indica el tile h09v09, h10v09, h10v10. Extraído de](#page-85-1)  [http://modis-land.gsfc.nasa.gov/MODLAND\\_grid.html](#page-85-1) 86**

**[FIGURA 26: Perfil obtenido vía web \(http://atmcorr.gsfc.nasa.gov/\) \(Barsi et al. 2003\).](#page-86-0) 87**

**[FIGURA 27: Perfil atmosférico obtenido, vía web, de la base de datos de la Universidad de](#page-87-0)  [Wyoming \(http://weather.uwyo.edu/upperair/sounding.html\).](#page-87-0) 88**

**[FIGURA 28: Cantidad de vapor de agua referente para Z1\\_TANDIL-ARG. Los puntos en azul](#page-88-0)  [representan la información de vapor de agua diaria para el año 2013 y los puntos en color rojo](#page-88-0)  [representan los datos obtenidos para los meses de enero y febrero del 2014.](#page-88-0) 89**

**[FIGURA 29: Cantidad de vapor de agua para la Z2\\_CASTILLA\\_PER.](#page-90-1) 91**

**[FIGURA 30: Superficies utilizadas para la toma de datos con la caja de emisividad, donde se](#page-91-0)  [encuentran también la estación de balance de energía.](#page-91-0) 92**

**[FIGURA 31: En la parte superior izquierda el área Z2\\_CASTILLA-PER. Inferior izquierda](#page-93-0)  [espectroradiómetro FTIR MODEL 102 del Instituto Geológico Minero y Metalúrgico-INGEMMET con](#page-93-0)  [la que se ha obtenido la firma espectral. Inferior central las muestras extraídas del área de estudio](#page-93-0)  [para suelo desnudo y vegetación. Superior derecha firma espectral de suelo desnudo y inferior](#page-93-0)  [derecha de muestra de vegetación.](#page-93-0) 94**

**[FIGURA 32: Firma espectral de suelos. Extraído de librería espectral ASTER y MODIS UCSB](#page-95-1) 96**

**[FIGURA 33: Firma espectral de vegetación extraída de librería espectral ASTER y MODIS UCSB.](#page-96-0) 97**

**[FIGURA 34: Diagrama de flujo del procesamiento de las imágenes Landsat 8.](#page-99-1) 100**

**[FIGURA 35: Radiancia recibida por el sensor y las interacciones producidas en la atmósfera](#page-102-0)  [\(extraído de Bayala \(2011\)\).](#page-102-0) 103**

**[FIGURA 36: Firma espectral de la vegetación densa, vegetación seca y suelo desnudo. Extraído de](#page-104-0)  [http://www.tankonyvtar.hu/en/tartalom/tamop425/0032\\_terinformatika/ch04s04.html.](#page-104-0) 105**

**[FIGURA 37: Función Filtro propuesta por Jiménez-Muñoz y Función filtro de la banda 10 del](#page-110-0)  [satélite Landsat 8.](#page-110-0) 111**

**[FIGURA 38: Imágenes disponibles Landsat 8 cuyo path 224 y 225 pertenecen a las zona de estudio](#page-115-2)  [Tandil \(Z1\\_TANDIL-ARG\). En amarillo se muestra las fechas de imágenes descargadas. En rojo](#page-115-2)  [indica las imágenes con path 225. En azul las imágenes 224.](#page-115-2) 116**

**[FIGURA 39: Imágenes disponibles Landsat 8 cuyo path 11 y row 063 y 064 pertenecientes a la zona](#page-116-1)  [de estudio CASTILLA \(Z2\\_CASTILLA-PER\). En amarillo se muestra las imágenes descargadas para el](#page-116-1)  [procesamiento. En rojo las imágenes con path 11 y row 64. En azul las imágenes con path 11 y row](#page-116-1)  63. [117](#page-116-1)**

FIGURA 40: Identificación del Píxel de referencia "EBE (Z1\_TANDIL-ARG)" y "ESMM (Z2\_CASTILLA-PER)" en el periodo abril 2013 a marzo 2014. En color azul y morado se tiene las imágenes con alta **[probabilidad de no tener nube. En color rojo, las imágenes con alta probabilidad de nubes. En color](#page-118-0)  [verde indica que el píxel de referencia no cuenta con información o no existe.](#page-118-0) 119**

**17** 

**FIGURA 41: Imagen [del 15 de mayo del 2013 enmascarada con la clasificación de la banda B09 y](#page-120-3)  [Kong et al., \(2014\). En la parte inferior en color verde indica el área enmascarada de nubes de la](#page-120-3)  [imagen del 15 de mayo del 2013.](#page-120-3) 121**

**[FIGURA 42: Curva de emisividad de grass para las bandas térmicas del sensor TIRS del satélite](#page-122-0)  [Landsat 8. En color rojo oscuro la curva de emisividad de gras. En color rojo claro el intervalo](#page-122-0)  [espectral de la banda térmica correspondiente a la banda 10 del satelite Landsat 8. En color verde](#page-122-0)  [el intervalo espectral de la banda térmica 11 del sensor TIRS del satelite Landsat 8.](#page-122-0) 123**

**[FIGURA 43: Curvas de emisividad y valor medio de suelo desnudo](#page-123-1) (incluye suelo arguidol y [vertisol\) para las bandas térmicas del sensor TIRS del satélite Landsat 8. En color rojo se indica la](#page-123-1)  [banda 10 del satelite Landsat 8 en la cual se tiene un valor de emisividad de 0.9736 con una](#page-123-1)  [desviación de 0.002452. En color verde la banda 11 del sensor TIRS donde se indica el valor](#page-123-1)  [promedio de emisividad de 0.9786 y desviación de 0.001507.](#page-123-1) 124**

**[FIGURA 44: Comparación de la Función filtro del sensor TIRS del satélite Landsat 8 y MODIS del](#page-126-0)  [satélite TERRA. En rojo las bandas correspondientes a la banda 31 y 32 del sensor MODIS. En color](#page-126-0)  [azul las bandas 10 y 11 del sensor TIRS.](#page-126-0) 127**

**[FIGURA 45: Correlación existente entre superficies de suelo y vegetación obtenidas en una imagen](#page-127-0)  [MODIS y una imagen Landsat 8. En color azul el valor de emisividad.](#page-127-0) 128**

**[FIGURA 46: Imagen de emisividad de la superficie del suelo con el satélite Landsat 8 \(Path 224 y](#page-128-1)  [225, Row 086\). En la paleta de colores en color verde tendiendo al azul se indica los valores de](#page-128-1)  [emisividad más bajos de la zona de estudio. En color rojo al amarillo los valores que tienden a la](#page-128-1)  [unidad que pertenecen a zonas agrícolas con alta presencia de vegetación.](#page-128-1) 129**

**[FIGURA 47: Desviación estándar \(Stdv\) en valores de porcentaje de los NDVI estimado con la](#page-129-0)  [ecuación 5.6. El color rojo indica el valor obtenido a partir del nivel digital. En color verde el valor](#page-129-0)  [de reflectividad aparente. El color morado cuando el valor de reflectividad ha sido corregido](#page-129-0)  [atmosféricamente.](#page-129-0) 130**

**[FIGURA 48: Histograma de frecuencia \(a\) y desviación estándar \(b\) de la imagen del 13 abril del](#page-130-0)  [2013. Banda 1 corresponde NDVI con ND, banda 2 NDVI con valores TOA y banda 3 con valores de](#page-130-0)  [reflectividad de superficie.](#page-130-0) 131**

**[FIGURA 49: Desviación estándar \(Stdv\) en valores de porcentaje de los NDVI estimado para la zona](#page-131-0)  [Z2\\_CASTILLA-PER. El color rojo indica el valor obtenido a partir del nivel digital. En color verde el](#page-131-0)  [valor de reflectividad aparente. El color morado cuando el valor de reflectividad ha sido corregido](#page-131-0)  [atmosféricamente.](#page-131-0) 132**

**[FIGURA 50: Relación entre las imágenes NDVI \(ND, TOA, SUP\) y la FCV en la que se observa la](#page-132-0)  [relación lineal FCV. En color rojo se representa los datos obtenidos con el nivel digital. En color](#page-132-0)  [azul los datos obtenidos a partir del valor de reflectividad aparente. En color verde datos a partir](#page-132-0)  [de la reflectividad corregida atmosféricamente.](#page-132-0) 133**

**[FIGURA 51: Dispersión existente entre datos de ESS y NDVI \(ND, TOA, SUP\). El color rojo indica el](#page-133-0)  [valor obtenido a partir del nivel digital. En color verde el valor de reflectividad aparente. El color](#page-133-0)  [morado cuando el valor de reflectividad ha sido corregido atmosféricamente.](#page-133-0) 134**

**[FIGURA 52: Relación lineal existente entre datos de ESS y FCV. El color rojo indica el valor](#page-134-2)  [obtenido a partir del nivel digital. En color verde el valor de reflectividad aparente. El color](#page-134-2)  [morado cuando el valor de reflectividad ha sido corregido atmosféricamente.](#page-134-2) 135**

**[FIGURA 53: Cantidad de vapor de agua para latitudes medias \(Z1\\_TANDIL-ARG\) y tropical](#page-136-0)  [\(Z2\\_CASTILLA-PER\). El vapor de agua entre 0.5 a 3 cm-2 representada con los colores azul, verde y](#page-136-0)  [rojo presenta la información de la zona Z1\\_TANDIL-ARG. En colores naranja, celeste y morado los](#page-136-0)  [valores correspondientes a la zona Z2\\_CASTILLA-PER.](#page-136-0) 137**

**[FIGURA 54: Valores de vapor de agua de radiosondeos desde marzo del 2013 a abril del 2014](#page-137-0)  [medidos en tres estaciones \(dos cercanas a la zona de Tandil y la otra correspondiente a Guayaquil](#page-137-0)  [distante de la zona 2\).](#page-137-0) 138**

**[FIGURA 55: Función filtro propuesta por JM&S y Función Filtro de la banda 10 del satélite Landsat](#page-138-0)  [8. En color rojo la función filtro de la banda 10 del sensor TIRS del satelite Landsat 8. En color](#page-138-0)  [negro la función filtro usando una gaussiana triangular por el método de JM&S](#page-138-0) 139**

**[FIGURA 56: Transmisividades para zona Z1\\_TANDIL-ARG y Z2\\_CASTILLA-PER periodo 2013-2014.](#page-139-0)  [Extraído de](#page-139-0)** 

**[http://www.tankonyvtar.hu/en/tartalom/tamop425/0032\\_terinformatika/ch04s04.html. En](#page-139-0)  [color azul, verde y rojo se indica los valores màs altos de transmisividad correspondientes a la](#page-139-0)  [zona Z1\\_TANDIL-ARG. En colores naranja, morado y celeste la transmisividad de la zona](#page-139-0)  [Z2\\_CASTILLA-PER](#page-139-0) 140**

**[FIGURA 57: Radiancia ascendente para zona Z1\\_TANDIL-ARG y Z2\\_CASTILLA-PER periodo 2013-](#page-140-0) [2014. En morado, naranja y celeste se muestra el valor de radiancia ascendente correspondiente a](#page-140-0)  [la zona Z2\\_CASTILLA-PER perteneciente a una atmosfera tropical. En color rojo, azul, y verde el](#page-140-0)  [valor correspondiente a la zona Z1\\_TANDIL-ARG correspondiente a una atmosfera de latitudes](#page-140-0)  [medias.](#page-140-0) 141**

**[FIGURA 58: Radiancia descendente para zona Z1\\_TANDIL-ARG y Z2\\_CASTILLA-PER periodo 2013-](#page-141-0) [2014. En morado, naranja y celeste se muestra el valor de radiancia ascendente correspondiente a](#page-141-0)  [la zona Z2\\_CASTILLA-PER perteneciente a una atmosfera tropical. En color rojo, azul, y verde el](#page-141-0)  [valor correspondiente a la zona Z1\\_TANDIL-ARG correspondiente a una atmosfera de latitudes](#page-141-0)  [medias.](#page-141-0) 142**

**[FIGURA 59: Temperatura insitu para trigo y soja entre setiembre a febrero del 2014](#page-143-0)  [correspondiente a la zona Z1-TANDIL-ARG. En rojo valores de temperatura de superficie para un](#page-143-0)  [cultivo de soja. En azul los valores de temperatura para un cultivo de trigo.](#page-143-0) 144**

**[FIGURA 60: Temperatura superficial obtenida con imágenes del satélite Landsat 8 para el periodo](#page-144-1)  [marzo del 2013 a marzo del 2014. En rojo con símbolo en rombo y cuadrado se tiene el valor de](#page-144-1)  [temperatura obtenido usando la ecuación de transferencia radiativa y la web de Barsi, et al., 2003.](#page-144-1)  [En verde la temperatura obtenida con el método JM&S que incluye un filtro estandarizado de un](#page-144-1)  [micrómetro. En color morado el método JM&S incluyendo el filtro dela banda 10 TIRS del satelite](#page-144-1)  [Landsat 8. En color celeste se presenta la propuesta usando el algoritmo split window \(SOB&SW\).](#page-144-1) [145](#page-144-1)**

**[FIGURA 61: En celeste se muestra el lugar invariante radiométricamente registrado por la USGS](#page-145-0)  [para la zona Z2\\_CASTILLA-PER. Los ROIs del 1 al 6 indican otras zonas que poca variabilidad](#page-145-0)  [térmica.](#page-145-0) 146**

**[FIGURA 62: Comportamiento temporal \(2013-2014\) de ROIs con Stdv menor a 0.5 para la banda](#page-146-0)  [10 y 11 del sensor TIRS en la zona del desierto de Sechura.](#page-146-0) 147**

**[FIGURA 63: Relación temperatura de brillo con Stdv \(temperatura ruido\) para los seis ROIs](#page-147-0)  [identificados en las imágenes Landsat 8 del área de estudio Z2\\_CASTILLA-PER.](#page-147-0) 148**

**[FIGURA 64: Comparación de la Temperatura superficial del suelo obtenida con el algoritmo de la](#page-148-0)  [inversa de la ecuación de transferencia radiativa \(Barsi et al 2003\).](#page-148-0) 149**

**[FIGURA 65: Comparación de la TSS obtenida con el algoritmo monocanal de Jiménez-Muñoz et al](#page-149-0)  [2003 usando la función filtro de 1 µm \(JM&S\) y la función filtro del sensor TIRS banda 10](#page-149-0)  [\(JM&S\\_MOD\).](#page-149-0) 150**

**[FIGURA 66: Comparación de la Temperatura superficial del suelo obtenida con el algoritmo Split](#page-150-0)  [window de Jiménez-Muñoz et al 2014.](#page-150-0) 151**

**[FIGURA 67: Comportamiento temporal de la Temperatura superficial obtenida con algoritmo](#page-151-0)  [monocanal de Barsi et al, 2003 y Jiménez-Muñoz et al 2003.](#page-151-0) 152**

**[FIGURA 68: Desviación estándar de kernel 3x3 y kernel 9x9](#page-152-0) del pixel de referencia de la zona [Z2\\_CASTILLA-PER.](#page-152-0) 153**

**[FIGURA 69: Comportamiento en el tiempo de la temperatura del aire: máxima, mínima y media](#page-154-0)  comparada con [los productos TSS obtenidas con imágenes de satélite.](#page-154-0) 155**

**[FIGURA 70: Comportamiento en el tiempo de la temperatura sobre una muestra de césped a](#page-155-0)  [diferentes profundidades: 2 y 5 cm en dos horas especificas del día 7 y 13 horas comparada con](#page-155-0)  [los productos TSS obtenidas con imágenes de satélite.](#page-155-0) 156**

**[FIGURA 71: Comportamiento en el tiempo de la temperatura sobre una muestra de suelo mixto a 5](#page-156-0)  [cm de profundidad en dos horas especificas del día 7 y 13 horas comparada con los productos TSS](#page-156-0)  [obtenidas con imágenes de satélite.](#page-156-0) 157**

**FIGURA 72: Comportamiento de la temperatura [del suelo desnudo a 2 y 5 cm de profundidad en](#page-157-0)  [dos horas especificas del día 7 y 13 horas comparada con los productos TSS obtenidas con](#page-157-0)  [imágenes de satélite.](#page-157-0) 158**

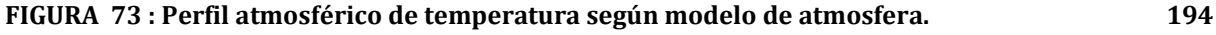

**[FIGURA 74: Fecha y hora \(GMT\) requerida en el portal web de Julia Barsi.](#page-196-0) 197**

**[FIGURA 75: Latitud y Longitud requerida para extraer el perfil atmosférico en el portal web de](#page-196-1)  [Julia Barsi.](#page-196-1) 197**

**[FIGURA 76: Atmosfera estándar en latitudes medias de verano e invierno. Función filtro de las](#page-196-2)  [bandas térmicas del satelite Landsat. La respuesta espectral puede ser Landsat 5, 7 o 8.](#page-196-2) 197**

**[FIGURA 77: Representación de perfil atmosférico de datos de reanalisis y parámetro atmosférico](#page-197-0)  [estimado para las coordenadas -37.5 y -59.7.](#page-197-0) 198**

FIGURA 78: Primer paso del software PCMODWIN "Model Atmosphere" para estimar la **[transmisividad en el intervalo espectral de la bandas térmicas del satelite Landsat 8. Se ingresa el](#page-198-0)  [modelo atmosférico, camino atmosférico y parámetro a estimar.](#page-198-0) 199**

FIGURA 79: Segundo paso del software PCMODWIN "Atmospheric Column Parameters and Files" **[para estimar la transmisividad en el intervalo espectral de la bandas térmicas del satelite Landsat](#page-198-1)  [8. Se ingresa el valor de vapor de agua en la columna atmosférica elegida, y función filtro de la](#page-198-1)  [banda térmica.](#page-198-1) 199**

FIGURA 80: Tercer paso del software PCMODWIN "Aerosol" para estimar la transmisividad en el **[intervalo espectral de la bandas térmicas del satelite Landsat 8. Se utiliza la información](#page-199-0)  [predeterminada visibilidad 23 k.](#page-199-0) 200**

FIGURA 81: Cuarto paso del software PCMODWIN "Geometry and Spectral Band" para estimar la **[transmisividad en el intervalo espectral de la bandas térmicas del satelite Landsat 8. Se ingresa la](#page-199-1)  [altura del observador, altura, angulo cenit y intervalo espectral.](#page-199-1) 200**

**[FIGURA 82: Visualización de los parámetros de entrada del software PCMODWIN para la](#page-200-0)  [estimación de la transmisividad.](#page-200-0) 201**

**[FIGURA 83: Pasos requeridos para la estimación de la radiancia ascendente con el software](#page-201-0)  [PCMODWIN. \(a\) Se determina el tipo de atmosfera, camino atmosférico, y parámetro a estimar. \(b\)](#page-201-0)  [Se determina la cantidad de vapor de agua en la columna atmosférica y función filtro del sensor](#page-201-0)  [térmico. \(c\) Valores predeterminados de la temperatura en la primera capa de la columna](#page-201-0)  [atmosférica, albedo y reflectividad. \(d\) Valores predeterminados](#page-201-0) que considera el tipo de [visibilidad. \(e\) Se determina la altura del observador, ángulo cenit, longitud de onda a estimar.](#page-201-0) 202**

**[FIGURA 84: Pasos requeridos para la estimación de la radiancia descendente con el software](#page-202-0)  [PCMODWIN. \(a\) Se determina el tipo de atmosfera, camino atmosférico, y parámetro a estimar. \(b\)](#page-202-0)  [Se determina la cantidad de vapor de agua en la columna atmosférica y función filtro del sensor](#page-202-0)  térmico. (c) Valores predeterminados [de la temperatura en la primera capa de la columna](#page-202-0)  [atmosférica, albedo y reflectividad. \(d\) Valores predeterminados que considera el tipo de](#page-202-0)  [visibilidad. \(e\) Se determina la altura del observador, ángulo cenit, longitud de onda a estimar.](#page-202-0) 203**

# **LISTA DE TABLAS**

<span id="page-21-0"></span>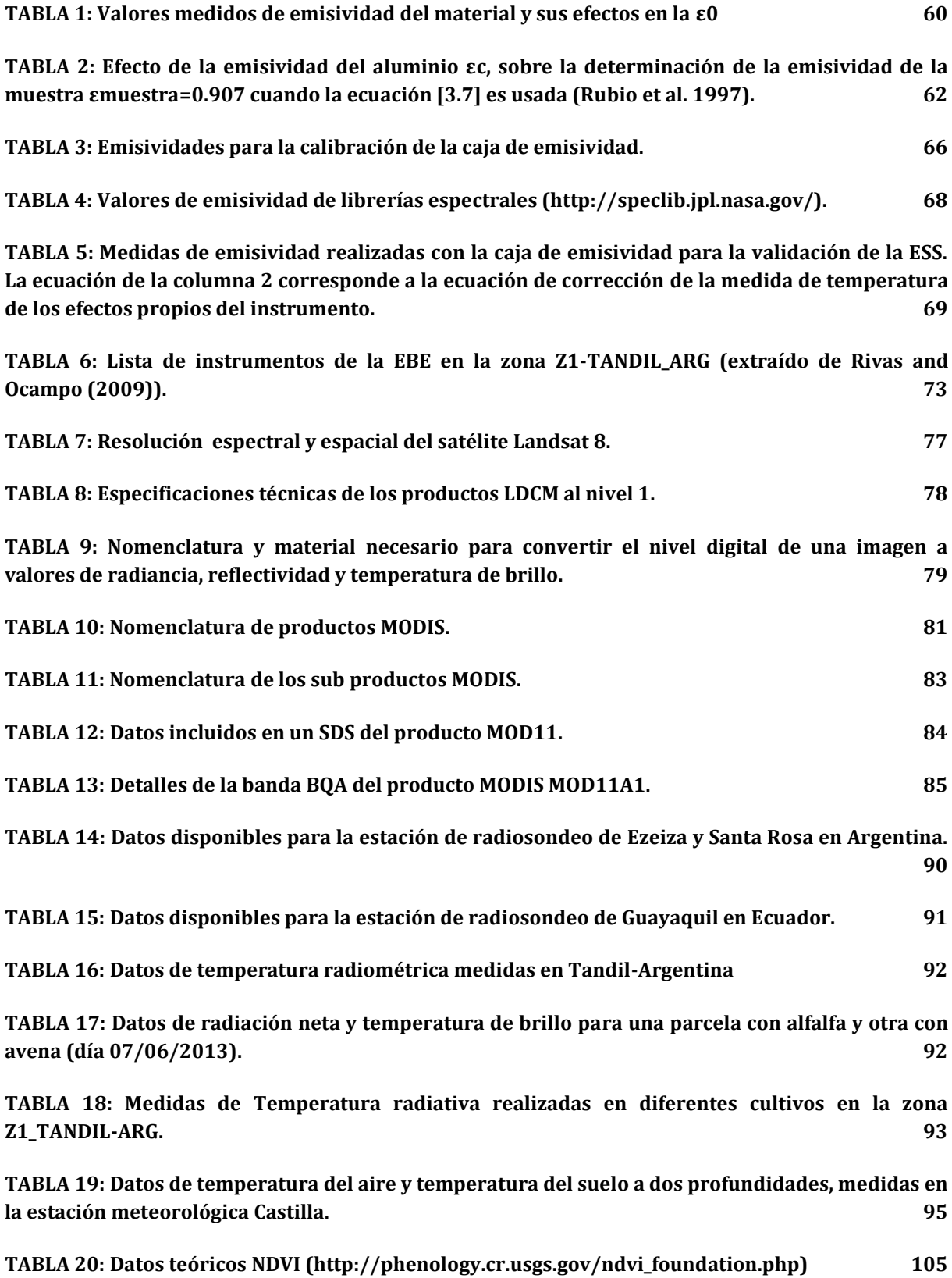

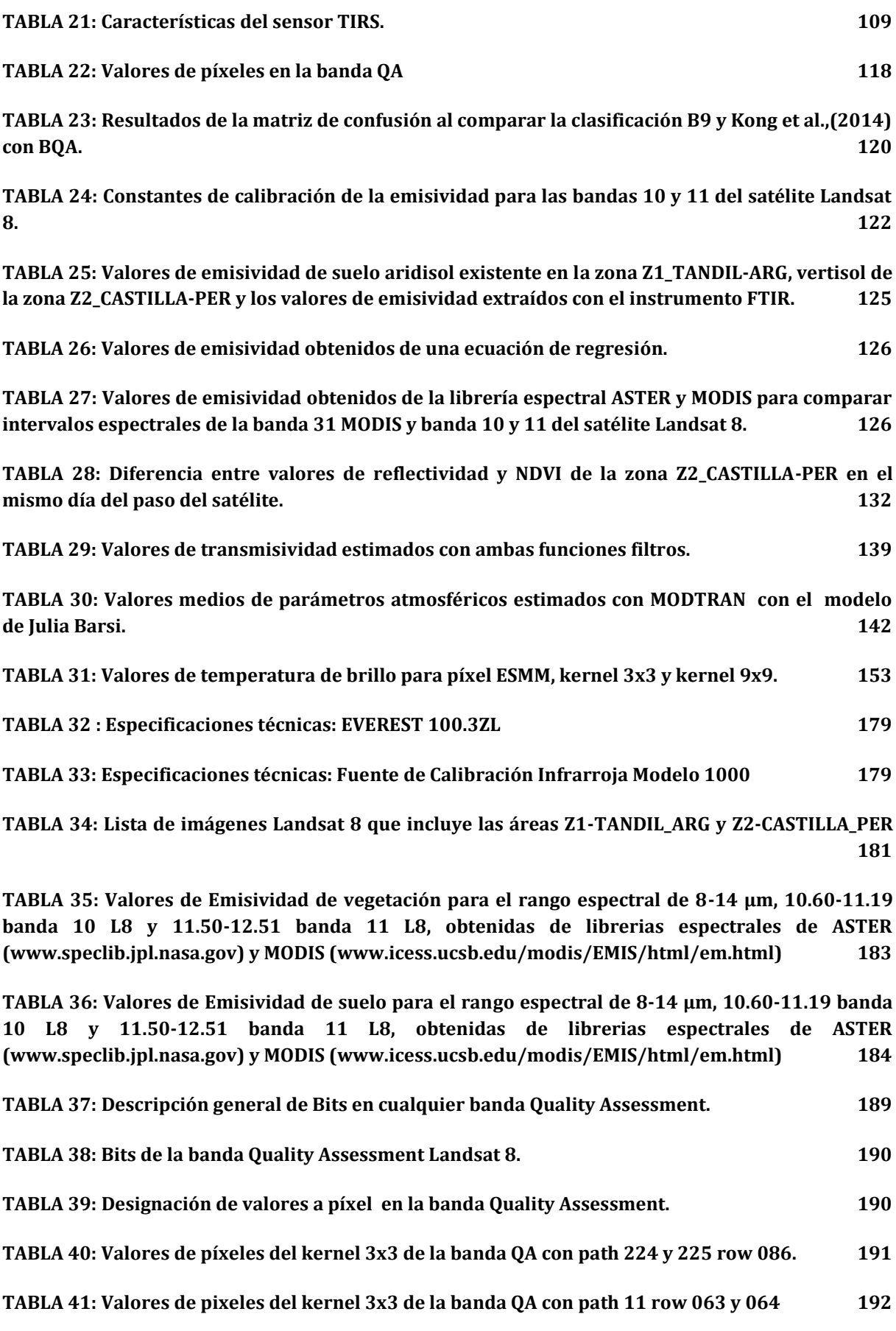

**[TABLA 42: Modelo de atmosfera según cantidad de vapor de agua y/o temperatura del aire.](#page-193-1) 194**

**[TABLA 43: Modelo de atmosfera según latitudes.](#page-194-0) 195**

**[TABLA 44: Valores mínimos y máximos de reflectividad aparente, superficie, NDVI y FCV para la](#page-204-0)  [zona Z1\\_TANDIL-ARG.](#page-204-0) 205**

**TABLA 45: Valores mínimos y máximos de reflectividad aparente, superficie, NDVI y FCV para la zona Z2\_CASTILLA-PER. 206**

**[TABLA 46: Diferencia de temperaturas del aire con temperatura obtenida con imágenes del](#page-206-0)  [satélite Landsat 8.](#page-206-0) 207**

**[TABLA 47: Diferencia de temperatura de una muestra de césped en el píxel de referencia ESMM](#page-207-0)  [con temperatura obtenida con imágenes del satélite Landsat 8.](#page-207-0) 208**

**[TABLA 48: Diferencia de temperatura de una muestra de suelo mixto en el píxel de referencia](#page-208-0)  [ESMM con temperatura obtenida con imágenes del satélite Landsat 8.](#page-208-0) 209**

**[TABLA 49: Diferencia de temperatura de una muestra de suelo desnudo en el píxel de referencia](#page-209-0)  [ESMM con temperatura obtenida con imágenes del satélite Landsat 8.](#page-209-0) 210**

**[TABLA 50: Correlación de Pearson entre temperaturas de la Estación Meteorológica \(aire y sub](#page-210-0)  [suelo\) con Temperatura obtenida con imágenes de satélite.](#page-210-0) 211**

**[TABLA 51: Temperaturas insitu medidas en la zona Z1\\_TANDIL-ARG entre setiembre del 2013 a](#page-211-0)  [febrero del 2014. Las medidas se realizaron en el nadir, siendo la soja y el trigo los cultivos](#page-211-0)  [mayormente medidos. Una excepción se presenta en el cultivo de maíz el cual solamente existe](#page-211-0)  [para medidas hechas a 45° la cual no mostramos en la Tabla y no consideramos para nuestro](#page-211-0)  [análisis.](#page-211-0) 212**

# **LISTA DE SIMBOLOS**

<span id="page-24-0"></span>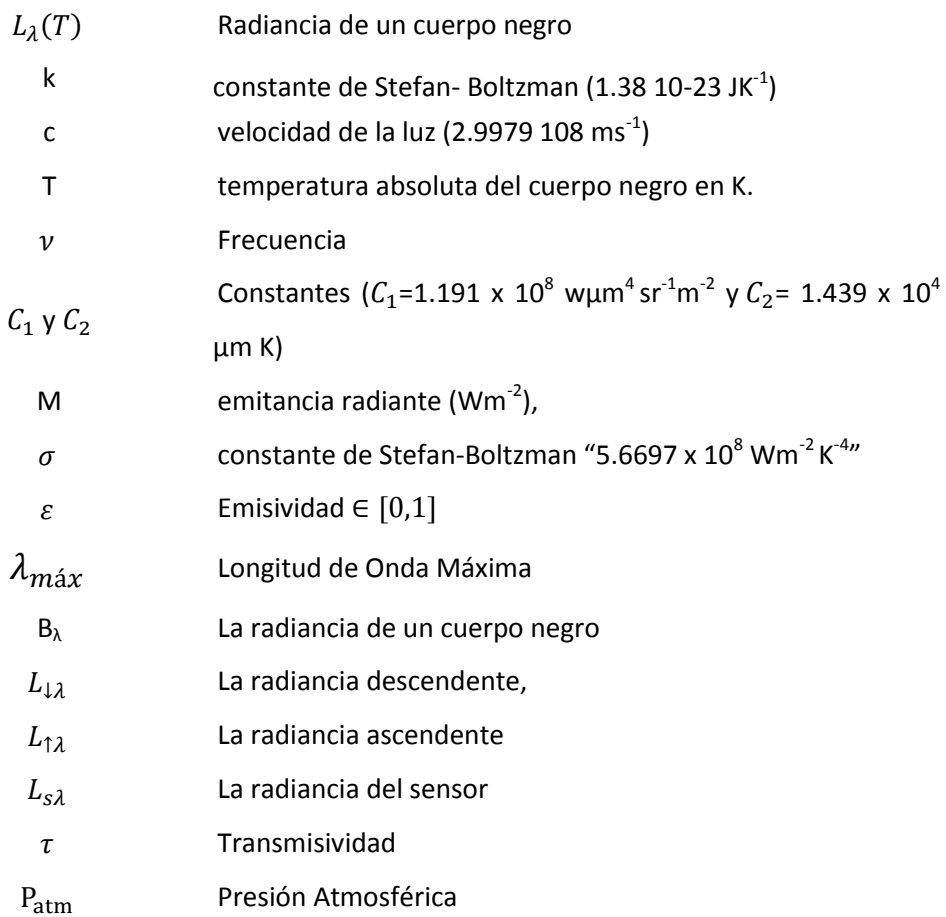

#### **ACRONIMOS**

<span id="page-25-0"></span>**AATSR** ADVANCED ALONG TRACK SCANNING RADIOMETER

**ASTER** ADVANCE SPACEBORNE THERMAL EMISSION AND REFLECTION RADIOMETER **ATSR** ALONG TRACK SCANNING RADIOMETER **AVHRR** ADVANCED VERY HIGH RESOLUTION RADIOMETER **BQA** BAND QUALITY ASSURANCE **CBEM** CLASIFICATION BASED EMISSIVITY METHOD **CDED** CANADIAN DIGITAL ELEVATION DATA **CLAR** CLOUDDLESS LAND ATMOSPHERE RADIOSOUNDING **CONAE** COMISIÓN NACIONAL DE ACTIVIDADES AEROESPACIALES. **CROSSVAL** CROSS VALIDATION **CZCS** COASTAL ZONACOLOR SCANNER **DEM** DIGITAL ELEVATION MODEL **DOS** DARK OBJECT SUBTRACTION **DTED** DIGITAL TERRAIN ELEVATION DATA EBE ESTACION E BALANCE DE ENERGIA **EBM** EMISSIVITY BOUNDS METHOD **ENVISAT** ENVIRONMENTAL SATELLITE **ERS EUROPEAN REMOTE SENSING ESMM** ESTACION METEOROLOGICA MIRAFLORES **ESS** EMISIVIDAD SUPERFICIAL DEL SUELO **ETM** ENHANCE THEMATIC MAPPER **ETR** ECUACIÓN DE TRANSFERENCIA RADIATIVA **FCV FRACCION DE COBERTURA VEGETAL** 

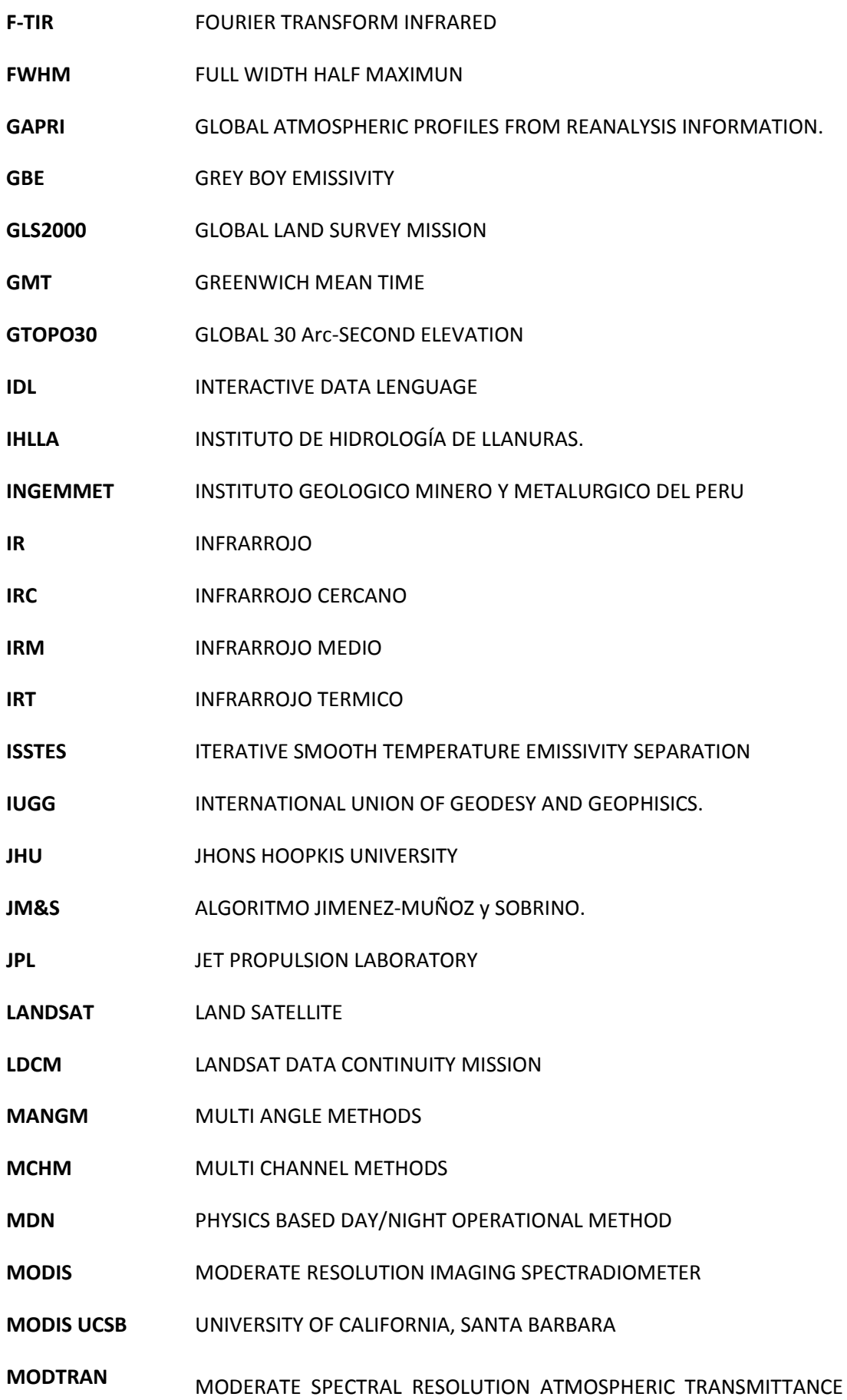

#### ALGORITM AND COMPUTER MODEL

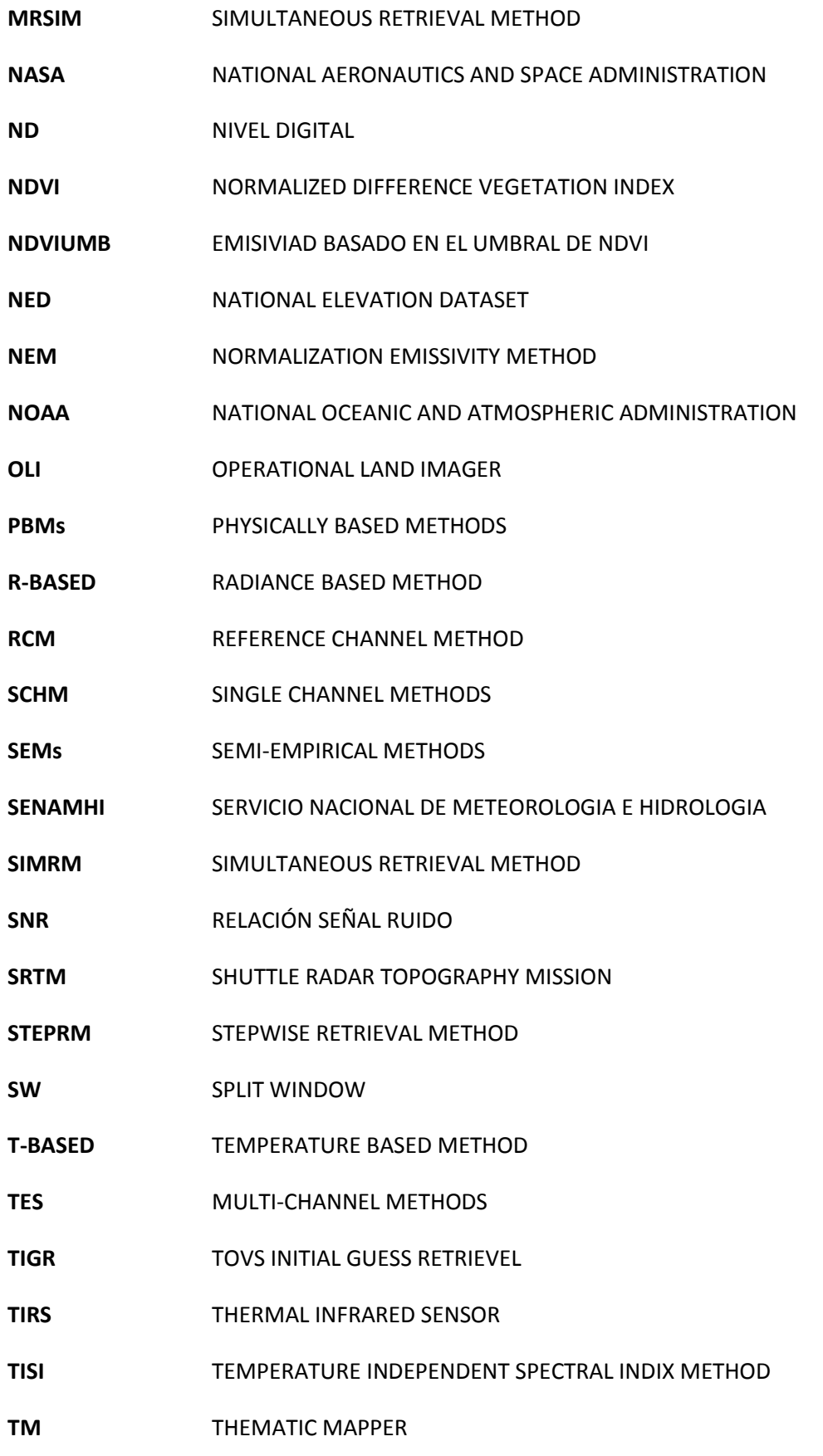

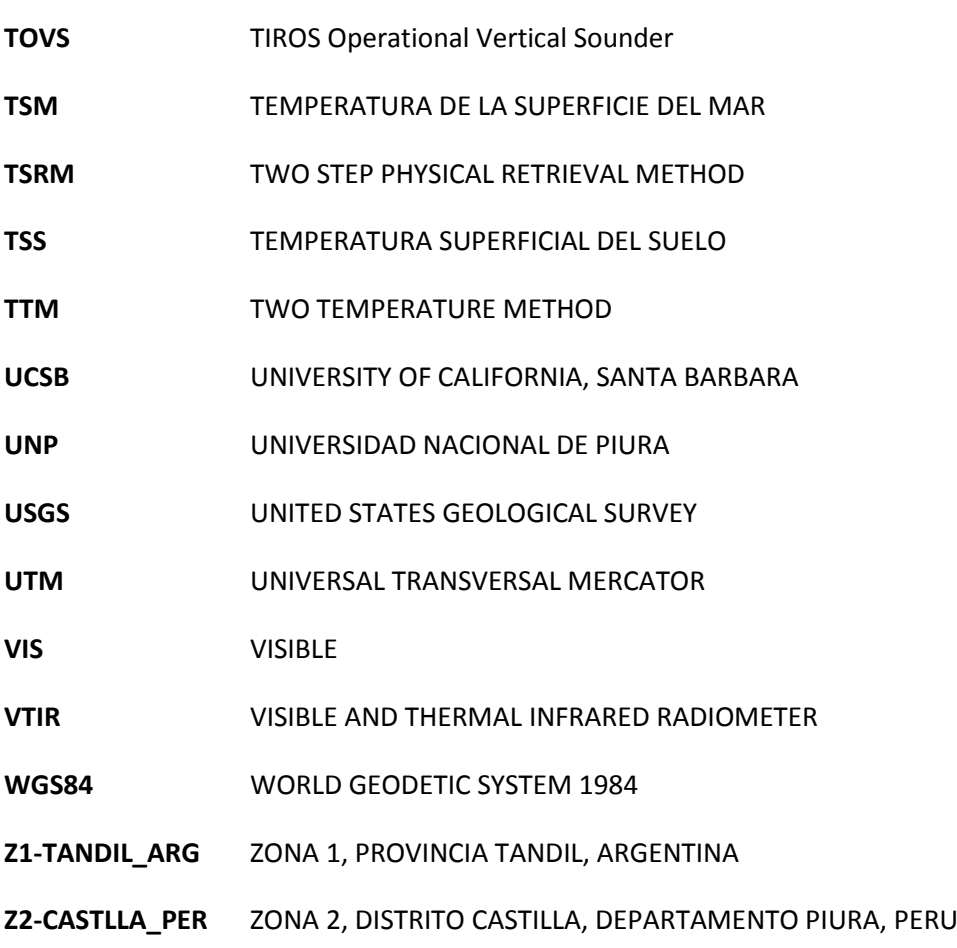

# **CAPÍTULO 1: INTRODUCCIÓN**

Frente a un número cada vez mayor de sistemas de observación de la Tierra, la teledetección se ha convertido en un medio muy importante y eficaz para el seguimiento de la cobertura terrestre, gracias a su capacidad de proporcionar rápidamente, información amplia, precisa e imparcial y fácilmente consultable sobre la variabilidad espacial de la superficie terrestre **(Jia et al. 2014)**. Además, los sistemas de observación tienen diversos tipos de sensores que trabajan en el rango espectral del visible, infrarrojo cercano, medio, lejano o térmico y microondas; donde los pertenecientes al visible e infrarrojo son los más utilizados por su fácil acceso a ellos (bajos costos por imagen) y en algunos casos es gratuito (imágenes de la constelación **Landsat** y los satélites meteorológicos). De este modo, nuestro interés se centra en los sensores térmicos los cuales permiten estimar la temperatura de la superficie del suelo (**TSS**)

#### <span id="page-31-0"></span>**1.1. ANTECEDENTES**

Existen varios algoritmos o modelos que permite estimar la **TSS** a partir de los valores medidos "*Números digitales -* **ND**" de un sensor, todo esto gracias a más de cuatro décadas de investigaciones en este campo. Si bien estos algoritmos o modelos nos ayudan a comprender los procesos físicos involucrados en las medidas realizadas en este rango espectral (región del infrarrojo térmico), son pocos los que podemos usar operativamente a nivel global y a diferentes escalas. Por ello, conocer brevemente los métodos existentes más representativos es de vital importancia para la estimación de la **TSS**, como así también para las aplicaciones derivadas de la temperatura.

#### <span id="page-31-1"></span>**1.1.1. MÓDELOS ESS**

La emisividad de la superficie del suelo (**ESS)** es una propiedad intrínseca de los materiales **(Gillespie et al. 1998, Gillespie et al. 1999)** es muy fuertemente indicativa de la composición, incluso de diagnóstico, especialmente para los minerales que componen gran parte de la superficie terrestre **(Gillespie et al. 1998)**. Esta varía con la longitud de onda **(Rubio et al. 1997**), ángulo de observación **(García-santos et al. 2013)**, humedad del suelo **(Mira et al. 2007**, **Sánchez et al. 2011)** y rugosidad de la superficie **(Li et al. 2013, Tang and Li 2014)**. Generalmente, es difícil estimarla desde el espacio, debido a los efectos combinados entre la **ESS**, la **TSS** y la contaminación atmosférica, asimismo sumamos los problemas de calibración radiométrica y detección de nubes dentro de la imagen. Por esta razón, después de una fase progresiva de investigaciones, hoy se goza de métodos de estimación basados en relaciones estadísticas entre medidas y emisividades estimadas y métodos a partir de hipótesis ejecutadas a la ecuación de transferencia radiativa **(ETR) (Li et al. 2013, Tang and Li 2014)**. En síntesis, podemos decir que hay tres caminos distintos para estimar la **ESS** que expresaremos en sus siglas en inglés para seguir las nomenclaturas presentadas por los autores:

**(a)** Métodos Semi - empíricos **(SEMs, Semi-empirical methods)**, basados en clasificaciones<sup>1</sup> **(Li et al. 2013)** y en relaciones estadísticas que usan el índice de vegetación **NDVI (Normalized Difference Vegetation Index)** que tiene como el más representativo el método de umbrales de **NDVIUMB**<sup>2</sup> **(Van De Griend and Owe 1993, Valor and Caselles 1996, Sobrino and Raissouni 2000, Tang and Li 2014)**;

**(b) Métodos de separación multicanal de la emisividad y temperatura (Multi -Channel TES methods)**, que incluye un grupo de algoritmos que trabajan a partir de la radiancia, introduciendo

<sup>1</sup> Clasification based emissivity method, CBEM

<sup>&</sup>lt;sup>2</sup>NDVI based emissivity method

posteriormente algunas hipótesis razonables para la estimación de los parámetros de **ESS** y **TSS**. Se mencionan en el marco de **TES** a los métodos basados en características del espectro de emisividad en particular:

- de dos temperaturas **(TTM-Two temperature Method) (Watson 1992)**,
- de emisividad de un cuerpo gris **(GBE -Grey body emissivity) (Barducci & Pippi 1996)**,
- iterativo de separación suavizada de la emisividad y temperatura **(ISSTES - Iterative Smooth Temperature Emissivity Separation) (Borel 1997)**,
- de límites de emisividad **(EBM - Emissivity bounds method,) (Jaggi et al. n.d.)**,
- por canal de referencia **(RCM - Reference channel method) (Kahle & Rowan 1980, Li et al. 2013)**,
- de emisividad normalizada **(NEM - Normalization emissivity method) (Sabol et al. 2009, Gillespie et al. 1999, Li et al. 2013)**,
- de separación de la temperatura y emisividad **(TES - Temperature/Emissivity Separation) (Gillespie et al. 1998, Abrams 1999)**,
- de índices espectrales independiente de la temperatura **(TISI-Temperature independent spectral índex method) (Becker and Li 1990)** y

**(c) Métodos basados en ecuaciones físicas (PBMs - Physically based methods)**, que asume efectos atmosféricos a las radiancias medidas por el sensor y las corrige para convertirlas en radiancia de superficie. Entre estos métodos tenemos a los métodos basados en el método **TISI (Li & Becker 1990, Li et al. 2000)**, los basados en métodos operacionales día/noche **(MDN-Physics based day/night operational method) (Wan and Li 1997)** y los métodos físicos basados en la recuperación paso a paso **(TSRM - Two step physical retrieval method) (Menzel et al. 2002)**.

Todos estos métodos presentan ventajas y limitaciones importantes para los usuarios y para generalizarlas requiere de condiciones estándar, además de constantes evaluaciones o de consejos útiles para aplicarlas **(Li et al. 1999)**. También estos esfuerzos deben ser acompañados de técnicas de validación para evaluar de manera independiente la incertidumbre de los productos creados. La validación, de hecho, es el más importante y urgente a realizar debido a la heterogeneidad de la superficie, las diferentes resoluciones espaciales de los sensores, los cambios temporales y la falta de medidas a escala puntual.

La validación puede ser realizada de dos maneras:

**1. Métodos directos**, que consiste en comparar datos medidas directamente en el suelo con los productos generados por los usuarios, los cuales son realizados por instrumentos de campo sofisticados como espectroradiómetros térmicos **(Mira et al. 2009)** o caseros como la caja de emisividad **(Rubio et al. 1997, Mira et al. 2009)**. También están las medidas hechas en laboratorio **(Salisbury et al. 1994, Hulley & Hook 2009, Kato et al. 2014)** que en la actualidad cuenta con su propio desarrollo gracias a las base de datos de materiales de todo el mundo (vegetación, suelo, rocas, nieve, otros) creada por grupos de investigación como el de **MODIS**<sup>3</sup>. Entre las bases de datos disponibles tenemos la librería espectral para emisividad **ASTER**  (http://speclib.jpl.nasa.gov/documents/jhu\_desc) y la librería de emisividad **MODIS UCSB** (http://www.icess.ucsb.edu/modis/EMIS/html/em.html) actualizada continuamente con el objetivo

<sup>&</sup>lt;sup>3</sup>MODIS Land Surface Temperature Group

de cumplir con las necesidades de los usuarios. También existen unos avances que quieren aprovechar la capacidad de la nueva generación de satélites (espectral y espacial), lo que permitirá evaluar un número mayor de píxeles puros (http://hytes.jpl.nasa.gov/).

**2. Métodos indirectos**, que usa validaciones indirectas con productos de otros satélites, de modelos de simulación u otra información **(Kato et al. 2014, Tang and Li 2014, Mira et al. 2008)**.

#### <span id="page-33-0"></span>**1.1.2. MODELOS TSS**

En el caso de la **TSS**, que no es una propiedad intrínseca de los materiales **(Gillespie et al. 1999),** que es el más importante y principal parámetro en el proceso físico de interacción de la energía de la superficie a escalas locales y globales **(Li et al. 2013)** se tiene que pensar en la **ETR**, por el solo hecho de que depende del efecto de emisividad y los efectos atmosféricos **(Li et al. 2013)**. La **TSS** es independiente de la longitud de onda y se estima a partir de la radiancia de la banda térmica, para eso se necesita que el usuario proporcione adicionalmente los factores atmosféricos y la **ESS (Gillespie et al. 1998)**.

Los datos de la **TSS** y sus aplicaciones requieren de mayor fiabilidad, de aquí el gran interés científico para lograr mejorar su precisión y además, para mejorar las técnicas propuestas, como en el caso de la adaptación de algoritmos de temperatura de superficie del mar (**TSM**) **(Galve et al. 2007).**De este interés, por ejemplo, viene la lucha de la comunidad científica por agregar una banda térmica al nuevo satélite **Landsat 8**: el actual sensor **TIRS (Irons et al. 1995, Anderson et al. 2012)** acción permitida por los datos históricos<sup>4</sup> obtenidos a partir de las misiones satélites Landsat 5 y 7 (**Jiménez-Muñoz et al. 2014**).

La **TSS** al igual que la **ESS** cuenta con un gran número algoritmos producto de años de investigación, que han permitido clasificarlas a partir de las características de los sensores, de las diferentes hipótesis y de las aproximaciones hechas para la **ETR**. Esto ha permitido agruparlos en seis clases distintas, donde la **ESS** es conocida y no conocida.

En el caso cuando la **ESS** es conocida se encuentran los siguientes tres métodos:

**(a) Métodos canales simples (SCHM -Single channel methods)**, llamados así porqué requiere una banda térmica para su desarrollo, es el caso de la constelación de satélites **Landsat**. El método usa la radiancia medida por un sensor en un canal elegido dentro de una ventana atmosférica y corrige la radiancia por efectos atmosféricos, requiriéndose para ello perfiles de la atmósfera y **ESS** conocida **(Qin & Karnieli 2001, Tang and Li 2014)**.

La exactitud de este método se encuentra en la estimación de la transmisividad y radiancias (ascendentes y descendentes) limitados por el modelo de transferencia radiativa usado **(Wan 1999)**, el perfil atmosférico **(Qin et al. 2001, Coll et al. 2007, Jiménez-muñoz et al. 2010)** y en una correcta consideración de los efectos topográficos **(Sobrino et al. 2004)**.

**(b)** Métodos multicanales **(MCHM-Multi Channel Methods)**, utiliza la diferencia atmosférica de absorción de dos canales adyacentes que comúnmente son llamados métodos **Split Window (SW)**. Dentro de los algoritmos **SW** existen los **"Linear Split Window Algorithm"** que expresa a la **TSS** como una combinación lineal simple de las temperaturas de brillo de las dos bandas

<sup>4</sup> Incremento significativo de las aplicaciones térmicas

térmicas usadas y los **"Non linear Split Window Algorithm"** que asume una aproximación de segundo grado debido al error introducido por la linealización de la **ETR**, lo que hace que el error aumente en condiciones atmosféricas húmedas y calientes **(Coll and Caselles 1997)**.

**(c) Métodos multi-angulares (MANGM-Multi angle methods)**, estos métodos son muy parecidos al **SW** y se diferencian en el ángulo de toma del sensor y requiere del conocimiento a priori de la emisividad de la superficie.

El caso donde la **ESS** no es conocida aparecen los siguientes métodos:

- **(a) Método de recuperación paso a paso (STEPRM-Stepwise retrieval method)** que determina primero la **ESS** y luego la **TSS** y lo realiza de forma separada **(Snyder 1998).**
- **(b) Método de recuperación simultanea (SIMRM-Simultaneous retrieval method)** que trata a la **ESS** y **TSS** como dos parámetros desconocidos y lo resuelve de las radiancias corregidas atmosféricamente o con perfiles atmosféricos aproximados **(Watson 1992, Wan and Li 1997).**
- **(c) Método mejorado del SIMRM (MRSIM)**, que recupera los perfiles atmosféricos de manera simultánea con la **ESS** y **TSS (Li et al. 2013, Ma et al. 2000)**.

Todos los algoritmos mencionados para **TSS** de igual manera que la **ESS** requiere evaluarse bajo diferentes condiciones atmosféricas, y aun así, no se puede concluir, diciendo cual algoritmo es mejor que otro, porque no siempre se dispone de la información requerida. Siendo lo más acertado realizar a partir de algunos métodos de validación la evaluación de la incertidumbre de los datos que permita usarlos con confianza **(Coll et al. 2005, Coll et al. 2010, Coll et al. 2012)**. Dentro de los métodos de validación usados tenemos:

- 1. Método basado en temperatura (**Temperature based method, T-based**) **(Coll et al. 2005)**,
- 2. Método basado en radiancias (**Radiancia Based method, R-based**) **(Coll et al. 2012)** y
- 3. Validación cruzada (**Cross Validation-CrossVal**) **(Trigo et al. 2008)**.

#### <span id="page-34-0"></span>**1.2. MOTIVACIÓN**

Como se mencionó, la **ESS** y la **TSS** son dos parámetros muy importantes para el uso de aplicaciones en la superficie terrestre y en este contexto las orientadas al manejo de desastres ha sido nuestra motivación.

Los desastres pueden ser producidos por terremotos **(Zoran 2012)**, erupciones volcánicas **(Murphy et al. 2013; Tupper et al. 2004; Rose et al. 2014)**, tsunamis **(Garay and Diner 2007)**, huracanes **(Chen et al. 2009)**, inundaciones **(Ward et al. 2014)**, sequías **(Anderson et al. 2009)**, incendios forestales **(Guangmeng and Mei 2004)**, epidemias **(Porcasi et al. 2006)** y heladas **(Pouteau et al. 2011)**, entre otros. Cada uno tiene diferentes formas de afectar la capacidad humana. Para enfrentarlos se requiere de parámetros estimados a partir de imágenes de satélite como el índice de vegetación, la **TSS**, la humedad del suelo, etc., que nos permite la elaboración de los mapas de riesgo requeridos por los usuarios, después de un análisis tanto espacial como histórico.

Los más exitosos sistemas de observación de la Tierra dentro de este contexto se encuentran la serie histórica de las constelaciones **NOAA<sup>5</sup> y LANDSAT<sup>5</sup> que permite elaborar mapas de riesgo a** escala global y regional.

A partir de una evaluación de requerimientos y necesidades comunes a la Argentina y al Perú dentro del marco de los desastres naturales, se estableció la creación de un sistema de alertas de las heladas. Este sistema requiere determinar, calibrar y validar modelos existentes, capaces de definir cuál es la variable más adecuada a nivel de confiabilidad y desarrollar modelos para condiciones climáticas y topográficas diferentes.

Los estudios hasta el momento han establecido, en el caso específico de las heladas, que el parámetro más importante a utilizar es la temperatura el aire (**Tair**), tradicionalmente estimada con estaciones meteorológicas. Debido a la falta de datos con adecuada densidad espacial, (poca cantidad de estaciones meteorológicas) para estimar las heladas y la diferencia entre la **Tai**<sup>r</sup> con la **TSS**, ese hace relevante utilizar métodos indirectos. Por lo tanto de ahí la importancia de la teledetección, por permitir una cobertura global y temporal del territorio. Sin embargo, se añade el hecho que la **TSS** aún es de constante evaluación para lograr su generalización, como en el caso de algoritmos de un canal simple que muestran una precisión global de entre 1 K a 2 K para cantidades de vapor de agua en la atmósfera de entre 0.5 y 2.0 gcm<sup>-2</sup> (característico de zonas de latitudes medias) (Jiménez-muñoz et al. 2009) y ≥3 g cm<sup>-2</sup>, eso nos puede llevar a errores próximos a los 5K (característico de zonas tropicales) **(Jiménez-Muñoz et al. 2014)**. Por, reducir ese tipo de errores, por lo tanto, se justifica la necesidad de evaluar la **TSS** con datos del sensor **TIRS** (**Landsat 8**). En especial es de gran interés para Argentina y Perú, que son países con grandes extensiones de territorio, pocas estaciones meteorológicas y una variabilidad topográfica producida por la Cordillera de los Andes. En estos países conocer la precisión del sensor **TIRS** y el error de estimación de la **TSS** es fundamental.

Otra área del conocimiento para la aplicación, para lo cual conocer la **TSS** es fundamental, es la epidemiología debido a enfermedades transmitidas por vectores (insectos u otros animales que portan un agente infeccioso para transmitirlo a un huésped susceptible como los seres humanos) como chagas, paludismo, leishmaniasis, fiebre amarilla, el cólera, el dengue, entre otras, cuyas frecuencias están relacionadas al deterioro y contaminación ambiental, la deforestación o la urbanización desorganizada y el hábitat. Por esta razón, los especialistas en salud implementan la **TSS** como una de las variables climáticas que le da dinámica a las enfermedades. En cierto modo la **TSS** facilita la identificación de áreas geográficas y grupos de población de mayor riesgo de enfermedad.

Por último, la motivación producto de la integración de nuevos satélites de observación de la Tierra a los algoritmos producidos, en especial para los sensores **OLI** y **TIRS** del nuevo satélite **Landsat 8**, que no cuenta actualmente con información suficiente para evaluar la calidad de los datos generados, ni información disponible de validaciones. Si bien el desarrollo de algoritmos y métodos de validación para estimar **ESS** y **TSS** son correctamente ejecutadas en otros sensores **Landsat** (**TM** y **ETM**), existe una necesidad de explicar cómo estos se comportan ante el nuevo satélite. Aun queriendo abordar todas las necesidades, nos centraremos en evaluar los algoritmos en situaciones ideales, dejando para trabajos futuros la evaluación de otras consideraciones que tienen que ver con las características del sensor (ángulo de observación), y de la superficie (textura y rugosidad) **(Tang et al. 2014, Li et al. 2013)**. Se sabe además, que la información atmosférica es reducida o no existente

<sup>5</sup> Inicio sus actividades en los años 70
para las áreas de estudio y que los datos de **ESS** tanto en campo como en laboratorio son limitados. Todos estos inconvenientes se salvan para datos atmosféricos con el uso aplicación web<sup>6</sup> propuesta por **Barsi et al. 2003**y los datos modelados por **Jimenez-Munoz et al. 2014** y con la **ESS** con la construcción de una caja de emisividad **(Rubio et al. 1997)**.

El documento utiliza dos satélites de observación de la Tierra. El primero es el satelite Landsat 8 con sus sensores OLI y TIRS, el cual es un instrumento recientemente construido por la NASA y la USGS que tiene como finalidad operar la serie de datos Landsat de mediana resolución espacial desde los años 70, mayor información en la sección 4.3. Además, se cuenta con el sensor MODIS a bordo del satelite TERRA, que permite obtener información diaria de la superficie terrestre con los productos de suelo, océano y atmosfera, una breve descripción se presenta en la sección 4.4.

### **1.3. OBJETIVOS**

### **1.3.1. OBJETIVO GENERAL**

Validar la emisividad y temperatura de la superficie del suelo en parcelas agrícolas de Argentina y Perú usando datos del satélite Landsat 8.

### **1.3.2. OBJETIVOS ESPECÍFICOS**

- Construcción de una caja de emisividad para la estimación de la emisividad de la superficie del suelo.
- Realizar medidas de emisividad de campo en parcelas agrícolas con presencia de suelo desnudo, mixto y de vegetación.
- Comparar las medidas locales de temperatura superficial de parcelas agrícolas con imágenes de satélite.
- Ajustar el algoritmo de emisividad por el método de umbrales del **NDVI** y proponer una ecuación de adaptación al satélite **Landsat 8**.

### **1.4. ESTRUCTURA GENERAL DE LA TESIS**

El documento es dividido en cinco capítulos que integran las bases teóricas, la metodología usada, los resultados considerados en la validación y las conclusiones.

**Capítulo I:** Presenta los antecedentes existentes para la estimación de la **ESS** y **TSS**, la motivación encontrada para elegir el tema, los objetivos y la forma como se ha estructurado del documento.

**Capítulo II:** Describe los fundamentos teóricos usados en el visible e infrarrojo térmico que permite determinar la emisividad y temperatura de la superficie.

**Capitulo III:** Este capítulo muestra en forma resumida la construcción de la caja de emisividad y las pruebas en campo, basándonos en el fundamento teórico propuesto por **Rubio et al. 1997**.

 $\overline{\phantom{a}}$ 

<sup>6</sup> <http://atmcorr.gsfc.nasa.gov/>

**Capitulo IV:** Presenta la caracterización del área de estudio: Tandil, provincia de Buenos Aires, Argentina "**Z1-TANDIL\_ARG**" y Castilla, provincia de Piura, Perú "**Z2-CASTILLA\_PER**", que incluye la recopilación de información de campo, imágenes de satélite, datos atmosféricos.

**Capítulo V:** Describe los pasos a seguir en el procesamiento de las imágenes de satélite Landsat 8. Que consiste en convertir el nivel digital a valores de reflectividad aparente, de superficie y temperatura de brillo, entre otros procesos.

**Capítulo IV:** Muestra los resultados y los explica en cada uno de los procesos a partir del análisis estadístico y de las medidas de campo.

**Capítulo V:** Reporta las conclusiones relevantes del documento.

## **CAPÍTULO 2: FUNDAMENTO TEÓRICO**

Este capítulo presenta los fundamentos teóricos usados en teledetección y en particular en el intervalo espectral del infrarrojo térmico para posteriormente ser usados en la estimación de la **ESS** y la **TSS**. Consiste en realizar una introducción a las leyes físicas, tal como la **Ley de Planck**, **Ley de Stefan Boltzman**, **Ley de desplazamiento de Wien** y **Ley de Kircchoff**. Además, de presentar los elementos básicos de radiación para la solución de la ecuación de transferencia radiativa y las bases teóricas que permiten estimar la emisividad con imágenes de satélite y en campo necesarias para la temperatura de superficie de acuerdo a ( **Barsi et al. (2003)** y **Jiménez-Muñoz (2003)**).

### **2.1. FUNDAMENTOS FÍSICOS**

Los intervalos de longitudes de onda más utilizados en teledetección son los correspondientes a la región óptica del espectro, formada por la radiación visible (**VIS**) e infrarroja (**IR**). La zona visible del espectro cubre la región espectral de 0.4 a 0.7 µm región del infrarrojo cubre la región espectral desde los 0.7 µm a los 100 µm (más de cien veces el ancho de la porción visible). La región infrarroja puede dividirse en dos zonas, basadas en las propiedades de la radiación, la parte reflejada se divide en infrarrojo cercano (**IRC**) y infrarrojo medio (**IRM**) cubre desde los 0.7 µm a las 3 µm y la térmica (**IRT**) de los 3.0 µm a los 100 µm. En esta región juegan un papel importante los mecanismos de vibración y rotación molecular de la materia, así como la excitación de los electrones en sus distintos orbitales atómicos, como consecuencia de la incidencia de la radiación electromagnética. Esta región se usa por espectrómetros, radiómetros, polarímetros y láser **(Sobrino et al. 2000)**.

Los sensores que trabajan en la región del **IRT** operan en las ventanas atmosféricas presente en el rango de 3-100 µm, de donde las regiones más utilizadas para la teledetección térmica son las comprendidas entre los 3.5 y los 4.2 µm, y entre los 10.5 y los 12.5 µm. La principal razón para ello es que la ventana 10.5 y los 12.5 µm está situada en las proximidades del máximo de emisión para las temperaturas típicas de la superficie terrestre. Mientras, la ventana de 3.5-4.2 µm está incluida dentro del espectro solar, por lo que durante el día la radiancia medida está contaminada por la reflexión de la radiación solar.

### **2.1.1. INTRODUCCIÓN A LAS LEYES FÍSICAS**

La atmósfera de la Tierra no se encuentra en equilibrio termodinámico ya que la temperatura, y por tanto el campo de radiación, varía de unos puntos a otros. De este modo, una parcela de aire intercambia energía con sus alrededores a temperaturas distintas. Sin embargo, puede asumirse que en los primeros 50 ó 60 km (troposfera y mitad inferior de la estratosfera) se encuentra en equilibrio termodinámico local y la emisión queda gobernada por la **Ley de Kircchhoff** a la temperatura local **(Sobrino et al. 2000).**

Para entender esta afirmación, debemos recordar que el estado energético de un átomo puede sufrir transiciones como consecuencia de colisiones o por efecto de la radiación. En este último caso se distingue entre absorción, emisión espontánea y emisión inducida. En el caso del equilibrio termodinámico los estados energéticos de los átomos están principalmente caracterizados por efecto de las colisiones. Si se plantea el balance de transiciones entre distintos estados energéticos y se asume que los distintos niveles están poblado de acuerdo con la **Ley de Boltzamnn**, se llega a la conclusión de que la emisión sigue la **Ley de Kirchhoff** a la temperatura local T, aunque el campo radiativo varía y difiere de la radiación de un cuerpo negro, siempre que la presión sea suficientemente alta para que el papel de las colisiones sea dominante. En este caso se dice que

estamos ante un equilibrio termodinámico local. A continuación se presenta brevemente las definiciones dadas para cada una de las leyes mencionadas.

La **Ley de Planck** (1900) es la resultante de estudios de este científico en la búsqueda de explicar la distribución de la energía radiante emitida por un cuerpo negro en diferentes longitudes de onda. Un cuerpo negro es aquel que absorbe toda la radiación que incide sobre él y posee una emisividad igual a 1 y solo puede calcularse de forma teórica debido a que en la superficie se obtienen cuerpos grises o cuerpos que absorben un porcentaje de la radiación que incide sobre ellos y con emisividades menores a 1. Así Planck obtuvo la fórmula que proporciona la distribución de la radiancia espectral  $(L_{\lambda})$  de un cuerpo negro a partir de una expresión en frecuencia como:

$$
L_{\nu} = \frac{2h\nu^{-3}c^{-2}}{exp\left(\frac{h\nu}{kT}\right) - 1}
$$
 [2.1].

Dónde:

k : constante de Stefan- Boltzman (1.38 10-23 JK<sup>-1</sup>),

c : velocidad de la luz (2.9979 108  $\textsf{ms}^\text{-1}$ ),

T: temperatura absoluta del cuerpo negro en K.

 $v$ : Frecuencia.

Y escrita de otra forma, en función de la longitud de onda.

$$
L_{\lambda}(T) = \frac{C_1 \lambda^{-5}}{exp\left(\frac{C_2}{\lambda T}\right) - 1}
$$
 [2.2].

Dónde:

 $L_{\lambda}(T)$ : Radiancia de un cuerpo negro,

 $C_1$  y  $C_2$ : Constantes ( $C_1$ =1.191 x 10<sup>8</sup> wµm<sup>4</sup> sr<sup>-1</sup>m<sup>-2</sup> y  $C_2$ = 1.439 x 10<sup>4</sup> µm K) y T: La temperatura radiométrica (llamada también temperatura de brillo).

Cuanta más alta es la temperatura del objeto más grande es la cantidad total de radiación que emite (ver **Figura 1**). Las curvas en la Figura 1 muestran que hay un desplazamiento hacia longitudes de onda más cortas en el máximo de la distribución de la radiación de un cuerpo negro a medida que aumenta la temperatura.

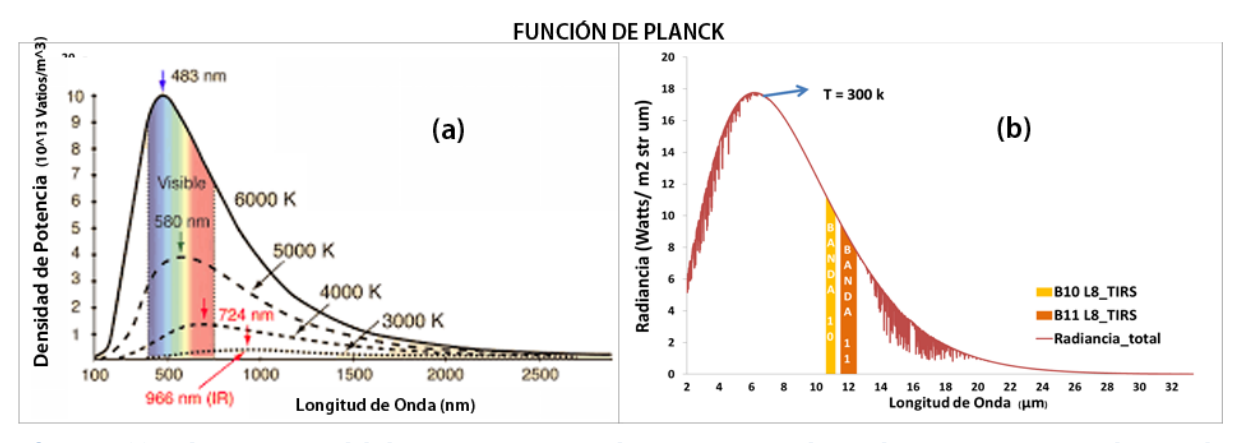

**FIGURA 1: (a) Radiancia espectral de la Tierra a para 300 K de temperatura media. Las barras que interceptan la curva de radiación muestran el área correspondiente a las bandas térmicas del satélite Landsat 8 LDCM. (b) Se muestra en la abscisa**  la longitud de onda en µm y en la ordenada la cantidad de radiación para diferentes temperaturas 6000, 5000, 4000, 3000, **300 K. Extraído d[e http://hyperphysics.phy-astr.gsu.edu/hbasees/wien.html](http://hyperphysics.phy-astr.gsu.edu/hbasees/wien.html)**

La Ley de **Stefan-Boltzman**, define la energía emitida por un cuerpo negro por unidad de área y por unidad de tiempo (Watts/m<sup>2</sup>), y esta, es proporcional a la cuarta potencia de su temperatura absoluta T (K) (Ver **Figura 2**).

$$
M = \sigma T^4 \tag{2.3}
$$

Donde

M: La emitancia radiante (Wm<sup>-2</sup>),

 $\sigma$  : La constante de Stefan-Boltzman "5.6697 x 10<sup>8</sup> Wm<sup>-2</sup> K<sup>-4</sup>",

T: temperatura efectiva o sea la temperatura absoluta del cuerpo que emite (K).

Donde la potencia emisiva de un cuerpo negro (o radiador ideal) a temperatura constante supone un límite superior comparado con la potencia emitida por los cuerpos reales la cual es menor y está dada por:

$$
E = \varepsilon \sigma T^4 \tag{2.4}
$$

Dónde:

 $\varepsilon$  es la emisividad,  $\varepsilon \in [0,1]$ , expresa las propiedades radiativas de la superficie. Esta propiedad es la relación entre la radiación emitida por una superficie real y por el cuerpo negro a la misma temperatura y dependiente; del material de la superficie y de sus características de la longitud de onda, del tipo de suelo, humedad, otros. La sección 2.2 para mayor detalle.

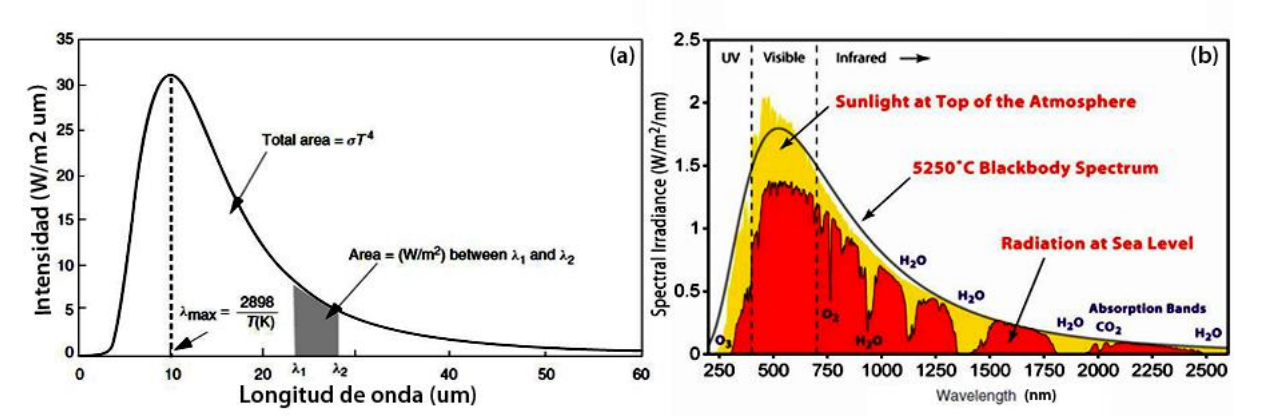

**FIGURA 2: (a) Irradiancia espectral en el tope de la atmósfera, cuerpo negro y radiación al nivel del mar, para el rango espectral entre 250 nm a 2500 nm. (b) Valor máximo de intensidad en la longitud de onda central de 10 µm a una**  temperatura de 288 K. El área sobre la curva mostrada en gris representa la cantidad de energía emitida entre el rango  $\lambda_1$  y λ **. Extraído de <http://fisicablognacho.weebly.com/ley-de-wien-y-boltzmann.html> y [https://commons.wikimedia.org/wiki/File:Solar\\_Spectrum.png](https://commons.wikimedia.org/wiki/File:Solar_Spectrum.png)**

La **Ley de desplazamiento de Wien** (muy usada en el **IRT)** se refiere al poder emisivo monocromático de un cuerpo negro a una determinada longitud de onda, es expresada con el valor máximo de distribución de radiación a una la longitud de onda y es inversamente proporcional a su temperatura absoluta por:

$$
T\lambda_{\text{max}} = 2897.9 \tag{2.5}
$$

De acuerdo con esta ecuación, la longitud de onda en la cual ocurre la máxima emisión varia aproximadamente entre 11.6 µm a 8.8 µm, si el rango de **TSS** se encuentra entre 250 K a 330 K y la temperatura promedio de la Tierra es aproximadamente 300 K **(Li et al. 2013).** Esta ley indica que cuanto mayor sea la temperatura de un cuerpo negro, menor es la longitud de onda en la cual emite. En el caso, de la temperatura solar que es de 5780 K, el pico de emisión se produce a 0.475 µm, cayendo en el rango espectral del verde.

Esta Ley adquiere gran importancia para la teledetección cuantitativa, ya que permite seleccionar la banda espectral o longitudes de onda más convenientes para detectar un determinado fenómeno siempre que se conozca la temperatura.

Hasta el momento, todo lo expuesto considera un comportamiento ideal o de comportamiento de cuerpos negros, lo que implica una notable simplificación. Pero las superficies naturales se comportan como cuerpos grises y siempre tienen emisividad inferior a 1 en todo el espectro, de allí la definición de otra ley para su estimación.

La **Ley de Kircchoff** estima, la emisividad, y establece que para cada longitud de onda la absortancia es igual a su emisividad **(Dash et al., 2002; Bayala, 2011)**. Aquí, a los cuerpos naturales se les denomina radiadores selectivos debido a que suelen variar su emisividad con la longitud de onda.

$$
\alpha_{\lambda} = \varepsilon_{\lambda} \tag{2.6}
$$

Esta Ley exige la condición de equilibrio termodinámico, tal que se alcance una temperatura uniforme y radiación isotrópica. En general el campo de radiación de la atmósfera terrestre, como un todo, no es isotrópico y su temperatura no es uniforme. Sin embargo para un estrato atmosférico situado por debajo de los 40 km, en la que las transiciones de energía están determinadas por colisiones moleculares, estas condiciones son una, buena aproximación. En este contexto de equilibrio termodinámico local la Ley de Kirchhoff es aplicable a la atmósfera.

De igual manera es necesario precisar que cuando la radiancia de un objeto es igual a la de un cuerpo negro. La temperatura física de este cuerpo negro es definida como la temperatura de brillo del objeto. La temperatura de brillo tiene las dimensiones de la temperatura pero carece de un significado físico. Asimismo, la temperatura radiométrica es definida como la radiancia emitida por una superficie, estimada considerando la emisividad de la superficie del suelo, la cual es el valor de radiación medido por un radiómetro **(Liang et al., 2012)**

### **2.1.2. ELEMENTOS BÁSICOS DE RADIACIÓN**

Todas las leyes usadas en teledetección necesitan ser contextualizadas en la aplicación de la atmósfera, para poder describir el recorrido que experimenta la radiación a través de ésta, siendo necesario conocer previamente su composición y sus propiedades que influyen en la transmisión de la radiación dentro de ella. Perfiles verticales de temperatura y composición de la atmósfera ya están determinados y clasificados (ver **Figura 3**).

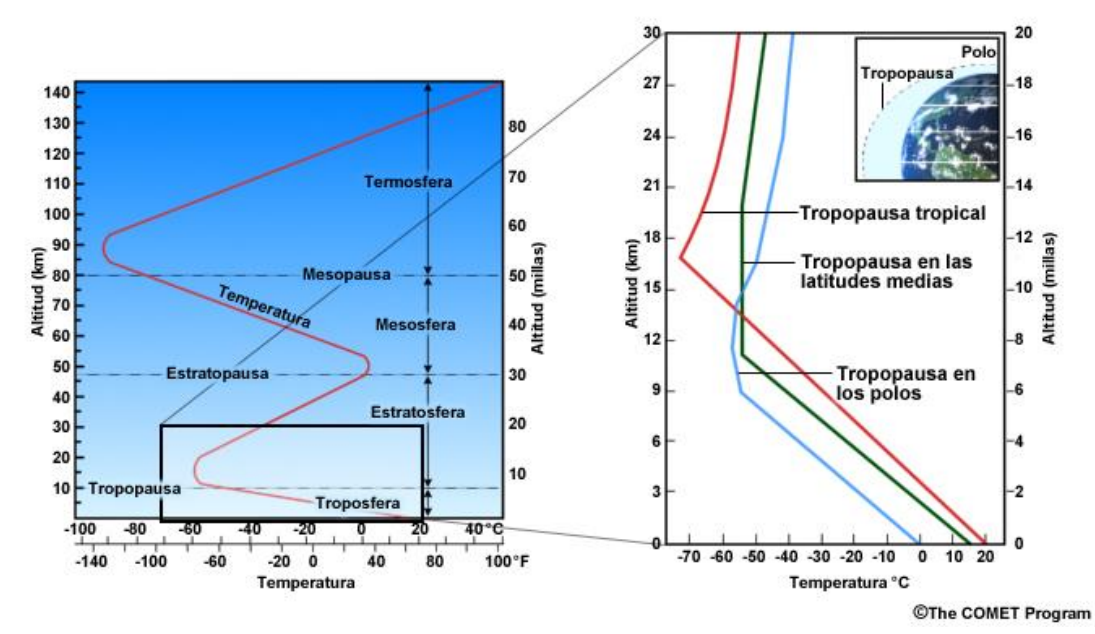

**FIGURA 3: Perfil de temperatura atmosférica estándar de 1976 (izquierda) y altura de la tropopausa en los trópicos, las latitudes medias y los polos (derecha); nomenclatura de 1960 por la International Unión of Geodesy and Geophisics (IUGG). Imagen extraída de**

**[https://www.meted.ucar.edu/tropical/textbook\\_2nd\\_edition\\_es/media/graphics/vertpro\\_temp\\_prof.jpg](https://www.meted.ucar.edu/tropical/textbook_2nd_edition_es/media/graphics/vertpro_temp_prof.jpg)**

Desde el punto de vista de la influencia en la transferencia radiativa, podemos considerar la atmósfera compuesta de gases de concentración permanente ( $N_2$ ,  $O_2$ , Ar,  $CO_2$ ), de gases de concentración variable (vapor de agua, ozono, monóxido de carbono, anhídrido sulfuroso, óxido nitroso, monóxido de nitrógeno, dióxido de nitrógeno, amoníaco) y de aerosoles. Cuando estos gases interactúan con la radiación propagada desde el Sol, se tiene que hablar de los procesos de absorción, emisión y dispersión que modifican las características de la radiación incidente, generando una "atenuación" de la radiación debido a la variación de su interacción con sus diferentes componentes.

Una explicación sencilla es considerar el paso de un haz de radiación por cierta capa de la atmosfera, la cual deberá sufrir una variación sea por disminución de su energía la cual es absorbida por el medio y/o incrementa debido a la radiación que emite el mismo medio emite (el medio aporta energía). Para explicarla matemáticamente, se usan definiciones radiométricas como el campo radiativo<sup>7</sup>; la energía asociada a este campo electromagnético se llama energía radiante y se expresa en Joules, si es en función del tiempo se le conoce como flujo radiante y se expresa en Watts y si es en función del área se llama irradiancia (**Figura 4**). La complejidad de la atmosfera permite considerarla como un conjunto de planos paralelos muy conveniente para representar el proceso anteriormente mencionado, permitiendo de esta forma simplificar la solución de la ecuación de transferencia radiativa (**ETR**).

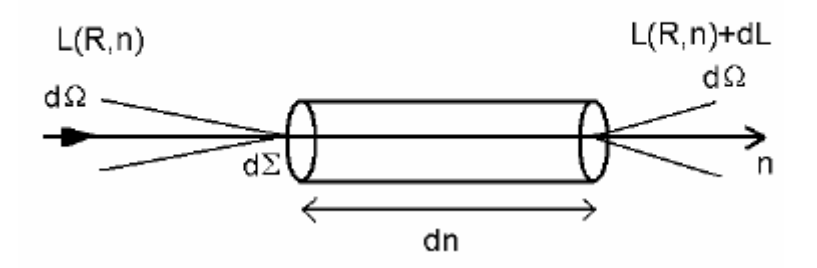

**FIGURA 4: Esquema del proceso de la radiación por un elemento de volumen que actúa como absorbente, dispersor y emisor. (Extraída de Jiménez-Muñoz, 2005).**

En la Figura 4 se muestra la consideración formulada para la **ETR**, donde la radiancia espectral  $L_{\lambda}(R,n)$  se propaga en la dirección n a través de un material caracterizado por su coeficiente de extinción, albedo, fase, ángulo de incidencia. Los elementos que influyen en esa relación son los del principio de conservación de la energía  $\phi_2, \phi_1, \phi_4, \phi_3$  expresado:

 $\phi_1$  El flujo de radiación entrante es dado por la ecuación  $\phi_1=L_\lambda(R,n)d\sum dn$ ,

- $\phi_2$  El flujo de radiación saliente dado por  $\phi_2 = \left[L_\lambda(R,n) + \frac{d L_\lambda(R,n)}{d n}\right]d \sum dn$ ,
- $\phi_3$  El flujo radiante perdido por absorción y dispersión a lo largo de dn es  $\phi_3$  =  $-\sigma_{e\lambda}L_{\lambda}(R,n)d\Sigma d\Omega dn$ , donde  $\sigma_{e\lambda}$  es el coeficiente de extinción definido como la sumatoria de los coeficientes de emisión y absorción,

 $\overline{\phantom{a}}$ 

 $^{7}$ Campo radiativo: Es el campo electromagnético transportado entre la fuente emisora y el detector

 $\phi_4$  Los procesos de dispersión y emisión a lo largo de la dirección del flujo y generan una ganancia de  $\phi_4 = \sigma_{e\lambda}(R)J_\lambda(R,n)d\Sigma d\Omega dn$ , donde la función fuente  $J_\lambda(R,n) = J_\lambda^{dis} + J_\lambda^{em}$  es la suma de la función fuente de dispersión y de emisión.

Cuando aplicamos el principio de conservación de la energía  $\phi_2 - \phi_1 = \phi_4 - \phi_3$  se obtiene la ecuación general de transferencia radiativa dada por **Jiménez Muñoz and Sobrino 2005**:

$$
\frac{dL_{\lambda}(R,n)}{dn} = -\sigma_{e\lambda}(R)[L_{\lambda}(R,n) - J_{\lambda}(R,n)]
$$
\n[2.7].

Esta ecuación es adaptada a la teledetección al considerar el caso de atmósferas plano paralela, no dispersora y en equilibrio termodinámico local, donde la función fuente reducida al caso de emisión es la radiancia de un cuerpo negro  $L_{\lambda B}$  y la existencia de una simetría azimutal. Mayores detalles se muestran en **Jiménez Muñoz and Sobrino 2005** quien realiza algunos cambios de notación para tener la ecuación de transferencia radiativa de la ecuación [2.7].

### **2.2. EMISIVIDAD DE LA SUPERFICIE DEL SUELO (ESS)**

La emisividad de la superficie (**ESS**) es un parámetro que representa la composición de los materiales de la superficie, se aplica en la obtención de un mapa geológico del campo mineralógico (basado en las características espectrales de silicatos, carbonatos y minerales sulfatos **(Kato et al. 2014)** y, en el rango espectral del infrarrojo térmico de 8 a 14 µm, donde la contaminación por radiación solar y influencia atmosférica es minimizada **(Handcock et al. 2012)**.

La emisividad es un parámetro acoplado a la **TSS** y es obtenida de la radiancia emitida por la superficie y captada por un sensor (en nuestro caso el sensor **TIR** del satélite **LANDSAT 8**). Su estimación directa desde el espacio no es fácil de realizar, debido a los efectos combinados de la temperatura y la atmósfera **(Li et al. 2013b)** y de hecho ha requerido de grandes esfuerzos académicos para lograr aproximaciones generalizadas. Se puede definir como la tasa de radiancia **L<sup>λ</sup>** emitida por un cuerpo a una temperatura **T** sobre la radiancia emitida por un cuerpo negro **(Bλ)** a la misma temperatura, su expresión matemática es.

$$
\mathbf{E} = \frac{L_{\lambda}}{B_{\lambda}} \tag{2.8}
$$

Dónde:

 $L_{\lambda}$ : La radiancia de un cuerpo gris,  $B_{\lambda}$  : La radiancia de un cuerpo negro.

La emisividad depende del tipo de suelo, de la composición, de la rugosidad, de la textura y del contenido de humedad de la superficie. Además, varía con las condiciones de observación, longitud de onda **(Caselles et al. 1995)**, resolución del píxel y el ángulo de observación (ver **Figura 5**) **(Jiménez‐Muñoz and Sobrino 2006).** En general, es relativamente uniforme en superficies vegetales

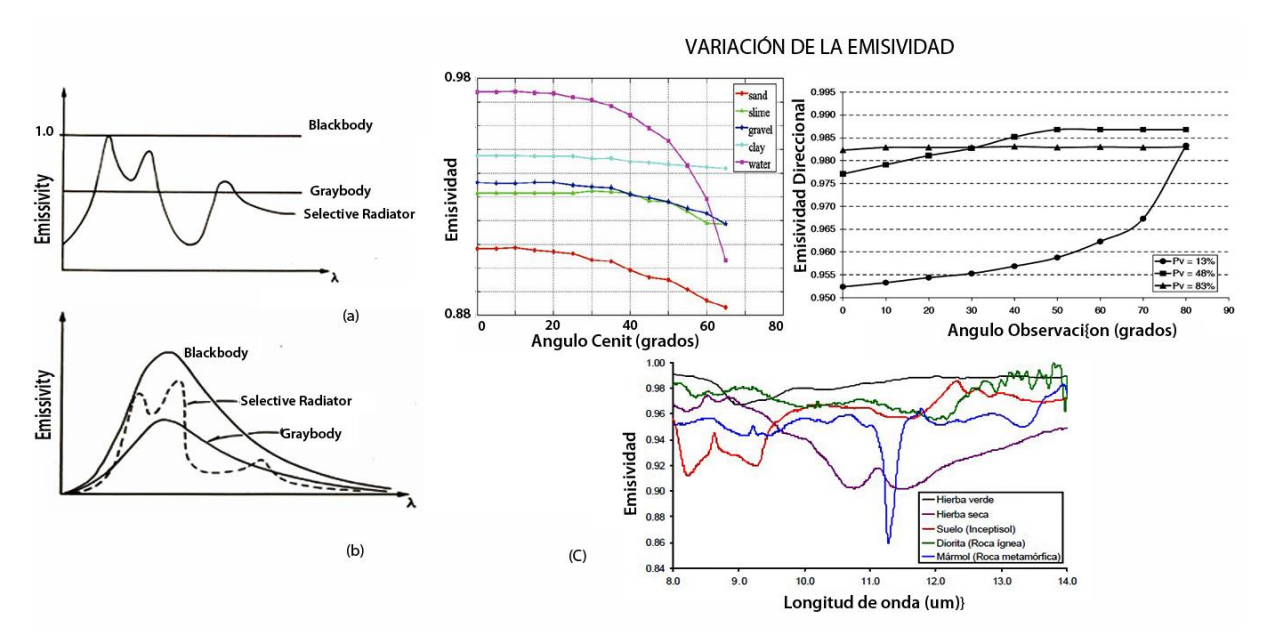

densas, mientras el valor de emisividad para superficies semiáridas es altamente variable, resultado dado por la heterogeneidad de las superficies (muchas veces rocas y suelos) **(Wubet 2003)**.

**FIGURA 5: a) y (b) Representa la emisividad espectral y la emitancia radiante espectral respectivamente en función de la longitud de onda y (c) muestra la variación de la emisividad en función del ángulo cenit, el ángulo de observación y de la longitud de onda (extraído de Tang, et al., 2014).**

### **2.2.1. ESTIMACIÓN DE LA ESS DESDE SATÉLITE.**

Para estimar la **ESS** se debe partir de un modelo teórico basado en parte del modelo geométrico desarrollado por **Caselles and Sobrino (1989)**. Este modelo se centra en las componentes de suelo y vegetación (no teniendo en cuenta la heterogeneidad en superficies como agua, hielo, nieve, áreas urbanas) para simplificar la estructura compleja de una superficie heterogénea y rugosa, y también tiene en cuenta las condiciones de observación que relacionan la emisividad efectiva con los índices de vegetación que son dependientes de la resolución del sensor y la dispersión (vegetación) **(Valor and Caselles 1996a)**.

El modelo considera las siguientes hipótesis:

- Asume que la superficie del suelo es heterogénea, tanto en temperatura como en emisividad existiendo influencia de los alrededores ;
- No considera la influencia de sombras, (así que solo tres elementos del sistema heterogéneo y rugoso son considerados: cima o techo, vegetación y laterales o paredes **(ver Figura 6)**;
- Desprecia el proceso de doble dispersión entre las diferentes partes del sistema rugoso y heterogéneo (techo, suelo, paredes), que para **Caselles and Sobrino (1989)** y **Valor and Caselles (1996)** es equivalente a decir que se tiene un error de 0.1°C;
- La simplificación del sistema es de acuerdo a una caja infinita y lambertiana propuesto por **Sutherland y Bartholic (1977) (Valor and Caselles 1996a)**;
- Asume una diferencia no mayor a 30° C entre las temperaturas de cada una de las partes del sistema (por ello la función de Planck puede ser expandida por una serie de Taylor de primer orden).

De acuerdo a estas consideraciones la emisividad es definida matemáticamente como se muestra en la ecuación [2.3],

$$
\varepsilon = \varepsilon_0 + d\varepsilon \tag{2.9}
$$

Donde

 $\varepsilon_0$ : Representa una fracción de la emisividad de la superficie correspondiente a la radiación que llega directamente de los elementos simples. Se expresa como la suma de emisividades de los sistemas, techo ( $\varepsilon_t$ ), paredes ( $\varepsilon_p$ ) y paredes ( $\varepsilon_p$ ) y las proporciones observadas por el sensor son  $P_s$ ,  $P_t$ ,  $P_p$ .

$$
\varepsilon_0 = P_s \varepsilon_s + P_t \varepsilon_t + P_p \varepsilon_p \tag{2.10}.
$$

 $\varepsilon$ : Llamado termino de cavidad, está relacionado a la radiación que llega indirectamente de las reflexiones internas que ocurren entre las paredes y el suelo. Este efecto implica que la radiación observada por el sensor es mayor que la directamente emitida por los elementos de rugosidad.

$$
d\varepsilon = (1 - \varepsilon_g)\varepsilon_v F (1 - P_v) + [(1 - \varepsilon_v)\varepsilon_g G + (1 - \varepsilon_v)\varepsilon_v F']P_s
$$
 [2.11].

Siendo

F, G y F': Factores de forma que tienen en cuenta la fracción de radiación que llega de los lados de la vegetación, de los del suelo y de los vecinos respectivamente.

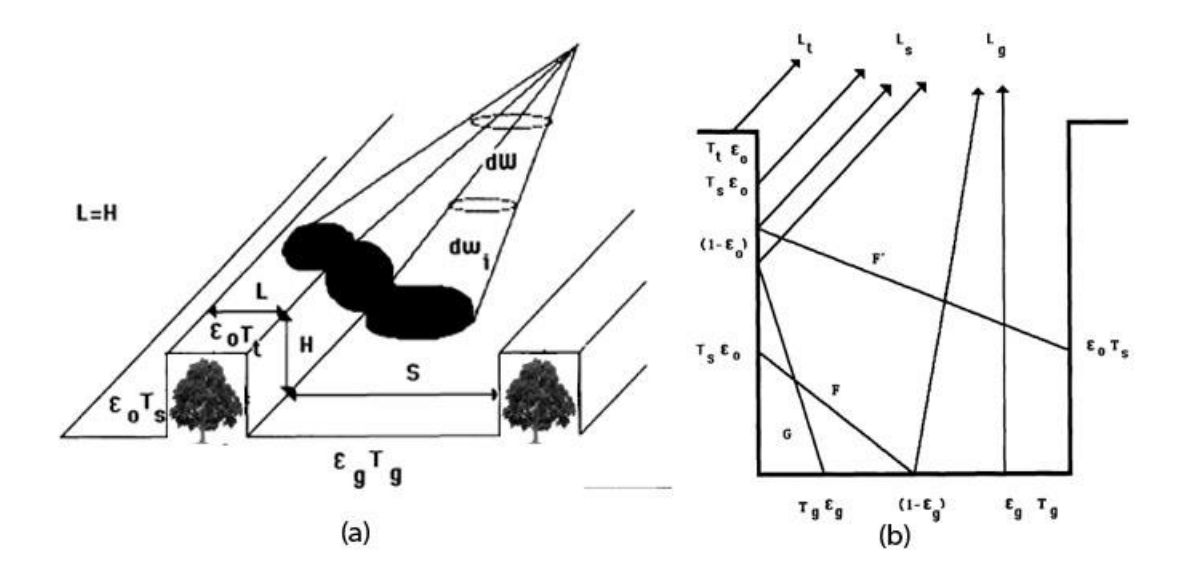

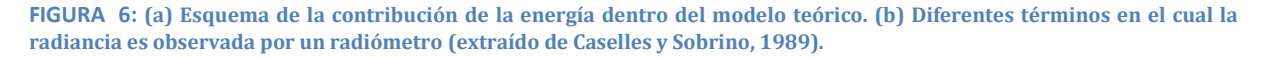

El modelo de emisividad efectiva para una superficie rugosa y heterogénea se definen a partir de la fracción de cobertura vegetal (**FCV**) como:

$$
\varepsilon = \varepsilon_v FCV_V + \varepsilon_S (1 - FCV_V) + 4 \langle de \rangle FCV_V (1 - FCV_V) \tag{2.12}.
$$

Donde

 $\varepsilon$ <sub>v</sub> es la emisividad de la vegetación,  $\varepsilon$ <sub>S</sub> es la emisividad del suelo,  $FCV$ <sub>V</sub> es la fracción de cobertura vegetal y de el efecto de cavidad (Caselles et al. 2009).

Cuando hablamos de **FCV** decimos que está definido como la tasa entre el área proyectada vertical de vegetación (incluye hojas, tallos y ramas) en el suelo y el área total de vegetación. La **FCV** es un importante parámetro biofísico para simular el intercambio entre la superficie del suelo y el nivel límite atmosférico utilizando el modelo de transferencia atmosfera-vegetación-suelo **(Chen et al. 1997)**. La estimación, de la **FCV**, desde la teledetección ha requerido de la relación con el índice de vegetación **NDVI**

$$
NDVI = \frac{IRC - RED}{IRC + RED} \tag{2.13}.
$$

Usando modelos empíricos (**Figura 7 a**) o de modelos de descomposición (**Figura 7** b y c), de donde los más representativos son el propuesto por **Carlson and Ripley (1997)** y **(Valor and Caselles 1996).** En la tesis nos enfocaremos en el método propuesto por **Carlson and Ripley (1997)** quien describe la estimación de **FCV** a partir de los valores **NDVI** determinando así un valor el **NDVI** mínimo que corresponde a suelo desnudo y un **NDVI** máximo que corresponde un máximo de vegetación **(Rivas & Carmona 2011)**. En la ecuación [2.14] se muestra la relación lineal **FCV**.

$$
FCV = \left[\frac{NDVI - NDVI_{min}}{NDVI_{max} - NDVI_{min}}\right]^2
$$
 [2.14].

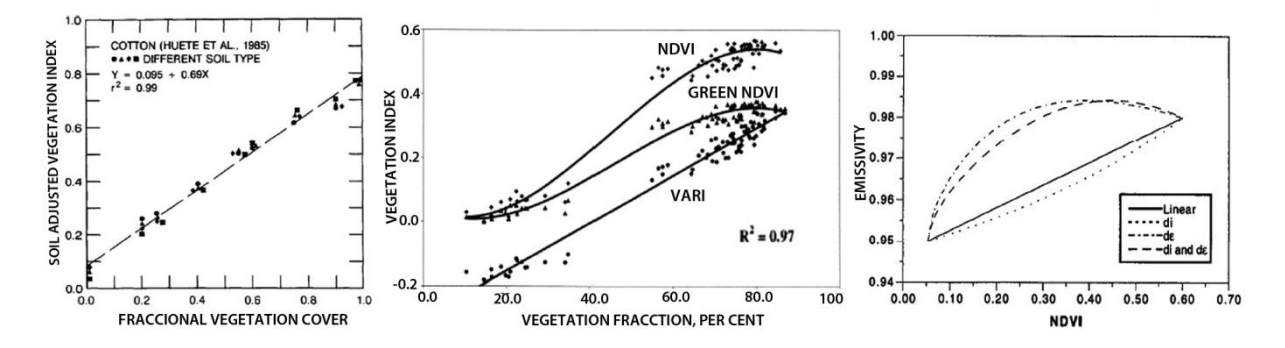

**FIGURA 7: (a) Relación linear entre la vegetación al nivel del suelo (Choudhury et al., 1994). (b) Relación NDVI- FCV entre**  varios índices de vegetación (Gitelson et al. 2002). (c) Efecto de diferentes términos de corrección entre la relación NDVI y **emisividad** ←) comportamiento lineal (di=0 y dε=0); (---) introduce el efecto de la corrección di (dε=0); ←) introduce el **efecto de dԑ (di=0); (- - - -) considera ambas correcciones (Valor et al., 1996).**

### **2.2.2. ESTIMACIÓN DE LA ESS EN CAMPO.**

Generalmente, las medidas directas de **ESS** en el terreno todavía son un reto debido al acoplamiento en la radiancia. Es así, que muchos reportes consideran que la emisividad en el suelo depende de las siguientes hipótesis **(Wan et al. 1994)**:

- La temperatura de la superficie no cambia en tiempos cortos durante las medidas o la correlación entre la temperatura de la superficie y las variaciones en la fuente de radiación externa es despreciable;
- La emisividad de la superficie no cambia durante las medidas tomadas;
- La superficie es lambertiana o es una superficie reflectante especular.

Basado en estas hipótesis existen tres métodos representativos que permiten obtener una solución factible de la **ESS** sin cambiar la radiancia ambiental y obtener finalmente la ecuación elemental requerida para estimarla en el campo.

- 1. El primer método se lleva a cabo bajo condiciones de sombra e iluminación **(Wan et al. 1994**; **Tang and Li 2014)** medidas en longitudes de onda del **IRM** y **IRT**,
- 2. El segundo método realiza medidas con y sin aislamiento de la porción de suelo bajo condiciones de cielo claro **(Wan et al. 2004; Tian et al. 2008)**. Este método es parecido que el primer método con la diferencia que solo se requiere bandas **IRT** y la radiancia ambiental es asumida invariante cuando medimos sobre la muestra. Este método es de interés en este trabajo y lo explicaremos dentro de la metodología de la "Caja de emisividad" **(Rubio et al. 1997)**.
- 3. El tercer método usa la iluminación de un haz laser  $CO<sub>2</sub>$  en una o varias bandas TIR bajo condiciones de cielo claro. La finalidad de este método es determinar la reflectancia bidireccional en las bandas térmicas y comparar con las medidas de iluminación y sin iluminación del haz del láser  $CO<sub>2</sub>$  para encontrar la emisividad usando la Ley de Kirchhoff.

En este contexto, sabemos que necesitamos de la radiancia medida en el **IRT** que incluye un término de reflexión del ambiente donde la irradiancia descendente y las mediciones de emisividad en laboratorio o en campo deben ser medidas antes de la temperatura verdadera de la superficie. Es así que para la **ESS** usaremos de la lista de instrumentos en campo el método de la caja de emisividad que incluye una aproximación para estimar la irradiancia descendente (ver Capítulo III) (**Figura 8**). Por supuesto, se menciona la gran utilidad de los instrumentos **F-TIR** y espetroradiómetro **IRT (Salisbury and D'Aria 1992, Salisbury et al. 1994, Hook and Okada 1996, Hook and Kahle 1996,Mira et al. 2008, Mira et al. 2009).** 

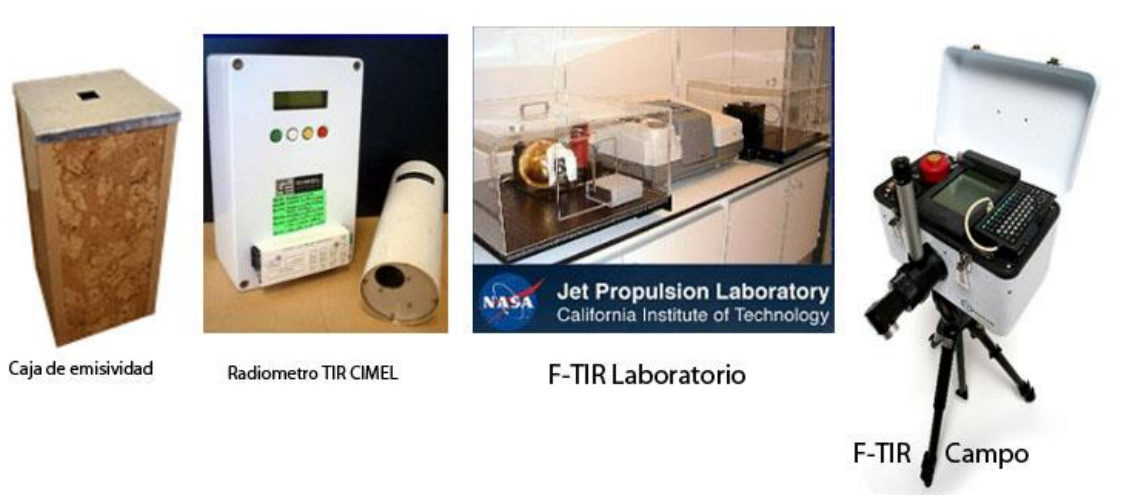

**FIGURA 8: Caja de emisividad usada para obtener la ESS (construida en el marco de esta tesis) (izquierda), el radiómetro CIMEL usado para obtener diferentes anchos de bandas para estimar la ESS (centro CIMEL y Laboratorio de medidas de emisividad) y el instrumento F-TIR usado para obtener un espectro de emisividad en un rango de 8 a 14 µm (derecha). Extraído d[e http://ceh-flumen64.cedex.es/Ecosistemas/Observaci%C3%B3nTierra/sobrino.pdf](http://ceh-flumen64.cedex.es/Ecosistemas/Observaci%C3%B3nTierra/sobrino.pdf)**

### **2.3. TEMPERATURA DE LA SUPERFICIE DEL SUELO (TSS)**

Debido a la complejidad presentada en la superficie del suelo, la heterogeneidad, y las limitaciones de los sensores de observación de la Tierra, constantemente demanda mejorar la exactitud de la **TSS (Fang 2012)**. Para ello, se requiere tener en cuenta la radiancia emitida en el **IRT** la que es dependiente de los parámetros emisividad y temperatura que varían con la longitud de onda.

En otras palabras lograr la estimación de la **TSS** a partir de imágenes de satélite, requiere tener idea aproximada de la temperatura llamada "temperatura de brillo" al usar la inversa de la función de Planck que generalmente es menor a la **TSS** del sistema y varía en un rango de 1 a 5 K dependiendo de las condiciones atmosféricas presentes **(Prata et al. 1995, Bayala 2011)**. Para lograr la medida se requiere de la ecuación fundamental de la teledetección en el infrarrojo térmico y, es la base de los algoritmos monocanal, bicanales o biangulares, de igual manera para la emisividad de la superficie. Además esta ecuación fundamental permite obtener la corrección atmosférica en el **IRT (Jiménez Muñoz & Sobrino 2005)** cuando se considera la hipótesis de una atmósfera libre de nubes bajo un equilibrio termodinámico local, como se muestra en la **Figura 9.**

$$
L_{s\lambda} = [\varepsilon_{\lambda}(\theta)L_{\beta\lambda} + (1 - \varepsilon_{\lambda}(\theta))L_{\lambda\lambda}(\theta)]\tau_{\lambda}(\theta) + L_{\gamma\lambda}(\theta)
$$
\n
$$
\tag{2.15}
$$

Dónde:

 $L_{\downarrow \lambda}(\theta)$  : La radiancia descendente,

 $L_{\uparrow \lambda}(\theta)$ : La radiancia ascendente,

 $\tau_{\lambda}(\theta)$ : La transmisividad,

 $L_{B\lambda}$ : La radiancia de la superficie,

 $L_{s\lambda}$ : La radiancia del sensor

Debido a la disponibilidad de datos en el **IRT**, se han desarrollado diferentes aproximaciones para estimar la **TSS**. El primer problema a resolver es trasladar las radiancias medidas por el satélite

en temperaturas de brillo en la superficie. Después de la calibración y la conversión de la radiancia en temperatura utilizando la inversa de la función de Planck, es necesario tener en cuenta la contribución de la atmósfera. Una vez obtenida la temperatura de brillo, es necesario transformarla en **TSS**, teniendo en cuenta la emisividad y de los efectos bidireccionales. Actualmente, el problema es algo más complicado, ya que los efectos atmosféricos, de emisividad y direccionales están acoplados y estos factores modulantes no pueden ser aproximados independientemente. Lo fundamental aquí es establecer cuáles son los factores relevantes a utilizar. Por lo que a continuación presentamos las propuestas metodológicas siguientes:

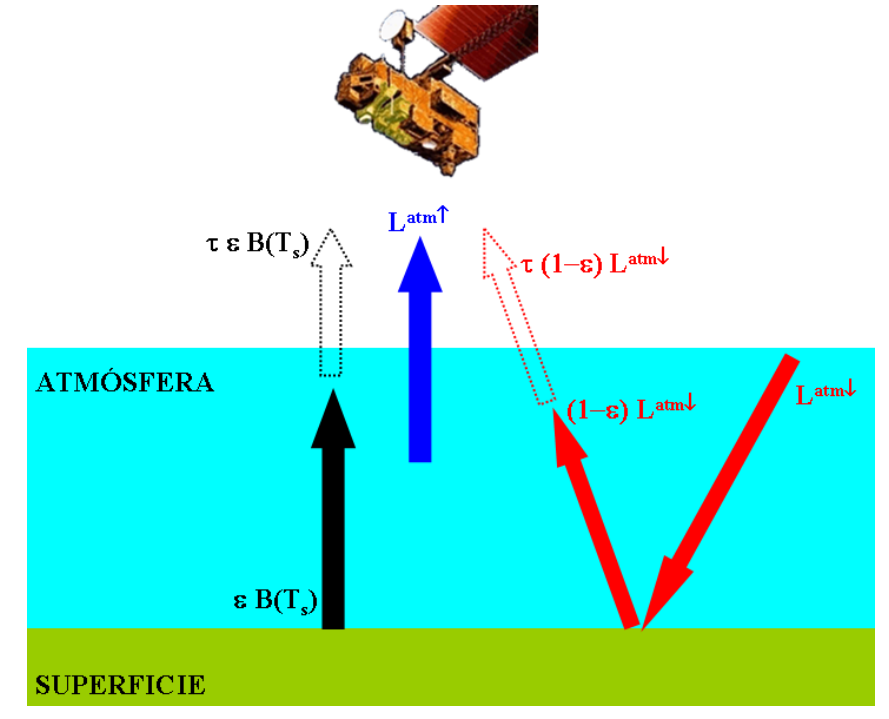

**FIGURA 9: Términos que contribuyen a la radiancia medida por un sensor en la región del infrarrojo térm** 

### **2.3.1. ESTIMACIÓN DE LA TSS USANDO LA INVERSIÓN DE LA ECUACIÓN DE TRANSFERENCIA RADIATIVA.**

Julia Barsi en el año 2003 presentó una propuesta para estimar la **TSS** a partir de la **ETR** para los satélites **Landsat 5** y **7** utilizando la ecuación [2.15]. Esta propuesta se centra en estimar los efectos atmosféricos y la emisividad en ingresarlos como variable de entrada a la **TSS**.

Para obtener los efectos atmosféricos, se usan perfiles atmosféricos aproximados de datos de la **NCEP** (National Centers for Environmental Prediction) para atmósferas estándar (Latitudes medias de verano e invierno) correspondientes a la hora de adquisición de la imagen. También, **Barsi, (2003)** propone una aplicación web [\(http://atmcorr.gsfc.nasa.gov/\)](http://atmcorr.gsfc.nasa.gov/) para estimar los parámetros atmosféricos: transmisividad, radiancia descendente y ascendente, causando una mejora en tiempo a las medidas tradicionales. Esta aplicación requiere ingresar datos específicos, hora y localización, seleccionar el tipo de sensor Landsat a utilizar, además de permitir elegir perfil atmosférico entre datos originales de reanalisis y datos interpolados. Los perfiles atmosféricos son datos que contienen presión, temperatura del aire y perfiles de vapor de agua hasta una altura de 30 km.

Dentro de los resultados de fiabilidad la **TSS** estimada con imágenes sin corrección atmosférica predice temperaturas con un error entre 5-10 K y cuando se aplica la estimación con la aplicación web<sup>8</sup> se logra una predicción de la temperatura de entre 0 y-3 K (**Figura 10**).

A continuación se muestra la ecuación [2.16] que se adapta para utilizar la nomenclatura usada por **Barsi et al. (2003)** en ella podemos determinar la radiancia de la superficie del suelo en función de la emisividad y las variables atmosféricas.

$$
L_{sensor} = \tau \varepsilon L_{sup} + L_{\lambda\uparrow} + (1 - \varepsilon)L_{\lambda\downarrow}\tau
$$
 [2.16].

Después de tener la radiancia de la superficie se utiliza la inversa de la ecuación [2.2] y se puede obtener la **TSS** aplicando las siguientes expresiones **(Barsi et al. 2005)**;

$$
L_{SUP} = \frac{L_{sensor} - L_{\lambda\uparrow} - \tau (1 - \varepsilon) L_{\lambda\downarrow}}{\tau \varepsilon}
$$
 [2.17].

$$
TSS = T_{SUP} = \frac{K_2}{ln\left[\frac{K_1}{L_{sup}} + 1\right]}
$$
 [2.18].

Dónde:

 $K_1, K_2$ : Son constantes propias del instrumento **IRT** a bordo de Landsat dependientes de la longitud de onda

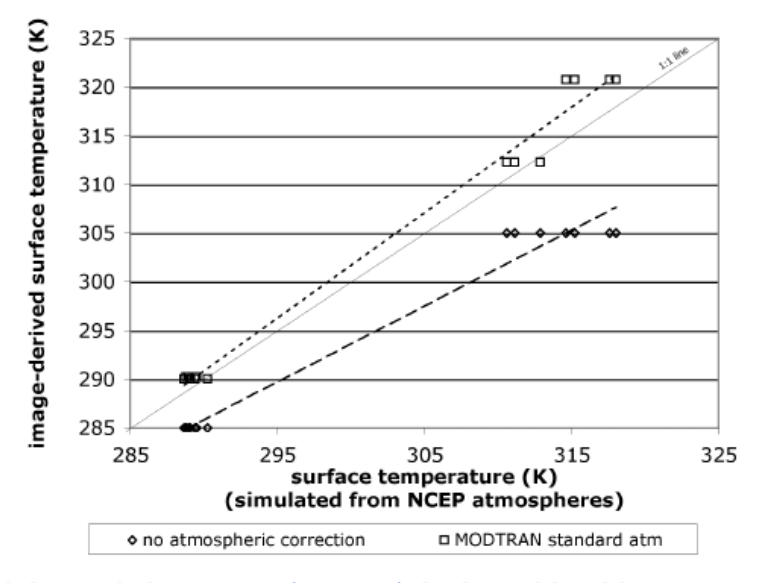

**FIGURA 10: Datos simulados usando diferentes atmósferas estándar dentro del modelo propuesto por Barsi et al., (2003). La TSS fue estimada de dos temperaturas TOA diferentes (285 a 305 K) para siete datos libres de nubes. Una vez por mes sobre el área de Washington, entre los meses de marzo a octubre del 2001. La TSS estimada por los perfiles obtenidos de NCEP sirve como valores verdaderos. Extraído de Barsi et al., (2003).**

8 http://atmcorr.gsfc.nasa.gov/

 $\overline{\phantom{a}}$ 

### **2.3.2. ESTIMACIÓN DE LA TSS USANDO EL ALGORITMO JIMENEZ-MUÑOZ et al., (2003).**

Este algoritmo desarrollado por **Jiménez-Muñoz y Sobrino** en el 2003 tiene como objetivo generalizar la ecuación de **TSS** para cualquier sensor térmico: **TM** (L5), **ETM** (L7), **ASTER** (TERRA), **AVHRR** (**NOAA**), **ATSR** (**ERS**), **AATSR** (**ENVISAT**) y otros, usando un ancho de banda específico o **FWHM** (Full Width Half Máximum) de alrededor de 1 µm. El algoritmo usa los mismos datos de entrada que los algoritmos Split Window, además de asumir conocida la emisividad (ver sección 2.2.1), el contenido de vapor de agua, la radiancia y temperatura aparente del sensor.

El punto de partida para el desarrollo del algoritmo es la ecuación de transferencia radiativa y la linealización de la función de Planck a una temperatura de brillo  $T_B$ . Las ecuaciones siguientes son las aproximaciones realizadas para deducir su ecuación general.

$$
B(\lambda, T_{sup}) = B(\lambda, T_B) + (T_{sup} - T_B) \left[ \frac{\partial B(\lambda, T_{sup})}{\partial T_s} \right]_{\lambda, T_{sup} = T_B}
$$
 [2.19].

$$
B(\lambda, T_{sup}) = \alpha(\lambda, T_B) + \beta(\lambda, T_B)T_{sup}
$$
 [2.20].

$$
\alpha(\lambda, T_B) = B(\lambda, T_B) + T_B \left[ \frac{\partial B(\lambda, T_{sup})}{\partial T_{sup}} \right]_{\lambda, T_{sup} = T_B}
$$
 [2.21].

$$
\beta(\lambda, T_B) = \left[\frac{\partial B(\lambda, T_{\text{sup}})}{\partial T_{\text{sup}}}\right]_{\lambda, T_{\text{sup}} = T_B}
$$
\n
$$
\tag{2.22}
$$

A partir de las ecuaciones 2.19 a 2.22 se encuentra la ecuación general para la **TSS**.

$$
TSS = \gamma(\lambda, T_B) \big[ \varepsilon^{-1} \big( \Psi_1(\lambda, W) L_{\lambda S} + \Psi_2(\lambda, W) \big) + \Psi_3(\lambda, W) \big] + \delta(\lambda, T_B)
$$
 [2.23].

Dónde:

 $\gamma$  y  $\delta$  son parámetros dependientes de la banda espectral y la temperatura de brillo. En nuestro caso la banda 10 del sensor **TIRS** del satélite **Landsat 8**.

$$
\gamma(\lambda, T_B) \equiv \frac{1}{\beta(\lambda, T_B)}, \ \delta(\lambda, T_B) \equiv -\frac{\alpha(\lambda, T_B)}{\beta(\lambda, T_B)}\tag{2.24}.
$$

Las funciones atmosféricas que relacionan los valores atmosféricos de transmisividad y radiancias ascendentes y descendentes.

$$
\Psi_1(\lambda, W) \equiv \frac{1}{\tau(\lambda, W)}, \Psi_2(\lambda, W) \equiv -L_{\lambda \downarrow}(\lambda, W) - \frac{L_{\lambda \uparrow}(\lambda, W)}{\tau(\lambda, W)} \quad \text{y} \quad \Psi_3(\lambda, W) \equiv L_{\lambda \downarrow}(\lambda, W) \tag{2.25}
$$

Este algoritmo considera la dependencia con el contenido de vapor de agua de las funciones atmosféricas que por simulación en el MODTRAN es obtenido de una base de perfiles atmosféricos **TIGR** (**TOVS** Initial Guess Retrieval) **(Jiménez-muñoz et al. 2009)** propuesta para los satélites **Landsat** 5 y 7 y **GAPRI** (Global Atmospheric Profiles from Reanalysis Information) **(Jiménez-Muñoz et al. 2014)** para el satélite **Landsat 8**. Es importante que el modelo de **JM&S** asume una función filtro diferente para la obtención de la **TSS** (**Figura 11**).

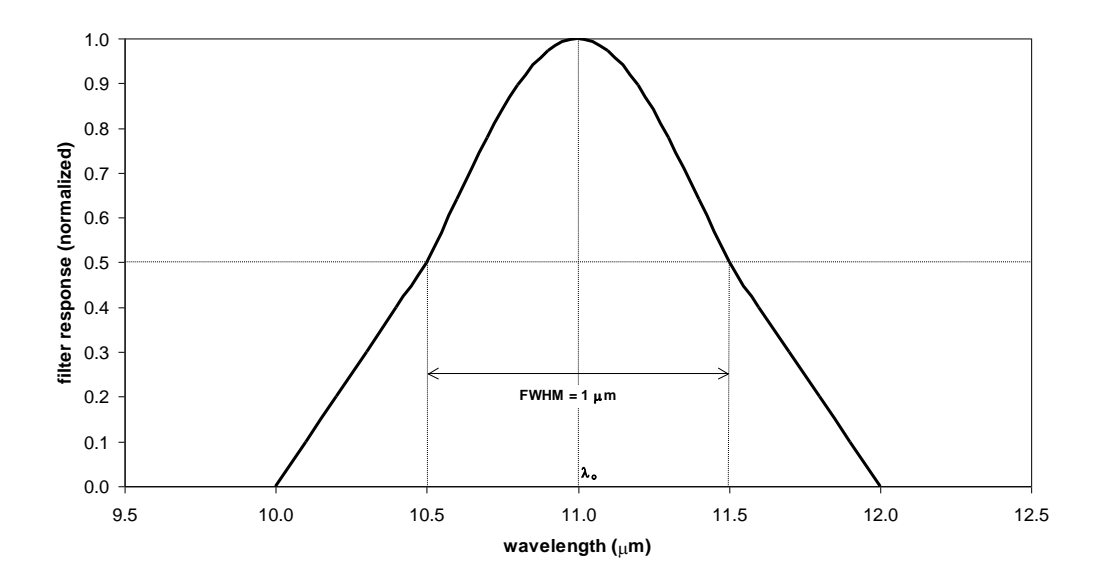

**FIGURA 11: Función filtro construida como una mezcla de una función triangular y una gaussiana. (Extraído de Jiménez-Muñoz 2005).**

### 

# **CAPÍTULO 3: CONSTRUCCIÓN DE LA CAJA DE EMISIVIDAD**

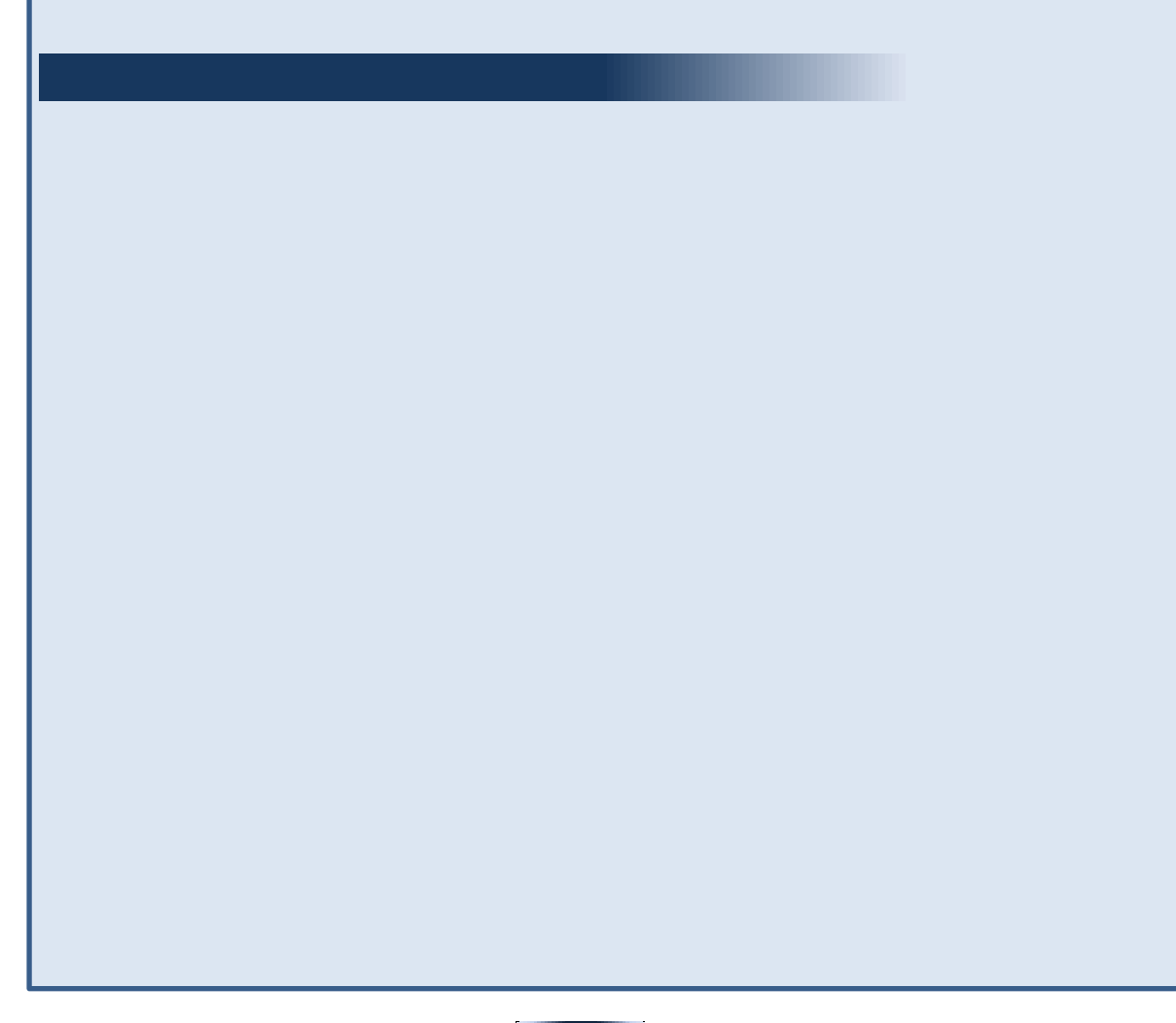

Este capítulo presenta la construcción de la caja de emisividad desarrollada en la Tutoría de entrenamiento que propone **CONAE** al **IHLLA**, las medidas en el campo para calibración del instrumento y validación del producto de **ESS**. El desarrollo de la caja está basado en la propuesta metodológica propuesta por **Rubio et al. (1997)**. Se decidió incluir la construcción de la caja y de las medidas en un Capítulo aparte con la finalidad de que la tesis resulte más fácil de leer.

### **3.1. FUNDAMENTO TEÓRICO DE LA CAJA DE EMISIVIDAD.**

La medida de la emisividad en general es difícil de realizar, al ser la radiancia medida por un determinado radiómetro el resultado de una doble contribución:

- (1) La propia emisión de la superficie y
- (2) La correspondiente reflexión de la radiancia atmosférica descendente y de los alrededores.

Se suma a la dificultad el acoplamiento con la temperatura la que se muestra en el balance radiativo atmósfera-suelo, donde la radiancia que llega de la superficie es:

$$
L_{sensor} = \varepsilon_s \mathbf{B}(\mathbf{T}_{\text{sup}}) + (1 - \varepsilon_s) \mathbf{L}_a^{\downarrow}
$$
 [3.1].

Dónde:

 $L_{sensor}$ : La radiancia de la muestra que llega al sensor.

 $\varepsilon_{\rm s}$  : La emisividad de la muestra,

 $B(T_{\text{sup}})$  : La función de radiación de Planck a la temperatura de la muestra  $T_s$  y

 $\mathrm{L}^{\downarrow}_a$ : Radiancia proveniente de la atmósfera y otros elementos vecinos.

En La ecuación [3.1] se presenta un cambio de notación para presentar la propuesta metodológica dada por **Rubio et al. (1997)** que consiste en usar  $\varepsilon_{s}$  y T<sub>sup</sub>solo para las ecuaciones en vez de **ESS** y **TSS** y no presentar la dependencia espectral de las magnitudes.

Como necesitamos resolver el sistema de tres incógnitas dentro de la ecuación [3.1] la  $\varepsilon_{\rm s}$  de la muestra, la B $(T_{\rm sup})$ función de radiación de Planck a la  $T_{\rm sup}$  y la  ${\rm L}^{\downarrow}_a$  radiancia descendente de la atmósfera y de otros elementos de los alrededores de la muestra. Se presentan dos posibles soluciones a resolver y se describen a continuación **(Rubio et al. 1997)**.

1. Se obtiene la emisividad a partir del conocimiento de la reflectividad hemisférica,  $\rho_{\rm s}$ , por aplicación de la ley de Kirchhoff a las superficies opacas:

$$
\varepsilon_{\rm s}=1-\rho_{\rm s} \tag{3.2}
$$

Utilizando este método un gran número de emisividades espectrales han sido determinadas en el laboratorio por **Salisbury and D'Aria (1994)**, **Hook and Kahle (1996)**. La reflectividad hemisférica es el resultado de integrar en el hemisferio superior, la reflectividad bidireccional ponderada por  $cos\theta'$ , donde  $\theta'$  es el ángulo definido por la dirección del rayo reflejado y la normal a la superficie. La reflectividad bidireccional se obtiene irradiando la superficie en la dirección  $(\theta, \phi)$  y midiendo la radiancia reflejada en la dirección  $(\theta', \phi')$ . Para realizar esta medida se utiliza un láser modulado, que asociado a un sistema de detección sincronizado evita el registro de la emisión propia de la muestra así como de la radiancia proveniente de los alrededores. Sin embargo la medida en campo con este método presenta muchos inconvenientes, pues es necesario disponer de un buen panel de calibrado (lo que no es una tarea fácil) y reducir al máximo el ruido (se toma la radiancia reflejada en lugar de la emitida). Por estos motivos el método de reflexión solo se puede aplicar en el laboratorio **(Sobrino et al. 2000)**.

2. El segundo método es propio de campo que nos permite usar el método de la caja que consiste en aislar la muestra de la radiancia ambiental (atmosférica descendente y de los alrededores). Este método fue propuesto originalmente por **Buettner y Kern (1965)**, modificado por **Dana (1969)** y adaptado para poder utilizar en medidas de campo por **Caselles and Sobrino (1989)**.

Análogamente, como solamente queremos estimar la emisividad de la muestra, al igual que la radiancia de la muestra necesitamos de las siguientes variables, que toma en cuenta la radiancia medida en la caja  $L_{caia}$ , la radiancia descendente de la atmósfera y la radiancia de la muestra que nos da la expresión siguiente [3.3].

$$
\varepsilon_0 = 1 - \frac{L_{caja} - L_{sensor}}{L_{caja} - L_a^{\dagger}}
$$
 [3.3].

El uso de cajas ideales (absorbedores o reflectores perfectos) en la medida de la emisividad fue evaluada por Rubio et al., 1997 usando la ecuación [2.9] donde  $\varepsilon_0$  es representada por la ecuación [3.3] y  $d\varepsilon$  es el factor de corrección.

La caja usada para el análisis es la misma empleada por el método de la caja con la tapa caliente. Específicamente se considera la superficie de la caja como adiabática e invariante térmicamente, las paredes como reflectores especulares y la tapa como reflector especular y difusor perfecto. En la **Tabla 1** se muestra un resumen de los efectos de las paredes y la tapa con emisividad  $\varepsilon_c$  (emisividad del material reflectante de la caja) sobre el valor de  $\varepsilon_0$  cuando la muestra tiene un valor de emisividad de 0.907 medidas en verano y en invierno.

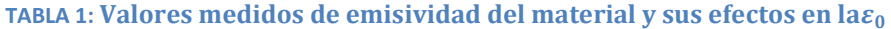

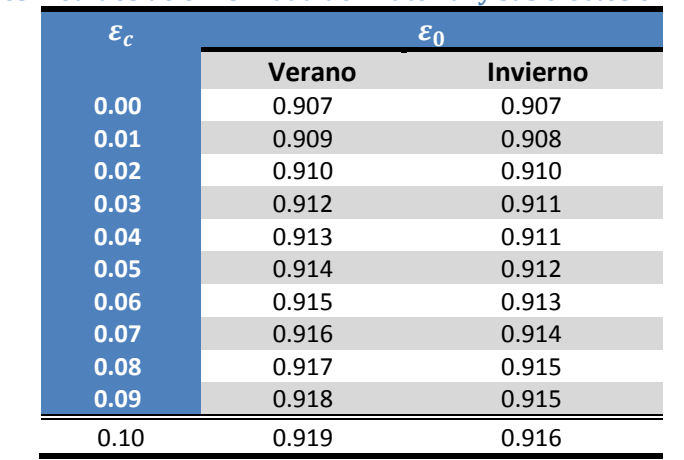

Cuando en la caja se considera un balance radiativo global en el interior se obtienen una serie de ecuaciones dependientes: del flujo de energía existente de una superficie  $E$ , de la emisividad del material, de la función de radiación de Planck integrada por la respuesta espectral del instrumento o radiómetro, de la  $B_{muestra}$  y de los factores de transferencia de energía F y G<sup>9</sup> dependiente de la geometría de la caja y la emisividad del material (**Figura 12**):

$$
E_{base}^{caja} = \varepsilon_{muestra} B_{muestra} \pi S_{base} + (1 - \varepsilon_s) \left[ F E_{techo}^{caja} + F E_{paredes}^{caja} \right]
$$
 [3.4].

$$
E_{paredes}^{caja} = \varepsilon_c B_c \pi S_{paredes}
$$
 [3.5].

$$
E_{techo}^{caja} = \varepsilon_c B_c \pi S_{techo} + (1 - \varepsilon_s) \left[ F E_{base}^{caja} + F E_{paredes}^{caja} \right]
$$
 [3.6].

Donde

 $\overline{\phantom{a}}$ 

 $\varepsilon_{muestra}$ : Emisividad de la muestra,

 $\varepsilon_c$ : Emisividad del aluminio o material reflectante de la caja.

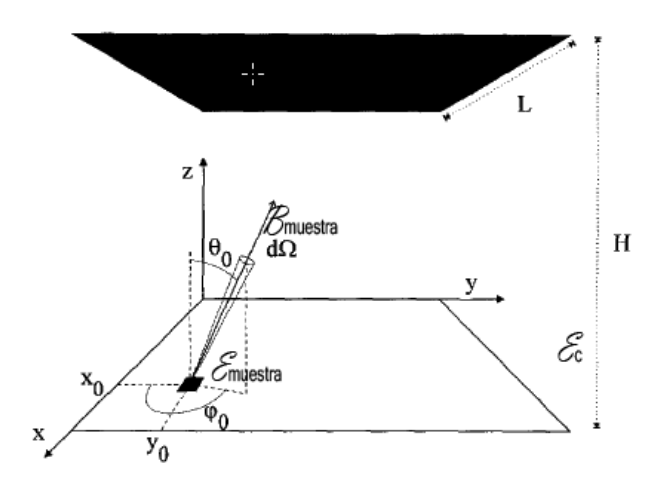

**FIGURA 12: Diagrama de la transferencia de radiación entre las superficies lambertianas encerradas en una superficie especular. Extraído de (Rubio et al. 1997).**

Resolviendo el sistema de ecuaciones [3.1], [3.2], [3.3], [3.4], [3.5] y aplicándolo al método de la caja con la tapa fría tenemos la siguiente ecuación de emisividad.

$$
\varepsilon_{s} = 1 - \frac{L_{caja} - L_{sensor}}{L_{caja} - L_{a}^{\downarrow} - (L_{caja} - B_{muestra})R}
$$
 [3.7].

<sup>&</sup>lt;sup>9</sup> F: Representa la proporción de la energía de la base de la caja a la parte superior y G es la proporción de energía que llega de las paredes a la parte superior de la caja.

Donde

 $R = 1 - F^{caja}(1 - \varepsilon_c)$  (Tabla 2): Es el factor cuyo valor se encuentra entre 0 y 1, y depende de la geometría y la respuesta espectral de las paredes de la caja.

Para una caja ideal donde la  $\varepsilon_c = 0$  el factor R tomaría el valor cero dejando nuestra ecuación [3.7] como:

$$
\varepsilon_{muestra} = \frac{L_{sensor} - L_a^{\downarrow}}{L_{caja} - L_a^{\downarrow}} \tag{3.8}
$$

TABLA 2: Efecto de la emisividad del aluminio ες, sobre la determinación de la emisividad de la muestra **ε =0.907 cuando la ecuación [3.7] es usada (Rubio et al. 1997).**

|                 |       | $T_{mestra} - T_c$ |                 |        |          |        |          |
|-----------------|-------|--------------------|-----------------|--------|----------|--------|----------|
| $\varepsilon_c$ | F     | 0                  |                 | 5      |          | 10     |          |
|                 |       | <b>Verano</b>      | <b>Invierno</b> | Verano | Invierno | Verano | Invierno |
| 0.00            | 1.000 | 0.907              | 0.907           | 0.907  | 0.907    | 0.907  | 0.907    |
| 0.01            | 0.952 | 0.907              | 0.907           | 0.909  | 0.908    | 0.911  | 0.910    |
| 0.02            | 0.909 | 0.907              | 0.907           | 0.910  | 0.910    | 0.914  | 0.912    |
| 0.03            | 0.868 | 0.907              | 0.907           | 0.912  | 0.911    | 0.917  | 0.914    |
| 0.04            | 0.830 | 0.907              | 0.907           | 0.913  | 0.911    | 0.919  | 0.916    |
| 0.05            | 0.794 | 0.907              | 0.907           | 0.914  | 0.912    | 0.922  | 0.917    |

La Figura 13 muestra la influencia producida por las dimensiones de la caja en la determinación de la emisividad a través del factor H/L, donde H es la altura y L es el ancho de la caja. Se observa que el factor de corrección  $\delta \varepsilon$  de una caja real entre 0.5≤H/L≤3.5 y  $\varepsilon_c = 0.03$  depende de la emisividad de la muestra, empezando a crecer a medida que este sea más pequeña. Por último se observa que no depende de la estación del año.

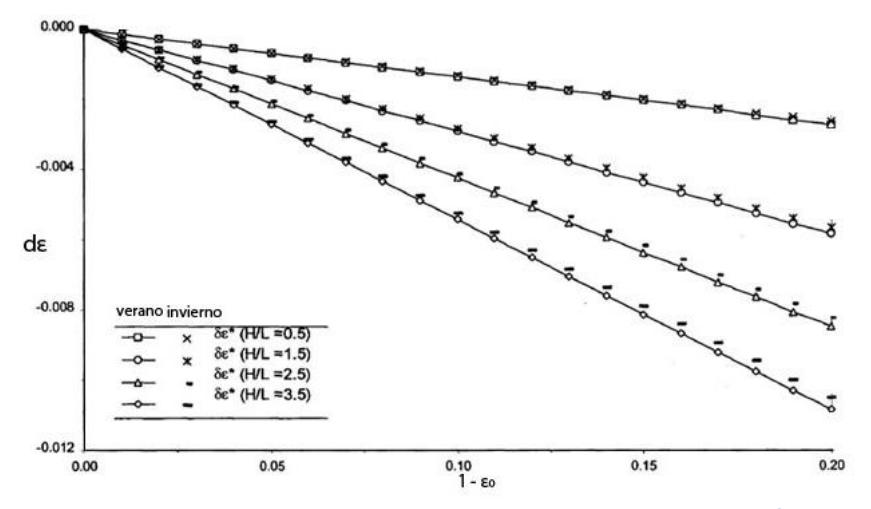

**FIGURA 13: Influencia de las dimensiones de la caja (H/L) sobre la determinación de la emisividad**  $\epsilon_0$ **, asumiendo el valor de**  $\varepsilon_c = 0$ **. Extraído de Valor (Rubio et al. 1997).** 

### **3.2. CONSTRUCCIÓN DE LA CAJA DE EMISIVIDAD.**

La construcción de la caja de emisividad $^{10}$  se ha hecho con aluminio pulido (se supone con un valor de emisividad de 0.03) cuyas dimensiones de la base son de 29 cm por 29 cm y una altura de 84 cm. Para cumplir con las condiciones mínimas de funcionamiento del instrumento, se utilizó madera prensada o triplay con dimensiones de 32 cm por 32 cm que junto al telgopor de alta densidad (protege al aluminio de la transferencia de calor aislando térmicamente la caja) nos dio la forma deseada (ver **Figuras 14 y 15**).

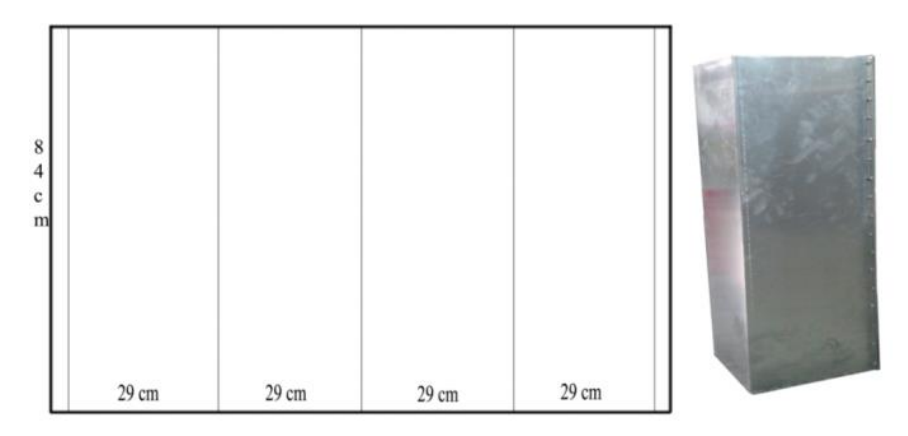

**FIGURA 14: Dimensiones de las caras de la placa de aluminio de la caja (izquierda) con zona para unir y caras plegadas y unidas (derecha).**

En la Figura 15 se muestra un detalle de los pasos seguidos para el armado de la caja de emisividad. En ella las paredes laterales de aluminio se adhirieron a la base formada con la madera y el telgopor. Finalmente se muestran las tapas intercambiables construidas del mismo material de las paredes laterales de la caja. Tal como se observa la caja es compacta y dispone de las tapas para la realización de las medidas, además de un orificio para la introducción de un sensor portable **IRT** (**Everest** 8-14 µm) (**Figura 15** foto inferior derecha) y manijas para el transporte al terreno.

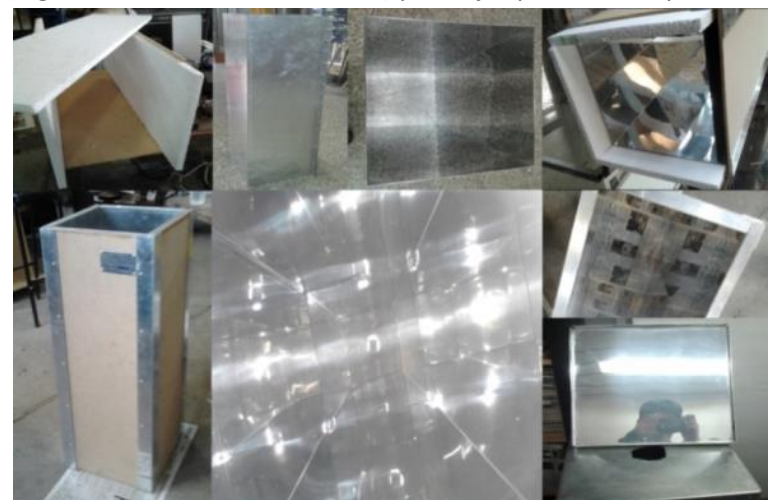

**FIGURA 15: Diferentes vistas internas y externas de la caja de emisividad y de las tapas.**

 $\overline{a}$ 

 $^{10}$ Difiere de la caja de emisividad propuesta por Rubio et al., 1997 con medidas de 30 cm de base y 80 cm de altura, por errores de doblado y consideraciones de cerrado de bordes.

### **3.3. PROTOCOLOS DE MEDIDA DE LA CAJA DE EMISIVIDAD.**

Para obtener la emisividad de las muestras, a partir de la aproximación 3.8 se requiere del uso de instrumentos complementarios: radiómetro infrarrojo **IRT** (**Tabla 3**) y fuente de calibración (**Figura 16**). Algunas consideraciones se hicieron para que la temperatura del techo emisor sea mayor a la de la muestra y pueda permanecer constante durante el proceso de medida mediante exposición de la tapa por un tiempo no inferior de 5 minutos, con lo cual se logra alcanzar valores de hasta 60° C.

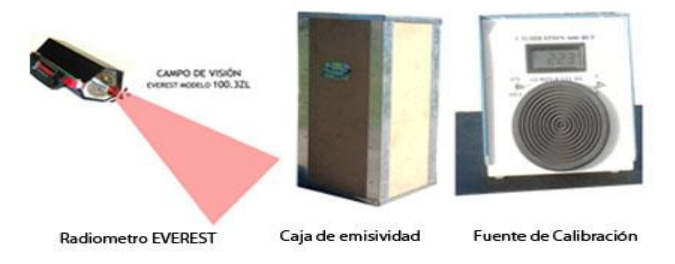

**FIGURA 16: Instrumentos necesarios para la estimar la emisividad de una muestra.**

Es así que a continuación se detallan algunas precauciones que deben tenerse en cuenta para que el método propuesto proporcione resultados confiables: Estas son:

- a. Las medidas deben realizarse en intervalos de tiempo lo más cortos posibles (considerar como un factor la velocidad viento por ser esta variable la que genera mayores errores), pues pequeños cambios en las condiciones hacen variar de forma significativa la fiabilidad de la medida. Para evitar este inconveniente es mejor realizar las medidas durante días despejados o totalmente nubosos y con viento calmo.
- b. La medida de la emisividad con la caja queda restringida a periodos diurnos; no podrá utilizarse por tanto durante la noche. Además durante el invierno es posible realizar la medida únicamente en las horas centrales del día (desde las 10 hasta las 15 horas) donde se dispone de la máxima radiación solar.
- c. Para realizar las medidas en campo es mejor seguir la secuencia: primero realizar la medida de la muestra con la caja (**Figura 17** izquierda), segundo la medida de la muestra (**Figura 17** centro) y tercero la medida de la atmósfera (**Figura 17** derecha).

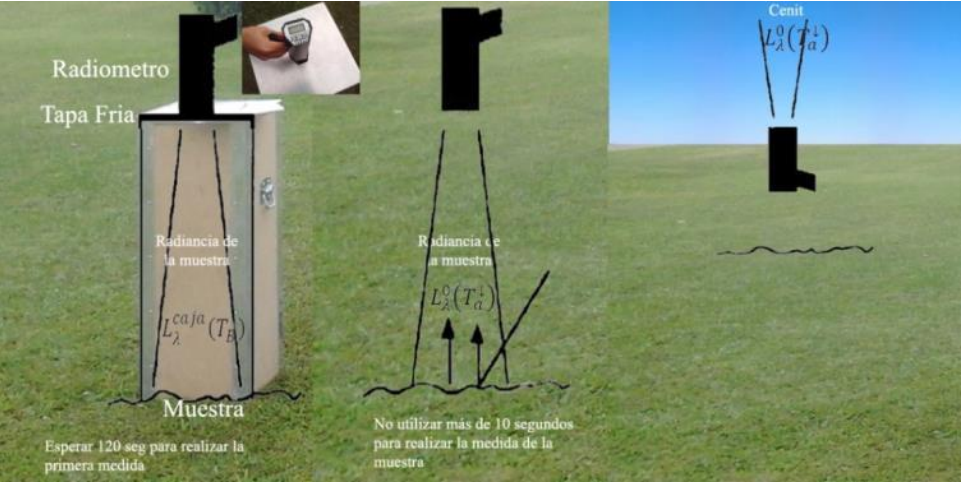

**FIGURA 17: Pasos seguidos para obtener el valor de emisividad de una muestra.**

d. La emisividad de la muestra con la caja nunca debe ser igual a la de la muestra. Por ser esta condición una negación al cumplimiento de la ley de Planck donde un cuerpo negro a la misma temperatura que un cuerpo gris emite de forma diferente por ser un caso ideal.

### **3.4. MEDIDAS REALIZADAS CON LA CAJA DE EMISIVIDAD.**

Después de realizar la construcción de la caja de emisividad, se procedió a ir al campo para aplicar el protocolo de medidas de emisividad de la sección 3.3. Primero se obtuvo la ecuación de calibración según el tipo de superficie (ver columna Ecuación EVEREST-Black en la **Tabla 3**). Segundo se obtienen las medidas con la caja emisividad: medidas con caja, sin caja y muestra. Tercero se convierte la temperatura de brillo obtenida en el segundo paso a valores de radiancia usando la ecuación de Planck. Finalmente se obtiene el valor de emisividad de superficie requerido.

Se ha considerado cuatro tipos de superficie: césped, cemento, vereda y suelo. Las medidas se realizaron en el frente del Instituto de Hidrología de Llanuras (**IHLLA**) los días 6, 9, y 13 de mayo del 2013 durante el periodo de la pasantía de formación propuesta por la **CONAE**.

Posteriormente de haber realizado la calibración del instrumento se realizaron las medidas reales con la caja de emisividad en la parcela del **IHLLA** donde se encuentra ubicada la Estación de Balance de Energía (usada para la validación de estimaciones realizadas desde satélite) de nuestra zona **Z1-TANDIL\_ARG** dentro de los días 23 y 30 de mayo del 2013. Las muestras utilizadas se convierten a valores de radiancia que posteriormente reemplazado en la ecuación de emisividad [3.8] nos permite obtener el valor aproximado en campo.

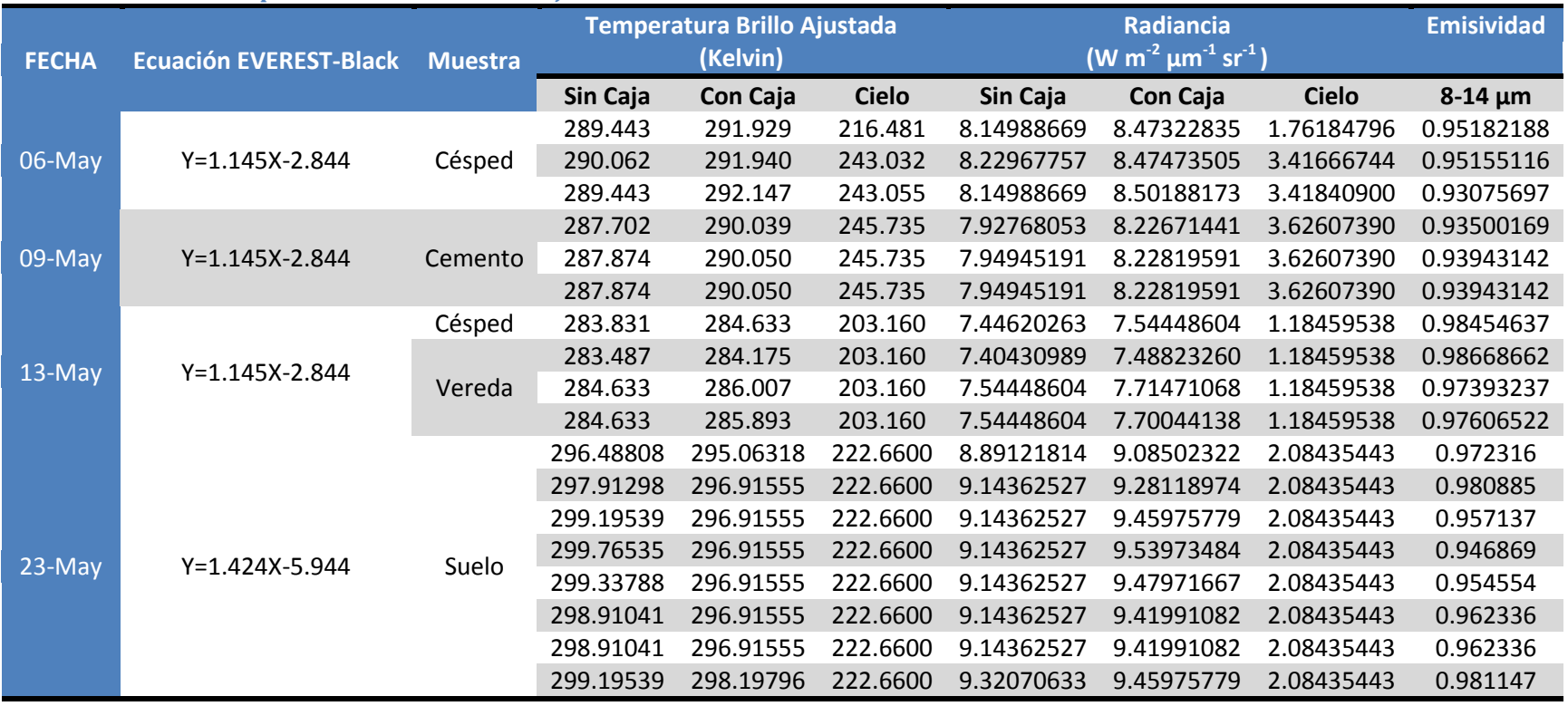

### **TABLA 3: Emisividades para la calibración de la caja de emisividad.**

### **3.5. ANÁLISIS DE RESULTADOS.**

Los resultados obtenidos con la caja de emisividad son presentados en dos partes. La primera incluye las medidas de la fuente de calibración y la segunda la comparación entre los datos obtenidos con la caja de emisividad y de la librería espectral **ASTER** (http://speclib.jpl.nasa.gov/).

### **3.5.1. CALIBRACIÓN DE LA CAJA DE EMISIVIDAD.**

La calibración de la caja de emisividad incluye las medidas de temperatura radiométrica realizadas con el instrumento **EVEREST** (descripción del sensor se puede ver en el Anexo A) a la fuente de calibración que ubicamos en el frente del **IHLLA**, lo que permite obtener una ecuación de ajuste para las medidas con la caja de emisividad. A continuación, después de aplicar la ecuación de ajuste a la temperatura de brillo medida, obtenemos valores de radiancia con la ecuación 2.2 y finalmente con la ecuación 3.8 la emisividad de la muestra en el rango espectral de 8 a 14 µm. La emisividad promedio resultante para césped seco da un valor de 0.94471±0.012, césped verde 0.97422±0.012, vereda de cemento rugoso 0.93795±0.002, vereda de cemento pulido 0.97889±0.006, y suelo desnudo 0.96892±0.020 (Figura 18). Estos resultados al comparar con medidas de otros autores como **Van de Griend et al. (1991)** para grass obtiene  $\varepsilon$ =0.949, 0.976 y 0.958, lo que representa una diferencia de 0.00429 para césped seco y 0.001 para césped verde. Para Rubio et al. (1997) los valores de  $\varepsilon$ = 0.09760±0.008 muestra una diferencia de 0.004 con la muestra de césped verde medido.

A las medidas realizadas con la muestra, se suma las calculadas colocando una tapa reflectante para omitir la muestra y así obtener la emitancia de un cuerpo negro (ver **Figura 18**) que dio un valor promedio de emisividad de 1.04208±0.008.

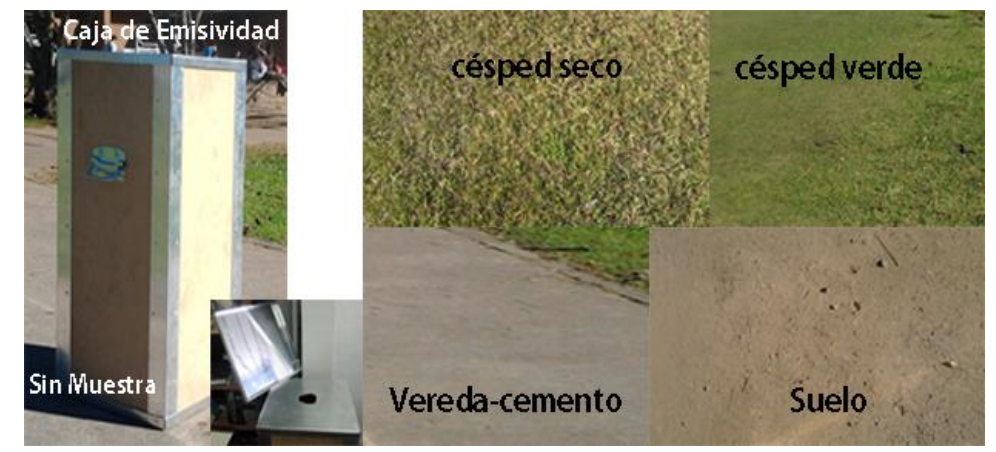

**FIGURA 18: Caja de emisividad y tipo de superficies observadas.**

### **3.5.2. MEDIDAS EN CAMPO DE EMISIVIDAD.**

Para explicar la comparación de medidas con la caja de emisividad y los datos de librerías espectrales **ASTER** consideramos lo mostrado en las Tabla 4 y 5.

La **Tabla 4** contiene las medidas realizadas para los días 23 y 30 de mayo del 2013, donde los valores promedios de emisividad para suelo desnudo 0.97894±0.005, 0.98724±0.004 y suelo mixto son 0.97222±0.015, 0.98724±0.005. Las medidas realizadas con viento fueron excluidos del análisis (5 medidas).

En la **Tabla 5** se detallan los valores de emisividad en el rango espectral de 8 a 14 µm obtenidos de la librería espectral **ASTER** para suelo molisol 0.965357±0.009 (http://speclib.jpl.nasa.gov/search-1/soil) y grass 0.967073±0.022 (http://speclib.jpl.nasa.gov/search-1/vegetation).

La comparación finalmente nos dice que para suelo desnudo existe una diferencia de 0.013583 para la primera muestra y 0.021883 para la segunda y para la vegetación 0.007147.

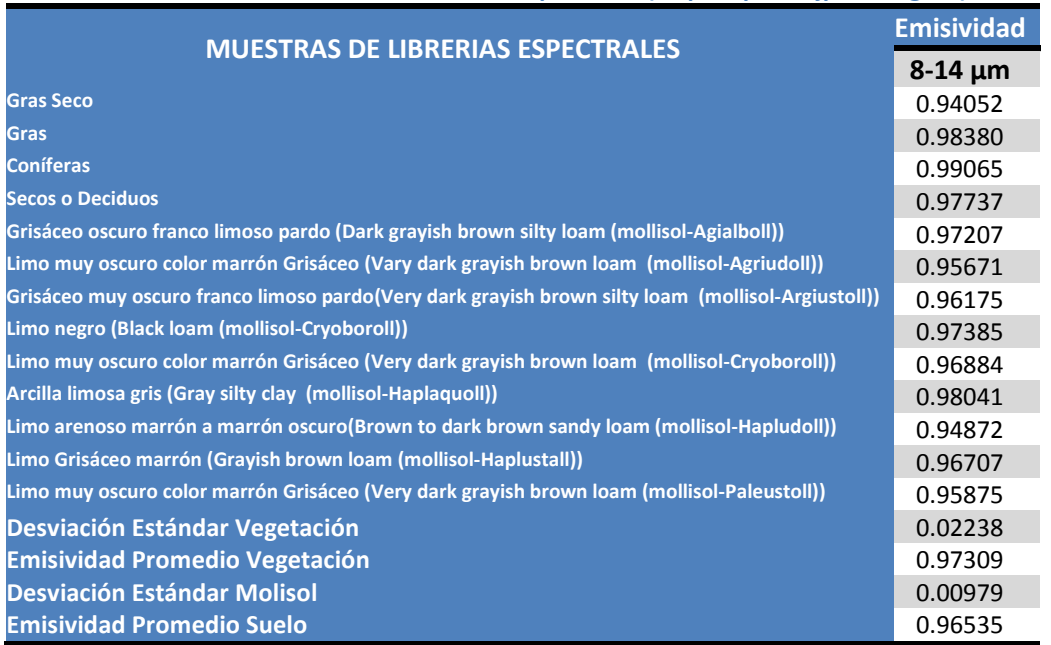

**TABLA 4: Valores de emisividad de librerías espectrales (http://speclib.jpl.nasa.gov/).**

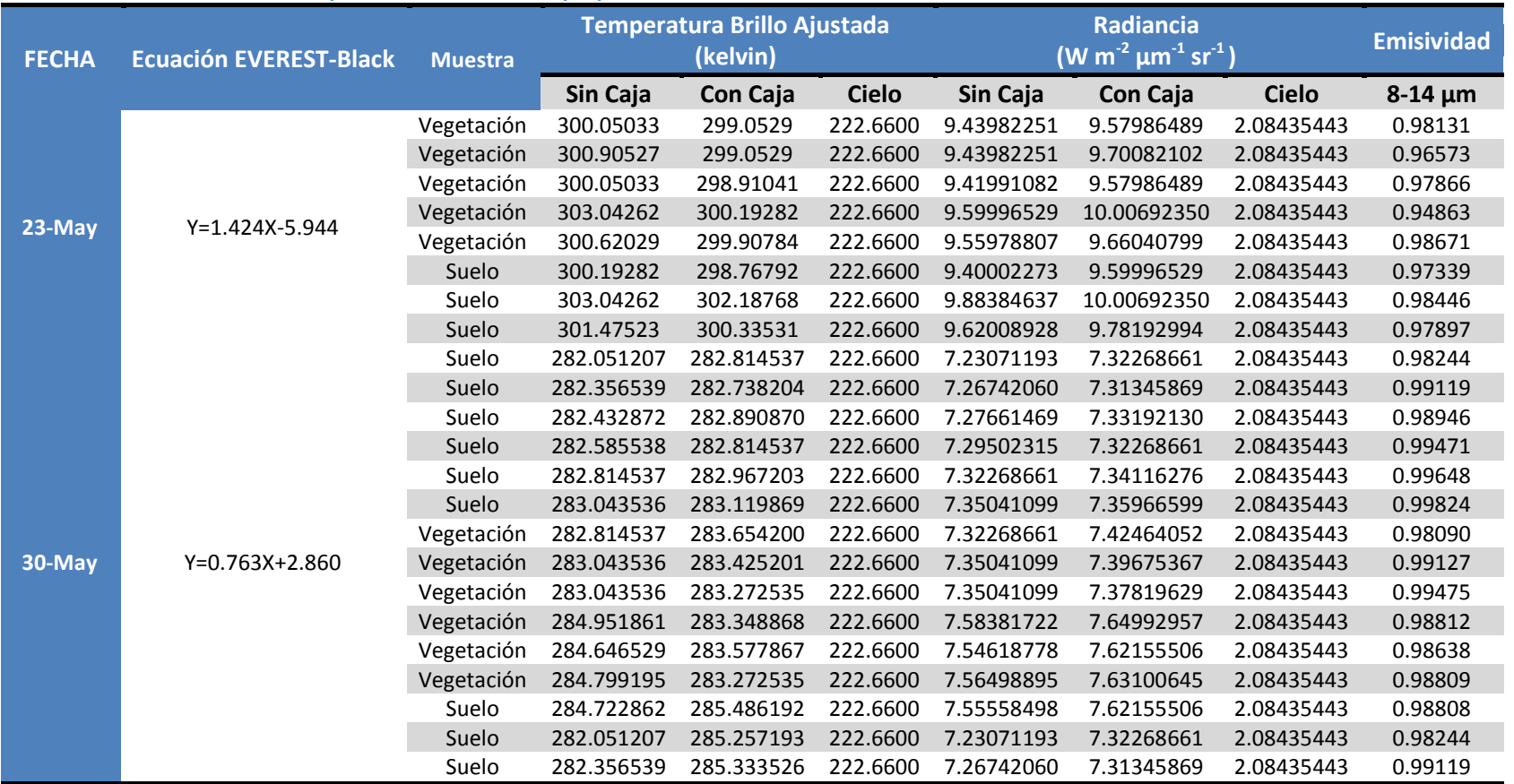

**TABLA 5: Medidas de emisividad realizadas con la caja de emisividad para la validación de la ESS. La ecuación de la columna 2 corresponde a la ecuación de corrección de la medida de temperatura de los efectos propios del instrumento.**

### 

# **CAPÍTULO 4: CARACTERIZACIÓN DEL ÁREA DE ESTUDIO**

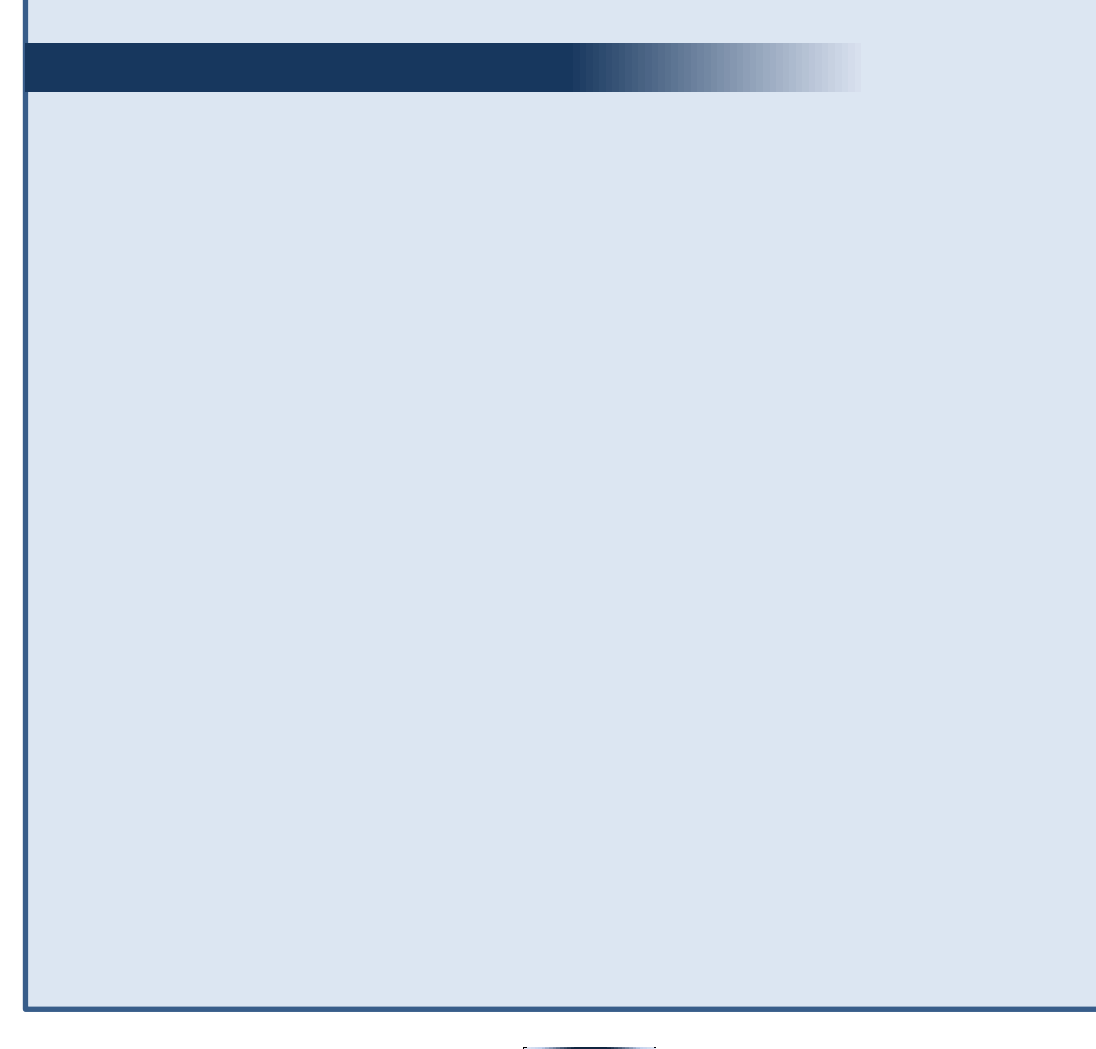

Este capítulo presenta una descripción de las áreas de estudio (**Z1\_TANDIL-ARG** y **Z2\_CASTILLA-PER**) relacionadas con las características climáticas y topográficas; los datos de campo obtenidos con la estación **EBE** y **EMSS** (temperatura radiométrica, del suelo a varias profundidades) y atmosférica y los datos de radiosondeo para la simulación de transmisividad y radiancia ascendente y descendente. Además, de una breve descripción de las características más relevantes de las imágenes del satélite **Landsat 8**.

### **4. CARACTERIZACIÓN DEL ÁREA DE ESTUDIO**

El área de aplicación para la estimación de **ESS** y **TSS** es importante dado que las condiciones de la superficie y de la atmósfera tienen influencia en los resultados de las variables biofísicas a estimar. En este sentido, el presente capítulo se describen las áreas de aplicación: **i)** Tandil, provincia de Buenos Aires, Argentina (**Z1-TANDIL-ARG**) y **ii)** Castilla, provincia de Piura, Perú (**Z2-CASTILLA-PER**).

### **4.1. ÁREA TANDIL-ARGENTINA (Z1-TANDIL\_ARG)**

La ciudad de **Tandil** (**Figura 19**) se encuentra ubicada al sudeste de la provincia de Buenos Aires, en el partido de **Tandil**, dentro de la región pampeana Argentina. Presenta un clima sub-húmedo, húmedo con un déficit de agua poco significativo, con temperatura media del aire (**Tair**) de 14.2 °C, temperatura mensual máxima de 21.6 °C en enero y una temperatura mensual mínima de 8 °C en los meses más fríos del año: junio, julio, y agosto. Tiene una humedad relativa (HR) media del aire de 70 %, velocidad del viento (m/s) de 2.6 ms<sup>-1</sup> y radiación solar (*Rs*) media de 186 Wm<sup>-2</sup> (Bayala et al. 2011, Carmona et al. 2010).

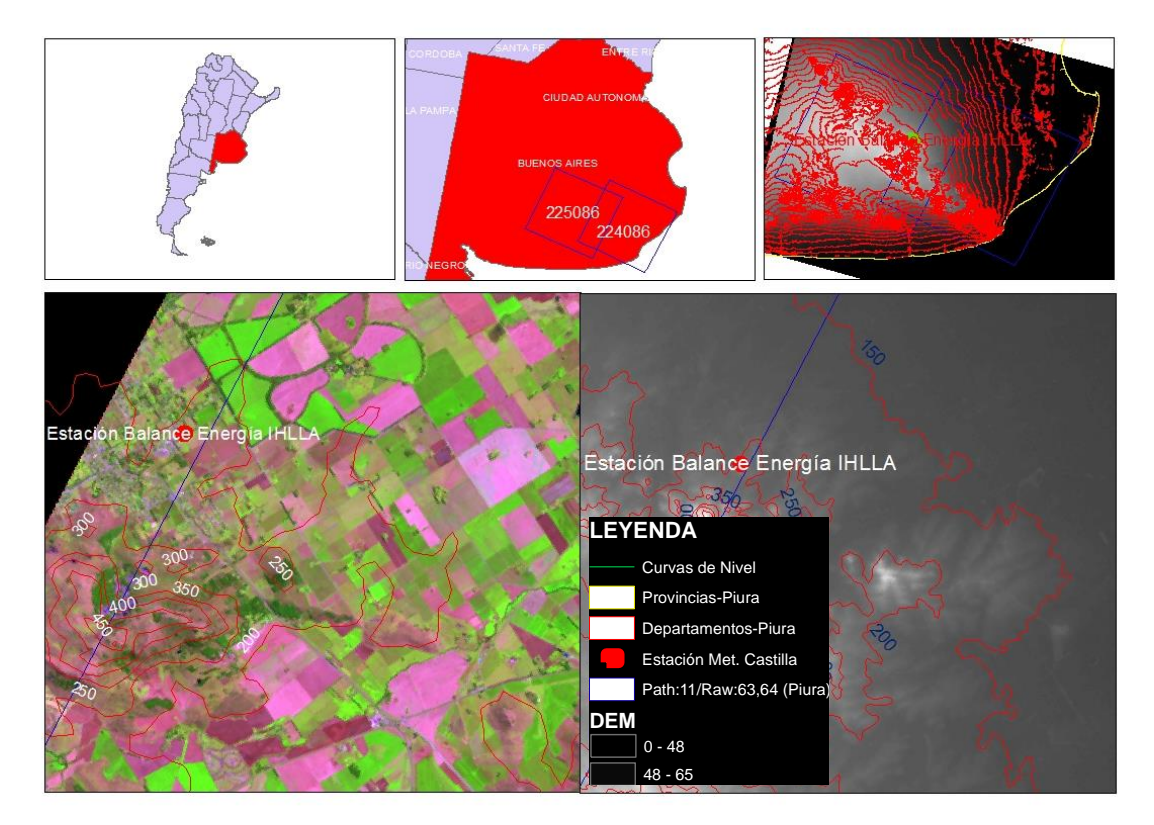

**FIGURA 19: Ubicación del área de estudio en la República Argentina (superior izquierda), imágenes Landsat usadas (superior centro), altitud (superior derecha), ubicación de la estación sobre composición (5-4-3) Landsat con curvas de nivel (inferior izquierda) y modelo digital de la zona de trabajo.**
En la **Z1-TANDIL\_ARG**, se ubica la estación de balance de energía (**EBE**) en las coordenadas 37° 19' 12''S, 59° 4' 48'' O y altura de 214 m.s.n.m **(Rivas and Ocampo 2009)** (ver **Figura 20**). Esta parcela de suelo arguidol típico, profundo, rico en materia orgánica y minerales (arcillas); su perfil y respectivos horizontes se pueden mirar en la **Figura 20** (b). En los primeros 25 cm del perfil se encuentran los horizontes con aptitud agrícola **(Rivas and Ocampo 2009)**.

La estación está equipada con instrumentos (ver **Tabla 6**) que registran información cada 15 minutos en un datalogger **CR10X** (Campbell Scientific, Inc) y es alimentado por una batería de 12 voltios conectada a un panel solar de 20 watts.

**TABLA 6: Lista de instrumentos de la EBE en la zona Z1-TANDIL\_ARG (extraído de Rivas and Ocampo (2009)).**

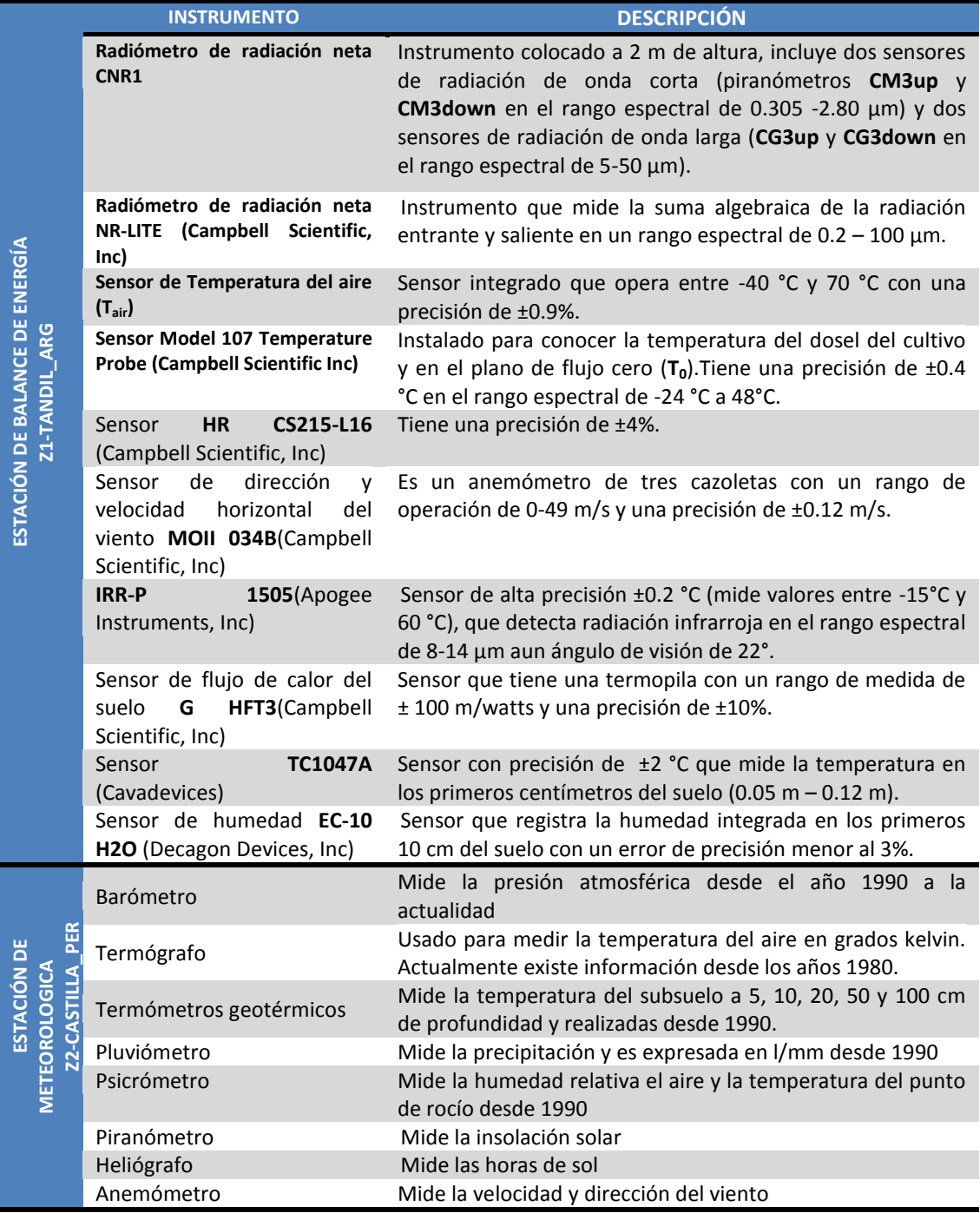

Además en el área se mide, al momento de paso del satélite (en el marco de proyectos específicos), con instrumentos portátiles los cuales son:

- Un radiómetro EVEREST 100.3ZL, que mide temperaturas entre -40°C y 100 °C con una precisión de ±0.5 °C y con un rango espectral de 8-14 µm;
- Una fuente de calibración infrarroja MODELO 1000, trabaja con un rango de temperatura entre 0° y 60 °C con un precisión de ±0.3 °C;
- Una caja de emisividad, instrumento portátil construido en el Instituto de Hidrología de Llanuras gracias a la cooperación académica entre la **CONAE-IHLLA**, que permite estimar la emisividad de la superficie del suelo.

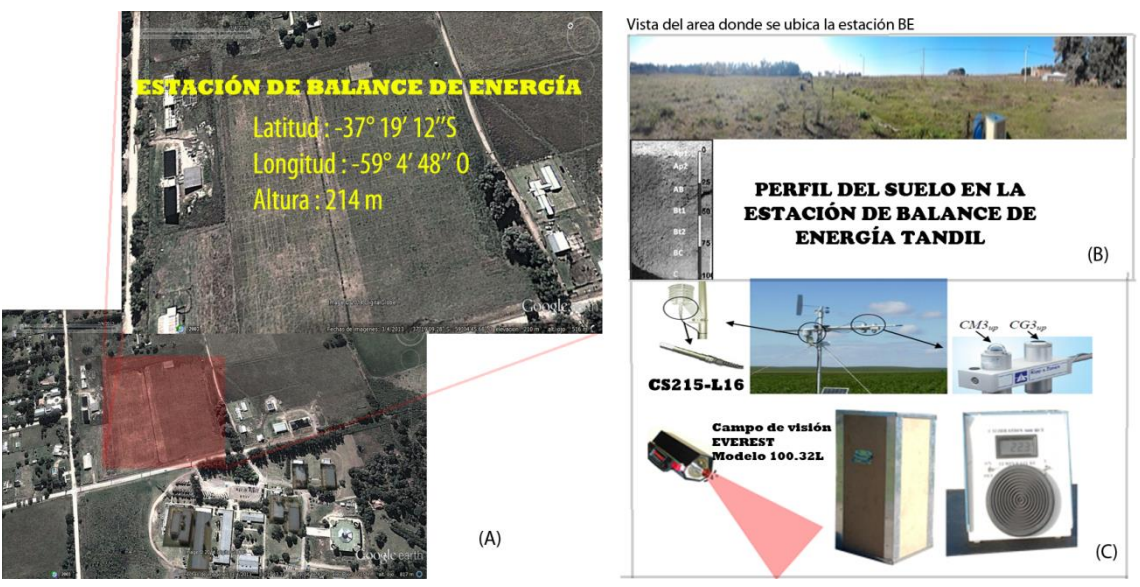

**FIGURA 20: (A) Ubicación de la estación de Balance de Energía en Tandil, Argentina. (B) Vista del área donde se ubica la estación y perfil de suelo. (C). Muestra de sensores CM3 CG3 utilizados para medir radiación solar, y de instrumentos portátiles disponibles (radiómetro EVEREST, caja de emisividad y cuerpo negro de referencia).**

# **4.2. ÁREA CASTILLA-PERÚ (Z2-CASTILLA\_PER)**

El distrito de Castilla, es uno de los nueve distritos que conforman la provincia de Piura, en el norte del Perú. Castilla está ubicado en el departamento de Piura, bajo la administración del Gobierno regional de Piura y tiene como límites: al norte, con el distrito de Tambogrande; al este, con los despoblados de las haciendas de "Angostura", "Locuto", "Malingas" y "Huapalas"; al sur, con el distrito de Catacaos; y al oeste, con el río Piura (ver **Figura 21**).

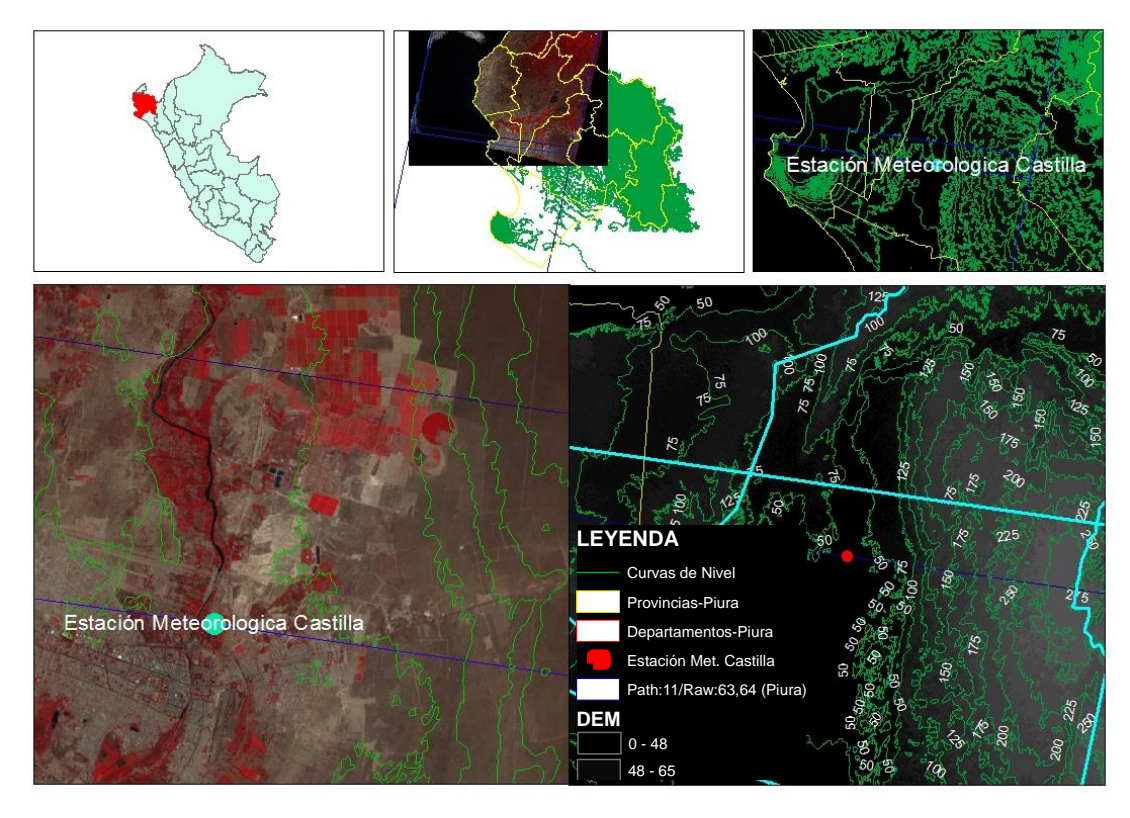

**FIGURA 21: Ubicación del área de estudio en la República de Perú (superior izquierda), imágenes Landsat usadas (superior centro), altitud (superior derecha), ubicación de la estación sobre composición (5-4-3) y Landsat con curvas de nivel (inferior izquierda) y modelo digital de la zona de trabajo.**

El distrito de Castilla presenta un clima seco y cálido caracterizado por su elevada temperatura con un máximo de 31.2 °C, un mínimo de 19.5°C y una temperatura media anual de 23.7 °C. Presenta precipitaciones escasas, salvo cuando se produce el fenómeno del "EL NIÑO", años en que las lluvias son abundantes y corre el agua por todo el curso de las quebradas secas originando inundaciones y acciones morfológicas de gran dinamismo. Tiene una humedad relativa promedio anual del 66%, y una presión atmosférica ( $P_{atm}$ ) media anual de 1008.5 hPa. Por último los vientos de dirección dominante sur tienen una velocidad media de 3  $ms<sup>-1</sup>$ .

Además, Castilla presenta nubosidad de reducida variación estacional, la mayor nubosidad se encuentra entre los meses de diciembre a marzo donde las nubes se observan en las primeras horas de la mañana y en las últimas de la tarde, variando el promedio mensual de nubosidad. Esto afecta el número de imágenes de satélite ópticas disponibles, teniendo el mayor número entre los meses de mayo a setiembre (ver **Tabla 6**). Las estaciones meteorológicas e hidrológicas del Servicio Meteorológico Nacional (**SENAMHI)**, registran información climática como temperatura del aire, temperatura bulbo, velocidad y dirección del viento, entre otras relacionadas a la hidrología.

El trabajo de tesis utiliza datos de la estación meteorológica Miraflores (**ESMM**) de coordenadas 05° 10' 31.3'' y 80° 36' 59.8'' ubicada en un área de entrenamiento académico para estudiantes de Ingeniería en Agronomía de la Universidad Nacional de Piura **(UNP)** (ver **Figura 22**). Por lo general, se mide temperatura del suelo en tres horarios del día (7 am, 13 pm y 19 pm) a diferentes profundidades (2, 5 y 10 cm) en casos de suelo desnudo, suelo con

césped y hojarasca. Además se registra, temperatura del aire, evaporación, horas de sol y presión atmosférica.

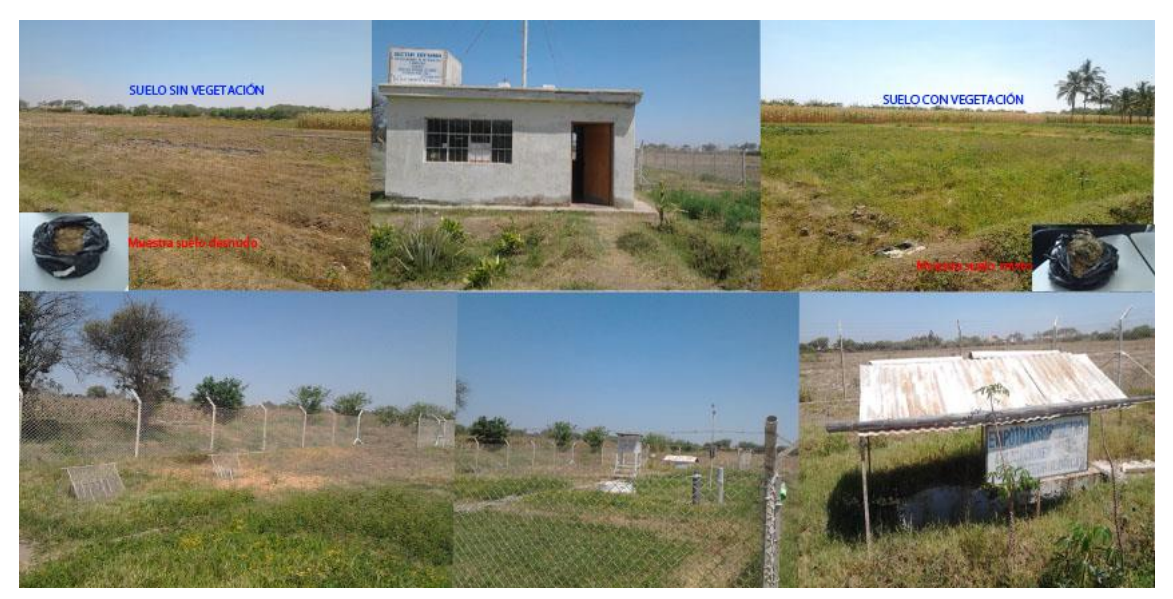

**FIGURA 22: Vista frontal (imagen centro superior) de la estación meteorológica Castilla en Perú. En la parte superior izquierda y derecha se muestra el lugar de donde se ha extraído la muestra. En la parte superior izquierda se tiene un suelo desnudo y la superior el mismo suelo con presencia de vegetación. En la parte inferior izquierda se muestra el lugar donde se encuentran ubicados los termómetros de temperatura de suelo a diferentes profundidades: 2 cm, 5 cm y 10 cm; en la parte inferior del centro la ubicación del anemómetro y la inferior derecha los instrumentos de evaporación.**

En esta sección 4.3 se presentan los datos utilizados para cada una de las zonas de estudio, que posteriormente permiten calcular **ESS** y **TSS** con satélite. En primer lugar, y por ser de reciente lanzamiento, se describen las características generales de Landsat 8. Posteriormente se listan las imágenes de satélite, los perfiles atmosféricos, los datos atmosféricos generados utilizando **Barsi et al. (2003)**, los datos de emisividad y temperatura medidos en campo y los datos de librerías espectrales.

# **4.3. DATOS DE SATELITE LANDSAT 8**

# **4.3.1. CARACTERISTICAS DEL SATÉLITE LANDSAT 8.**

Landsat es una constelación de satélites iniciada por la **NASA** y el **USGS** desde 1972 con la finalidad de vigilar y cartografiar la superficie terrestre. Es considerada una de las misiones espaciales más larga de la historia y aun continua registrando los cambios en la superficie terrestre, siendo el único sistema que cuenta con resolución espacial moderada (30 m de píxel actualmente en el óptico y 100 en el térmico) y de revisita cada 16 días (**ver Tabla 7**).

En la actualidad la constelación se encuentra en su octava misión denominada "LANDSAT DATA CONTINUITY MISSION (**LDCM**)" que continúa el legado de sus predecesores **Landsat** 5 y 7, convirtiéndose de esta manera en la constelación de satélites de observación de la Tierra (con mediana resolución) con una historia de 40 años. Por supuesto, hay que considerar las mejoras que se han dado con el transcurrir el tiempo, que ha llevado a la integración de mayor número de imágenes y a la conservación de la calidad de los datos.

El satélite Landsat 8 incorpora dos instrumentos de barrido: el Operational Land Imager (**OLI**), y el Thermal Infrared Sensor (**TIRS**). Estos sensores adquieren bandas espectrales similares a las anteriores misiones, pero proporcionan algunas mejoras como se muestra en la **Figura 23**.

El caso del sensor OLI, se le agregaron dos canales:

- Un canal profundo en el azul visible (banda 1), diseñado específicamente para los recursos hídricos e investigaciones costeras;
- Un canal infrarrojo (banda 9) diseñado para la detección de nubes.

En el sensor **TIRS** se reemplazó la banda 6 del satélite Landsat 7 por dos bandas térmicas:

 Banda 10 y banda 11, proponiendo de esta manera usar los algoritmos bicanales. Sumándose, como alternativa metodológica a los conocidos algoritmos monocanales para los productos de **ESS** y **TSS**.

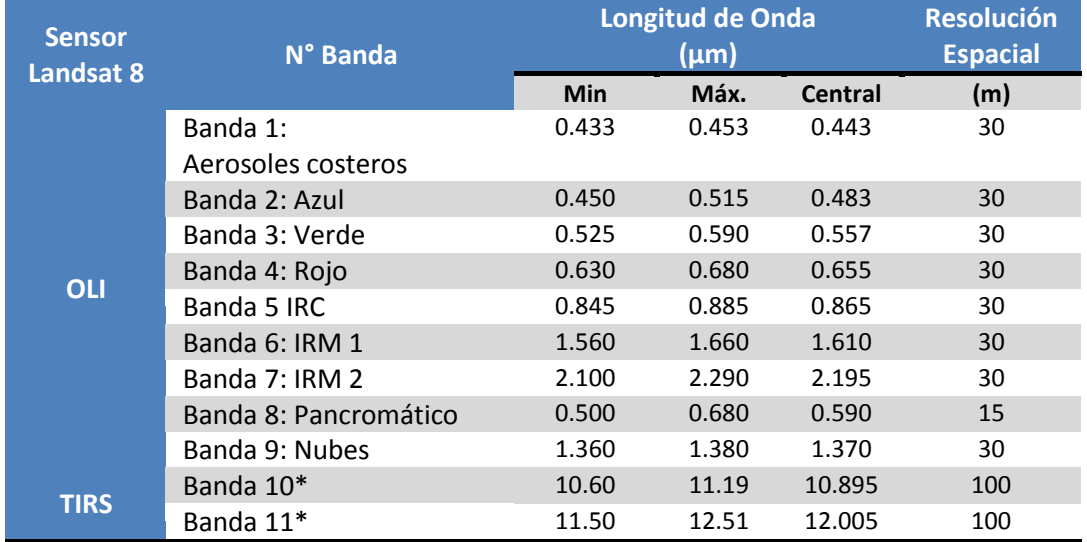

# **TABLA 7: Resolución espectral y espacial del satélite Landsat 8.**

\* Las bandas TIRS se adquieren a una resolución de 100 m, que posteriormente son remuestradas a 30m para los usuarios.

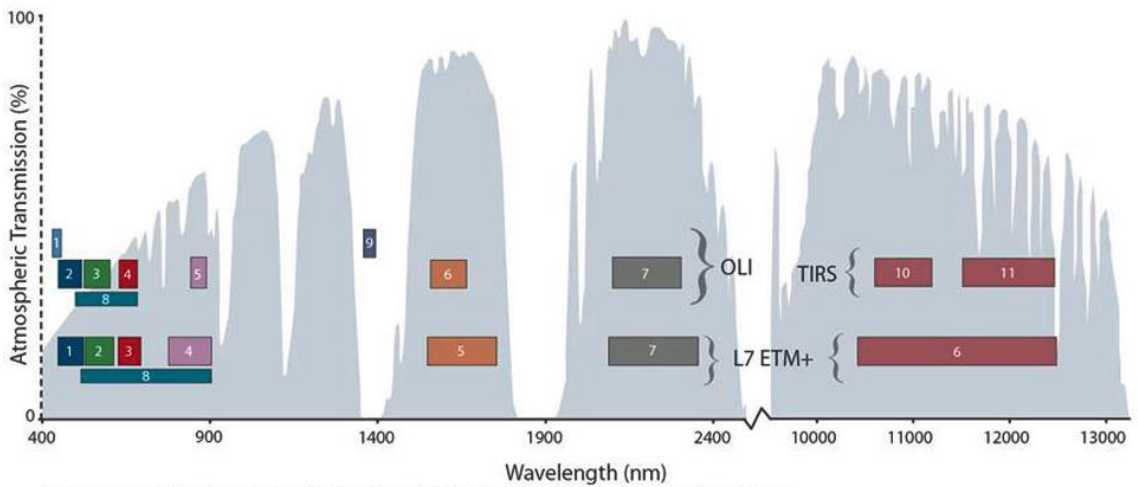

Bandpass wavelengths for Landsat 8 OLI and TIRS sensor, compared to Landsat 7 ETM+ sensor<br>Note: atmospheric transmission values for this graphic were calculated using MODTRAN for a summertime mid-latitude hazy atmosphere (

**FIGURA 23: Comparación de los sensores ETM+ del satélite Landsat 7 y los sensores OLI y TIRS del satélite Landsat 8. (Extraído d[e http://landsat.usgs.gov/L8\\_band\\_combos.php\)](http://landsat.usgs.gov/L8_band_combos.php).**

Una de las características más destacables de estos nuevos sensores es la mejor relación señal-ruido (**SNR**) con un rango dinámico de 12 bits, lo cual se traduce en 4096 posibles niveles de grises en una imagen. En comparación con los anteriores satélites, supera ampliamente la información de 256 niveles de grises (8 bits). Básicamente, la mejora del rendimiento de señal-ruido permite, por ejemplo, una mejor diferencia y caracterizar el estado de la cubierta vegetal.

# **4.3.2. PRODUCTOS DEL SATÉLITE LANDSAT 8 Y NOMENCLATURA**

Los productos se distribuyen de manera gratuita en formato **GeoTIFF**, el metadato es compuesto por un paquete de 11 bandas que son re-escaladas a un rango dinámico de 16 bits, que se traduce en una escala de 65535 niveles de gris. El metadata de la imagen Landsat 8 incluye: constantes radiométricas para re-escalar el nivel digital a radiancia, constantes radiométricas para re-escalar el nivel digital a reflectividad $^{11}$ , distancia Tierra-Sol y la radiancia, las constantes térmicas para la banda 10 y 11, **PATH**, **ROW**, fecha de toma en hora **GMT**, filas y columnas, información de posición en coordenadas geográficas, tamaño del píxel, cobertura de nubes, ángulo azimutal solar, ángulo de elevación solar y método usado para re-muestreo **(ver Tabla 8)**.

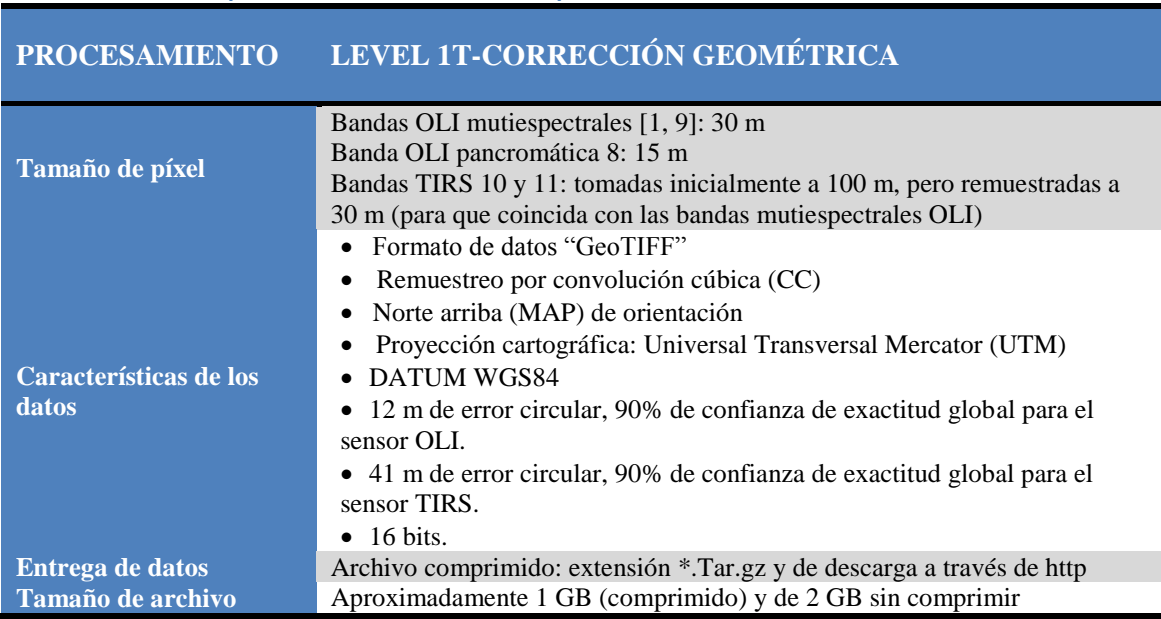

**TABLA 8: Especificaciones técnicas de los productos LDCM al nivel 1.**

La distribución de los productos se hace en el nivel 1T, que proporcionan exactitud radiométrica sistemática, exactitud geométrica (incorporada usando puntos de control y de datos efemérides), y corrección del terreno o topográfica con el conjunto de datos **GLS2000**  (Global Land Survey 2000)que incluye los productos **DEM**: **SRTM** (Shuttle Radar Topography Mission), **NED** (National Elevation Dataset), **CDED** (Canadian Digital Elevation Data), **DTED** (Digital Terrain Elevation Data) y **GTOPO30** (Global 30 Arc-Second Elevation).

 $\overline{\phantom{a}}$ 

<sup>11</sup>Tiene un ligero cambio con respecto a sus predecesores Landsat 5 y 7 que usaban la ecuación de reflectividad con irradiancia exoatmosferica (ESUN)

A partir de los **DEM** y los puntos de control se obtiene la precisión geodésica del producto con un elipsoide **WGS84** en coordenadas **UTM** y un re-muestreo de convolución cubica. El resultado final es un producto rectificado geométricamente libre de las distorsiones relacionadas con el sensor (desviaciones de orientación) y la Tierra (rotación, curvatura y relieve).

También, en la **Tabla 9** se presenta brevemente información del metadato de la imagen (header) que incluye datos del producto como localización de órbita, fecha de adquisición, número de bandas, ángulo de elevación, constantes radiométricas para reflectividad y temperatura, entre otras.

**TABLA 9: Nomenclatura y material necesario para convertir el nivel digital de una imagen a valores de radiancia, reflectividad y temperatura de brillo.**

| <b>DESCRIPCIÓN</b>                                                                                                    | <b>EJEMPLO</b>                                                                                                    |
|----------------------------------------------------------------------------------------------------|----------------------------------------------------------------------------------------------------|
| Nombre del archivo: LC8PATHROWAÑODJLGVERSION<br>L: Nombre de la misión<br>C: Tipo de sensor (O =OLI, T=TIRS, C= OLI y TIRS)<br>8 : Número de misión Landsat<br>PATH: Localización de orbita en el sistema de referencia global<br>$(WRS-2)$<br>ROW: Localización de orbita en el sistema de referencia global<br>$(WRS-2)$<br>AÑO: Año de adquisición de la imagen.<br>DJ: Día Juliano<br>LG: Tipo de producto<br>VERSION: Versión de procesamiento | L82240862013163LG00                                                                                                    |
| Nombre de las Bandas:<br>LC8PATHROWAÑODJLGVERSION N°BANDA<br>N° Banda: describe el número de banda (1 al 11 y BQA).<br>BQA: Banda de datos adicionales de control de calidad. Representa<br>las combinaciones de bits de relleno de la superficie, la atmosfera,<br>y las condiciones de sensores que pueden afectar la utilidad<br>general de un píxel dado.<br>DATE_ACQUIRED = ANNO-MES-DIA<br>SCENE_CENTER_TIME = HORA:MIN:SEGZ                  | L82240862013163LG00 B01<br>.<br>L82240862013163LG00_B11<br>L82240862013163LG00 MTL<br>L82240862013163LG00 BQA<br>DATE_ACQUIRED = 2013-05-11<br>SCENE CENTER TIME = 15:35:35.9814041Z                  |
| SUN_ELEVATION = xx.xxxxx<br>Datos para radiancia: Usa las bandas L8.<br><b>GROUP = RADIOMETRIC RESCALING</b><br>RADIANCE_MULT_BAND_? = xx.xxxxx<br>RADIANCE ADD BAND ? = xx.xxxxx<br>END_GROUP = RADIOMETRIC_RESCALING                                                                                                    | SUN ELEVATION = 55.88501465<br><b>GROUP = RADIOMETRIC RESCALING</b><br>RADIANCE_MULT_BAND_1 = 1.2646E-02<br>RADIANCE ADD BAND 1 = -63.22859<br>END_GROUP = RADIOMETRIC_RESCALING                      |
| Datos para reflectividad: Usa las bandas 1 al 9.<br><b>GROUP = RADIOMETRIC_RESCALING</b><br>REFLECTANCE_MULT_BAND_?=xx.xxxxx<br>REFLECTANCE ADD BAND ? = xx.xxxxx                                                                                                    | <b>GROUP = RADIOMETRIC RESCALING</b><br>REFLECTANCE_MULT_BAND_1 = 2.0000E-05<br>REFLECTANCE_ADD_BAND_1 = -0.100000                                                                                    |
| Datos para Temperatura de Brillo<br>GROUP = TIRS_THERMAL_CONSTANTS<br>K1_CONSTANT_BAND_10 = 774.89<br>K1_CONSTANT_BAND_11 = 480.89<br>K2 CONSTANT BAND 10 = 1321.08<br>K2_CONSTANT_BAND_11 = 1201.14<br>END_GROUP = TIRS_THERMAL_CONSTANTS                                                                                                    | GROUP = TIRS_THERMAL_CONSTANTS<br>K1 CONSTANT BAND 10 = 774.89<br>K1 CONSTANT BAND 11 = 480.89<br>K2_CONSTANT_BAND_10 = 1321.08<br>K2_CONSTANT_BAND_11 = 1201.14<br>END_GROUP= TIRS_THERMAL_CONSTANTS |

## **4.3.3. IMÁGENES DISPONIBLES.**

La cantidad de imágenes es de 21para cada área. En el Anexo B se muestra la lista de las imágenes disponibles para las áreas de trabajo, usadas en la tesis, estas son la última actualización de re-calibración dada por la **USGS** en febrero del 2014**.** La re-calibración explica cambios en los valores de reflectancia de hasta un 0.8 % para las bandas 1 a 7, cambios de hasta un 7% en la banda 9, cambios de 2.1 K para la banda 10 y 4.4 K para la banda 11 del sensor TIRS (http://landsat.usgs.gov/calibration notices.php). Otro factor importante en la elección de las imágenes es la ubicación de nuestras estaciones: **EBE** y **ESMM** las cuales son un punto de intersección entre dos imágenes Landsat 8 (ver Figura 24).

- Para el área de estudio **Z1-TANDIL\_ARG**, donde se ubica la estación de balance de energía se interceptan los path 224 y 225 del Landsat 8, eso aumenta las probabilidades de obtener una imagen libre de nubes cada 8 días.
- Para el área de estudio **Z2-CASTILLA\_PER**, la estación meteorológica de Castilla se encuentra interceptada por los ROW 063 y 064, permitiendo incrementar la probabilidad de obtener un dato del punto de referencia (estación)

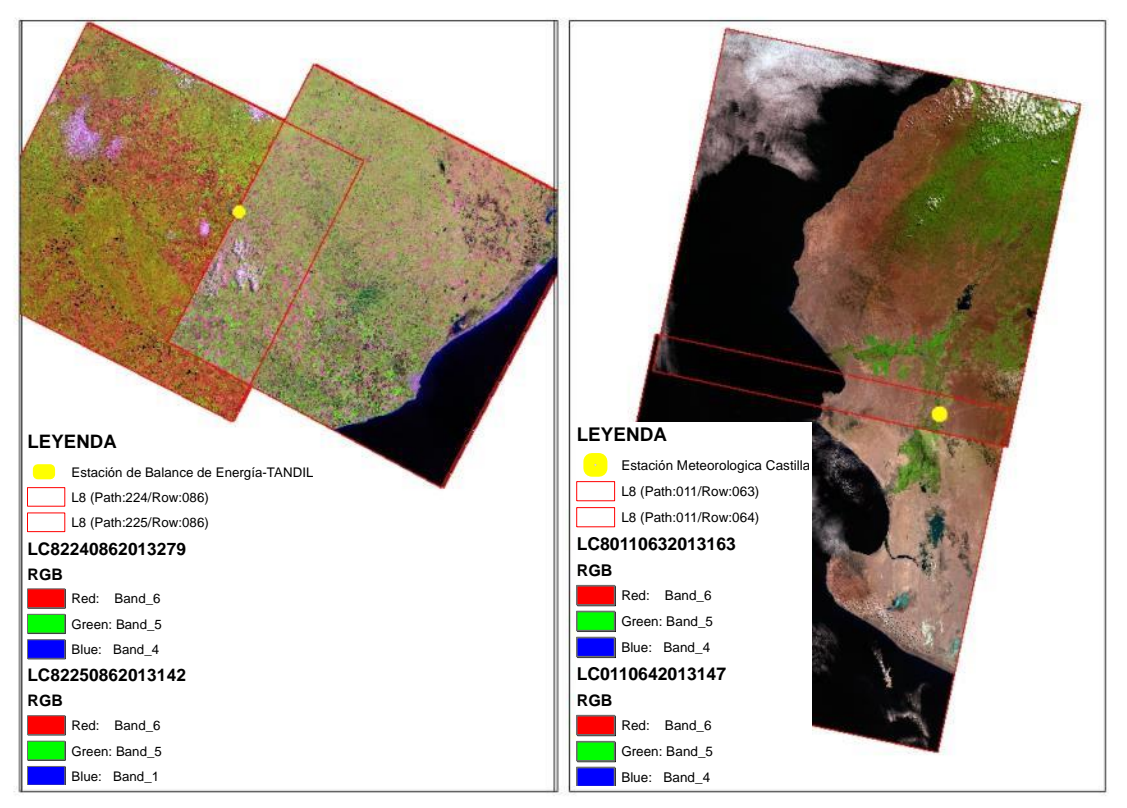

**FIGURA 24: Ubicación de la estaciones de Z1-TANDIL\_ARG (izquierda) y Z2-CASTILLA\_PER con grado de superposición (derecha).**

# **4.4. DATOS DE SATELITE TERRA-MODIS**

**MODIS** (MODerate Resolution Imaging Spectroradiometer) es un sensor de observación de la superficie del océano, suelo y la baja atmosfera. Se encuentra a bordo de dos satélites: **TERRA** (EOS AM) y **AQUA** (EOS PM) que forman parte del Sistema de Observación de la Tierra (Earth Observing System EOS) con el objetivo de generar datos continuos de nuestro planeta. El satelite TERRA tiene orbita de norte a sur cruzando el Ecuador

en horas de la mañana 10:30 am y el satelite AQUA tiene orbita de sur a norte cruzando el Ecuador en la tarde 13:30 pm, la órbita de ambas plataformas es helio-síncrona y cuasi-polar con una inclinación de 98.2º y 98º **(Mas, 2011)**

El diseño del sensor MODIS se caracteriza por una alta sensibilidad radiométrica (12 bit) en sus 36 bandas espectrales, que abarca las longitudes de onda 0.4 µm hasta los 14.4 µm con resoluciones de 250 m (2 bandas), 500 m (5 bandas), 1000 m (29 bandas).

MODIS observa la superficie terrestre en 1 a 2 días lo que permite contar con 44 productos en una variedad de disciplinas entre las cuales se encuentra la oceanografía, biología y ciencias atmosféricas que mostramos en la **Tabla 10**.

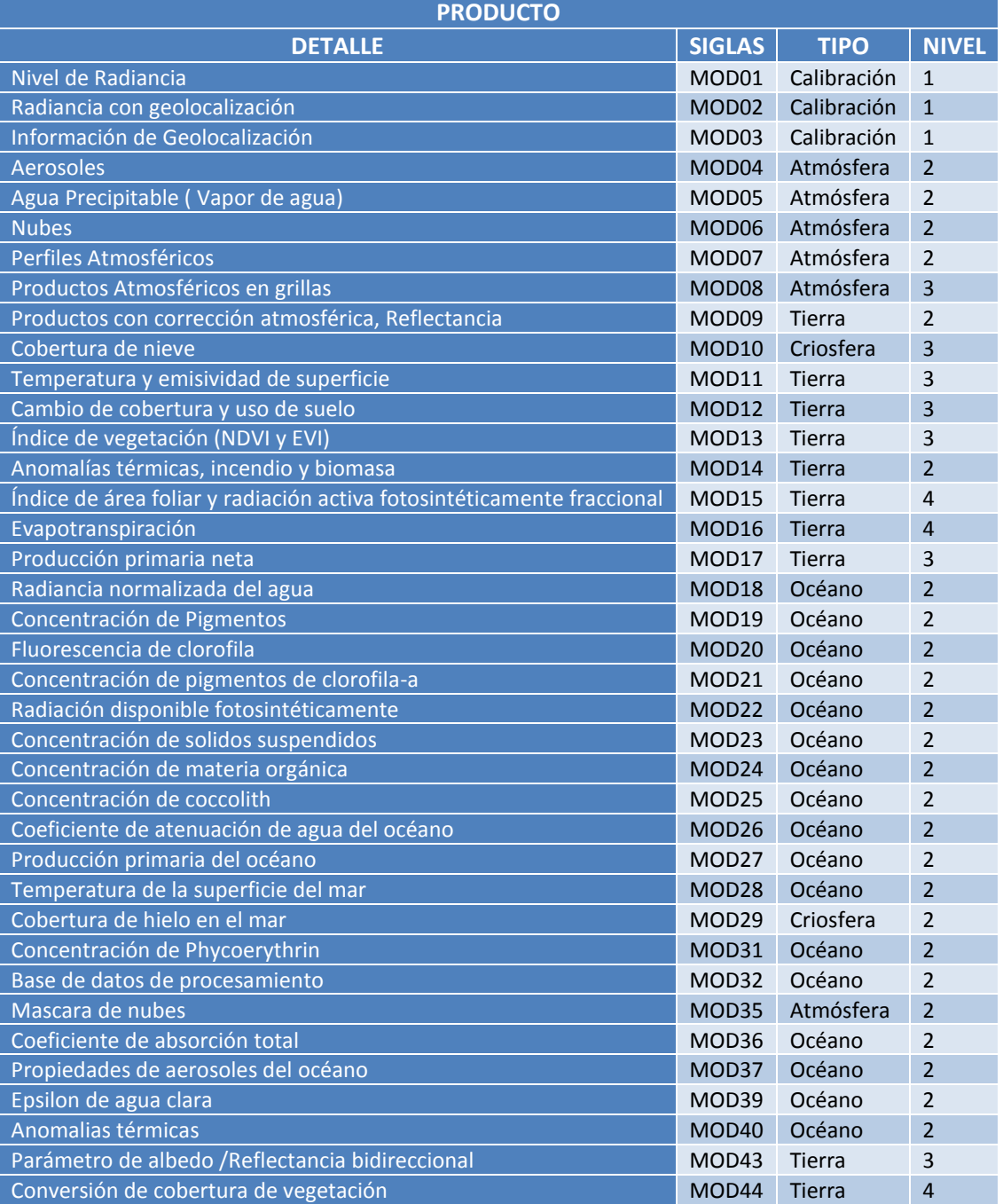

**TABLA 10: Nomenclatura de productos MODIS.**

Los productos MODIS son divididos en cinco (5) niveles en función del grado de procesamiento realizado **(Mas, 2011)**:

- **Nivel 0**: Datos originales sin ningún tratamiento.
- **Nivel 1**: Información con datos de geolocalización (identificados en el producto MOD03) que contiene coordenadas geodésicas, información sobre la elevación del terreno, máscara de tierra-agua, ángulo de elevación, cenit y azimut del satélite y del sol.
- **Nivel 1B**: Son los productos que contienen las radiancias calibradas y con geolocalización (MOD02) para las 36 bandas generadas por el nivel 1A. Es por lo tanto una imagen radiométricamente corregida y calibrada a unidades físicas. Con datos adicionales que incluyen estimaciones de calidad, de error y datos de calibración.
- **Nivel 2G**: Son los productos que contiene variables geofísicas. Estos productos se generan a partir del producto nivel L1B aplicando correcciones atmosféricas y algoritmos bio-ópticos. Estos productos generados pueden ser almacenados en tile o gránulos, que corresponden a 5 min de datos recopilados **MODIS**, teniéndose un ancho barrido de 2.340 x 2330 km.
- **Nivel 3**: Son productos de valor agregado derivados de variables geofísicas mapeadas. En algunos casos, se realiza un Remuestreo a una menor resolución espacial que las bandas originales y se elaboran compuestos de intervalos establecidos de tiempo (1, 8, 16, y 30 días).
- **Nivel 4**: Son los productos generados por la incorporación de los datos **MODIS** en modelos para así estimar productos nivel L2 y datos auxiliares.

El producto de nuestro interés es **TSS** y la **ESS** encontrados en el producto **MOD11**, procesadas para los usuarios en subproductos que relacionan el barrido de la escena, la resolución espacial y la temporalidad. Los productos MOD11 brindan la temperatura y de la emisividad diurna y nocturna de las coberturas terrestres. La temperatura se mide en grados kelvin al contacto entre la cobertura y la atmosfera. La emisividad, es un numero adimensional igual al cociente entre la radiación emitida por un objeto y un cuerpo negro a la misma temperatura. En la **Tabla 11** se muestra los subproductos **MOD11** del sensor **MODIS**, describiendo las resoluciones espaciales de los mismos: 1km, 6 km y 0.05º

El algoritmo usado para estimar el producto de temperatura y emisividad considera condiciones de cielo despejado, utiliza aproximadamente 7 bandas del infrarrojo medio y lejano (banda 20, 22, 23, 29, 31, y 33) en cualquier cobertura de suelo. Dependiendo de la cobertura del suelo, el algoritmo calcula la temperatura con base en la diferencia lineal entre la temperatura de brillo de las bandas 31 y 32. También, toma en cuenta el ángulo de observación, el vapor de agua**. (Mas, 2011).**

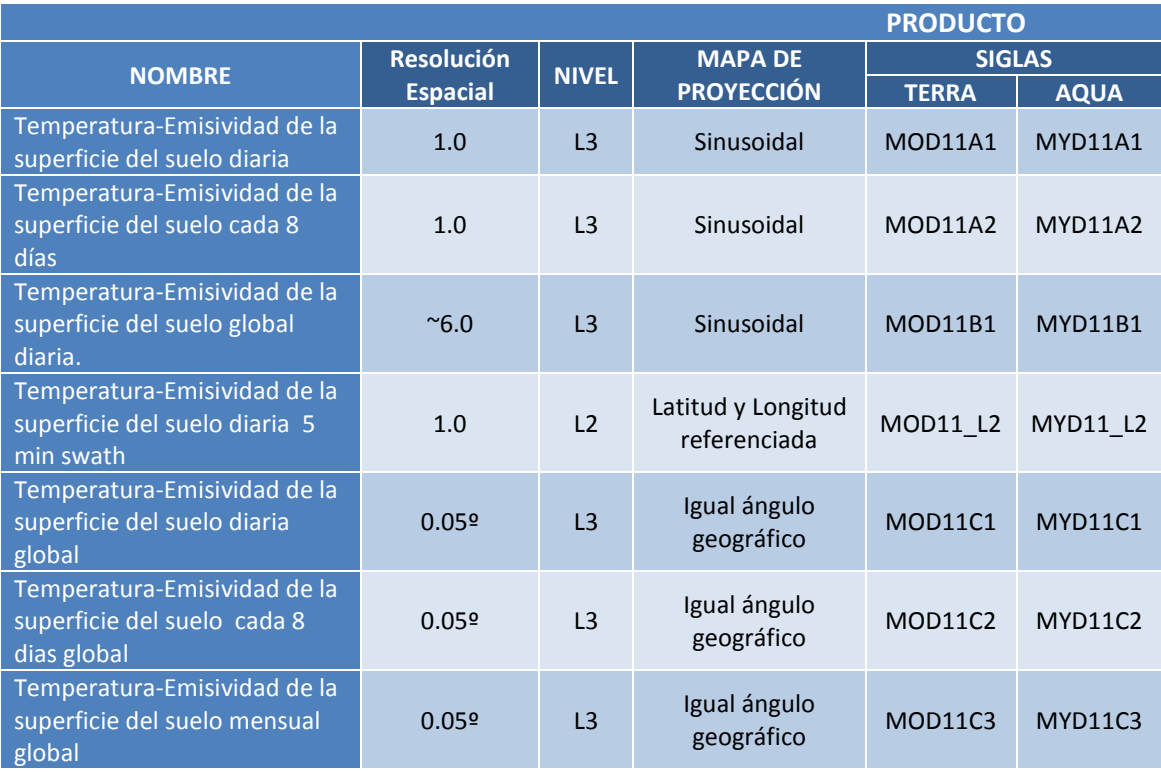

#### **TABLA 11: Nomenclatura de los sub productos MODIS.**

## **4.4.1. HDF**

El formato Hierarchical Data Format – **HDF**, usado en los productos **MODIS** fue desarrollado por el Centro Nacional de Aplicaciones de Supercomputación (**NCSA**), es el formato de archivos estándar diseñado para los productos el Sistema de Información de datos **EOS** (**EOSDIS**). El formato permite almacenar información como cualquier otro formato, pero en su nivel de más complejidad, es una colección de aplicaciones y utilidades para manipular los datos. **(Mas, 2011).**

Un archivo HDF MOD11 de **TSS** y **ESS** contiene atributos globales (metadata) y un conjunto de datos científicos (SDS) que son los datos de las imágenes de satélite con atributos locales. En entre estos, se encuentra características puntuales como el swath, estructura de la grilla y datos de geolocalización. Las estructuras proveen información de las relaciones de geolocalización entre los **SDS** y los datos de proyección. Los SDS incluyen la información de temperatura diurna y nocturna a 1 km, banda de control de calidad, tiempo de observación, ángulo de observación, emisividad, cobertura de dias claros, tal como se muestra en la **Tabla 12**.

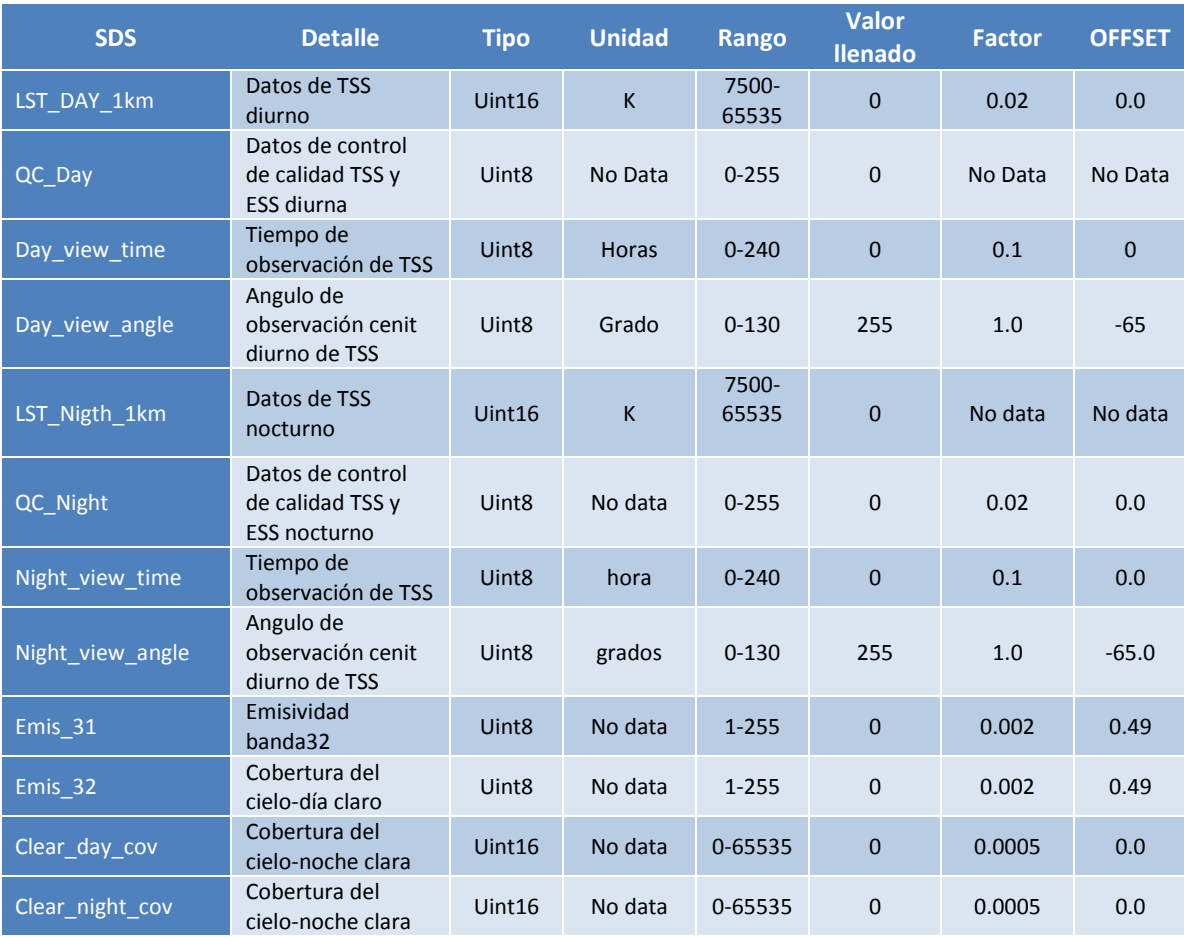

#### **TABLA 12: Datos incluidos en un SDS del producto MOD11.**

# **4.4.2. Banda de calidad de la imagen**

Todos los productos **MODIS** incluyen una banda de control de calidad (**BQA**) diseñada para ayudar a los usuarios a entender y hacer un mejor uso de los datos. El responsable de generar esta información es el equipo de científico (MODLAND), además, del control de calidad y la validación.

La importancia de usar **BQA** es que ofrece indicios vitales en cuanto a la facilidad de uso y la utilidad de los productos generados para cualquier aplicación en general. El uso se refiere a la capacidad de uso del producto para propósitos particulares, mientras que la utilidad es referida a la respuesta del propósito.

Normalmente la banda **BQA** de un archivo **MODIS** provee información a nivel de pixel dentro de los datos científicos y el resumen de estadísticos de ciertos atributos para el metadato. Todo con propósitos específicos según usuario:

- Metadato a nivel de archivo: Resumen los datos de calidad del archivo que incluyen información de cobertura de nubes, datos interpolado, datos desaparecidos, otros.
- Metadato a nivel de píxel: Resume información a nivel del píxel que normalmente es muy usado en aplicaciones con usos particulares de los productos. Por ejemplo en el análisis de series de tiempo. De igual manera, se incluye información a nivel SDS a nivel binario y otros relacionados a la confiabilidad del pixel.
- Información web LDOPE

En el caso del MOD11A1 la banda BQA se encuentra dada en QC\_day y QC\_Night y en la **Tabla 13** se muestra el valor del pixel según nivel de calidad.

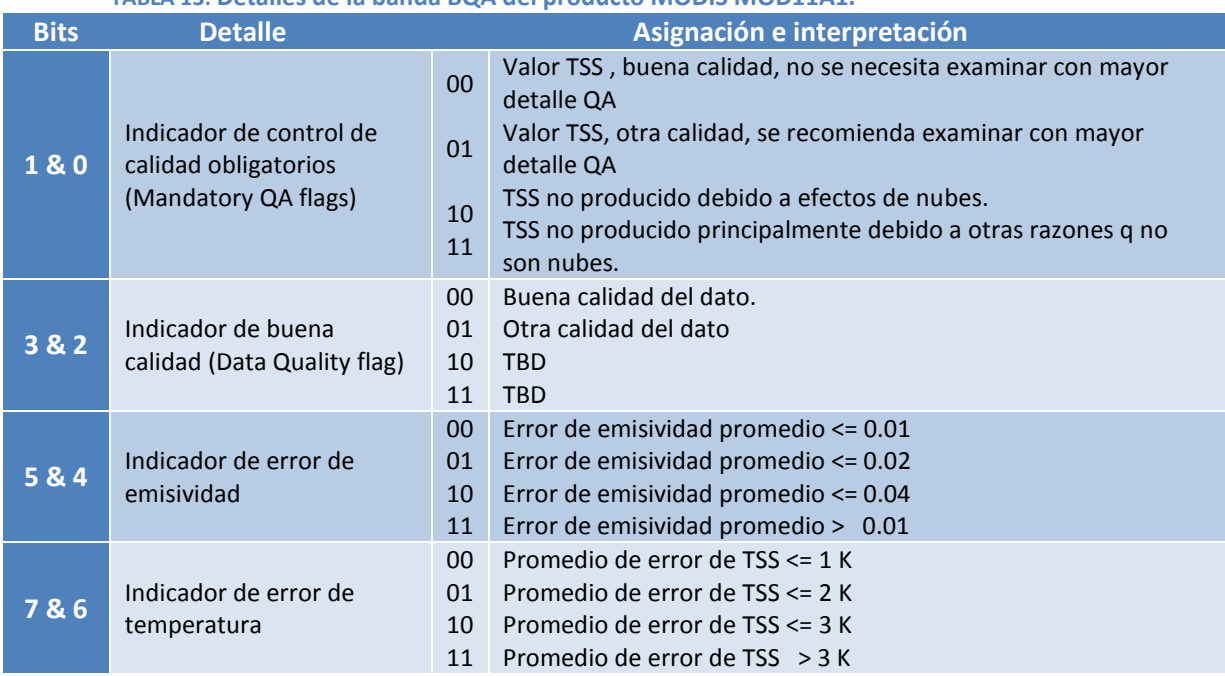

# **TABLA 13: Detalles de la banda BQA del producto MODIS MOD11A1.**

## **4.4.3. Proyección sinusoidal**

Dependiendo del tipo de procesamiento, los productos MODIS son presentados a los usuarios en forma alternativa de organización espacial. Los que corresponden al nivel L2, corresponden a los datos recopilados por el sensor, de tal forma que el tamaño de cada escena depende del ancho de barrido del sensor y del tiempo de recopilación: 5 min. Y los que son procesados, como la mayoría de los productos L2, L3, L4 son organizados en una cuadricula de 1200 x 1200 km en proyección sinusoidal (SIN). Cada cuadro, comúnmente llamado "tile" se localiza por un numero de columna (h), y línea (v). Por ejemplo en el caso del Argentina se tienen los tile h: 12, 13 y v: 11, 12, 13 y para el Perú h: 09, 10, 11 y v: 09, 10, 11. En la **Figura 25** se muestra lo antes mencionado señalándose el tile h09v09, h10v09, h10v10, correspondiente a Perú.

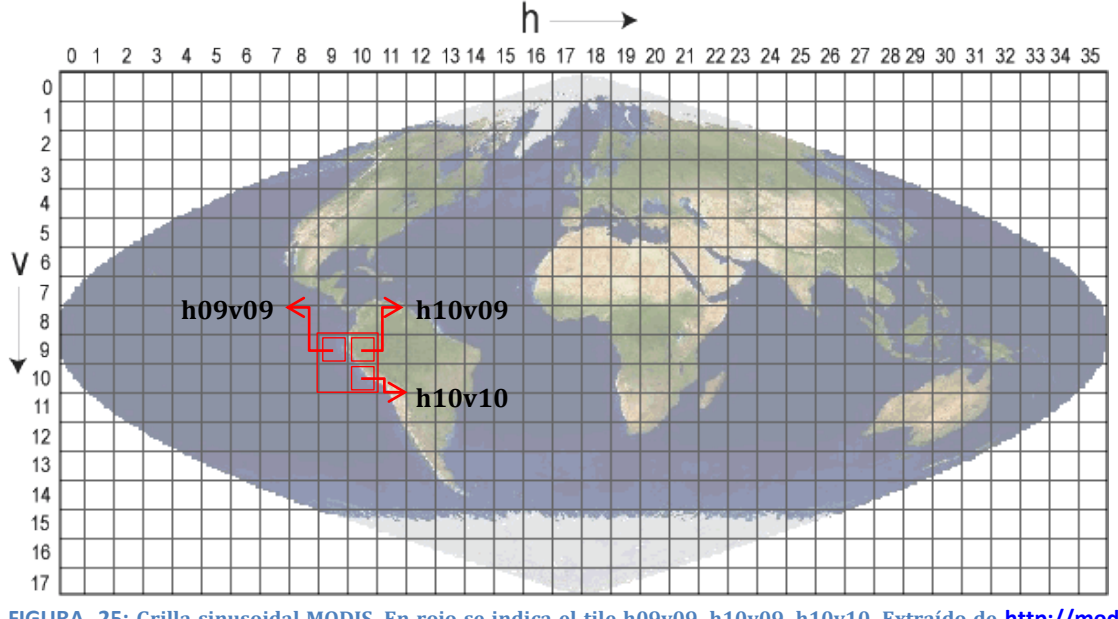

**FIGURA 25: Grilla sinusoidal MODIS. En rojo se indica el tile h09v09, h10v09, h10v10. Extraído de [http://modis](http://modis-land.gsfc.nasa.gov/MODLAND_grid.html)[land.gsfc.nasa.gov/MODLAND\\_grid.html](http://modis-land.gsfc.nasa.gov/MODLAND_grid.html)**

# **4.5. DATOS ATMOSFÉRICOS**

Los datos atmosféricos requeridos para obtener los parámetros de **ESS** y **TSS** son la transmisividad, la radiancia ascendente y descendente, obtenidos de simulaciones de perfiles atmosféricos con modelo de transferencia radiativa (**MODTRAN<sup>12</sup>)**.

Los perfiles atmosféricos representan una de las fuentes de información más importantes para conocer la atmósfera terrestre, además de ser importante para la obtención de la **TSS**. Por eso, se realizan lanzamientos de globos sonda, cada día en numerosos lugares del mundo (al menos uno dos veces al día), con el fin de analizar su evolución y ahondar en su conocimiento. Sin embargo, hay que tener en cuenta muchos factores que pueden afectar el resultado final, como:

- La mayoría de los sondeos son realizados sobre tierra por lo que el 75% de la porción cubierta por el océano no es analizada en profundidad.
- Las diferencias económicas existentes entre el Hemisferio norte y el sur ponen de manifiesto la desigual cobertura espacial que existe entre ambas zonas **(Casanova et al. 2005)**.
- La alta variabilidad espacial y temporal de la mayoría de los fenómenos atmosféricos y la dificultad que entraña su análisis a través de medidas in situ.

 $\overline{\phantom{a}}$ 

<sup>12</sup>**MOD**erate spectral resolution atmospheric **TRANS**mittance algorithm and computer model

De hecho, los perfiles atmosféricos son vitales para la estimación de la **TSS** y se pueden obtener de globos lanzados por los Servicios Meteorológicos de cada país (http://weather.uwyo.edu/upperair/sounding.html) o por datos de re-análisis como la base de datos **CLAR** (Clouddless Land Atmosphere Radiosounding) **(Galve et al. 2008)**, **TIGR** (TOVS Initial Guess Retrievel) **(Jiménez-Muñoz & Sobrino 2003)** y la herramienta web de **Barsi et al. (2003)**. En la tesis para estimar los parámetros atmosféricos: transmisividad, radiancias ascendentes y descendentes, usamos la propuesta web de **Barsi et al. (2003)** y el software PCMODWIN, mayores detalles se muestra en el anexo E.

En las **Figuras 26 y 27** se presentan ejemplos de perfiles atmosféricos obtenidos en

la web.

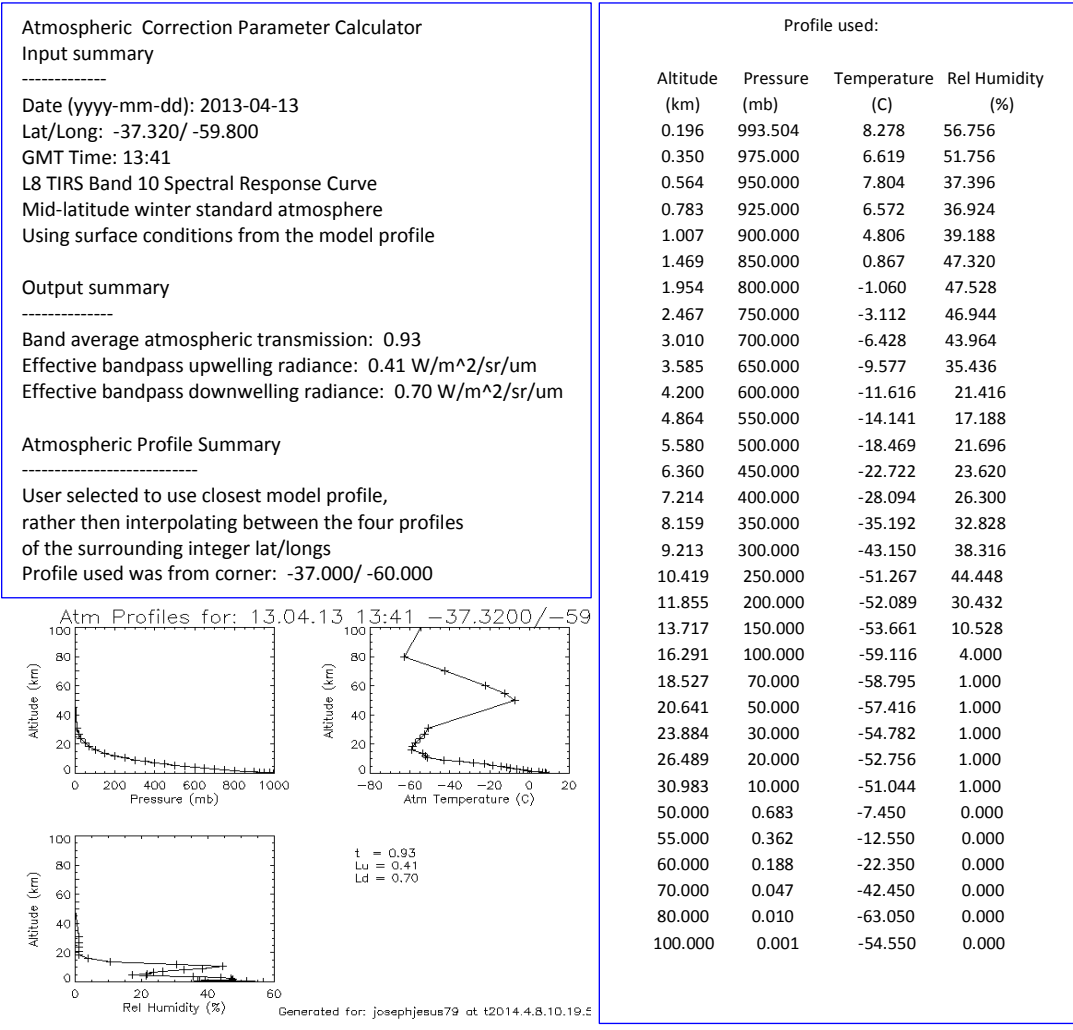

**FIGURA 26: Perfil obtenido vía web [\(http://atmcorr.gsfc.nasa.gov/\)](http://atmcorr.gsfc.nasa.gov/) (Barsi et al. 2003).**

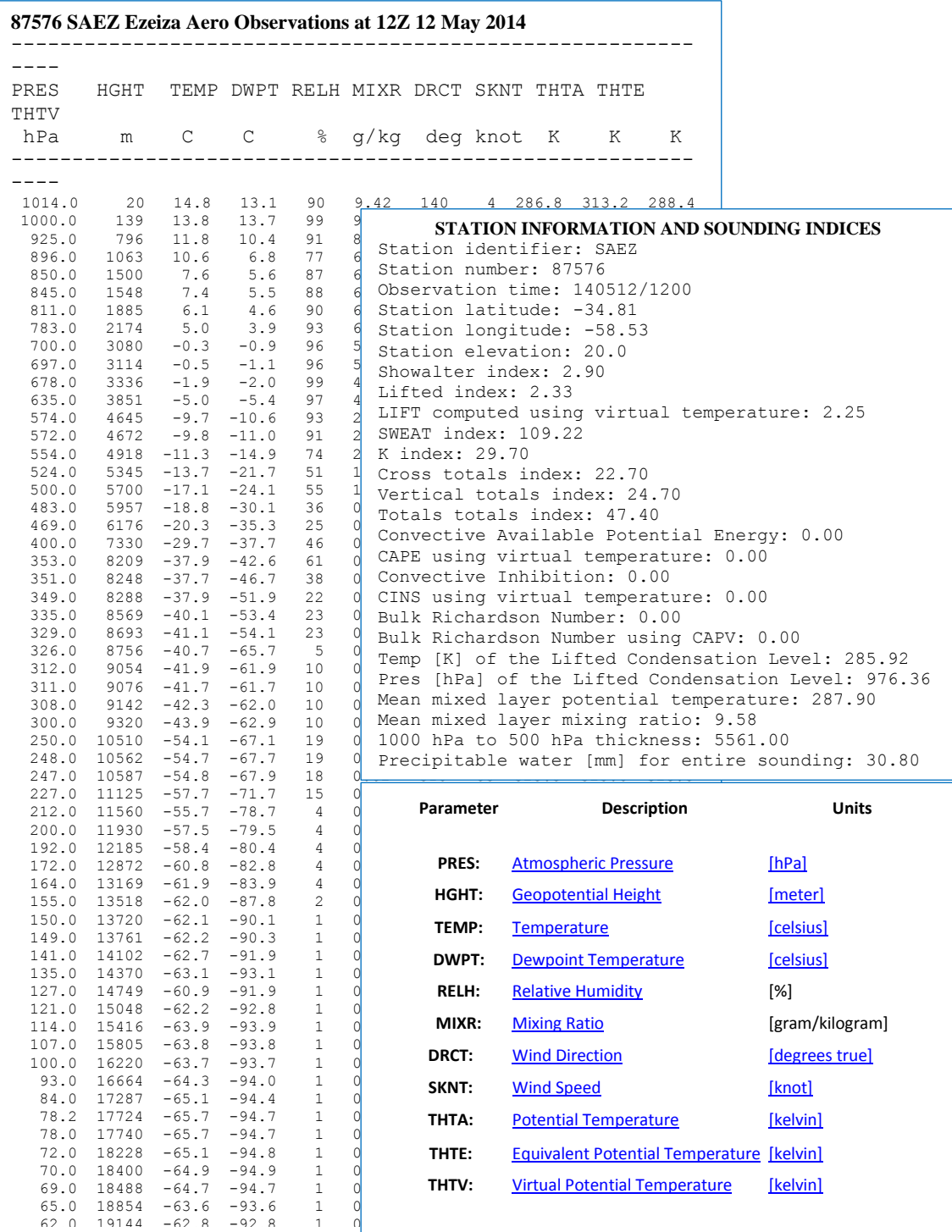

**FIGURA 27: Perfil atmosférico obtenido, vía web, de la base de datos de la Universidad de Wyoming [\(http://weather.uwyo.edu/upperair/sounding.html\)](http://weather.uwyo.edu/upperair/sounding.html).**

Como se mencionó anteriormente, los perfiles atmosféricos son datos locales que requieren ser adquiridos a la misma hora de la toma de la imagen, lo cual no siempre es posible. Ese problema se resuelve, utilizando datos aproximados, evaluados en el mismo lugar de estudio y en la misma fecha de toma de la imagen.

En la zona **Z1-TANDIL\_ARG**, se encuentran dos estaciones de radiosondeo (**Figura 28**):

- **1. Ezeiza** (87576) ubicada en -34.81 y -58.53 (20 m.s.n.m) a 281.14 km de la estación EBE;
- **2. Santa** Rosa (87623) ubicada en -36.56 y -64.26 (191 m.s.n.m) a 469.3 km,

En estos puntos de medidas, se ha promediado los valores de vapor de agua para la simulación de las transmisividades y radiancias requeridas.

Los datos de la **Tabla 10** reportan el perfil atmosférico en la fecha de la imagen y su cantidad de vapor de agua. En fechas donde no se tiene datos (ejemplo 19 de agosto del 2013 y 10 de enero del 2014) se han realizado promedios del dato del día anterior y posterior. Con respecto, al vapor de agua se observa que los valores oscilan entre 0.5 a 4 g cm<sup>-2</sup> (5 a 40 mm de agua precipitable), en particular, se encuentran valores entre 1-3.5 g cm<sup>-2</sup> (10 a 35 mm) en los meses de enero a abril y para los meses de abril a noviembre entre 0.5-3.0 g cm<sup>-2</sup>.

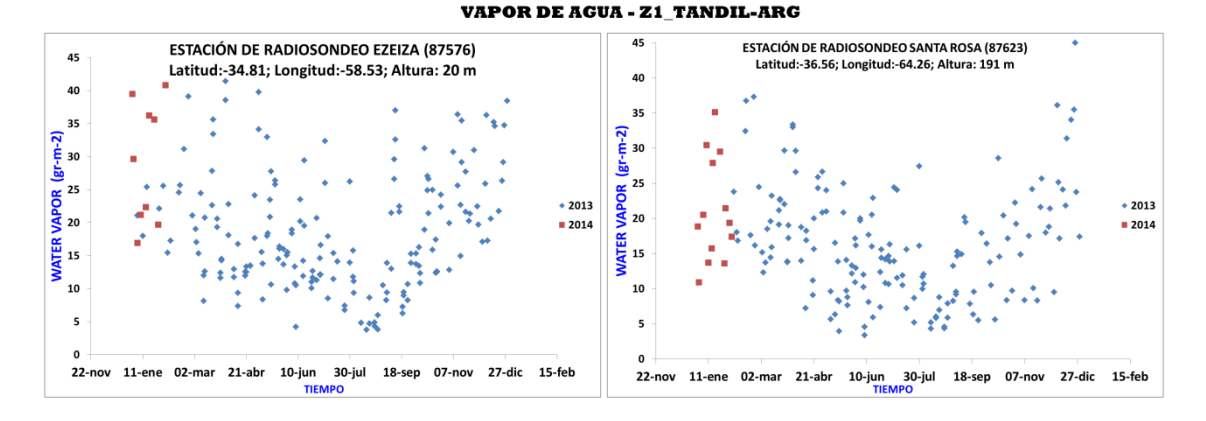

**FIGURA 28: Cantidad de vapor de agua referente para Z1\_TANDIL-ARG. Los puntos en azul representan la información de vapor de agua diaria para el año 2013 y los puntos en color rojo representan los datos obtenidos para los meses de enero y febrero del 2014.**

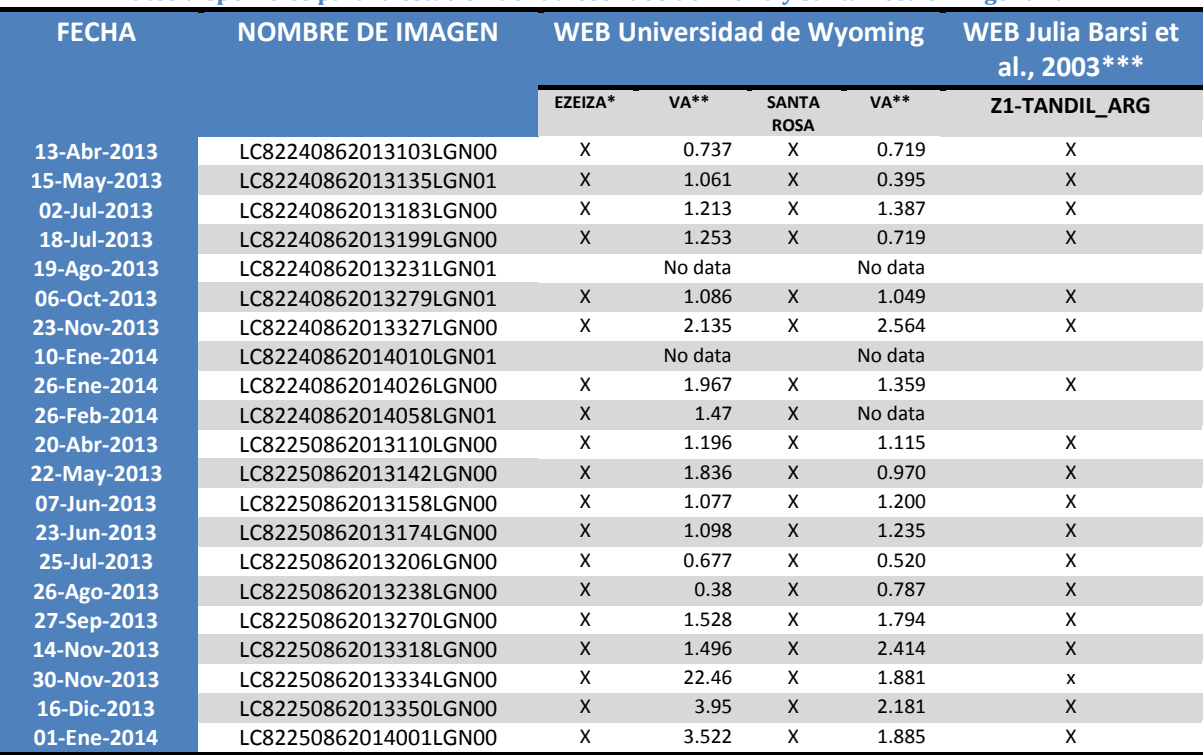

**TABLA 14: Datos disponibles para la estación de radiosondeo de Ezeiza y Santa Rosa en Argentina.**

\* Estación Ezeiza (Argentina); \*\*VA: Cantidad de vapor de agua en cm<sup>2</sup>; \*\*\*en la estación de balance de energía del IHLLA: -37° 19' 12'', 59° 4' 48''. La X indica dato existente.

Para la zona **Z2-CASTILLA\_PER** se toma como referencia los datos atmosféricos de dos estaciones (Figura 29):

- 1. La estación de Guayaquil en Ecuador (ver **Tabla 11**), ubicada a unos 288 km de distancia con la estación meteorológica Castilla y se encuentra en las coordenadas -2° 10' 12'' y -79° 49' 48'' (17 m.s.n.m).
- 2. La estación de radiosondeo Piura (código: 84416 actualmente no activa) ubicada en las coordenadas -5.18 y -80.60 (52 m.n.s.m) la cual se encuentra a una distancia de 2 km de la estación meteorológica de referencia para nuestro estudio. En la actualidad la estación no mide y solo se tienen datos históricos desde el año 2003 hasta el 2011 de donde se han extraído los datos de vapor de agua (VA).

La **Tabla 11** contiene los datos derivados de las bases de datos web de la Universidad de Wyoming y Web de **Barsi et al, (2003)**. En el estudio, se observan dos casos particulares:

- Las fechas 04 de marzo del 2014 y 27 de mayo del 2013 se han llenado con la información media del día anterior y posterior.
- Las fechas 11 y 27 de mayo del 2013 no cuenta con información de perfil atmosférico y en ese caso no se puede aplicar el método anterior.

#### **VAPOR DE AGUA - Z2\_CASTILLA-PER**

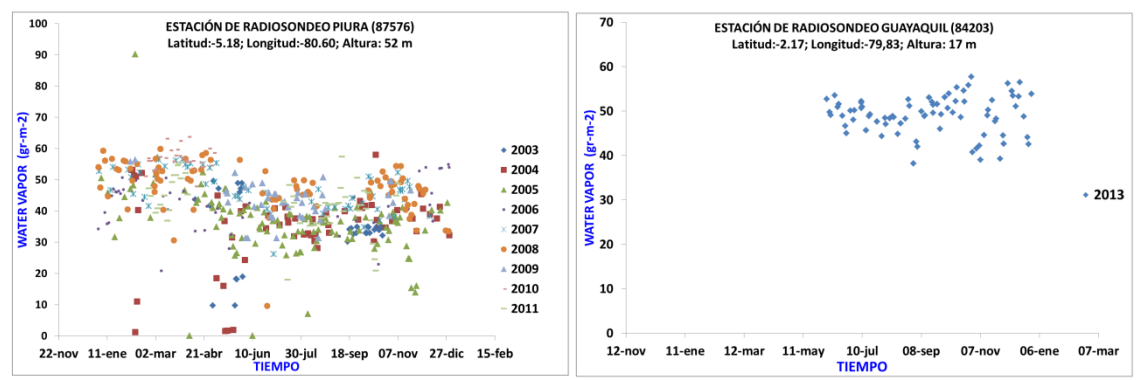

**FIGURA 29: Cantidad de vapor de agua para la Z2\_CASTILLA\_PER.**

#### **TABLA 15: Datos disponibles para la estación de radiosondeo de Guayaquil en Ecuador.**

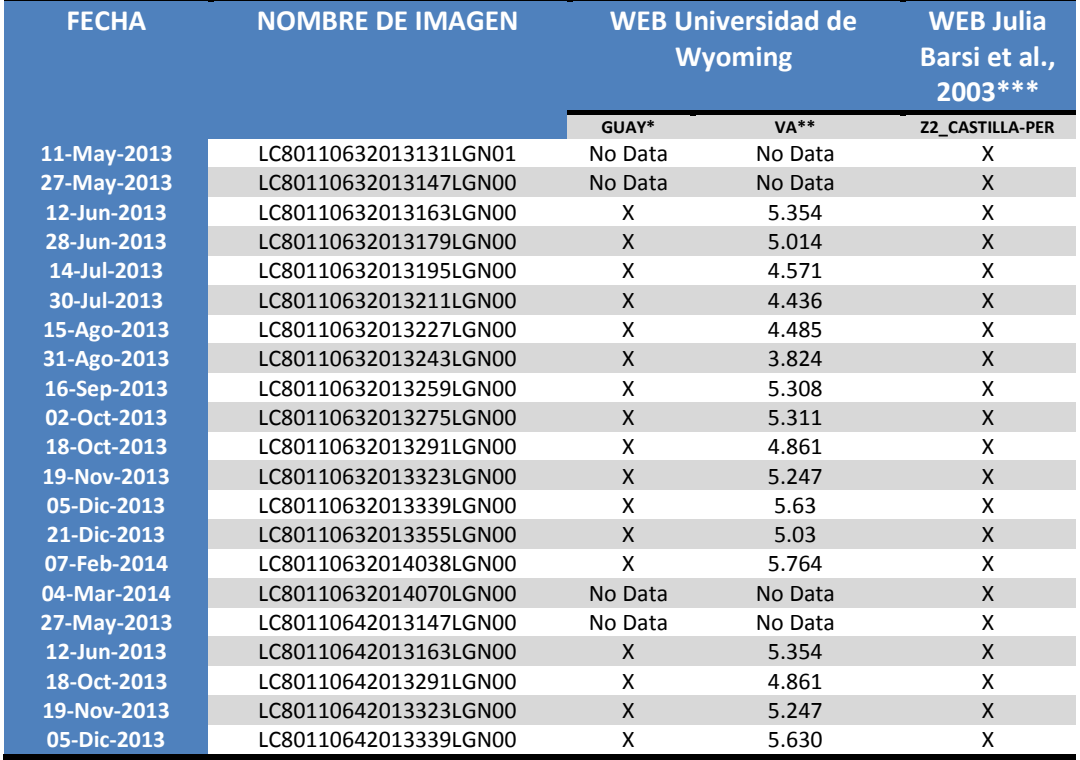

\* Estación Guayaquil (Ecuador); \*\*Cantidad de vapor de agua; \*\*\*Coordenadas de la estación meteorológica: -5° 10' 12'' y -80° 36' 36''.

#### **4.5.1. DATOS DE CAMPO**

Los datos de campo recopilados pertenecen a campañas realizadas en la parcela Tandil de la zona **Z1-TANDIL\_ARG** y la parcela UNP de la zona **Z2-CASTILLA\_PER**.

#### **Datos de Z1-TANDIL\_ARG**

Se utilizan las medidas realizadas con la caja de emisividad en los días 23 y 30 de mayo del 2013 como se muestra en la **Figura 30** (presentada en el capítulo III), las medidas realizadas en la estación EBE con el instrumento de temperatura radiométrica (**Tabla 12**) y con radiómetros portátiles (**EVEREST**) realizadas el día 7 de junio del 2013 (**Tabla 13**).

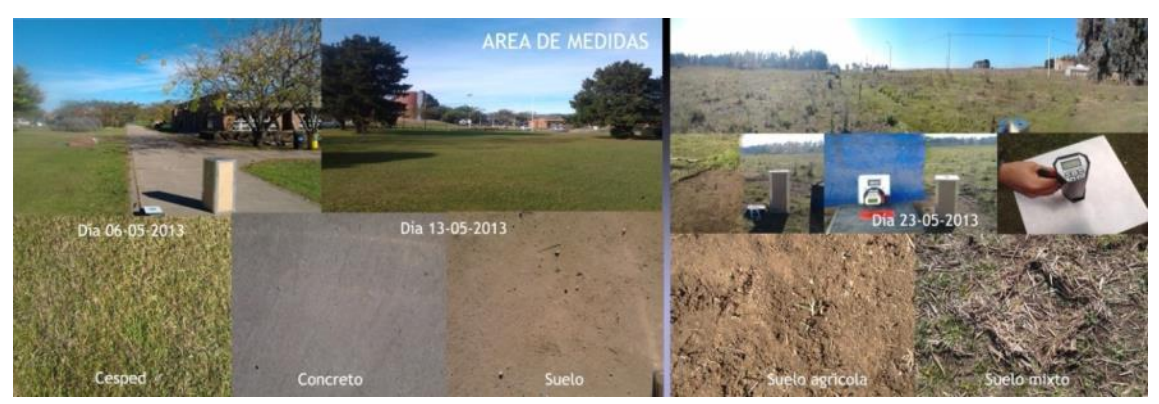

**FIGURA 30: Superficies utilizadas para la toma de datos con la caja de emisividad, donde se encuentran también la estación de balance de energía.**

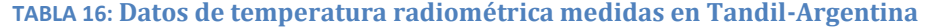

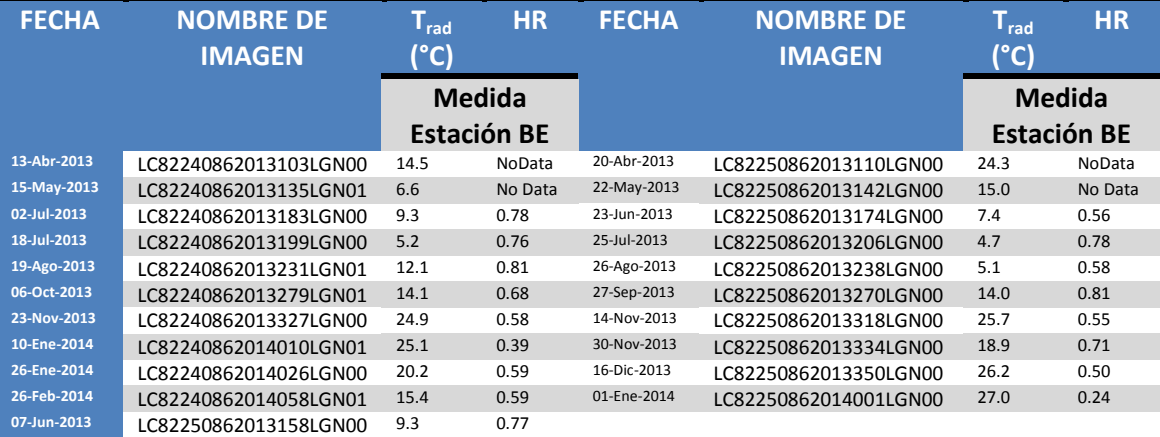

**Trad:** Es la temperatura radiométrica medida a las 10:45 horas.

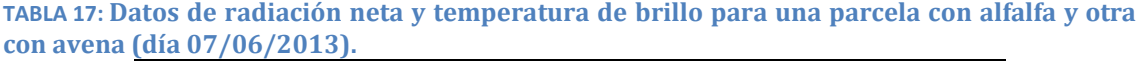

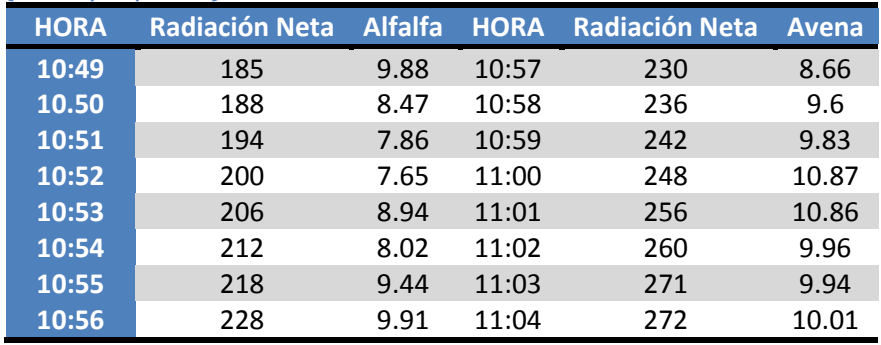

También, se tiene información de instrumentos de medida móvil **CR10X** y **CR1000** que midió temperatura radiativa para cultivos de trigo (octubre a diciembre del 2013), maíz (inicios del 2014 a la actualidad) y soja (fines de diciembre del 2013 a abril del 2014), ubicados en el establecimiento La Campana (-37° 17' 6.47'' S,-58° 56' 36.93'' O y -37° 17' 7.53'' S, -58° 56' 46.15'' O) y en el **INTA** Balcarce (-37° 45' 10.42'' S, -58° 17' 49.44'' O). La Tabla 14muestra el listado de las medidas realizadas.

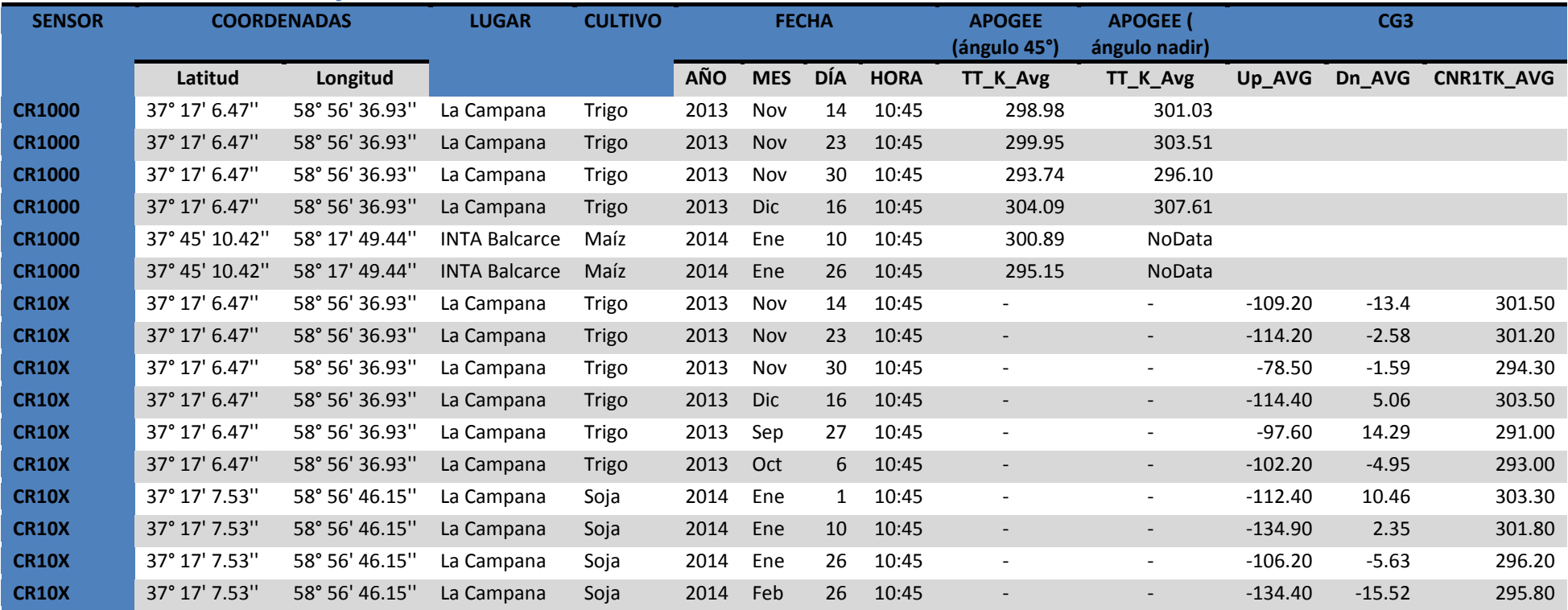

# **TABLA 18: Medidas de Temperatura radiativa realizadas en diferentes cultivos en la zona Z1\_TANDIL-ARG.**

**TT\_K\_Avg:** Temperatura promedio K; **Up\_AVG:** Promedio de Radiación ascendente**; Dn\_AVG:** Promedio de radiación Descendente**; CNR1TK\_AVG:** Temperatura promedio del instrumento CNR1.

#### **Datos de Z2\_CASTILLA-PER**

Esta zona de estudio no tiene datos de **TSS** (medidas con radiómetros térmicos) para comparar con imágenes de satélite, solamente tiene datos de temperatura a diferentes profundidades: 2 cm y 5 cm (no usaremos 10 cm para nuestro análisis) y de temperatura del aire (ver **Tabla 15**). Para **ESS** se tiene una firma espectral extraída de una muestra de suelo desnudo y suelo mixto (suelo + vegetación) que fueron enviadas al Instituto Geológico, Minero y Metalúrgico del Perú (**INGENMET**) para su procesamiento (ver **Figura 31**).

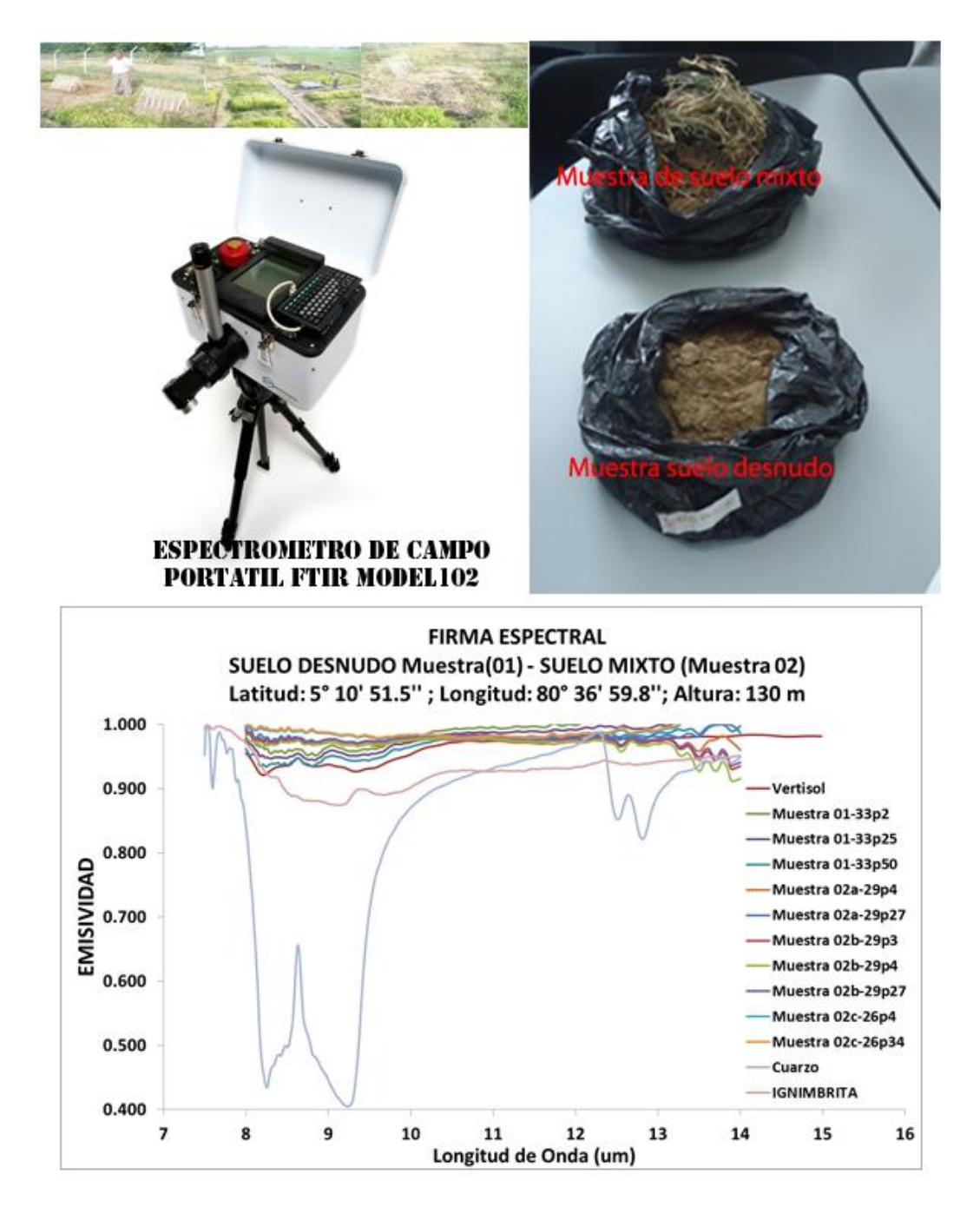

**FIGURA 31: En la parte superior izquierda el área Z2\_CASTILLA-PER. Inferior izquierda espectroradiómetro FTIR MODEL 102 del Instituto Geológico Minero y Metalúrgico-INGEMMET con la que se ha obtenido la firma espectral. Inferior central las muestras extraídas del área de estudio para suelo desnudo y vegetación. Superior derecha firma espectral de suelo desnudo y inferior derecha de muestra de vegetación.**

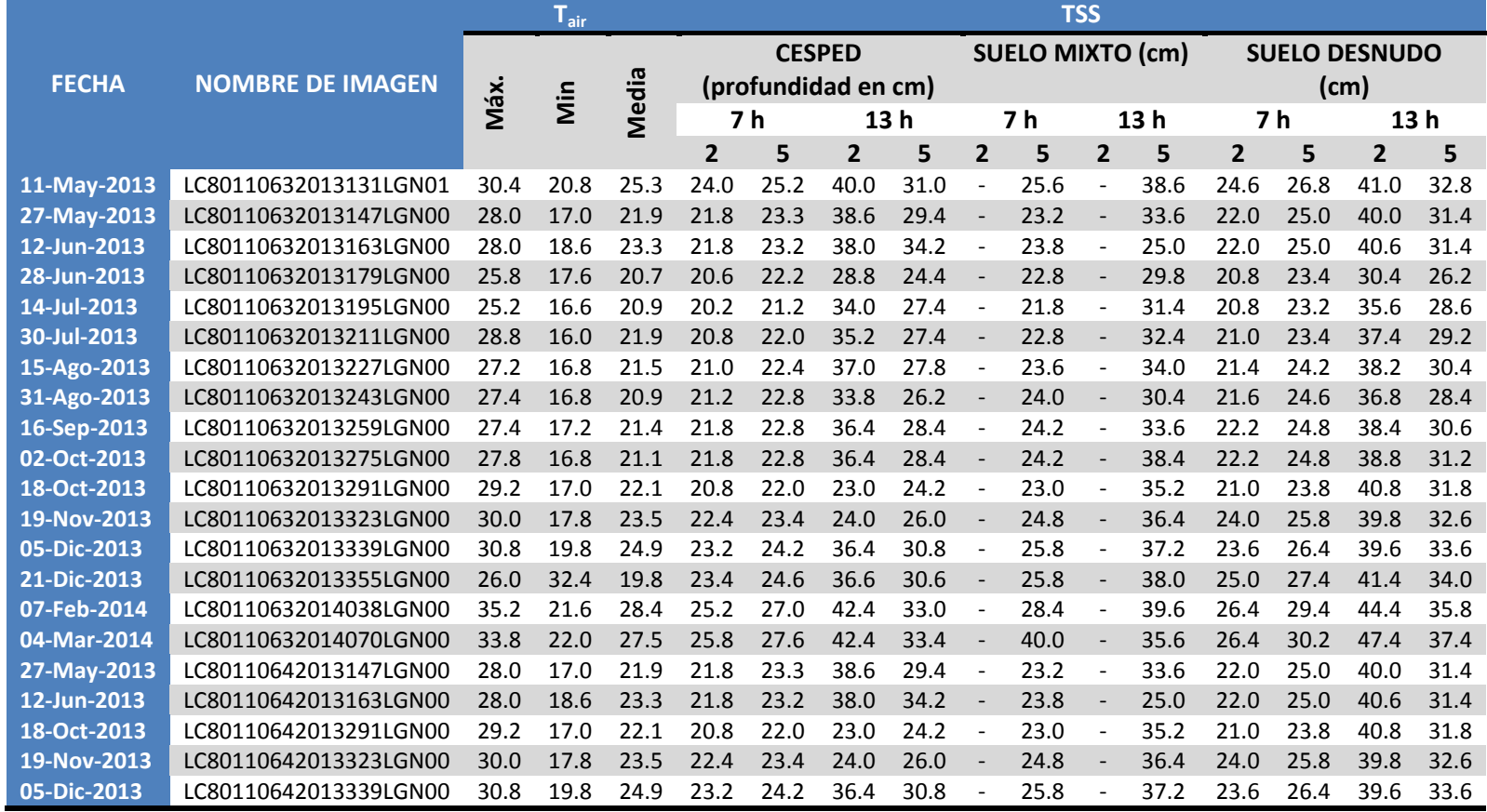

**TABLA 19: Datos de temperatura del aire y temperatura del suelo a dos profundidades, medidas en la estación meteorológica Castilla.**

#### **4.5.2. DATOS DE LIBRERIAS ESPECTRALES**

Las diferentes cubiertas de la superficie terrestre: suelo, vegetación y agua interactúan con la radiación de manera diferente y se demuestra en sus características espectrales (**Figuras32 y 33**). Por ese motivo por medio de experimentos en laboratorio se ha caracterizado el comportamiento y cuantificado los porcentajes de reflexión, absorción y transmisión que en fin se han agrupado en librerías espectrales.

Las librerías espectrales más conocidas para emisividad son:

- la librería ASTER **(Baldridge et al. 2009)**, que incluye las contribuciones de la **JPL** (Jet Propulsion Laboratory), **JHU** (Johns Hoopkis University) y la **USGS** (United States Geological Survey), cuyos espectros se presenta en valores de reflectividad requiriendo de la Ley de Kirchhoff para la conversión a valores de emisividad.
- La librería **MODISUCSB** (University of California, Santa Bárbara) presenta los espectros directamente en valores de emisividad.

$$
\varepsilon = 1 - 0.01 \,\rho \tag{4.1}
$$

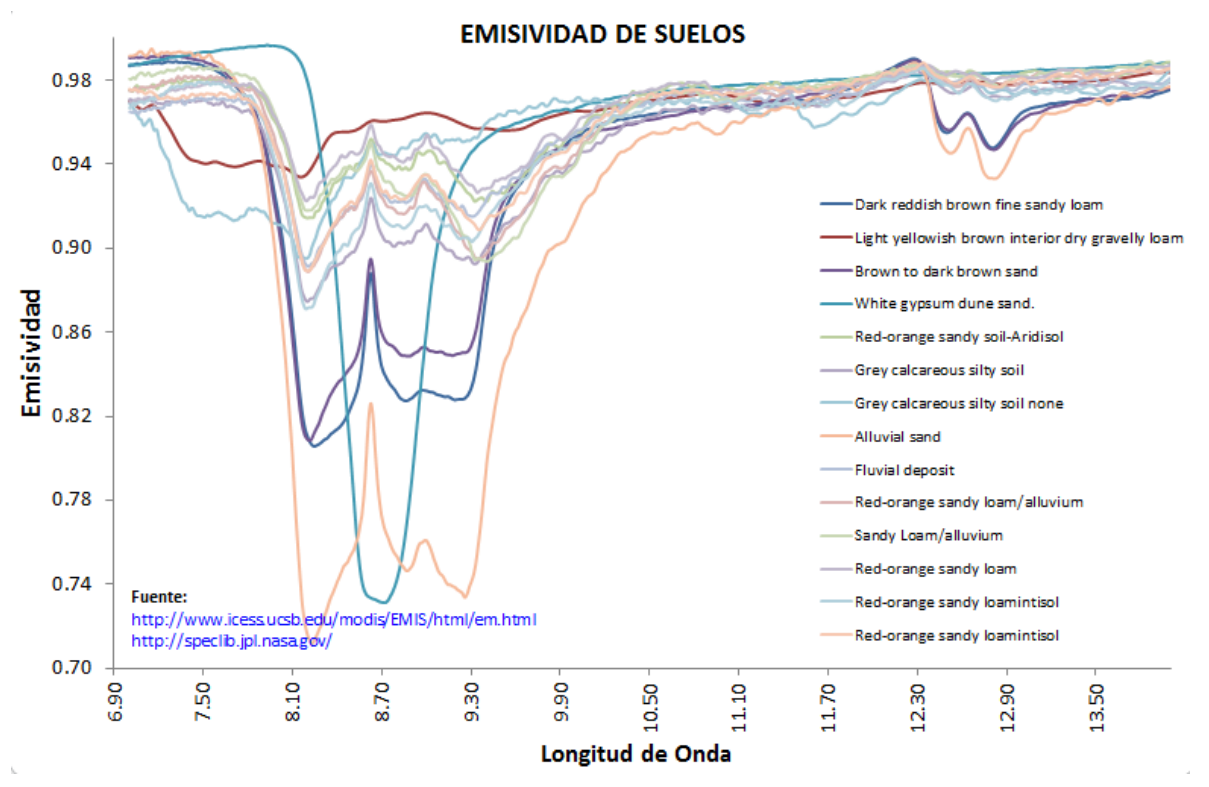

**FIGURA 32: Firma espectral de suelos. Extraído de librería espectral ASTER y MODIS UCSB**

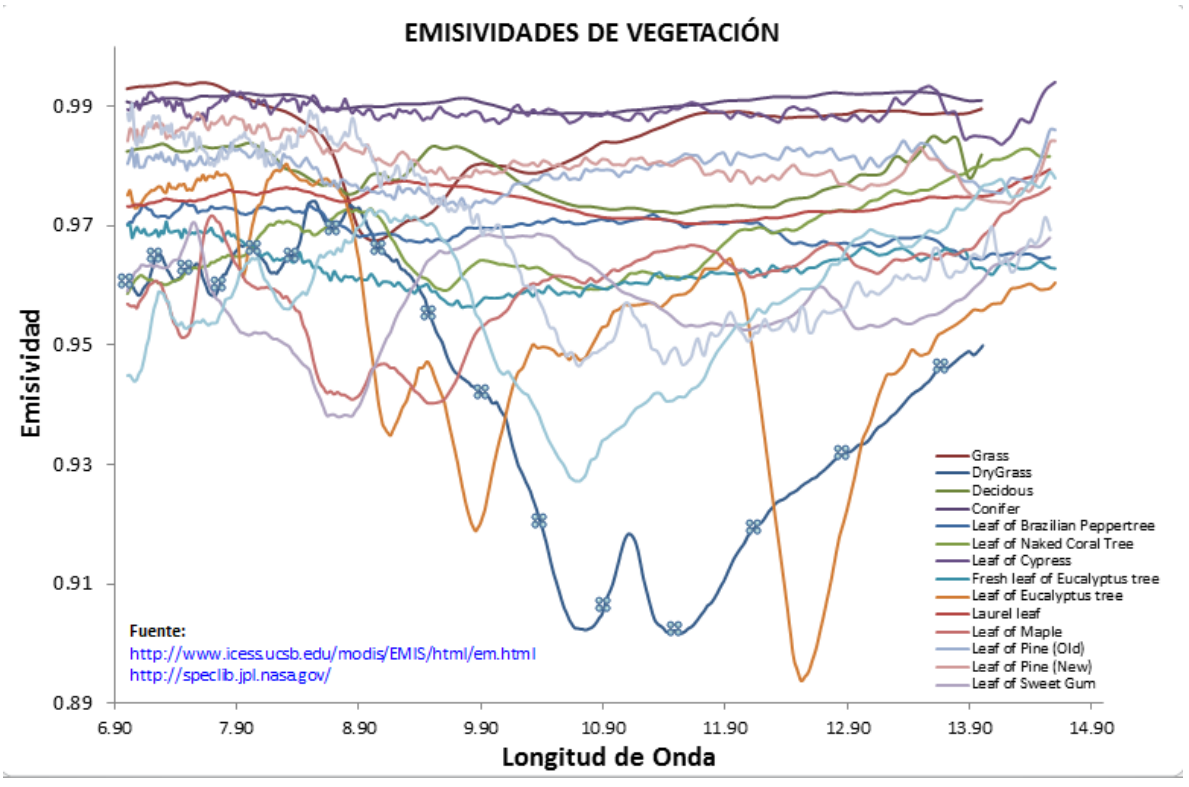

**FIGURA 33: Firma espectral de vegetación extraída de librería espectral ASTER y MODIS UCSB.**

# 

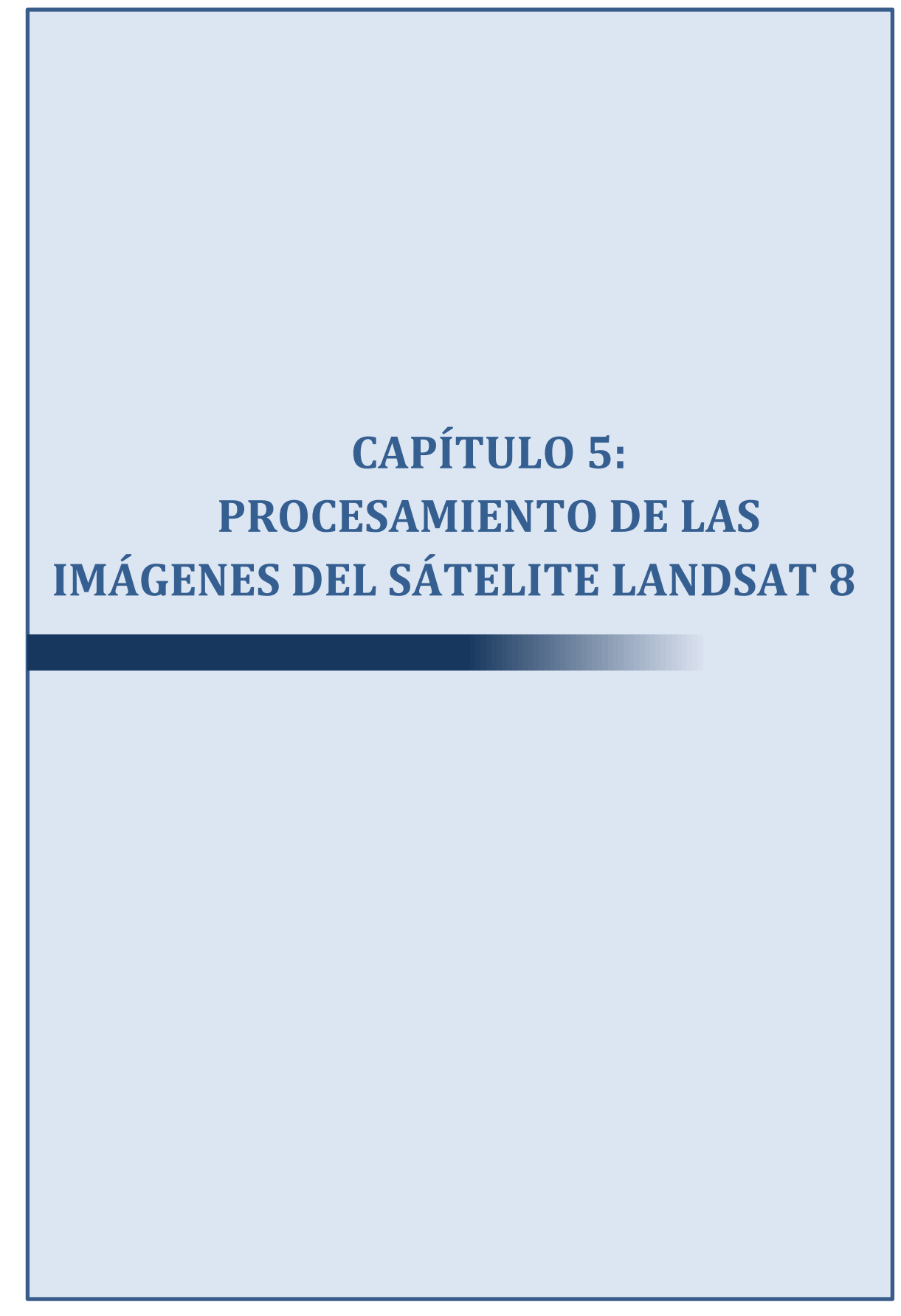

Este capítulo describe los procedimientos y pasos metodológicos que se aplicaron a las imágenes del sensor **OLI** y **TIRS** del satélite **Landsat 8**. Los pasos consisten en convertir el nivel digital a valores de radiancia las bandas térmicas y reflectividad a las bandas VIS y IR para posteriormente calcular el índice de vegetación, la fracción de cobertura vegetal, emisividad y la temperatura de superficie. Los pasos metodológicos se pueden ver en esquema en la Figura 34.

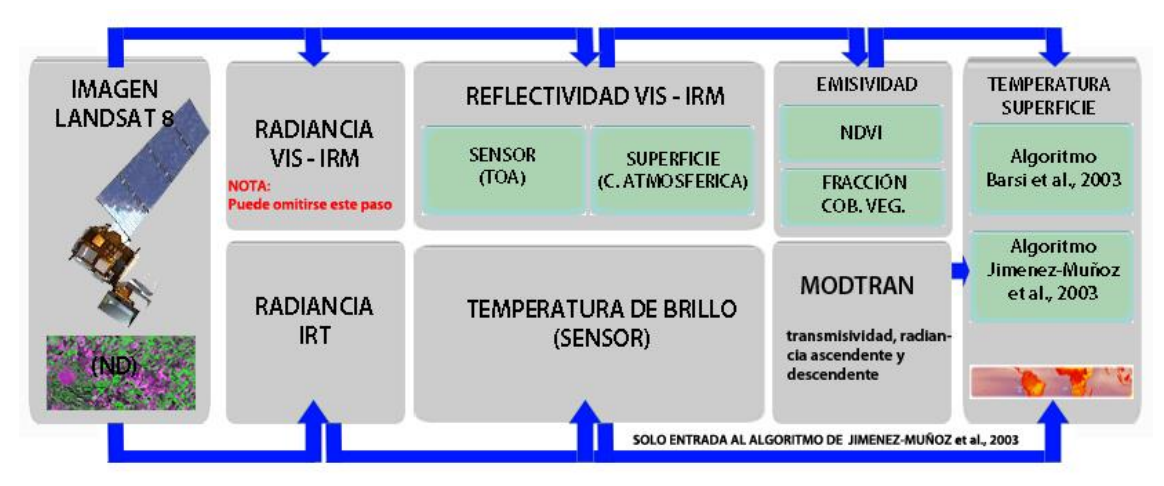

**FIGURA 34: Diagrama de flujo del procesamiento de las imágenes Landsat 8.**

# **5.1. EXTRACCIÓN DE NUBES**

Las nubes y sombras son el principal problema en las imágenes ópticas, debido a que no son invisibles en el espectro solar, por eso necesitan ser removidas. Para remover las nubes se operaron tres formas. La primera consiste en usar la banda 9 de nubosidad del sensor **OLI**, la segunda la banda de control de calidad (**BQA**) que brinda información de todos los píxeles y como tercera el algoritmo propuesto por **(Kong et al. 2013)** el cual se manipuló llegando a la siguiente expresión operativa:

**5.1**

$$
OLI_c = 3.5295 \cdot OLI_2 + 1.3628 \cdot OLI_3 + 3.1666 \cdot OLI_4 + 1.0162 \cdot OLI_5 + 1.1936 \cdot OLI_6 + 1.0634 \cdot OLI_7
$$

Dónde:

OLI<sub>c</sub>: Banda de nubes OLI2: Reflectividad de la banda 2 OLI3: Reflectividad de la banda 3 OLI4: Reflectividad de la banda 4 OLI5: Reflectividad de la banda 5 OLI6: Reflectividad de la banda 6 OLI<sub>7</sub>: Reflectividad de la banda 7

Posteriormente, con las bandas (B09 y OLI<sub>c</sub>) se procede a obtener un umbral de nubes para la remoción de éstas. Y para la banda BQA, que es la banda de control de calidad de los píxeles que forman la imagen se eligió los valores numéricos que representan nubes quienes tienen asignados los valores 61440 (nube cirrus), 57344 (quizás nube cirrus), 53248 (no es nube cirrus), 49152 (no es determinado nube cirrus), y cuando es considerado cirrus los siguientes valores 45056 (quizás nube) y 28672 (no es nube). Mayores detalles de la asignación de valores son dados en el Anexo C.

Después de realizar el análisis comparativo entre las diferentes formas de estimar la máscara de nubes y sombras, utilizamos la mostrada en la ecuación [5.1] por permitir una mejor identificación del píxel considerado sombra, en especial cuando este píxel es contaminado por nubes del tipo estratos y no nimbus que es lo característico de identificar con la banda B09 y BQA.

## **5.2. EMISIVIDAD DE SUPERFICIE OBTENIDA CON SATELITE.**

Después de descargar las imágenes Landsat 8, se requiere convertir el nivel digital a valores de emisividad y para ello seguimos lo mostrado en el esquema de la Figura 34 que describimos a continuación.

## **5.2.1. CONVERSIÓN A REFLECTIVIDAD APARENTE.**

El proceso consiste en reducir la variabilidad en la escena y se realiza cuando se convierte el valor de radiancia a valor de reflectividad del sensor o reflectancia exoatmosférica. La conversión consiste en minimizar **(Chander et al. 2009)**:

- los efectos presentados por el ángulo cenit debido a los diferentes tiempos de adquisición;
- la compensación debido a los diferentes valores de irradiancia exoatmosférica solar en las diferentes bandas espectrales;
- la corrección debido a la distancia Tierra-Sol dependiente de la fecha de adquisición.

En el caso del satélite Landsat 8 se produce una transformación de la ecuación tradicional de reflectividad (5.2 a) en otra que usa constantes de calibración obtenidas del metadato de la imagen (5.2 b) y requiere usar la imagen original en niveles digitales (ND).

$$
\rho_{TOA\lambda} = \frac{\pi L_{\lambda} d^2}{ESUN\ COS\ \theta} \qquad \qquad \rho_{TOA\lambda} = \frac{[M_{\rho}(ND) + A_{\rho}]}{COS\ \theta} \qquad \qquad 5.2
$$

**(a)**

**(b)**

Dónde:

 $\rho_{TOA\lambda}$ : Reflectividad aparente  $M_{\rho}$ : Factor multiplicativo de re-escala para la reflectividad (obtenido de la metada)  $A_{\rho}$ : Factor aditivo de re-escala para reflectividad (obtenido de la metadata)  $\theta$ : Ángulo cenit solar obtenido del complemento del ángulo de elevación solar d : Distancia Tierra-Sol

# **5.2.2. CONVERSIÓN A REFLECTIVIDAD DE SUPERFICIE.**

También llamada corrección atmosférica y consiste en transformar la reflectividad medida por el sensor en valores de superficie, asumiendo una superficie lambertiana en zonas de planicie con condiciones libres de nubes. Siguiendo la propuesta metodológica de **Schroeder et al. (2006)** usa (ver Figura 35)

- La radiancia registrada resultante de la interacción entre la radiación electromagnética con los gases y polvos atmosféricos (expresada en W m<sup>-2</sup>sr<sup>-1</sup>µm<sup>-1</sup>),
- la transmisividad atmosférica desde la superficie hacia el sensor,
- la transmisividad atmosférica en la dirección de iluminación solar,
- la irradiancia difusa desde la atmósfera hacia la superficie,
- el coseno del ángulo cenital.

$$
\rho_{sup} = \frac{\pi (L_{\lambda sensor} - L_{\lambda\rho})}{\tau_{\lambda\nu} (E_{\lambda 0} d^{-2} \, COS \theta_z \tau_{\lambda z} + E_{\lambda\lambda})}
$$
\n<sup>5.3</sup>

Esta propuesta hace referencia al método de superficies oscuras (**DOS** - Dark Object Subtraction) y para ejecutarlo se debe realizar, para cada imagen, la estimación de los parámetros  $E_{\lambda\downarrow}$ (irradiancia difusa desde la atmosfera hacia la superficie),  $L_{\lambda\rho}$ (radiancia resultante de la interacción entre la radiación electromagnética con los gases y polvos atmosféricos),  $\tau_{\lambda z}$ (transmisividad atmosférica en la dirección de la iluminación solar),  $\tau_{\lambda v}$  (transmisividad atmosférica desde la superficie hacia el sensor).

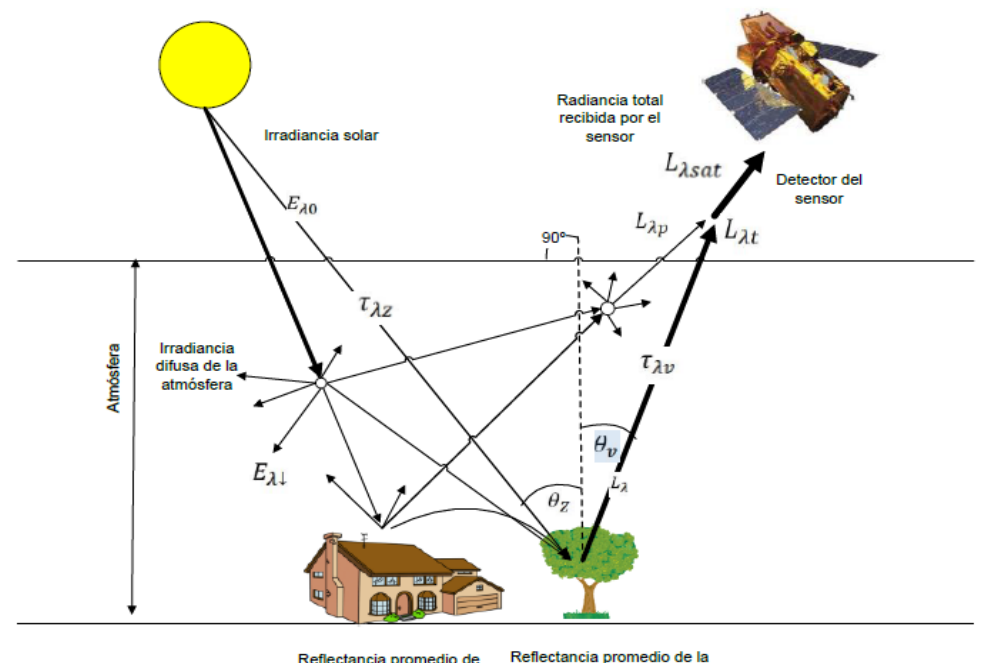

Reflectancia promedio de superficie del pixel de Interés. fondo de pixeles vecinos

**FIGURA 35: Radiancia recibida por el sensor y las interacciones producidas en la atmósfera (extraído de Bayala (2011)).**

El método asume que en la imagen de satélite existen zonas oscuras con reflectividades porcentuales cercanas a cero (pueden ser agua clara y profunda, bosque denso y sombras). De hecho, la señal recibida por el sensor desde un objeto oscuro es considerada el excedente producido por la dispersión atmosférica **(Song et al. 2000)**, por lo tanto debe ser removida. Además el método también supone el uso de una atmósfera sin aerosoles (Rayleigh) y para coberturas oscuras considera una reflectividad de la superficie del 1%, en longitudes de onda azul, verde y roja.

La radiancia reflejada en cada píxel está representada por la diferencia entre la radiancia del sensor y la radiancia resultante de la presencia atmosférica y en tal sentido, esa proporción residual de reflectividad (introducida por la atmósfera) será removida.

$$
L_{\lambda\rho} = L_{\lambda DOS} - 0.01 \left( \frac{E_{\lambda 0} \cos \theta_s \tau_{\lambda z} \tau_{\lambda \nu}}{\pi d^2} \right)
$$

Dónde:

 $L_{\lambda DOS}$ : La radiancia mínima de la superficie oscura para cada banda espectral. La región de interés para esta radiancia debe asumir un valor aproximado de 1000 píxeles**(Rivas and Carmona 2011)**.

La eficiencia de este método ha sido analizada por **Schroeder et al. (2006)** que estableció un valor mínimo de radiancia (valor que representa un valor oscuro) de  $\pm$  0.02 Wm<sup>-2</sup>sr<sup>-2</sup>µm-<sup>1</sup>. Este dato comparado con valores presentados por otros investigadores proporciona un error relativo del orden del 10% **(Liang et al. 2002)**.

Para imágenes Landsat 8 donde la información del metadato nos permite usar los valores de reflectividad, expresaremos esta metodología en valores de reflectividad en lugar de radiancia (como comúnmente es presentada).

$$
\rho_{sup} = \left(\frac{\rho_{\lambda sensor} - \rho_{\lambda DOS}}{\tau_{\lambda z}\tau_{\lambda\nu}}\right) + 0.01
$$

Dónde:

$$
\tau_{\lambda\nu} = \exp\left(-\frac{\tau_{\lambda r}}{COS\theta_{\nu}}\right)
$$

$$
\tau_{\lambda z} = \exp\left(-\frac{\tau_{\lambda r}}{COS\theta_{z}}\right)
$$

Como la adquisición de las imágenes del satélite Landsat 8 se realiza en el nadir, el ángulo cenital del sensor  $\theta_{\nu}$  adquiere el valor de cero.

Donde  $\tau_{\lambda r}$  : Espesor óptico para la dispersión de Rayleigh estimado usando  $\tau_{\lambda r}$  =  $0.008569 \lambda_c^{-4} (1 + 0.0113 \lambda_c^{-2} + 0.00013 \lambda_c^{-4}).$ 

#### **5.2.3. ÍNDICE DE VEGETACIÓN.**

 $\overline{a}$ 

El **NDVI** es un parámetro simple, usado para monitorear e identificar las propiedades reflectivas de la vegetación en la región del espectro visible<sup>13</sup> (poco reflectiva) e infrarrojo cercano (altamente reflectiva)<sup>14</sup> **(Bayala 2011)**. Este indicador fue desarrollado por **Rouse et al. (1974)**,

<sup>13&</sup>lt;br>Pregión que muestra a la energía incidente absorbida por los pigmentos vegetales (clorofila, carotenoides, otros) por procesos de fotosíntesis y la reflectividad de la hoja es menor del 15%.

<sup>14</sup> Región donde la energía es reflejada en casi todas las paredes celulares de la hoja

quien identificó la vegetación con imágenes de satélite en varias condiciones de iluminación y de observación.

El **NDVI** estimado para las imágenes Landsat 8, requiere de las bandas 4 y 5 correspondientes al **rojo** y al **IRC**, que le permite obtener valores adimensionales entre [-1, 1] distinto para diferentes superficies (**Tabla 16** y **Figura 36**).

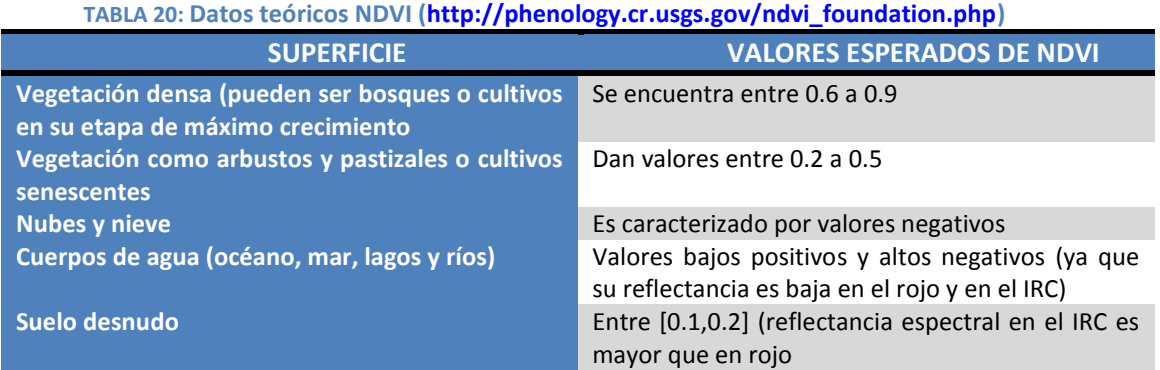

Para **Landsat 8** el **NDVI** se calcula a partir de la combinación de las bandas 4 y 5 de acuerdo a:

 $\boldsymbol{N}$ 

 $\boldsymbol{B}$ 

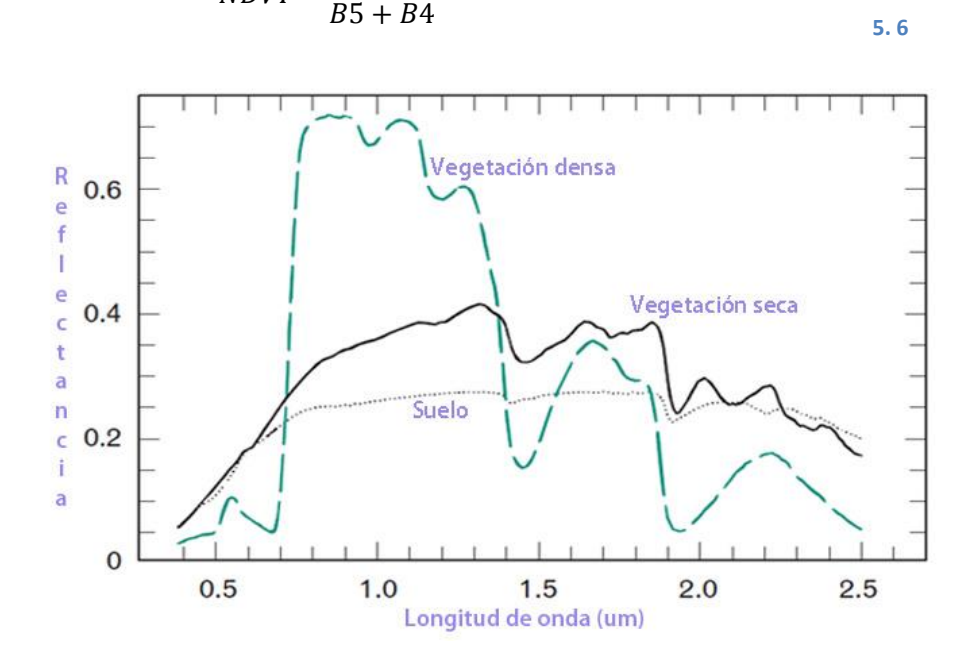

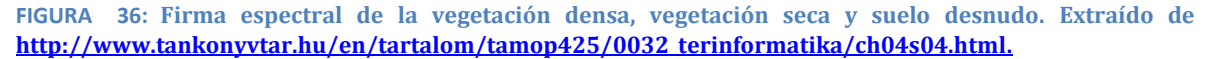

#### **5.2.4. FRACCIÓN DE COBERTURA VEGETAL.**

La fracción de cobertura vegetal, es estimada del NDVI generado con la banda roja y infrarrojo cercano del satélite **Landsat 8**, de donde identificamos el NDVImin que representa suelo desnudo y el NDVI<sub>max</sub> la vegetación. Finalmente estos datos se reemplazan en la ecuación [2.14] del capítulo 2 para obtener **FCV**.

## **5.2.5. EMISIVIDAD DE LA SUPERFICIE DEL SUELO (ESS).**

Como se mencionó en el capítulo II, la **ESS** estimada con la ecuación [2.12] requiere conocer a la **FCV** estimada de valores máximos y mínimos de **NDVI** (ver ecuación [2.14]), los valores medios de emisividad de vegetación y de suelo correspondiente a las banda 10 y 11 del satélite Landsat 8 (en nuestro caso se tomó en cuenta suelo desnudo y vegetación de las zonas de estudio: **Z1-TANDIL-ARG** (suelo argiudol) **y Z2-CASTILLA-PER** (suelo vertisol).

El término de que se encuentra en  $4 \langle de \rangle FCV(1 - FCV)$  adquiere valores distintos en tres casos de referencia:

- Cuando no existe información acerca del área de estudio y tampoco sobre su distribución espacial. Este caso relaciona a África y Sudamérica donde no se suele tener mapas de vegetación lo que permite definirlo como la media de los valores de emisividad del suelo y vegetación. Para el caso de observación entre 0° y 60 donde se encuentra los sensores Landsat  $d\varepsilon = 0.017 \pm 0.010$ .
- Cuando se conoce la información de la vegetación y no su distribución explicita.
- Cuando se dispone de abundante información de la vegetación del lugar.

Para el caso en estudio, donde se utiliza el satélite Landsat y se cuenta con poca información se adopta como buena aproximación los siguientes datos  $d\varepsilon = 0.0$ . Su substitución en la ecuación [2.12] queda entonces para cada banda como:

$$
\varepsilon_{L8B10} = \varepsilon_v * FCV + \varepsilon_s * (1 - FCV)
$$

**5.7**

$$
\varepsilon_{L8B11} = \varepsilon_v * FCV + \varepsilon_s * (1 - FCV)
$$

Donde los valores  $\varepsilon_v$  y  $\varepsilon_s$  son necesarios de conocer y debido a la disponibilidad de información de librerías espectrales como **ASTER** [\(http://speclib.jpl.nasa.gov/\)](http://speclib.jpl.nasa.gov/) se seleccionaron firmas espectrales características de nuestras zonas de estudio (**Z1-TANDIL\_PER** y **Z2-** **CASTILLA\_PER**) que representan suelo arguidol y vertisol y para la vegetación la firma espectral del grass verde. Todas consideran el rango espectral de las bandas 10 y 11 correspondientes al sensor TIRS.

## **5.2.6. VALIDACIÓN DE LA EMISIVIDAD.**

La validación del producto de emisividad con imágenes de satélite ha seguido los siguientes pasos: eliminación de nubes y sombras usadas en las imágenes recopiladas y datos medidos en campo.

Se toma en cuenta las medidas con la caja de emisividad (ver capítulo 3) de la zona **Z1- TANDIL\_ARG** que se muestran en la Tabla 4, para los días 23 y 30 de mayo del 2013 cuyo píxel de referencia tiene una latitud -37º 19' 12'' y longitud de -59º 4' 58'' y la zona **Z2-CASTILLA\_PER** cuyo píxel de referencia es la estación **ESMM** y datos de emisividad usados son la medida espectral calculada con el **FTIR** del **INGEMMET** de Perú, para suelo desnudo y vegetación.

Sin embargo, hay que tener en cuenta que las medidas (caja de emisividad y medida espectral) están hechas en el rango espectral de 8  $\mu$ m a 14  $\mu$ m y para ser comparadas con imágenes adquiridas por satélite, como la banda 10 del sensor TIRS , se necesita realizar algunas hipótesis que considera el comportamiento espectral de las superficies naturales. Para la vegetación que demuestra un comportamiento parecido al de un cuerpo gris en el rango de 8 a 14 µm, decimos que el valor de emisividad es aproximadamente igual al rango de 10.6 a 11.19 µm correspondiente a la banda 10. Y cuando se considera suelo y rocas, que presenta un comportamiento diferente a la vegetación, se toma en cuenta las características espectrales como la abundancia relativa del espectro de cuarzo y las bandas de absorción como las bandas reststrahlen **(Rubio et al. 1997)**. A partir de estas hipótesis utilizamos las firmas espectrales de vegetación y suelo de la librería **ASTER** para extraer los rangos espectrales (8-14µm y 10.6- 11.19µm) y realizar una correlación entre ellas para finalmente tener la ecuación [5.9] que permite la comparación con las medidas de emisividad.

$$
\varepsilon_{B10L8} = A \varepsilon_{8-14} + B \qquad \varepsilon_{B11L8} = A \varepsilon_{8-14} + B \tag{5.9}
$$

Dónde:

 $\varepsilon_{B10L8}$ ,  $\varepsilon_{B11L8}$ : Emisividad de la banda 10 y 11 del satélite Landsat 8.

 $\varepsilon_{8-14}$ : Emisividad del rango espectral 8-14µm (puede ser de librería o medida con la caja de emisividad).

A y B: Constantes obtenidas de regresión lineal de librería espectral ASTER.

# **5.3. TEMPERATURA DE SUPERFICIE OBTENIDA CON SATÉLITE.**

# **5.3.1. CONVERSIÓN A RADIANCIA.**

Consiste en convertir el nivel digital (ND) en un valor de radiancia espectral en cada una de las bandas de la imagen. Lo que significa realizar una transformación lineal propia del sensor a bordo de la misión Landsat **(Chander et al. 2009)**.

Para el satélite Landsat 8, se referencia la ecuación de sus predecesores satélites Landsat 5 y 7, a partir de las constantes de calibración incluidas en la metadata de la imagen. Este paso solo es usado para las bandas térmicas y no para las bandas de reflectividad por contar con información adicional en el cabecero

$$
L_{\lambda sensort} = M_L(ND) + A_L
$$

Dónde:

 $M_L$  : Factor de re-escala multiplicativo característico de la banda espectral

 $A_L$ : Factor de re-escala aditivo característico de la banda espectral

 $L_{\lambda sensor}$ : Radiancia espectral del sensor OLI y TIRS (Wm<sup>-2</sup> sr<sup>-1</sup> µm<sup>-1</sup>) para una longitud de onda dada.

# **5.3.2. TEMPERATURA DE BRILLO.**

De los ND se estima la radiancia espectral de la banda térmica (bandas 10 y 11) la cual es convertida a valores de temperatura radiométrica o de brillo del sensor. Esta temperatura asume que la superficie de la Tierra es un cuerpo negro (es decir la emisividad adquiere un valor igual a uno) e incluye los efectos atmosféricos (absorción y emisión).

$$
T_{Brillo} = \frac{K_2}{ln\left[\frac{K_1}{L_{\lambda sensor}} + 1\right]}
$$
 5.11

Dónde:

 $K_1$ ,  $K_2$ : Son constantes de calibración propias de la misión
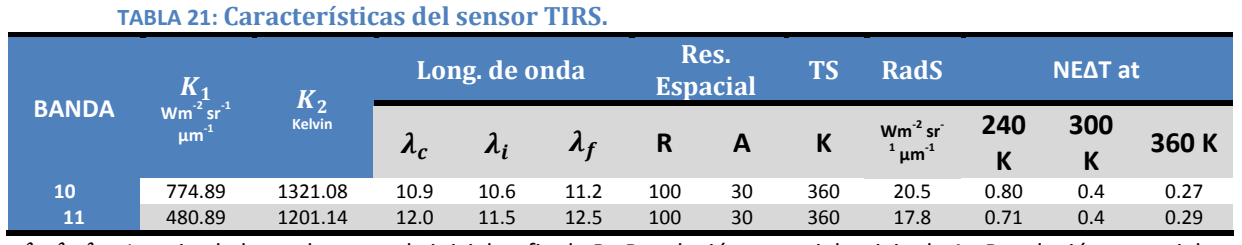

 $\lambda_c$ , $\lambda_i$ , i Longitud de onda central, inicial y final; R: Resolución espacial original; A: Resolución espacial provistas por GLOVIS para Landsat 8; TS: Temperatura de saturación; Rad S: Radiancia de saturación; NEΔT: noise-equivalente change in temperatura [\(http://landsat.gsfc.nasa.gov/?p=5689\)](http://landsat.gsfc.nasa.gov/?p=5689).

#### **5.3.3. TEMPERATURA DE SUPERFICIE: INVERSA DE LA ECUACIÓN DE TRANSFERENCIA RADIATIVA.**

La propuesta metodológica de Barsi et al., (2003) usa la imagen de satélite en valor de radiancia, la cual junto con los parámetros atmosféricos de transmisividad y radiancias ascendentes y descendentes, permite aplicar la ecuación [5.12].

$$
L_{\substack{SUP\\B10L8}} = \frac{L_{\lambda sensor} - L_{\lambda\uparrow} - \tau(1-\varepsilon)L_{\lambda\downarrow}}{\tau\varepsilon}
$$

Como la banda térmica utilizada es la banda 10 del satélite Landsat 8 reemplazamos al radiancia de superficie en la ecuación [5.11] para la estimación de la TSS

$$
T_{B10L8} = \frac{K_2}{\ln\left[\frac{K_1}{L_{sup}} + 1\right]}
$$
 5.13

Las constantes de calibración (K1 y K2) son extraídas del metadato de la imagen o tomadas de artículos científicos de Landsat 8 (Tabla 17).

Los datos atmosféricos extraídos del portal web de **Barsi et al., (2003)** (ver Figura 25, usan atmósferas estándar de latitudes medias de verano e invierno para la zona **Z1-TANDIL\_ARG** y atmósferas de latitudes medias de verano para la zona tropical **Z2\_CASTILLA-PER,** por no contar con la configuración atmosférica ideal. Los parámetros atmosféricos calculados se obtuvieron de dos formas: datos atmosféricos extraídos de perfiles cercanos a nuestros píxeles de referencia: **EBE** y **ESMM** (**Patm\_Bpo**) y de interpolaciones relacionadas al perfil más cercano (**Patm\_Bpi**).

Posteriormente, para el análisis de los datos atmosféricos, se compararon los resultados atmosféricos extraídos con perfiles atmosféricos registrados por la Universidad de Wyoming (ver Figura 26) y simulados con el **MODTRAN** del software **PCMODWIN 4.0**.

El **MODTRAN** (MODerate spectral Resolution atmospheric TRANSsmittance algorithm and compute model) ejecutado en el software **PCMODWIN 4.0** es un código de transferencia radiativa cuyo fin es obtener la transmisividad y radiancias atmosféricas, la radiancia lunar y solar para dispersión simple, la irradiancia lunar y solar directa y la radiancia térmica y solar en el caso de dispersión múltiple. La resolución espectral de **MODTRAN** es de 2 cm<sup>-1</sup> cubriendo el rango espectral de 0 a 50000 cm<sup>-1</sup> (0.2 µm hasta infinito). Utiliza datos de presión, temperatura y ancho de línea para describir la absorción molecular. Incluye también los efectos de la absorción molecular de tipo continuo, dispersión molecular y absorción y dispersión de aerosoles. Junto con el código se incluyen modelos para aerosoles atmosféricos, nubes y lluvia, con la opción de reemplazarlos con otros modelos introducidos por el usuario o bien por valores medidos. En los cálculos a lo largo del camino atmosférico también se tiene en cuenta la refracción esférica y la curvatura de la Tierra.

**MODTRAN** posee perfiles para una serie de constituyentes atmosféricos formados por trece gases traza y minoritarios, así como seis atmósferas estándar definidas por su temperatura, presión, densidad y radio de mezcla para H<sub>2</sub>O, O<sub>3</sub>, CH<sub>4</sub>, CO, y N<sub>2</sub>O en función de la altura. El modelo permite usar radiosondeos introducidos por el usuario en lugar de atmósferas estándar (ver Anexo D). Tal cual como hemos procedido en la tesis.

# **5.3.4. TEMPERATURA DE SUPERFICIE: ALGORITMO JIMÉNEZ-MUÑOZ y SOBRINO (JM&S)**

Creado con el propósito de generalizar un algoritmo monocanal que pueda ser aplicado a diferentes sensores, **TM** (Thematic Mapper), **AVHRR** (Advanced Very High Resolution Radiometer), **AATSR** (Advanced Along Track Scanning Radiometer), **ATSR**(Along Track Scanning Radiometer), **MODIS** (Moderate-Resolution Imaging Spectroradiometer), **VTIR**(Visible and Thermal Infrared Radiometer), **CZCS**(Coastal Zone Color Scanner). El algoritmo requiere una función filtro gaussianotriangular con ancho espectral de 1 µm (denominada **FWHM-Full Width at Half Maximum**) para aproximar los parámetros atmosféricos transmisividad, radiancias ascendentes y descendentes. Estos parámetros para **JM&S** se agrupan en ecuaciones denominadas funciones atmosféricas, que permite manejar por ajuste matemático una dependencia al contenido de vapor de agua. Finalmente asume el valor de emisividad conocido.

Para el sensor **TIRS** del satélite Landsat 8, **Jiménez-Muñoz et al. (2014)**presentan las constantes de la matriz polinomial obtenidas de simulaciones con el **MODTRAN** y consideran aceptable el uso de estas ecuaciones para cantidades de vapor de agua entre 0.5 a 2.5 g cm<sup>-2</sup>. También recomiendan para cantidades de vapor de agua mayores a 3 gcm<sup>-2</sup> utilizar las funciones atmosféricas dependientes de los parámetros atmosféricos y no las ecuaciones de aproximación con la finalidad de reducir errores en la estimación de la **TSS**.

$$
T_{SUP} = \gamma(\lambda, T_B) \left[ \varepsilon^{-1} \left( \Psi_1(\lambda, W) L_{\lambda S} + \Psi_2(\lambda, W) \right) + \Psi_3(\lambda, W) \right] + \delta(\lambda, T_B)
$$
 5.14

En el marco de la tesis, se estima la TSS de dos maneras. La primera cuando las cantidades de vapor de agua se encuentran entre 0.5 a 2.5 g cm<sup>-2</sup> se utiliza la propuesta dada por **Jiménez-**Muñoz et al. (2014), quien asigna a las funciones atmosféricas ( $\Psi_1, \Psi_2, \Psi_3$ ) una dependencia al vapor de agua y utilizando la función filtro gaussiano-triangular del algoritmo (ver Figura 36) propone lo siguiente. Donde las constantes  $\gamma$ ,  $\delta(\lambda, T_B)$ ,  $b_\gamma \vee \Psi_1$ ,  $\Psi_2$ ,  $\Psi_3$  son:

$$
\gamma \equiv \frac{T_{sen}^2}{b_{\gamma}L_{sen}}, \delta(\lambda, T_B) \equiv T_{sen} - \frac{T_{sen}^2}{b_{\gamma}} \gamma b_{\gamma} = \frac{c_2}{\lambda_c}
$$
  

$$
\begin{bmatrix} \Psi_1 \\ \Psi_2 \\ \Psi_3 \end{bmatrix} = \begin{bmatrix} 0.04019 & 0.02916 & 1.01523 \\ -0.38333 & -1.50294 & 0.20324 \\ 0.00918 & 1.36072 & -0.27514 \end{bmatrix} \begin{bmatrix} W^2 \\ W \\ 1 \end{bmatrix}
$$

Como el algoritmo de JM&S presenta errores no aceptables para cantidad de vapor de agua mayores de 3 g cm<sup>-2</sup> y nuestras zonas de estudio **Z1-TANDIL\_ARG** y **Z2-CASTILLA\_PER** presentan esta variabilidad en las fechas de adquisición de la imagen, se ha omitido la propuesta de dependencia al vapor de agua y se ha calculado las funciones atmosféricas (ver  $\Psi_1, \Psi_2, \Psi_3$ ) dependientes de los parámetros atmosféricos (transmisividad y radiancia ascendente y descendente), a partir de perfiles atmosféricos incluidos en el **MODTRAN** y para tener mayor precisión se usa la función filtro de la banda 10 del sensor **TIRS**(ver **Figura 37**).

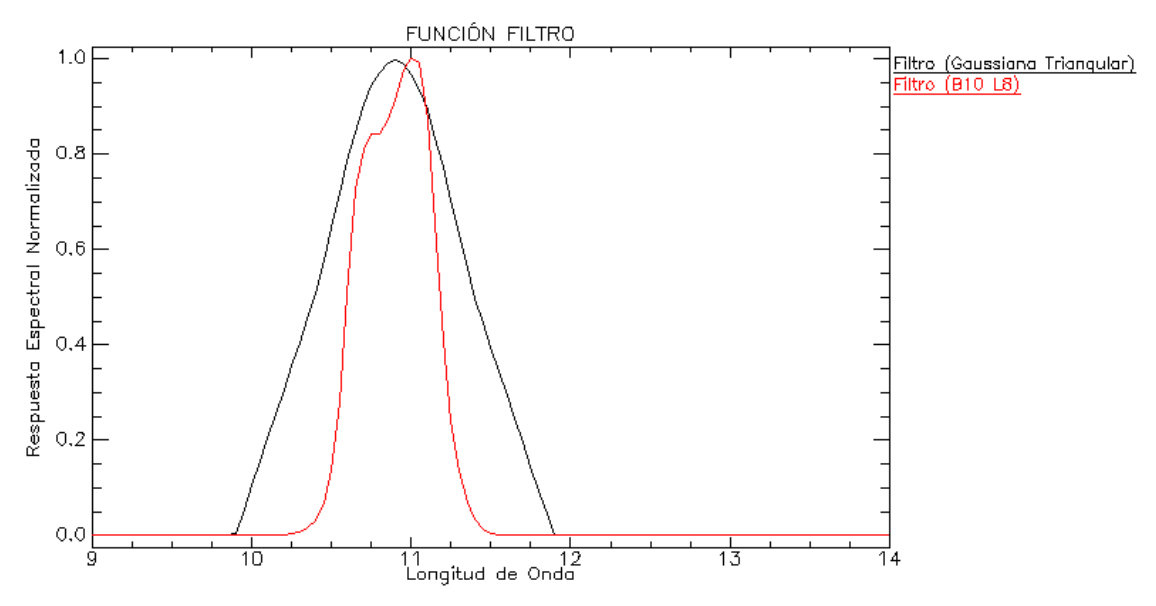

**FIGURA 37: Función Filtro propuesta por Jiménez-Muñoz y Función filtro de la banda 10 del satélite Landsat 8.**

Las constantes presentadas en la ecuación [5.14] dependientes de la transmisividad y radiancia ascendente y descendente es:

$$
\gamma \equiv \frac{T_{sen}^2}{b_{\gamma}L_{sen}}, \delta(\lambda, T_B) \equiv T_{sen} - \frac{T_{sen}^2}{b_{\gamma}} \gamma b_{\gamma} = \frac{C_2}{\lambda_c}
$$
  

$$
\Psi_1 \equiv \frac{1}{\tau}, \Psi_2 \equiv -L_{\lambda\downarrow} - \frac{L_{\lambda\uparrow}}{\tau} \gamma \Psi_3 \equiv L_{\lambda\downarrow}
$$

Los símbolos utilizados fueron definidos previamente en el texto. Para mayor información sobre las expresiones anteriores consultar a **Jiménez-Muñoz et al. (2014)**.

#### **5.3.5. VALIDACIÓN DE LA TSS**

Realizar la validación ha considerado pasos previos para la comparación de medidas de campo. Estos son la extracción de nubes y sombras en las imágenes de satélite, el re-muestreo de imágenes térmicas a un píxel de 90 m y la conversión de la temperatura radiativa medida con termómetro térmico (apogee) en la zona **Z1-TANDIL\_ARG** en temperatura de la superficie.

Extracción de nubes y sombras, muy usado cuando analizamos los datos de la zona **Z2- CASTILLA\_PER**. Por ser esta zona con alta presencia de nubes en el año. El re-muestreo de la banda térmica del satélite Landsat 8, consiste en convertir el tamaño del píxel de 30 m en un píxel múltiplo. Este valor es 90 m y fue elegido para adquirir una similitud con el tamaño de píxel de diseño del instrumento **TIR**, el cual es de 100 m. No se eligió usar el valor de 33.33 m de píxel para no lidiar con los errores de exceso que produce este paso.

La temperatura radiativa captada por el termómetro **TIR** se debe corregir para tener en cuenta el efecto de la radiación de onda larga recibida por la superficie y la emisividad de ésta. La temperatura radiativa de superficie viene dada por:

$$
T_{SUP(IR)} = \left[\frac{\sigma T_{IR}^4 - (1 - \varepsilon)R_{l\downarrow}}{\varepsilon\sigma}\right]^4
$$

Donde

 $T_{IR}$ : La medida realizada por el termómetro térmico (K)

 $\sigma$  : Constante de Stefan Boltzmann (Wm<sup>-2</sup>K<sup>-4</sup>)

 $\epsilon$ : Emisividad de la superficie en el rango espectral del termómetro térmico

 $R_{l,l}$ : Radiación de onda larga descendente (Wm<sup>-2</sup>)

#### **5.3.6. SCRIPT EN LENGUAJE DE PROGRAMACIÓN IDL.**

Las imágenes Landsat 8 se procesaron con scripts elaborados con lenguaje de programación **IDL** (Interactive Data Language). Estas incluyen:

- Convertir el nivel digital de cada banda a valores de reflectancia aparente (bandas 4 y 5).
- Corregir atmosféricamente la reflectividad aparente a superficie, usando el método Dark Subtraction.
- Estimación del Índice de vegetación "NDVI"
- Estimación de la fracción de cobertura vegetal
- Estimación de la emisividad de la superficie
- Conversión del nivel digital de las bandas térmicas a radiancia (banda 10 y 11).
- Convertir radiancia a temperatura de brillo
- Estimar temperatura de la superficie: Método monocanal Barsi et al., 2003, monocanal generalizado Jiménez-Muñoz et al., (2014), monocanal generalizado sin usar la función filtro y las funciones atmosféricas (Jiménez-Muñoz et al., 2003) y método Split Window (Jiménez-Muñoz et al., 2014).
- Extracción de cobertura de nubes.

En el Anexo E se presenta en seudocódigo cada uno de los pasos seguidos.

**IDL** es un lenguaje de programación para el análisis interactivo y la visualización de datos científicos y de ingeniería. Integra un potente lenguaje orientado a la manipulación de matrices, y numerosas técnicas de análisis numérico y presentación gráfica. Sus características integran el procesamiento de imágenes, gráficos en 2D y 3D, visualización de volúmenes de datos, funciones matemáticas, entre otras.

# 

# **CAPÍTULO 6: RESULTADOS**

Este capítulo presenta el análisis realizado a los productos **ESS** y **TSS** obtenidos con las imágenes de satélite Landsat 8 y la validación de éstos, con datos de campo, medidos en las zonas **Z1\_TANDIL-ARG** y **Z2\_CASTILLA-PER** para el periodo abril 2013 al marzo 2014.

El análisis de los resultados se ha dividido en tres partes: (1) Extracción de nubes, (2) Emisividad de superficie y (3) Temperatura de superficie.

#### **6.1 EXTRACCIÓN DE NUBES**

Las nubes, principal problema de los sensores ópticos a bordo de los satélites de observación de la Tierra, son evaluadas en las imágenes Landsat 8.

#### **6.1.1 Nubes en el Path y Row de la imagen.**

La **Figura 38** muestra en diagrama de barras el porcentaje de nubes de imágenes disponibles para descarga en el portal web **GLOVIS** correspondiente a la zona de estudio **Z1\_TANDIL-ARG.** Se observa que de un total de 35 imágenes cuyos path 224 y 225 se encuentran disponibles 21imágenes (10 path 224 y 11path 225) que fueron descargadas. La cobertura de nubes para esta zona de estudio es de 16 imágenes con cobertura nubosa menor al 10% siendo 6 del path 224 y 10 al 225. Finalmente, 5 con porcentaje de nubes mayor del 40% siendo 4 correspondiente al path 224 y 1 225.

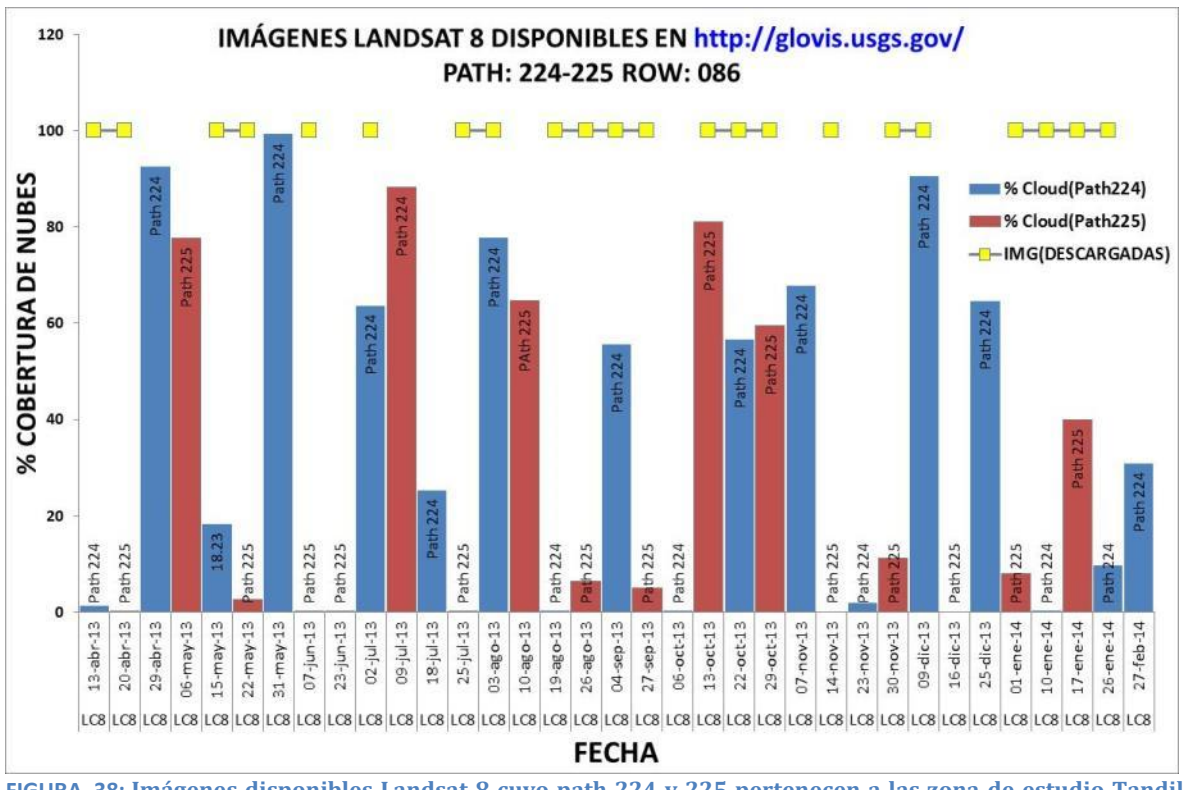

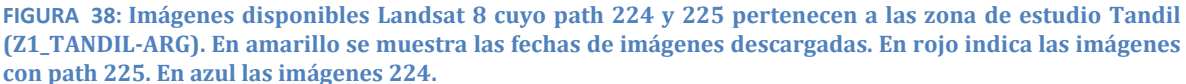

La **Figura 39** muestra el total de imágenes disponibles para el path 11 row 63 y 64 correspondiente a la zona de estudio Castilla (**Z2\_CASTILLA-PER)**. Aquí, se tiene un total 34 de imágenes disponibles (15 row 63 y 14 row 64) con alta presencia de nubes debido a que es una **Zona de Convergencia Intertropical (ZCIT)**. Del total se han descargado 22 imágenes: 16 row 63 y 5 row 64. Siendo 5 imágenes las que presenta una cobertura nubosa menor al <10% de las cuales 4 pertenecen al row 63 y 1 al row 64.

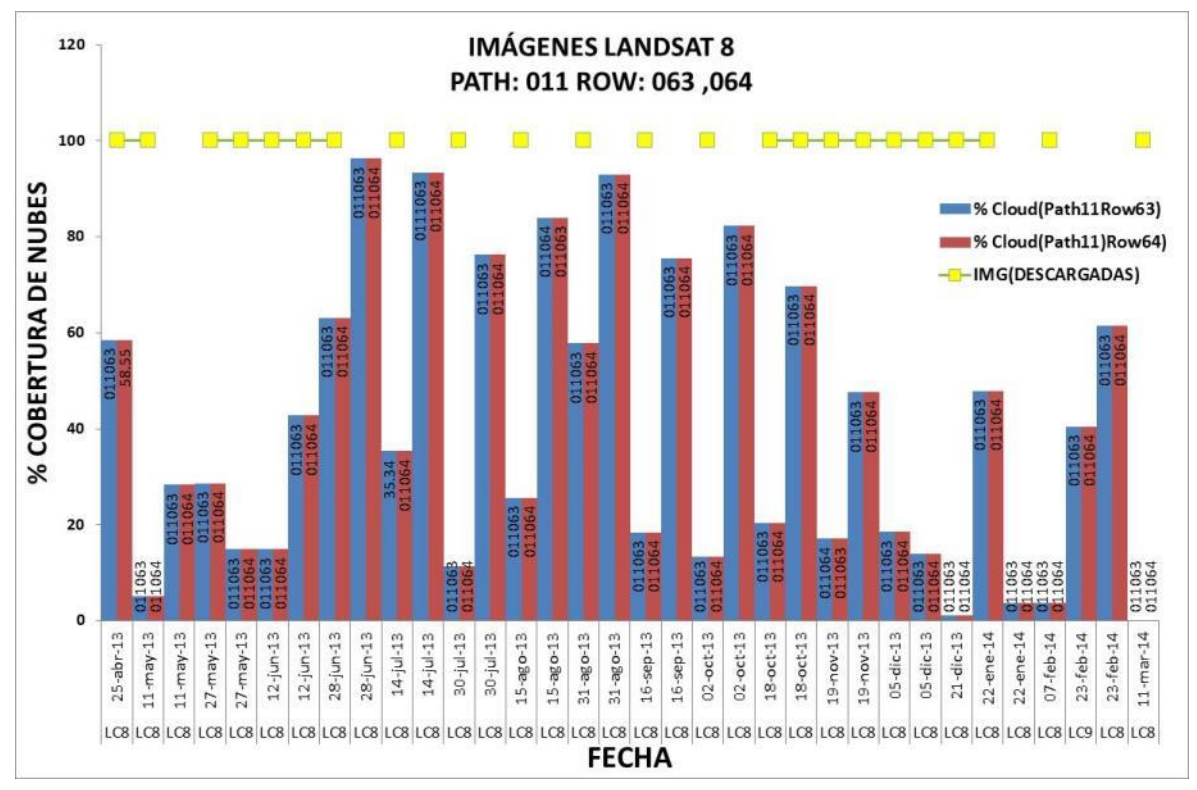

**FIGURA 39: Imágenes disponibles Landsat 8 cuyo path 11 y row 063 y 064 pertenecientes a la zona de estudio CASTILLA (Z2\_CASTILLA-PER). En amarillo se muestra las imágenes descargadas para el procesamiento. En rojo las imágenes con path 11 y row 64. En azul las imágenes con path 11 y row 63.**

#### **6.1.2 Nubes en Píxel del análisis.**

Para realizar la validación se requiere conocer el valor del píxel y de sus alrededores, siendo la banda de control de calidad **BQA** (**Quality Assessment Band**) la única que nos brinda información al respecto. Este análisis nos permite saber la veracidad de píxel, el cual puede ser agua, nube, cirrus o un píxel incierto. Se utiliza el píxel original de 30 m para el análisis, un kernel de 3 píxeles (90mx90m) que representa una aproximación del píxel correspondiente a la banda térmica de 100 m y un kernel de 9 píxeles (270mx270 m) para incluir información de sus alrededores. Los píxeles de referencia son: 1. Píxel **EBE, Z1\_TANDIL-ARG**, 2. Píxel **ESMM**, **Z2\_CASTILLA-PER**.

En la Tabla 18 se listan los valores de la banda **QA** usados para determinar la presencia de nubes en el píxel. Se identifica que los valores 20480 y 20512 son los valores que indican un píxel no nuboso, mientras que el 36864 es un píxel dudoso que puede ser identificado como nube. Los valores 53248 y 61440 son valores considerados nubes y cirrus mientras que el valor 45056 es identificado como cirrus.

En nuestro caso el valor 36864 que corresponde a la imagen del 30 de julio del 2013 perteneciente a la zona **Z2\_CASTILLA-PER** con path 011 y row 063 se ha asignado valor de píxel nuboso. Esta decisión fue debido a que la imagen contigua path 11 y row 64 no fue considerada en la descarga por tener un 76.25% de nubosidad.

| <b>VALOR</b><br><b>PIXEL</b> | <b>Cloud</b> | <b>Cirrus</b> | Snow/Ice       | Vegetación     | <b>Water</b>   |
|------------------------------|--------------|---------------|----------------|----------------|----------------|
| 20480                        | <b>NO</b>    | <b>NO</b>     | No Determinado | No Determinado | No Determinado |
| 20512                        | NO.          | NO.           | No Determinado | No Determinado | Maybe          |
| 36864                        | Maybe        | <b>NO</b>     | No Determinado | No Determinado | No Determinado |
| 45056                        | Maybe        | <b>YES</b>    | No Determinado | No Determinado | No Determinado |
| 53248                        | <b>YES</b>   | <b>NO</b>     | No Determinado | No Determinado | No Determinado |
| 61440                        | <b>YES</b>   | YES           | No Determinado | No Determinado | No Determinado |

**TABLA 22: Valores de píxeles en la banda QA**

En la **Figura 40**, se identifica en el tiempo los valores del píxel de referencia "**EBE**" y "**ESMM**" extraídos de las imágenes Landsat 8 para el periodo abril 2013 a marzo 2014. Observamos que la imagen del 2 de julio del 2013 con el 63.56% para el píxel "**EBE**" se encuentra nuboso y se descarta para nuestro análisis. Para el píxel de referencia "**ESMM**" presenta 5 píxeles nubosos en las fechas del 27 de mayo, 28 de junio, 30 de julio y 31 de agosto del 2013 los cuales fueron descartados del análisis. También, se han identificado píxeles no existentes para "**EBE**" con path 224 correspondientes a las imágenes del 23 de noviembre del 2013 y 27 de febrero del 2014, lo cual se considera es debido al remuestreo del píxel térmico de 100 m a 30 m por parte de la **USGS**, ya que el píxel "**EBE**" se encuentra al borde de la imagen con path 224.

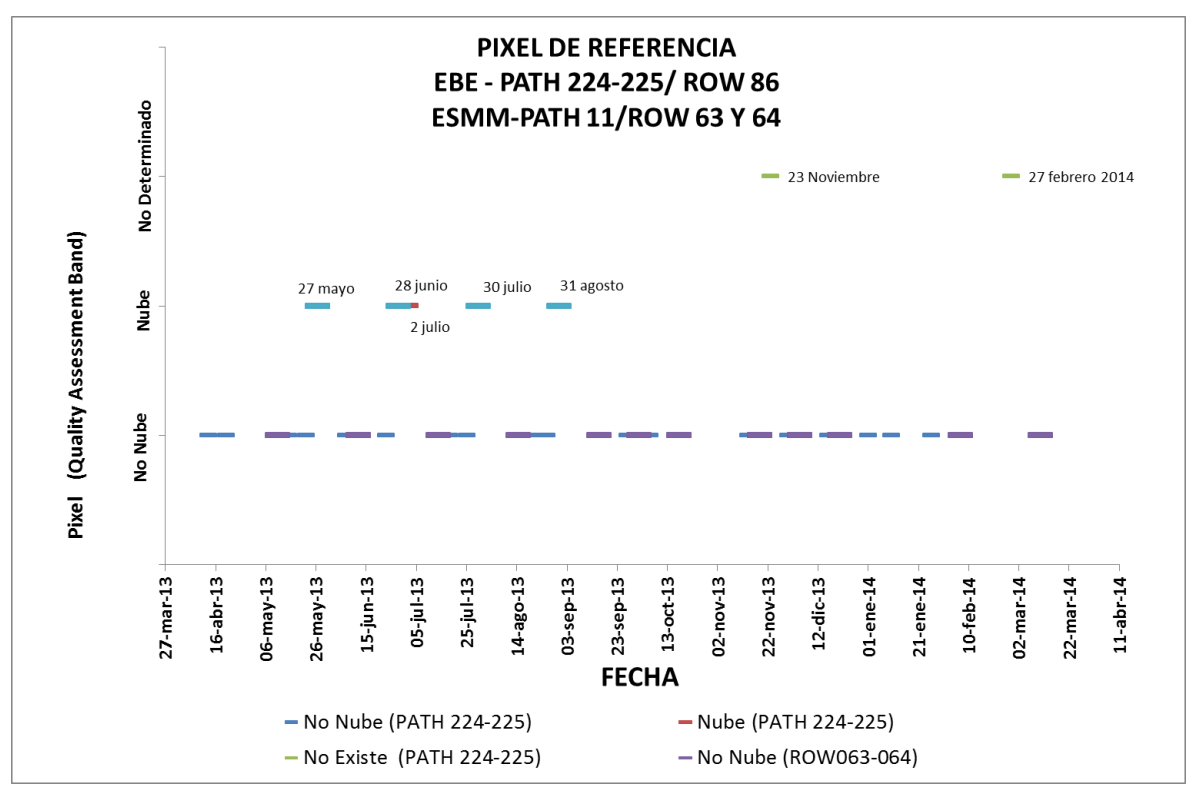

**FIGURA 40:** Identificación del Píxel de referencia "EBE (Z1\_TANDIL-ARG)" y "ESMM (Z2\_CASTILLA-PER)" en el periodo **abril 2013 a marzo 2014. En color azul y morado se tiene las imágenes con alta probabilidad de no tener nube. En color rojo, las imágenes con alta probabilidad de nubes. En color verde indica que el píxel de referencia no cuenta con información o no existe.**

La Tabla 40 en el anexo D muestra los valores obtenidos con el kernel 3x3 de 30 m de las bandas **BQA** de path 224 y 225, se observa claramente que la imagen del 02 de julio del 2013 no puede ser usada para el análisis por ser el píxel identificado como nuboso. Para las imágenes del 23 de noviembre y 27 de febrero del 2013 no tiene valores por lo tanto, no se le considera para el procesamiento de emisividad y temperatura de superficie. Para el caso de un kernel de 9x9 los píxeles vinculados presentan un comportamiento parecido al kernel 3x3, teniéndose 4.76% de píxeles con presencia de nubes para el 18 de julio del 2013, 6 octubre del 2013 y 10 de enero del 2014. Para la imagen del 19 de agosto del 2013 se considera un 25.93 % y 26 de enero del 2014 33.33% píxeles nubosos dentro del kernel 9x9. De 21 imágenes descargadas y verificación del píxel, se utilizan 18 imágenes path 224 y 225.

La Tabla 41 del anexo D muestra los valores obtenidos con el kernel 3x3 de 30 m de las bandas **BQA** cuyo path 11 y row 63 y 64, se nota claramente que la imagen del 27 de mayo, 28 de junio, 30 julio y 31 de agosto del 2013 no pueden ser usadas para el análisis de los resultados de emisividad y temperatura de superficie. El mismo caso se produjo cuando se utilizó el kernel 9x9. De 21 imágenes descargadas, se utilizan15 siendo 11 imágenes path 11 row 63 y 4 imágenes path 11 row 64.

Finalmente de un total de 42 imágenes descargadas (21 para cada área de estudio) y procesadas cumplen las condiciones de calidad 18 imágenes para la zona **Z1\_TANDIL-ARG**y 15 para la zona **Z2\_CASTILLA-PER.** Por lo tanto para el análisis de datos se procesaronun total de 33 imágenes.

#### **6.1.3 Enmascaramiento de Nubes.**

Se crearon dos productos para extraer nubes en las imágenes Landsat 8:

- a. Mascara usandoel algoritmo de **Kong et al. (2014)**.
- b. Mascara obtenida de la clasificación de la banda 9 del Landsat 8.

Estos productos se comparan con la máscara de nubes obtenida con los valores36864, 61440, 57344, 53248, 49152, 45056 y 28672 de la banda de control de calidad "**BQA**". (Más información en <http://landsat.usgs.gov/qualityband.php> ).

En la **Tabla 23** se representan los resultados de la matriz de confusión ejecutada a **BQA** con la clasificación B9 que da un coeficiente Kappa de 0.79 y una precisión general del 94%, y **BQA** con la clasificación con el método de Kong et al., (2014) que indica un coeficiente kappa de 0.78 y precisión general de 93.7. Estos resultados matematicamente son parecidos, y se centra en la identificación de las nubes y no en la identificación de sombras. Debido a la necesidad de identificar sombras se usa el analisis cualitativo del algoritmo de **Kong et al., (2014)** para determinarlas (**Figura 40**).

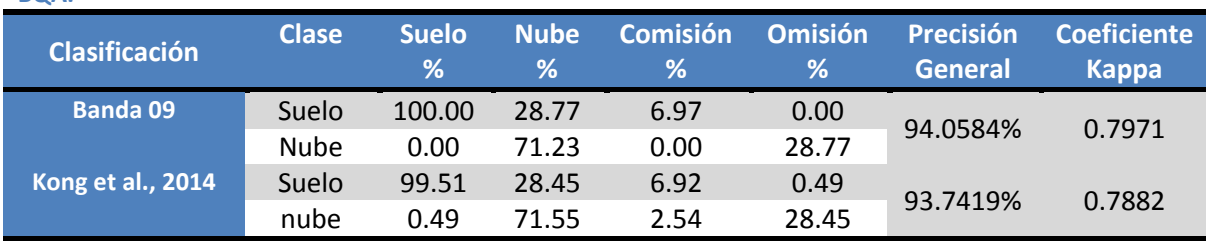

**TABLA 23: Resultados de la matriz de confusión al comparar la clasificación B9 y Kong et al.,(2014) con BQA.**

**La Figura 41** presenta las clasificaciones consideradas: clasificación con la banda 9 de nubosidad (inferior izquierdo), clasificación con el método de **Kong et al., 2014** (inferior derecho) y clasificación de la banda de control de calidad (inferior centro) y en el centro

superior en combinación de color 4-3-2 la imagen original del 15 de mayo del 2013 del path 224 row 086, con nubes en la parte inferior de la imagen. En la parte superior izquierdo la imagen sin nubes producto de la mascara de nubes obtenida con la clasificación B9 y superior derecha la obtenida con clasificación de Kong et al., 2014. Visualmente hemos decidido usar el enmascaramiento de **Kong et al., (2014)** por que mejora la identificación de las sombras.

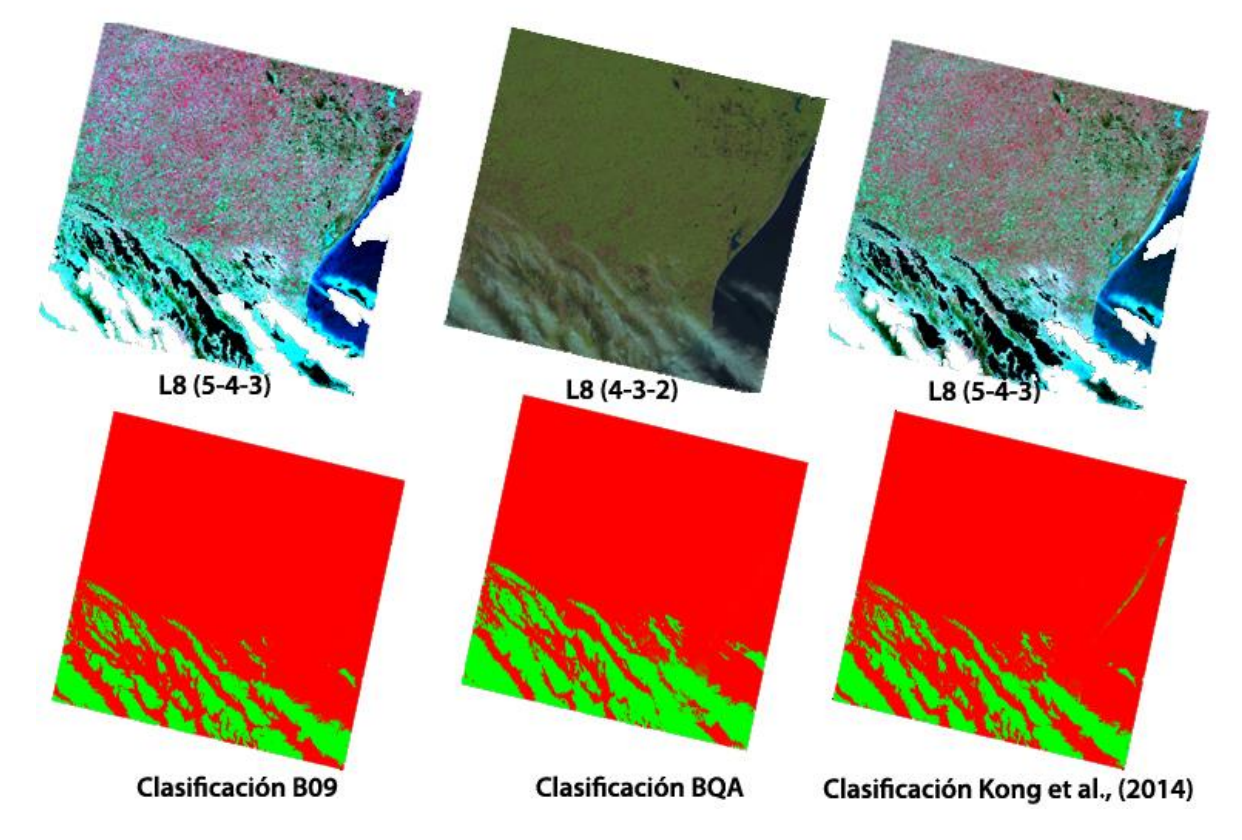

L8 2240862013135 (15 Mayo 2013)

**FIGURA 41: Imagen del 15 de mayo del 2013 enmascarada con la clasificación de la banda B09 y Kong et al., (2014). En la parte inferior en color verde indica el área enmascarada de nubes de la imagen del 15 de mayo del 2013.**

# **6.2 EMISIVIDAD DE LA SUPERFICIE**

En este documento nos hemos centrado en estimar la emisividad en campo y la obtenida con imágenes del satélite **Landsat** 8 siguiendo la metodología presentada en el capítulo 5. En los siguientes apartados se detallan los resultados obtenidos.

# **6.2.1 EMISIVIDAD INSITU**

# **A. INFORMACIÓN OBTENIDA DE LIBRERIAS ESPECTRALES**

En la Tabla 35 se presenta la información espectral obtenida de la librería **ASTER** y **MODIS** para vegetación con su valor de desvío. Se observa que existen varias muestras de grass que en nuestro caso es el valor representativo de nuestro análisis, por no contar con mayor información

en nuestro periodo de imágenes adquiridas. Se obtiene también la emisividad en el intervalo espectral de 8 a 14 µm que representa lo medido con la caja de emisividad, la emisividad en el intervalo de 10.60 a 11.19 µm correspondiente a la banda 10 del satélite Landsat 8 y 11.50 a 12.51 µm para la banda 11. Los valores de desviación estándar (Stdv) son pequeños de aproximadamente 0.001 el valor mínimo y el valor máximo de 0.02 que representa grass seco.

La Tabla 36 en el anexo D presenta la información espectral para tipos de suelo con su valor de desviación estándar. Se considera la información disponible de librerías **ASTER** y **MODIS** debido a que en la zona **Z1\_TANDIL-ARG** contiene un suelo del tipo argiudol y la zona **Z2\_CASTILLA-PER** suelo vertisol. Los valores de la Tabla 23corresponden al rango espectral 8 a 14 µm y a las bandas 10 y 11 del satélite Landsat 8.

#### **B. RELACIÓN DE EMISIVIDAD CAJA EMISIVIDAD –IMAGEN DE SATELITE**

Al estimar la **ESS** con la caja de emisividad se obtiene información en el rango espectral del instrumento **EVEREST** (ver anexo A) el cual es de 8 a 14 µm, que difiere de las bandas del sensor **TIRS** del satélite **Landsat** 8 y para lograr una comparación entre estas medidas y las obtenidas por el satélite, se realiza la siguiente relación a partir de los datos de librerías espectrales de **ASTER** y **MODIS** mostrados en las Tablas 35 y 36, lo que permitió determinar las constantes de estimación de la emisividad en campo. En la **Tabla 24** se indican los valores para vegetación y suelo a utilizar en ecuaciones lineales 5.9  $(ESS<sub>B1018</sub>$  y  $ESS<sub>B1118</sub>)$ . Estos valores constantes en la ecuación [5.9] permiten estimar la emisividad empírica de campo de cada banda térmica del sensor **TIRS** a partir del rango espectral de 8.0 µm a 14.0 µm.

Los estadísticos indican que estas constantes para la banda 10 tienen un coeficiente de correlación de Pearson (r) de 0.87, con un coeficiente de determinación de  $(r^2)$  de 0.75 para vegetación y para suelo un r de 0.59, con  $r^2$ de 0.35. Para la banda 11 los valores son de 0.92 y 0.75 para vegetación y 0.27 y 0.35 para suelo.

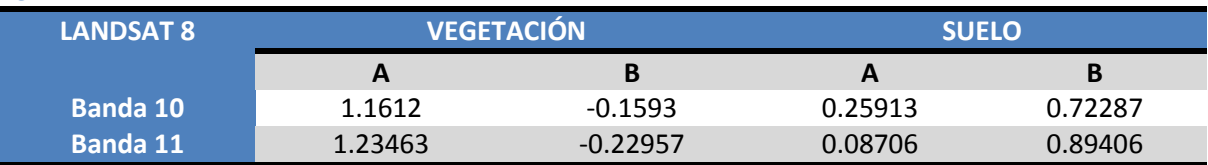

**TABLA 24: Constantes de calibración de la emisividad para las bandas 10 y 11 del satélite Landsat 8.**

# **6.2.2 EMISIVIDAD OBTENIDA CON IMÁGENES DE SATELITE**

Las ecuaciones indicadas en 5.9 permiten estimar la **ESS** con satélite y requieren determinar dos variables de entrada  $\varepsilon_{\nu}$  y  $\varepsilon_{s}$  que seobtienen del análisis de firmas espectrales de la librería ASTER. La FCV fue obtenida a partir de valores de NDVI. Por tal motivo, se ha realizado un análisis de:

#### **A. CONSTANTES**  $\varepsilon_v$ , $\varepsilon_s$

De la librería espectral ASTER se ha extraído la firma espectral de grass y las firmas espectrales de suelo arguidol para la zona **Z1\_TANDIL-ARG** y vertisol para la zona **Z2\_CASTILLA-PER.** La Figura 42 representa la emisividad y el ancho de banda con el valor de la constante  $\varepsilon$ <sub>v</sub>calculada promediando los valores del intervalo espectral de las bandas térmicas (banda 10 y 11) del satélite Landsat 8. Como solo se tiene una firma espectral de vegetación densa (verde) y el comportamiento de la vegetación presenta baja variabilidad, se ha optado por usarla y obtener la constante  $\varepsilon_v$  para la banda 10 cuyo valor es de aproximadamente 0.9828 y para la banda 11 de 0.9885.

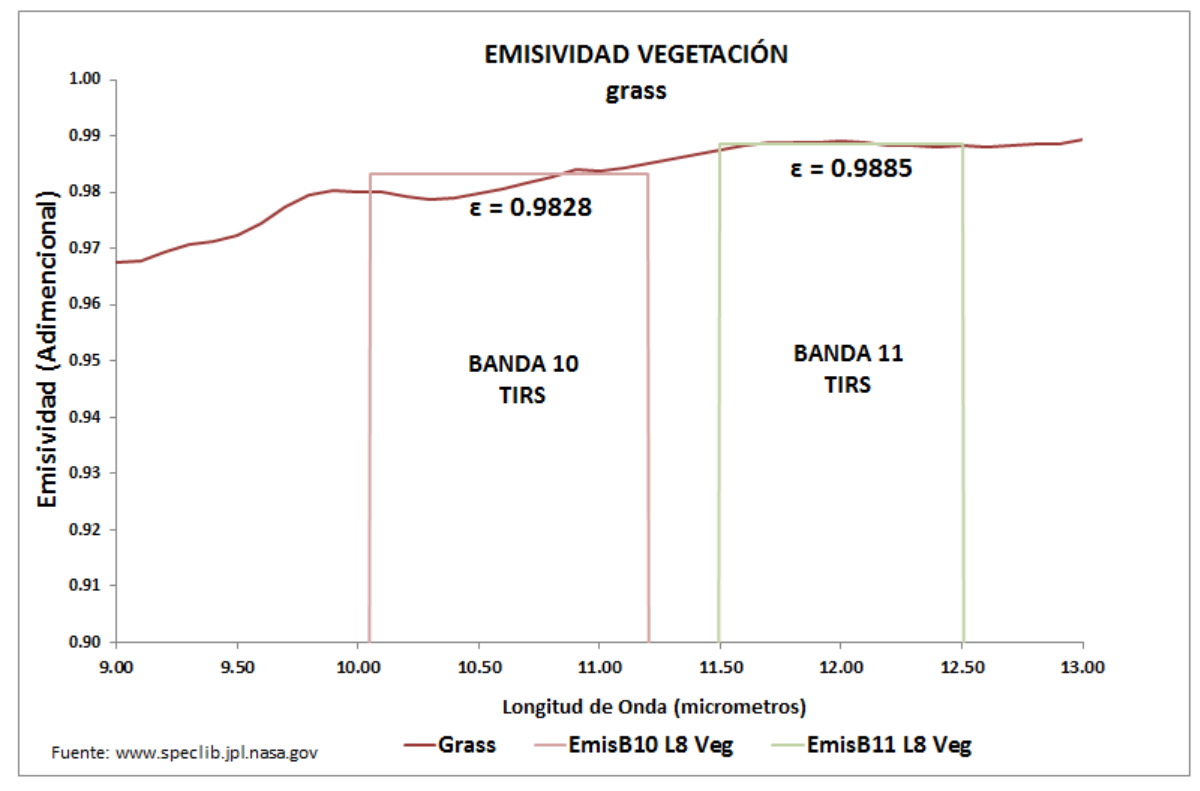

**FIGURA 42: Curva de emisividad de grass para las bandas térmicas del sensor TIRS del satélite Landsat 8. En color rojo oscuro la curva de emisividad de gras. En color rojo claro el intervalo espectral de la banda térmica correspondiente a la banda 10 del satelite Landsat 8. En color verde el intervalo espectral de la banda térmica 11 del sensor TIRS del satelite Landsat 8.**

#### **B. CONSTANTES**  $\varepsilon_s$

A partir de la librería espectral **ASTER** obtenemos las firmas espectrales de suelo argiudol y vertisol característico de la **Z1-TANDIL-ARG** y **Z2\_CASTILLA-PER**  (Figura 43). Se ubicaron un total de 12 firmas espectrales en el intervalo de las bandas térmicas Landsat 8 con valores promedios de 0.9736 para la banda 10 y 0.9786 para la banda 11. Este cambio de emisividad comparado con la anterior es debido a la

variabilidad notoria del suelo dentro del intervalo 9 a 10 µm. Aquí los valores de desviación estándar son de 0.0024 para banda 10 y 0.0015 para banda 11.

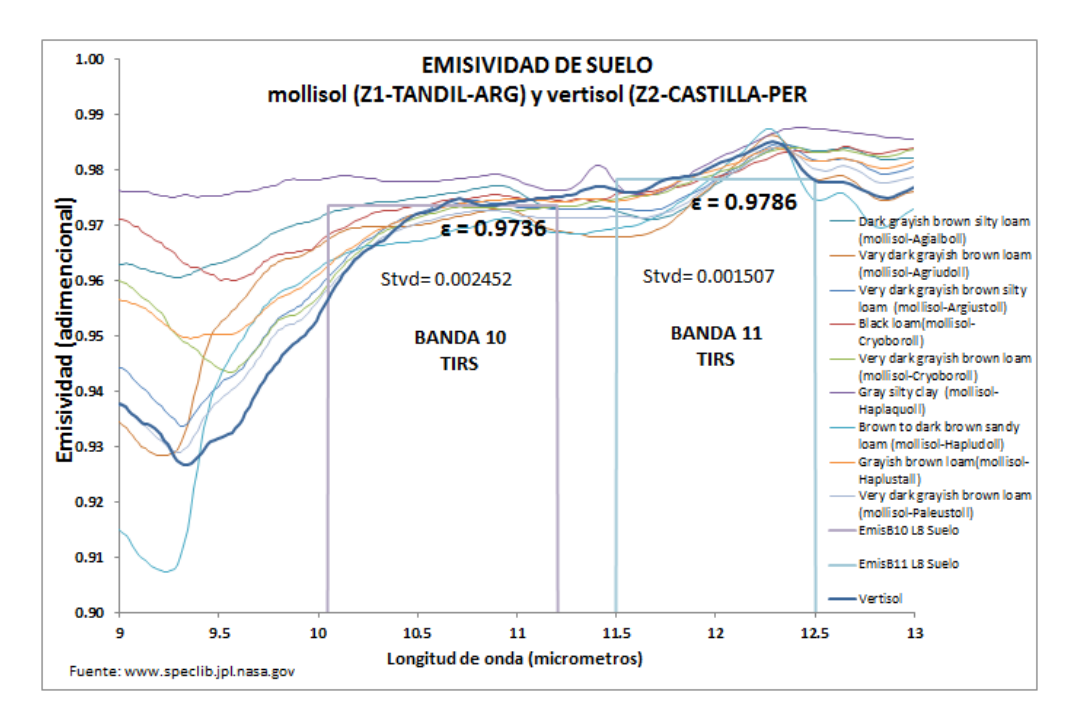

**FIGURA 43: Curvas de emisividad y valor medio de suelo desnudo (incluye suelo arguidol y vertisol) para las bandas térmicas del sensor TIRS del satélite Landsat 8. En color rojo se indica la banda 10 del satelite Landsat 8 en la cual se tiene un valor de emisividad de 0.9736 con una desviación de 0.002452. En color verde la banda 11 del sensor TIRS donde se indica el valor promedio de emisividad de 0.9786 y desviación de 0.001507.**

#### **6.2.3 VALIDACIÓN DE LA EMISIVIDAD.**

La validación de la emisividad requiere de un área de estudio con condiciones homogéneas que represente un tipo de superficie u objeto como suelo, vegetación o agua para el píxel o kernel de análisis. Contando que las zonas de estudio **Z1\_TANDIL-ARG** y **Z2\_CASTILLA-PER** del trabajo de tesis son áreas de entrenamiento agrícola para estudiantes universitarios, y por ende se encuentran con ciertos efectos de borde (próximas a la ciudad universitaria y parcela de medidas meteorológicas). Es por ello, que los píxeles de referencia EBE y EMM pueden no ser totalmente homogéneos.

De los métodos existentes de validación: Espectrómetro de laboratorio, Espectrómetro de campo, método de la caja y comparación con escenas en el trabajo de tesis se ha realizado el siguiente análisis.

**A. FIRMAS ESPECTRALES:** Se usa la información obtenida de librerías espectrales **ASTER** y **MODIS** y de igual manera lo obtenido con la muestra de suelo y el instrumento **FTIR** de **lNGEMMET**. En la **Tabla 25** se ha extraído los valores promedios (por convolución) de emisividad para tres rangos espectrales: 8-14 µm,

10.60-11.19 µm y 11.50-12.51µm. El primero adaptado para el rango espectral del radiómetro **EVEREST** usado con la caja de emisividad, el segundo y tercero que representa el mismo intervalo espectral de las bandas térmicas del sensor **TIRS** del satélite **LANDSAT8**. Como se observa los valores de **ESS** obtenidos de laboratorio y dadas en la librería espectral **ASTER** para suelo aridisol presenta un error de 0.0159 (**Z1\_TANDIL-ARG**) y vertisol de 0.0211 (**Z2\_CASTILLA-PER**)**.** De igual manera, para la firma espectral obtenida por **INGEMMET** que pertenece a la zona **Z2\_CASTILLA-PER** el error se encuentra entre 0.01 a 0.02 que al compararse con el dato anterior presenta una gran similitud.

| Librería        | <b>DESCRIPCIÓN</b> | <b>EMISIVIDAD LIBRERÍA</b> |             |              |             |              |        |  |
|-----------------|--------------------|----------------------------|-------------|--------------|-------------|--------------|--------|--|
|                 |                    | 8 a 14                     | <b>Stdv</b> | <b>B10L8</b> | <b>Stdv</b> | <b>B11L8</b> | Stdv   |  |
| <b>ASTER</b>    | Aridisol           | 0.9804                     | 0.0159      | 0.9612       | 0.0010      | 0.9705       | 0.0039 |  |
| <b>ASTER</b>    | Vertisol           | 0.9592                     | 0.0211      | 0.9742       | 0.0006      | 0.9799       | 0.0029 |  |
| <b>INGEMMET</b> | Muestra 01-33p2    | 0.9854                     | 0.0248      | 0.9944       | 0.0008      | 1.0012       | 0.0038 |  |
| <b>INGEMMET</b> | Muestra 01-33p25   | 0.9757                     | 0.0219      | 0.9877       | 0.0006      | 0.9928       | 0.0030 |  |
| <b>INGEMMET</b> | Muestra 01-33p50   | 0.9654                     | 0.0196      | 0.9798       | 0.0005      | 0.9837       | 0.0026 |  |
| <b>INGEMMET</b> | Muestra 02a-29p4   | 0.9724                     | 0.0039      | 0.9749       | 0.0012      | 0.9721       | 0.0019 |  |
| <b>INGEMMET</b> | Muestra 02a-29p27  | 0.9792                     | 0.0059      | 0.9793       | 0.0013      | 0.9775       | 0.0021 |  |
| <b>INGEMMET</b> | Muestra 02b-29p3   | 0.9746                     | 0.0086      | 0.9816       | 0.0017      | 0.9766       | 0.0015 |  |
| <b>INGEMMET</b> | Muestra 02b-29p4   | 0.9696                     | 0.0116      | 0.9782       | 0.0016      | 0.9725       | 0.0019 |  |
| <b>INGEMMET</b> | Muestra 02b-29p27  | 0.9762                     | 0.0078      | 0.9825       | 0.0016      | 0.9778       | 0.0014 |  |
| <b>INGEMMET</b> | Muestra 02c-26p4   | 0.9895                     | 0.0184      | 0.9799       | 0.0013      | 0.9833       | 0.0027 |  |
| <b>INGEMMET</b> | Muestra 02c-26p34  | 0.9923                     | 0.0219      | 0.9818       | 0.0013      | 0.9851       | 0.0029 |  |

**TABLA 25: Valores de emisividad de suelo aridisol existente en la zona Z1\_TANDIL-ARG, vertisol de la zona Z2\_CASTILLA-PER y los valores de emisividad extraídos con el instrumento FTIR.**

**B. MÉTODO DE LA CAJA:** Usando el método de la caja de emisividad, tal como se mostró en el Capítulo 3, obtenemos la emisividad de algunas superficies: suelo, vegetación y suelo mixto para los intervalos espectrales de las bandas 10 y 11 del sensor **TIRS** del satélite Landsat 8 (**Tabla 26**) correspondiente a la semana del 20 al 25 de mayo del 2013.

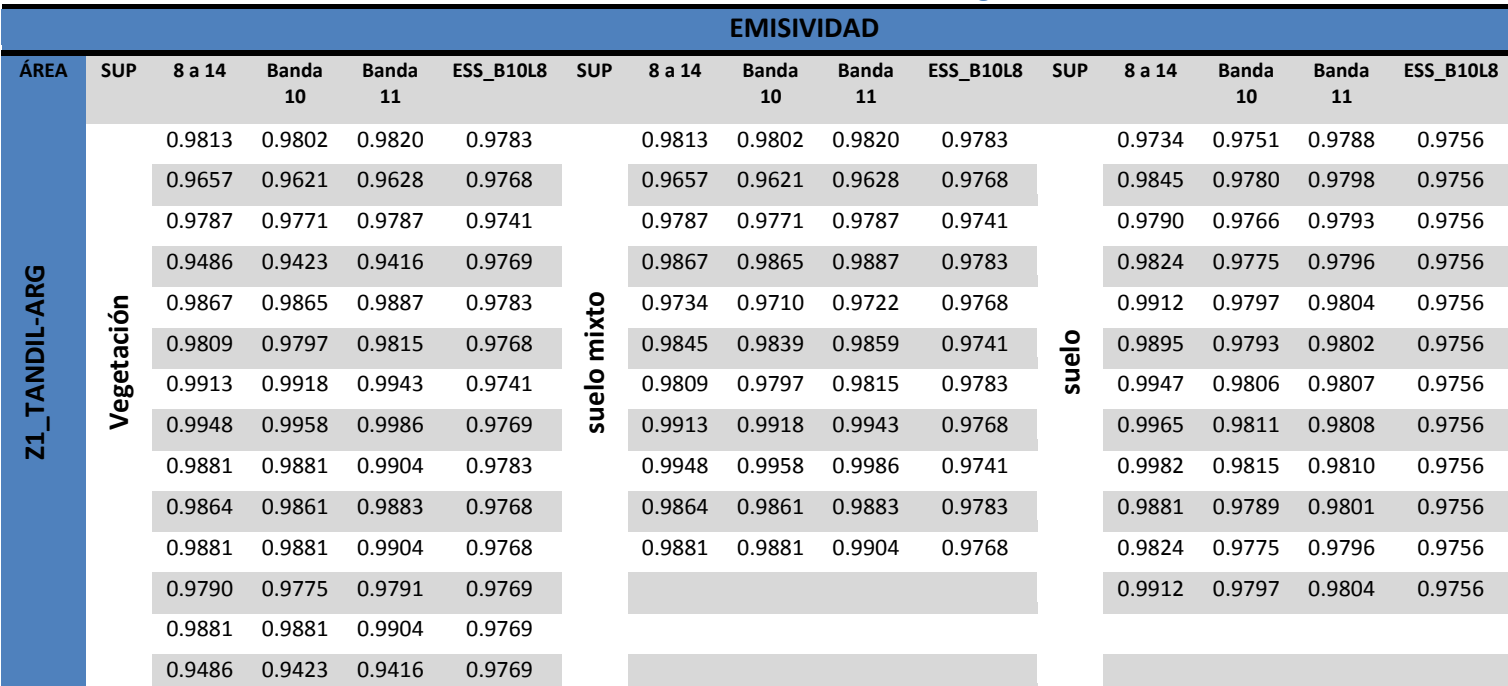

**TABLA 26: Valores de emisividad obtenidos de una ecuación de regresión.**

#### **C. INTERCOMPARACIÓN CON EMISIVIDAD MOD11A1**

De la librería espectral **ASTER** y **MODIS** se han obtenido los valores de desviación para las bandas 31 y 32 del sensor **MODIS** y bandas 10 y 11 del sensor **TIRS**. En la **Tabla 27** se observa que la desviación estándar para ambas bandas térmicas tienen valores muy pequeños de aproximadamente ± 0.0004 tanto para la banda 10 TIR comparada con la banda 31(**MODIS**). El valor de desviación entre las bandas térmicas 11 del sensor **TIRS** y banda 32 **MODIS** muestran una diferencia de 0.0003 siendo esta debido a la forma de la función filtro del sensor **MODIS** (ver **Figura 44**).

Para el caso de superficies de suelo, se observa que la desviación es de aproximadamente ± 0.01 para todas las bandas térmicas usadas.

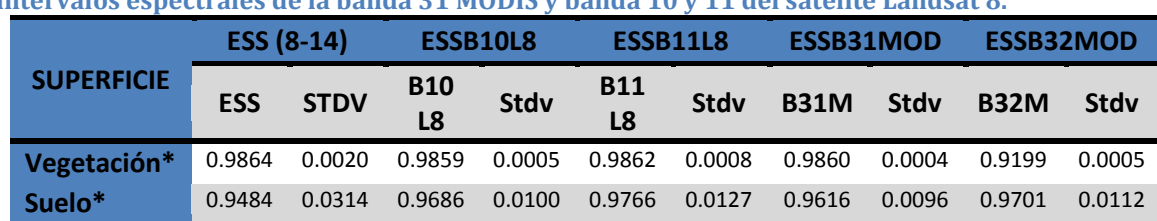

**TABLA 27: Valores de emisividad obtenidos de la librería espectral ASTER y MODIS para comparar intervalos espectrales de la banda 31 MODIS y banda 10 y 11 del satélite Landsat 8.**

\*Vegetación: grass, conifer, Leaf of Cypress, Leaf of Pine, Leaf of Green Spruce, Suelo: Incluye los datos de suelo de las librerias espectrales MODIS y ASTER.

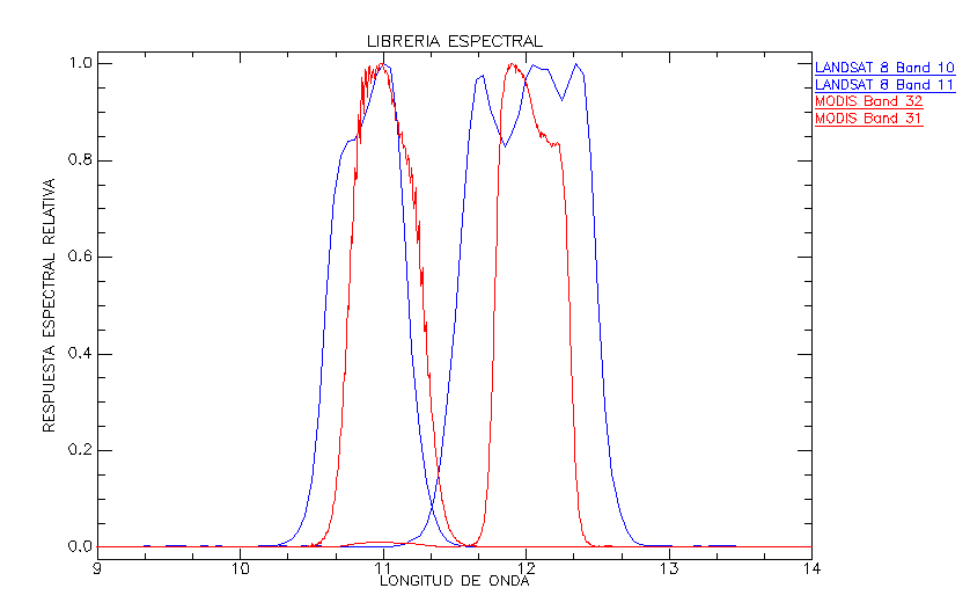

**FIGURA 44: Comparación de la Función filtro del sensor TIRS del satélite Landsat 8 y MODIS del satélite TERRA. En rojo las bandas correspondientes a la banda 31 y 32 del sensor MODIS. En color azul las bandas 10 y 11 del sensor TIRS.**

El producto MOD11A1 perteneciente al sensor **MODIS** del satélite **TERRA** [\(https://lpdaac.usgs.gov/products/modis\\_products\\_table/mod11a1](https://lpdaac.usgs.gov/products/modis_products_table/mod11a1)), incluye el parámetro de emisividad, que usaremos para evaluar nuestros resultados obtenidos con el satélite **Landsat** 8. Se han utilizado 15 píxeles que representan suelo y vegetación de aproximadamente 1 km cuadrado de resolución espacial para comparar con la imagen Landsat 8 del 13 de abril del 2013. En la **Figura 45** se muestra la relación existente entre las emisividades de ambos sensores (bandas 10 y 31), con un coeficiente de determinación de 0.88.

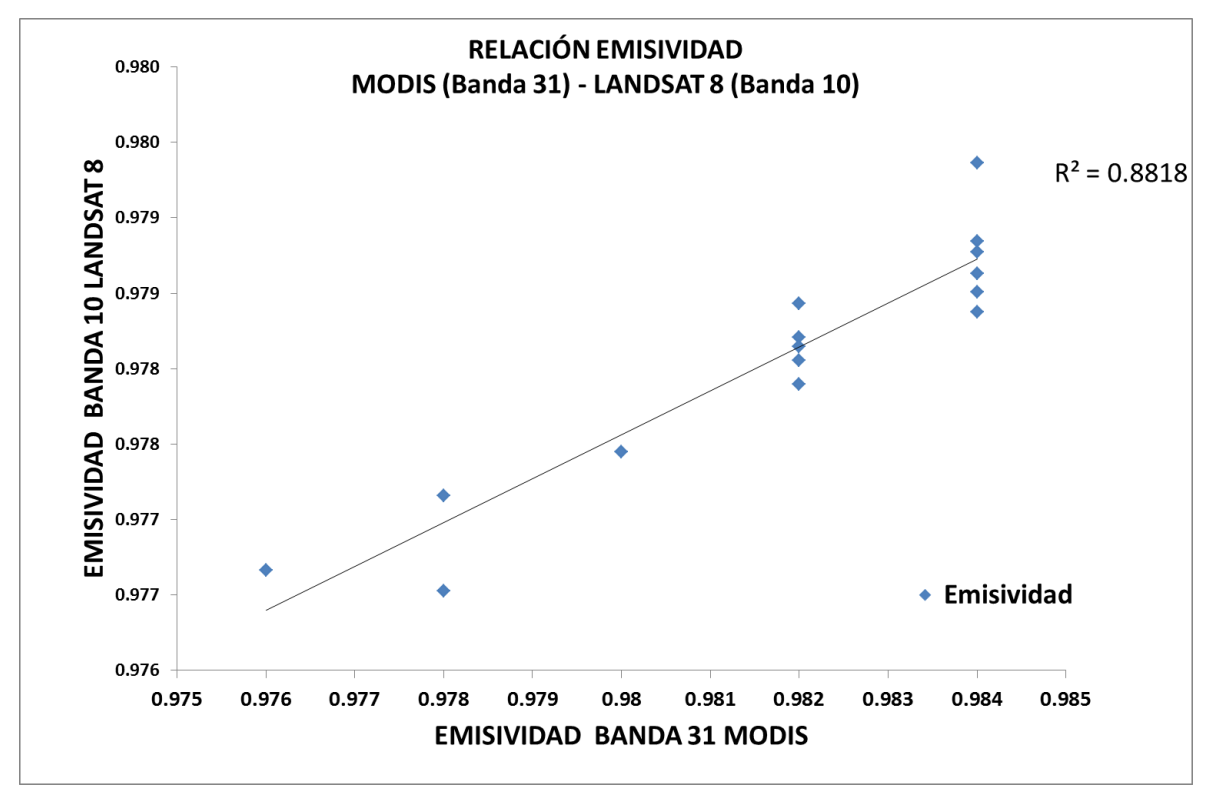

**FIGURA 45: Correlación existente entre superficies de suelo y vegetación obtenidas en una imagen MODIS y una imagen Landsat 8. En color azul el valor de emisividad.** 

En la **Figura 46** en un mapa de emisividad de la zona **Z1\_TANDIL-ARG**, se presenta el mosaico de imágenes Landsat con path 224 y 225. El mapa está formado por las imágenes del 16 de diciembre del 2013 y 10 de enero del 2014 que tiene un área extensa de cultivo agrícola. El valor máximo de emisividad es 0.992925 que son áreas de vegetación y es representado en color amarillo y la emisividad mínima es de 0.973456 que son áreas de suelo y está representado por el color azul.

# EMISIVIDAD DE LA SUPERFICIE DEL SUELO (Zona Z1 TANDIL-ARG, Path 224-225 Landsat 8)

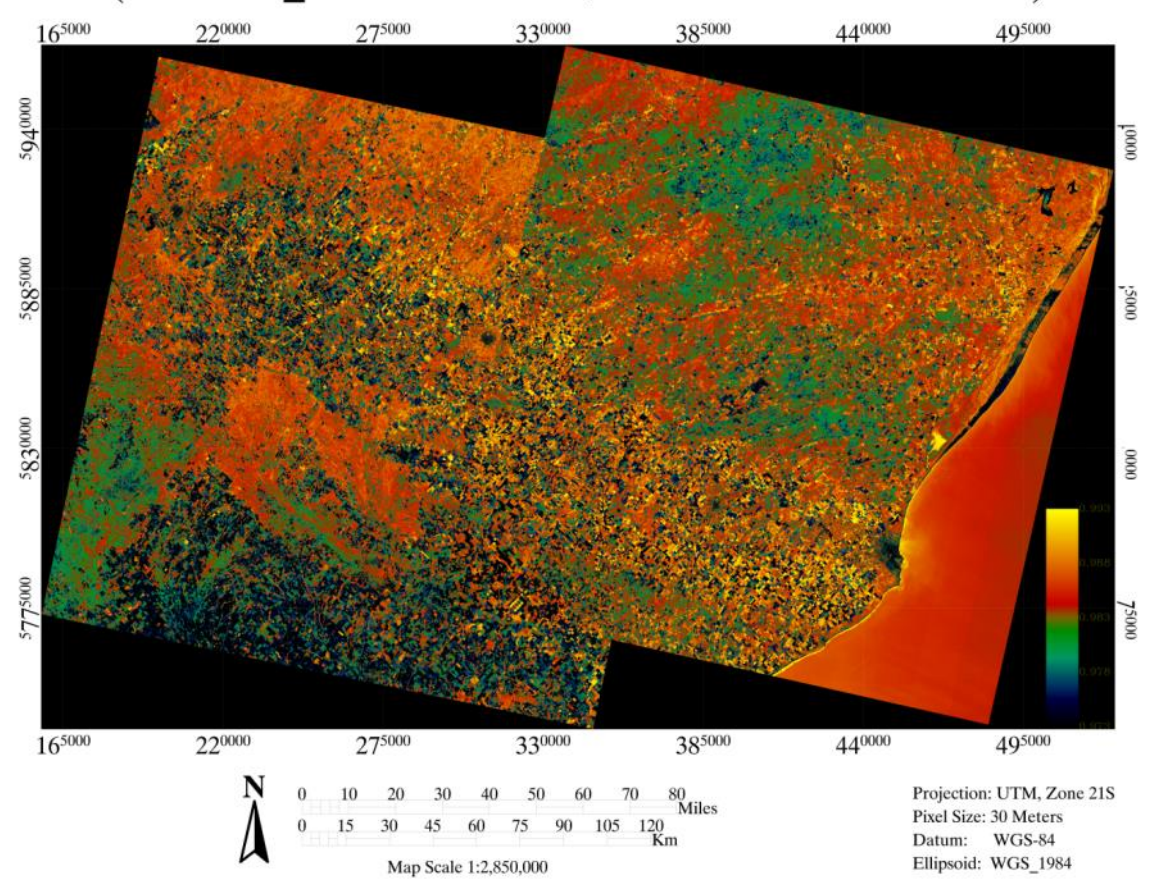

**FIGURA 46: Imagen de emisividad de la superficie del suelo con el satélite Landsat 8 (Path 224 y 225, Row 086). En la paleta de colores en color verde tendiendo al azul se indica los valores de emisividad más bajos de la zona de estudio. En color rojo al amarillo los valores que tienden a la unidad que pertenecen a zonas agrícolas con alta presencia de vegetación.**

#### **6.2.4 ANALISIS DEL PROCESAMIENTO DE PRODUCTOS SECUNDARIOS**

La metodología propuesta para la estimación de la emisividad como se mostró en el Capítulo 2 ha sido realizada a partir de la estimación del índice de vegetación, del cual nos centraremos en este apartado. Para ello, estimaremos el **NDVI** a partir de un **ND**, del valor de reflectividad (**TOA**) y de la reflectividad de superficie (**SUP**) en las zonas de estudio **Z1\_TANDIL-ARG** y **Z2\_CASTILLA-PER**. De igual manera se busca presentar la relación que existe entre NDVI con la fracción de cobertura vegetal **(FCV).**

#### **A. NDVI**

Para **Z1\_TANDIL-ARG**, el **NDVI** de referencia es el píxel que representa de la **EBE** de donde indicamos que existen diferencias significativas entre imágenes (**ND**, **TOA** y **SUP**) del orden del 14% entre **NDVI\_ND** y **NDVI\_TOA**, un 23% entre **NDVI\_ND** y **NDVI\_SUP** y 9% entre **NDVI\_TOA** y **NDVI\_SUP** (ver Figura 47). Es posible observar en la representación una subestimación del **NDVI\_ND** con respecto al de reflectividad, que es variable con la fecha de la imagen y que será mayor cuando el **NDVI** muestra valores bajos que representen un suelo desnudo. De aquí, la necesidad de utilizar la reflectividad para la estimación del NDVI como lo demostró **Gilabert, (1991)**.

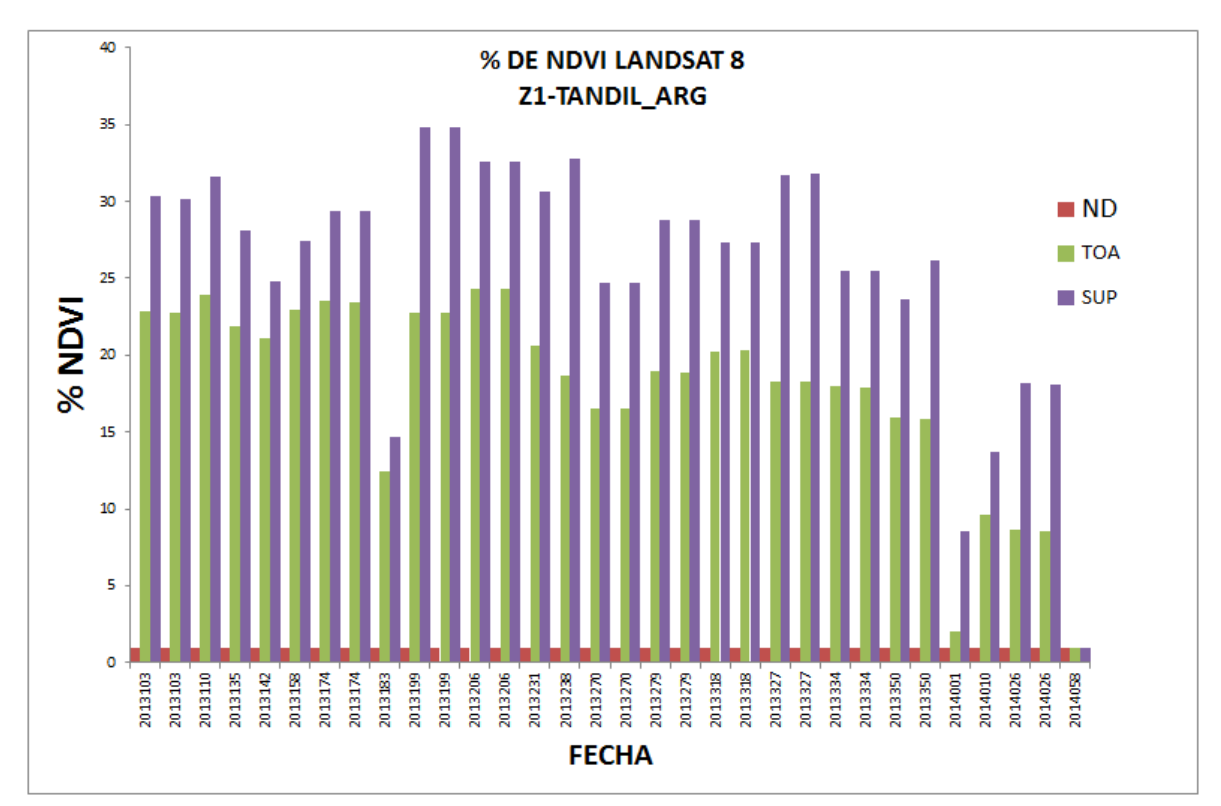

**FIGURA 47: Desviación estándar (Stdv) en valores de porcentaje de los NDVI estimado con la ecuación 5.6. El color rojo indica el valor obtenido a partir del nivel digital. En color verde el valor de reflectividad aparente. El color morado cuando el valor de reflectividad ha sido corregido atmosféricamente.**

Igualmente, se realizó un análisis con la imagen captada el 13 de abril del 2013, para explorar el efecto que tiene la corrección atmosférica sobre el **NDVI\_TOA**, de donde **deducimos** que un **NDVI\_SUP** tiene un ligero cambio de aproximadamente el 2% respecto al **NDVI\_TOA**(valores extremos NDVImin para **TOA** es -0.9914 y para **SUP** es 0.8821).

En la **Figura 48** (a) muestra un histograma de la frecuencia de los píxeles de **NDVI** a partir de **ND**, **TOA** y **SUP**. De donde observamos un cambio significativo entre el histograma **NDVI\_ND** y el obtenido con reflectividades. Cuando observamos los histogramas de **NDVI** con reflectividades se nota un ligero cambio del orden del 2% y en la Figura 47(b) se muestra en los valores de desviación estándar.

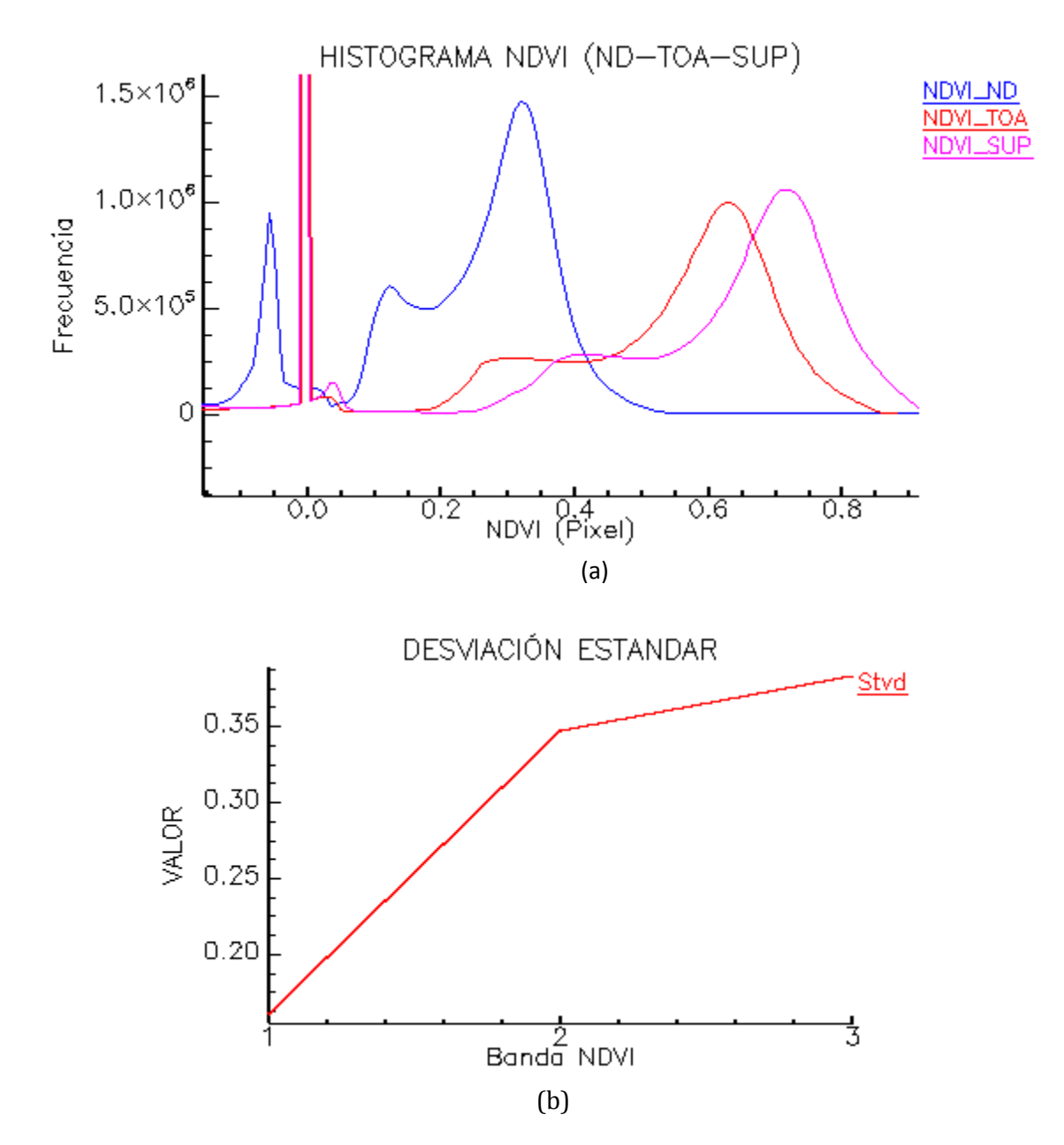

**FIGURA 48: Histograma de frecuencia (a) y desviación estándar (b) de la imagen del 13 abril del 2013. Banda 1 corresponde NDVI con ND, banda 2 NDVI con valores TOA y banda 3 con valores de reflectividad de superficie.**

En la zona **Z2\_CASTILLA-PER** observamos que el píxel de referencia **ESMM** extraído del listado de 21 imágenes muestra diferencias de un 9 % para la relación NDVI\_ND y NDVI\_TOA, un 24% para NDVI\_ND y NDVI\_SUP y un 15% para NDVI\_TOA y NDVI\_SUP (**Figura 49**). Al compararlo con la zona de estudio **Z1\_TANDIL-ARG** presenta un cambio del 5% para la relación NDVI\_ND y NDVI TOA, el cual hemos evaluado y lo atribuimos a alta presencia de vapor de agua, característico de las zonas tropicales. Siendo está la componente atmosférica que absorbe con mayor intensidad y en el mayor número de longitudes de onda, por poseer un cierto número de bandas de absorción intensas en el infrarrojo cercano y lejano, mientras en las bandas de débiles, conocidas como bandas de lluvia, en el visible en la región de 0.572 a 0.703 µm.

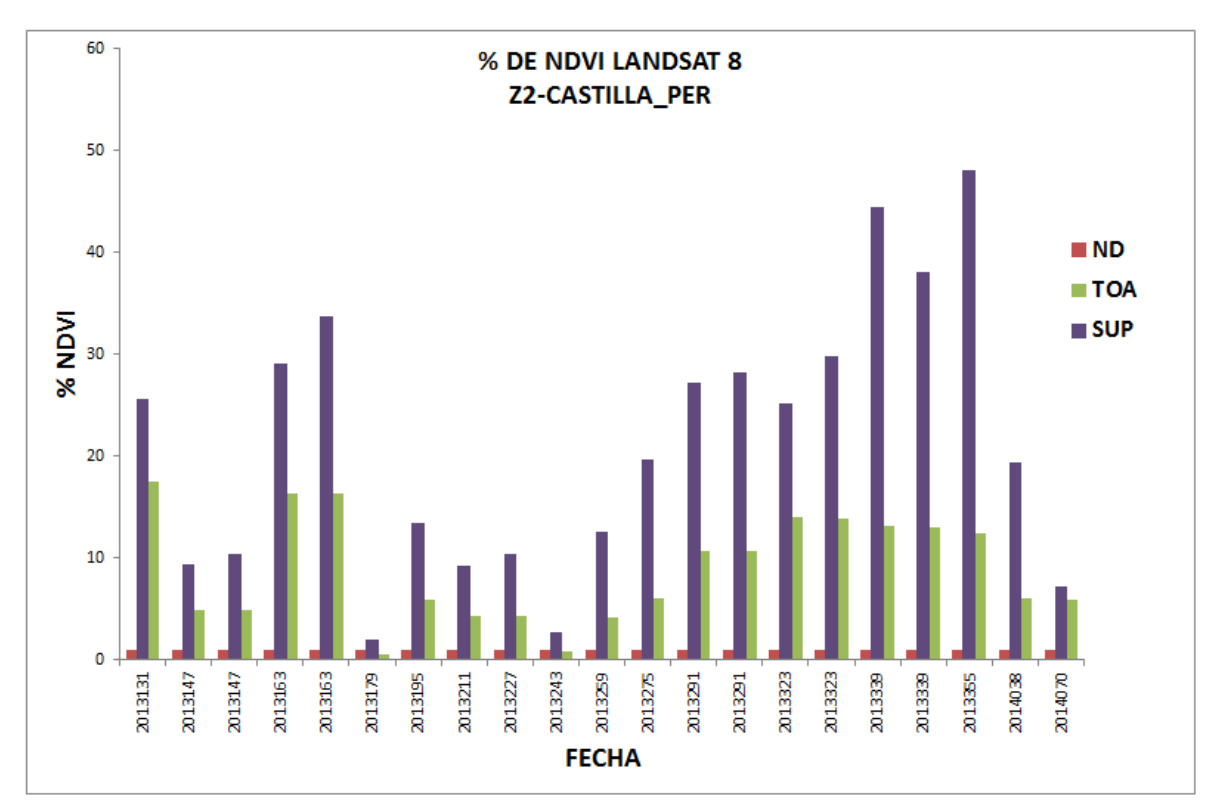

**FIGURA 49: Desviación estándar (Stdv) en valores de porcentaje de los NDVI estimado para la zona Z2\_CASTILLA-PER. El color rojo indica el valor obtenido a partir del nivel digital. En color verde el valor de reflectividad aparente. El color morado cuando el valor de reflectividad ha sido corregido atmosféricamente.**

En la **Tabla 28**, para la zona **Z2\_CASTILLA-PER** presenta los valores de reflectividad aparente y reflectividad de superficie de las bandas 4 y 5 del satélite Landsat 8. La diferencia de reflectividades son: TOA: 0.001% y SUP: 0.005%. También incluye el valor **NDVI** el cual presenta una diferencia en TOA de 0.001 a 0.005 y SUP de 0.001 a 0.09. No se ha considerado la imagen del 27 de mayo del 2013 por ser nubosa según lo mostrado en la Tabla **41**.

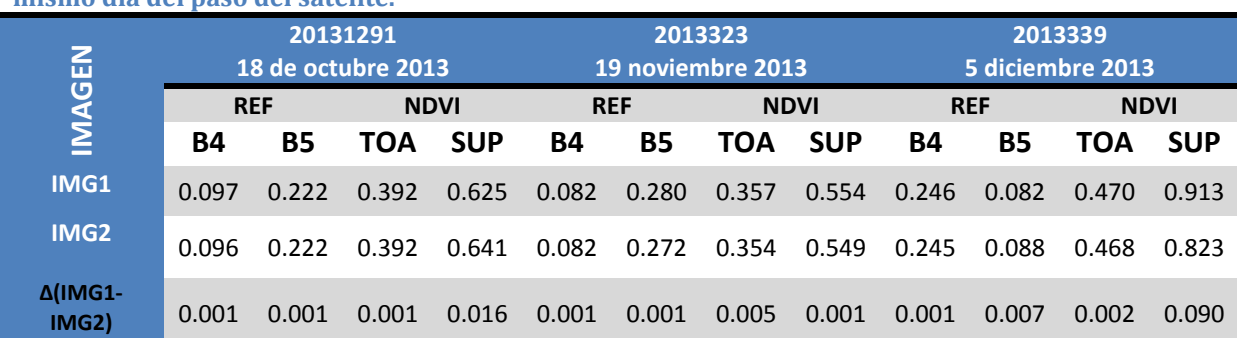

**TABLA 28: Diferencia entre valores de reflectividad y NDVI de la zona Z2\_CASTILLA-PER en el mismo día del paso del satélite.**

#### **B. FRACCIÓN DE COBERTURA VEGETAL.**

La fracción de cobertura vegetal (**FCV**) mostrada en la ecuación [2.14] del Capítulo 2 hace referencia a un paso previo para la estimación de la **ESS** y requiere del valor **NDVI** que hemos estimado. Por lo tanto, la relación **NDVI** y **FCV** representada en la Figura 50 permite observar la relación casi lineal existente, atribuyendo este comportamiento al efecto de cavidad usado en la metodología de (**Valor, 1997)**, el cual requiere usar valores de reflectividad. Cuando estimamos la **FCV** con valores de reflectividad se observa la relación lineal existente con el **NDVI**. Recordemos, que la zona de estudio **Z2\_CASTILLA-PER** es una zona con alta probabilidad de nubes en las imágenes, lo que ha hecho difícil dejar de utilizarlas para nuestros fines.

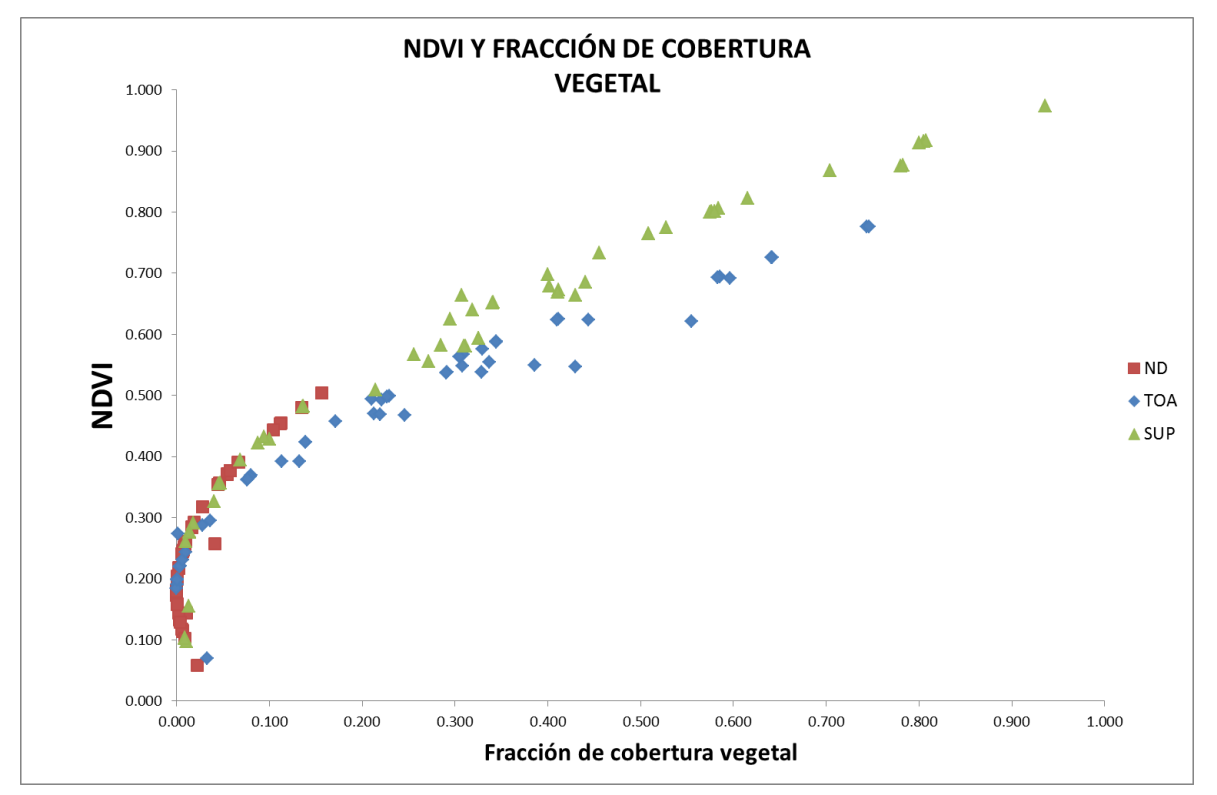

**FIGURA 50: Relación entre las imágenes NDVI (ND, TOA, SUP) y la FCV en la que se observa la relación lineal FCV. En color rojo se representa los datos obtenidos con el nivel digital. En color azul los datos obtenidos a partir del valor de reflectividad aparente. En color verde datos a partir de la reflectividad corregida atmosféricamente.**

Las ecuaciones 5.7 y 5.8 presentadas en esta tesis sirven para estimar la **ESS** con datos del satélite Landsat 8. Estás han sido obtenidas para un tipo de suelo argiudol en la **Z1\_TANDIL-ARG** y para un suelo vertisol en la zona **Z2\_CASTILLA-PER**. De estas ecuaciones obtenemos la **ESS** las cuales han sido evaluadas con el **NDVI** y **FCV** propia de cada zona.

En la Figura 51 se tiene una relación entre la **ESS** y el **NDVI**, que muestra la tendencia lineal de los datos con el coeficiente de determinación: para valores de **ND** es 0.69, para **TOA** es 0.89 y para **SUP** es de 0.90. Cuando relacionamos estos datos con lo propuesto por **Valor,**  **(1997)** donde presenta el efecto de los distintos términos correctores de su modelo, en relación a la emisividad (ver Figura 7 (c) del Capítulo 2) observamos que lograr una relación lineal perfecta no es posible y es atribuido a las reflexiones del sistema observado, el cual considera diferentes objetos.

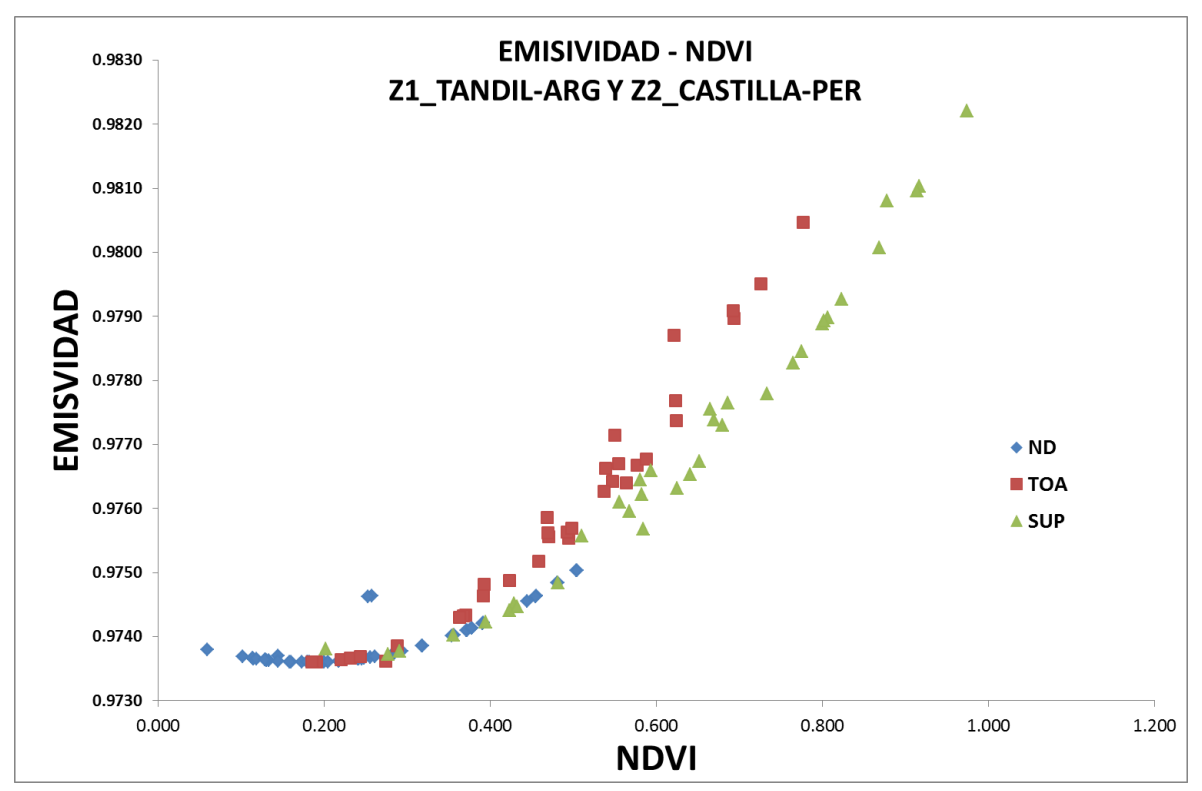

**FIGURA 51: Dispersión existente entre datos de ESS y NDVI (ND, TOA, SUP). El color rojo indica el valor obtenido a partir del nivel digital. En color verde el valor de reflectividad aparente. El color morado cuando el valor de reflectividad ha sido corregido atmosféricamente.**

En las **Tablas 44 y 45** se observa un resumen de los rangos extremos en las imágenes usadas, para la reflectividad, **NDVI** y **FCV**. El rango de valores de reflectividad aparente oscila entre -0.001 y 1 para la banda 4 y la banda 5. El valor de **NDVI** presenta valores entre -0.98 y 0.94 para la estación de otoño, -0.91 y 0.96 la estación de invierno, -0.99 y 1.00 primavera y verano -0.99 y 0.99 que indica que el valor de **NDVI** para estas zonas es alto. Seguramente, es debido a la cantidad de áreas agrícolas y zonas boscosas. Para la fracción de cobertura vegetal el **NDVI** mínimo es 0.18 y el valor máximo de 0.99. En las dos **Tablas 44 y 45** se presentan valores extremos, mayores de 1, para la reflectividad aparente y para la reflectividad de superficie. Estos valores han sido evaluados y aproximados a 1.

La **Figura 52**, representa la relación **ESS** y la **FCV** observamos la aproximación lineal hecha al término efecto de cavidad, que mostramos en la ecuación [2.12] ( $d\varepsilon = 0$ ). Se observa que los datos, del kernel 3x3 para "**ND**" presenta un comportamiento disperso, debido a la falta de corrección radiométrica. Lo que cambia cuando se estima la **FCV** y **ESS** "**TOA**", donde el comportamiento lineal es homogéneo. Cuando **FCV** y **ESS** es corregida atmosféricamente se observa igualmente el comportamiento lineal esperado, mostrándose cierta desviación en algunos píxeles que asumimos, es por el umbral de suelo y vegetación elegido en la imagen al momento de estimar la **FCV**.

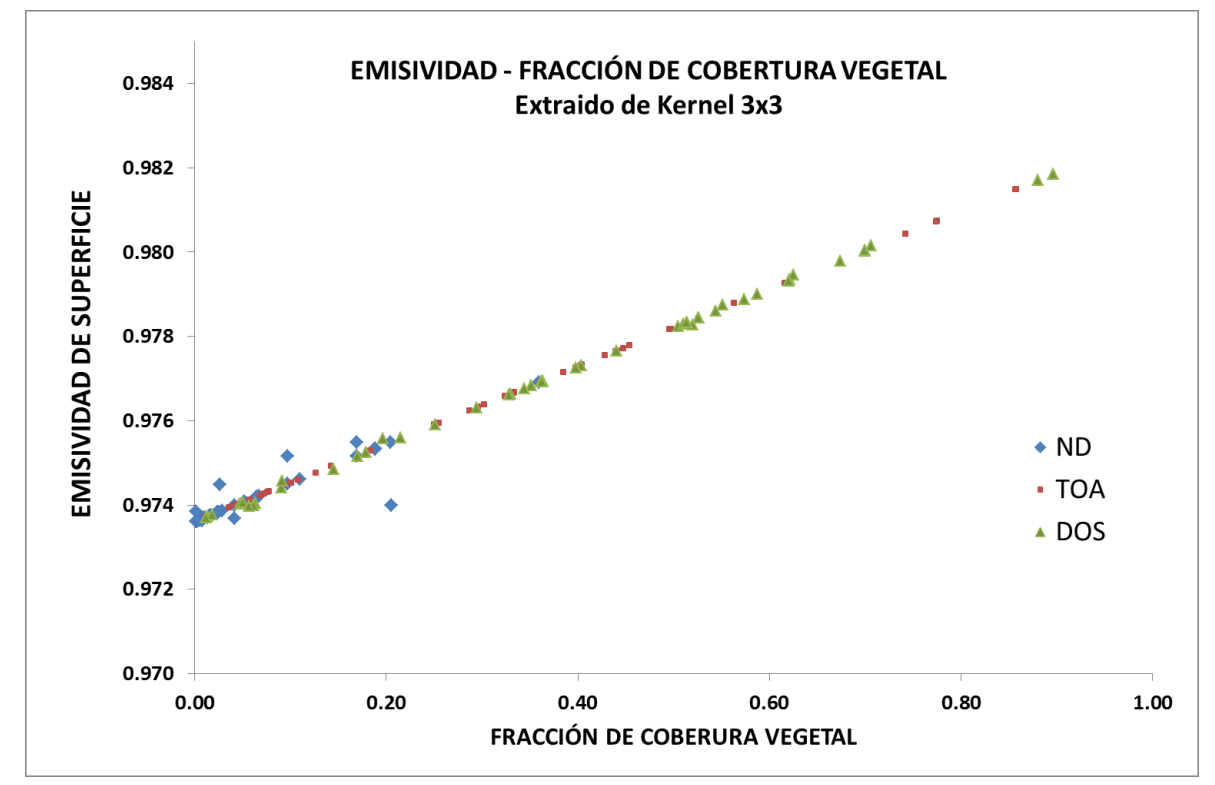

**FIGURA 52: Relación lineal existente entre datos de ESS y FCV. El color rojo indica el valor obtenido a partir del nivel digital. En color verde el valor de reflectividad aparente. El color morado cuando el valor de reflectividad ha sido corregido atmosféricamente.**

# **6.3 TEMPERATURA DE LA SUPERFICIE**

Estimar la **TSS** requiere de dos variables de entrada: **ESS** y los parámetros atmosféricos. La **ESS** se analizó en la sección 6.2 de este capítulo y en este apartado se presenta el análisis de los parámetros atmosféricos. Posteriormente, se hace el análisis de la temperatura con el algoritmo monocanal de **Barsi et al., 2003**, **Jiménez-Muñoz et al., 2014** y el algoritmo Split window **(Jiménez-Muñoz et al., 2014)**.

#### **6.3.1 PARAMETROS ATMOSFÉRICOS**

Los datos atmosféricos permiten una adecuada estimación de la **TSS** facilitando la comparación con datos de campo. Por lo tanto, realizar un análisis de los parámetros atmosféricos es de vital importancia

#### **A. VAPOR DE AGUA**

El vapor de agua obtenido de los perfiles atmosféricos de la Universidad de Wyoming, la transmisividad calculada de la plataforma web de Julia Barsi y el modelo de transferencia radiativa **MODTRAN** es mostrado en la **Figura 52** para las dos áreas consideradas. Tanto para **Z1\_TANDIL-ARG** como para **Z2\_CASTILLA-PER**, se ha usado el portal web de Julia Barsi y **MODTRAN**. Para ello, consideramos extraer los parámetros atmosféricos según las zonas pilotos antes mencionados.

Para **Z1\_TANDIL-ARG**, el portal web de Julia Barsi presenta condiciones estándar de atmósfera de latitudes medias (**LM**), que es variable según la fecha de adquisición de la imagen, lo que permitió usar información de verano (**LMV**) e invierno (**LMI**). Para el modelo de transferencia radiativa **MODTRAN** (**PCMODWIN** 4.0) se ingresó el valor de vapor de agua extraído del perfil atmosférico el cual coincide con el paso del satélite y la función filtro del sensor **TIRS** del satélite Landsat 8. La simulación permitió obtener vapor de agua de 1.47 g cm<sup>-2</sup> para el 27 de febrero del 2013 a 2.65 g cm<sup>-2</sup> del 16 de diciembre del 2013. Cuando la información de transmisividad es analizada estadísticamente se tiene una diferencia de - 0.086±0.050 entre lo estimado con **MODTRAN** y el perfil del portal web de Julia Barsi original (**JBPo**: Perfil original) cercano al píxel de referencia **EBE** y -0.052±0.046 para un perfil atmosférico interpolado (**JBPi**: Perfil interpolado). De igual manera, cuando se estima la diferencia JBPo con **JBPi** se tiene una diferencia de 0.034±0.011.

En el caso de **Z2\_CASTILLA-PER**, el portal web de Julia Barsi no permite usar información de atmósfera tropical para obtener los parámetros atmosféricos. Sin embargo, dicho portal fue usado con información opcional de altitud, temperatura y humedad relativa de la estación **ESMM**. Para **MODTRAN** se presenta lo mostrado para la zona **Z1\_TANDIL-ARG**. Cuando estimamos la diferencia total de transmisividad entre **JBPo** con **MODTRAN** obtenemos -0.058±0.069 y JBPi con MODTRAN -0.0392±0.063.

En la **Figura 53** se observa la cantidad de vapor de agua para la zona **Z1\_TANDIL-ARG** con atmósfera de latitudes medias tiene valores de transmisividad elevados y los valores de vapor de agua para la zona **Z2\_CASTILLA-PER** con atmósferas tropicales valores bajos de transmisividad que representa alta presencia de vapor de agua.

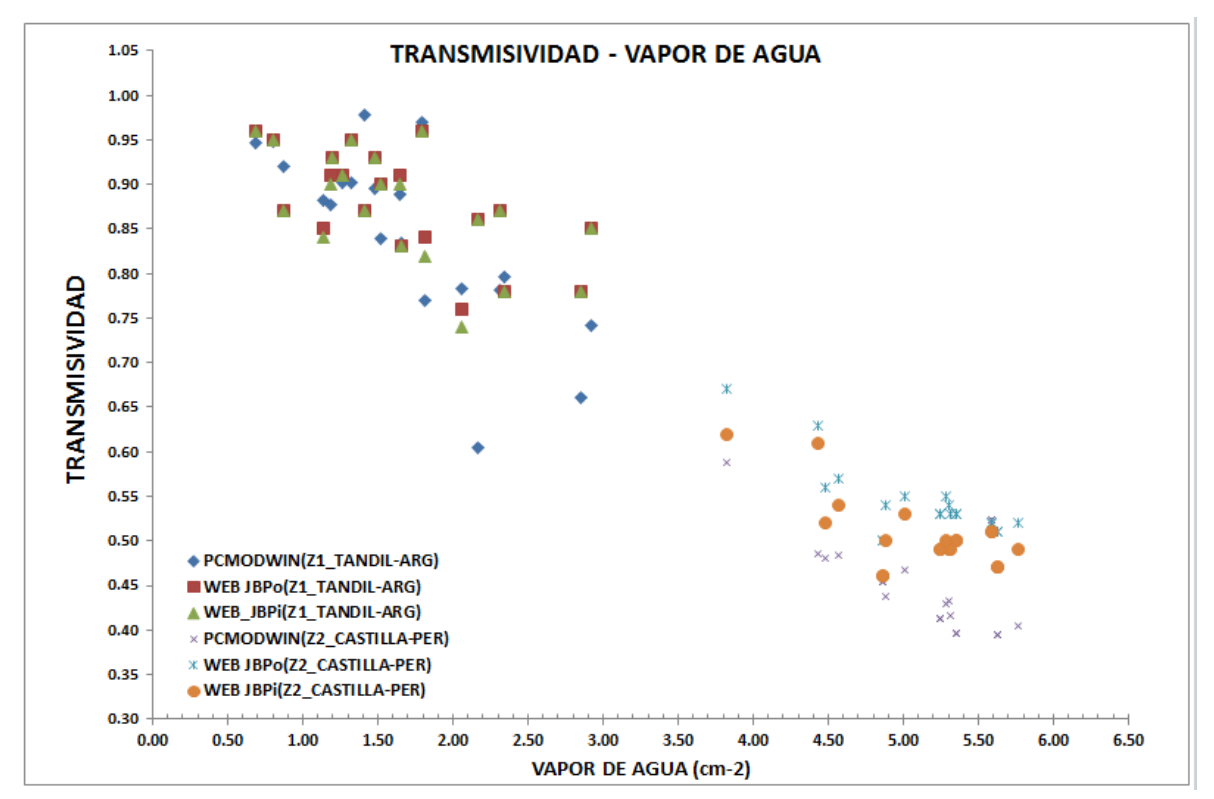

**FIGURA 53: Cantidad de vapor de agua para latitudes medias (Z1\_TANDIL-ARG) y tropical (Z2\_CASTILLA-PER). El vapor de agua entre 0.5 a 3 cm-2 representada con los colores azul, verde y rojo presenta la información de la zona Z1\_TANDIL-ARG. En colores naranja, celeste y morado los valores correspondientes a la zona Z2\_CASTILLA-PER.**

En la **Figura 54** se representa el vapor de agua en el periodo de un año (marzo del 2013 a marzo 2014) para tres estaciones donde se realizan radiosondeos (dos en Argentina y uno en Ecuador) y el promedio de vapor de agua de las dos estaciones cercanas a **Z1\_TANDIL-ARG**. Los datos fueron extraídos de perfiles atmosféricos que son registrados próximos a la hora de paso del satélite Landsat 8 para las zonas de estudio **Z1\_TANDIL-ARG** Y **Z2\_CASTILLA-PER**. La información de la estación Guayaquil es la única estación próxima o la más cercana a **Z2\_CASTILLA-PER** y es por ello la inclusión. Los valores registrados son característicos de las zonas consideradas y permiten conocer el intervalo de variación (para latitudes medias valores entre 0.5 a 3 g-cm<sup>-2</sup> y zona tropical valores entre 3 a 6 g-cm<sup>-2</sup>).

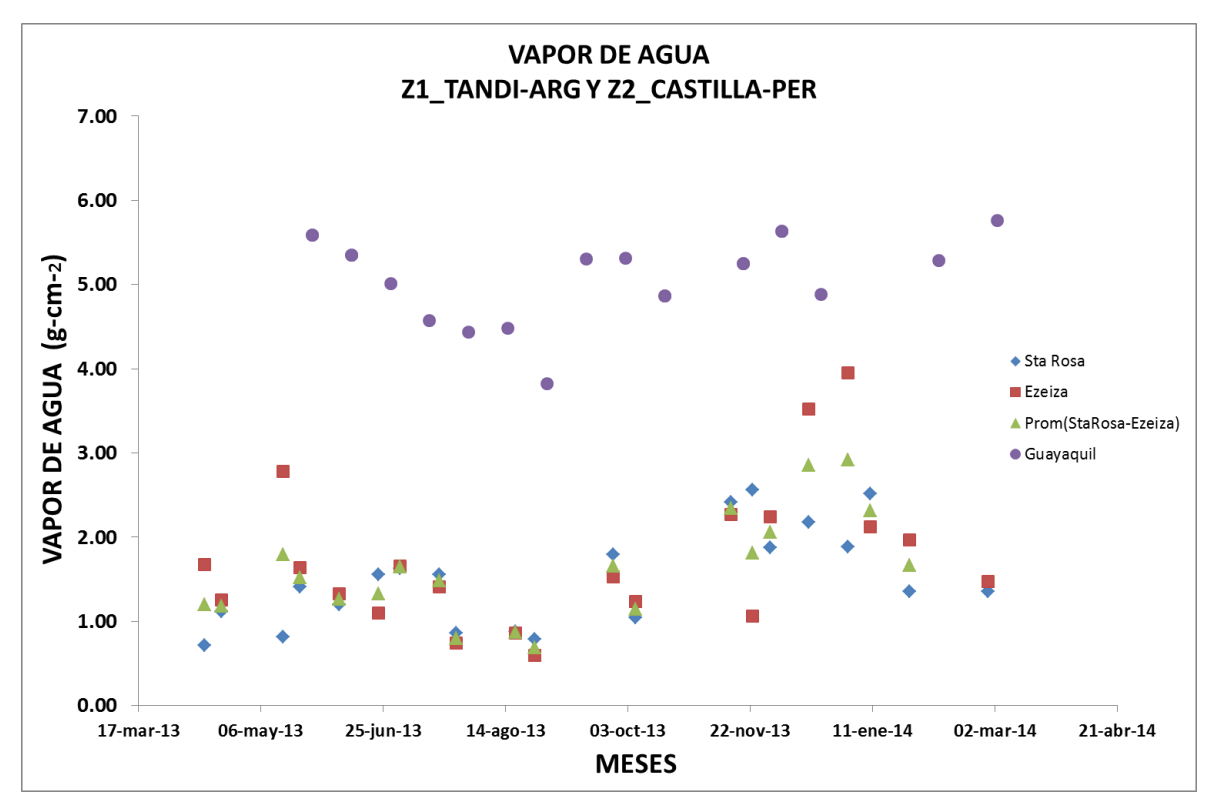

**FIGURA 54: Valores de vapor de agua de radiosondeos desde marzo del 2013 a abril del 2014 medidos en tres estaciones (dos cercanas a la zona de Tandil y la otra correspondiente a Guayaquil distante de la zona 2).**

#### **B. Función Filtro para Estimación Transmisividad**

El portal web de **Barsi et al., (2003)** permite usar la función filtro correspondiente a la banda 10 del satélite **Landsat** 8 y de igual manera el software **PCMODWN** 4.0 con su modelo de transferencia radiativa. Como el algoritmo monocanal generalizado de **JM&S** usa una función filtro opcional de 1 µm de espesor en la **Figura 55** se muestra en color rojo la función filtro de la banda 10 del sensor **TIRS** y en color negro la función filtro centrada en la misma longitud de onda de la banda 10 según lo propuesto por **JM&S**. La similitud entre las funciones filtro no es definida a simple vista. Por ello, en la **Tabla 31** se presenta la diferencia de transmisividades estimadas usando las funciones filtro para tres momentos dados que permiten observar las diferencias en los resultados (13 de abril (**Z1\_TANDIL-ARG**), 15 de mayo (**Z1\_TANDIL-ARG**) y 12 de junio del 2013 (**Z2\_CASTILLA-PER**)). Las diferencias entre la función filtro de **JM&S** (**tau\_JM**) y transmisividad obtenida con la función filtro **Landsat** 8 con **MODTRAN** (**tau\_MOD**) y portal web (**tau\_JBpo** y **tau\_JBpi**) para abril del 2013 es significativo de 0.1%, mayo del 2013 2% y junio del 2013 un valor variable entre -0.002% al 13%. Los diferencias elevadas de transmisividad para el 12 de junio del 2013 se debe a que esta imagen pertenece a la zona **Z2\_CASTILLA-PER**, caso de atmósfera tropical no considerada por el modelo de **Barsi et al. (2013).**

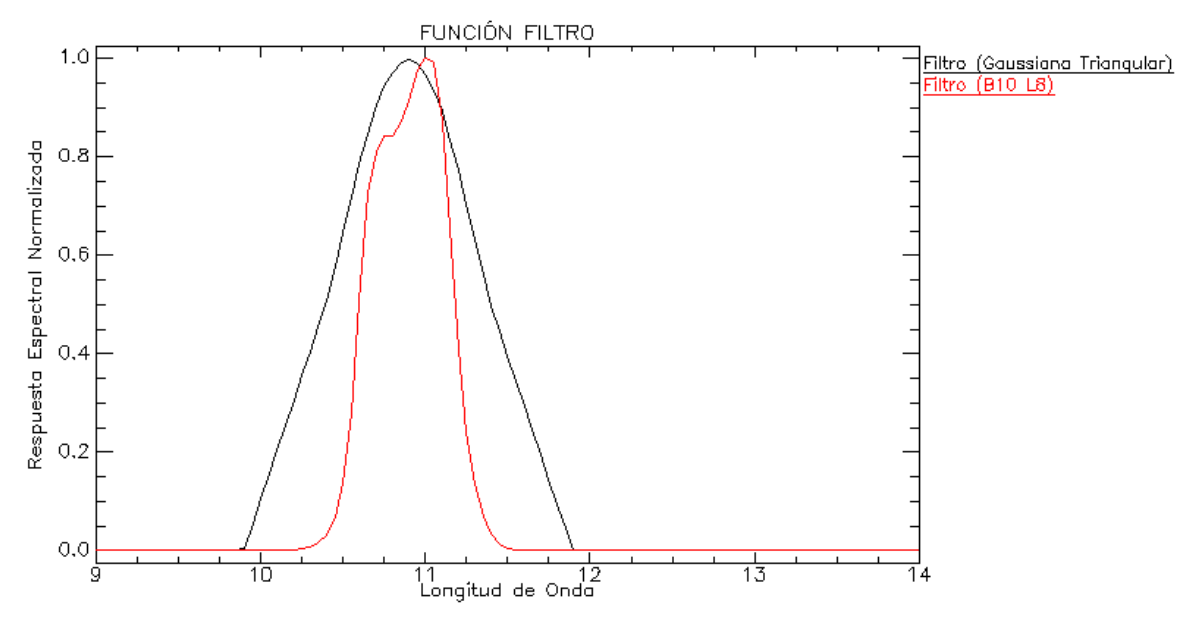

**FIGURA 55: Función filtro propuesta por JM&S y Función Filtro de la banda 10 del satélite Landsat 8. En color rojo la función filtro de la banda 10 del sensor TIRS del satelite Landsat 8. En color negro la función filtro usando una gaussiana triangular por el método de JM&S**

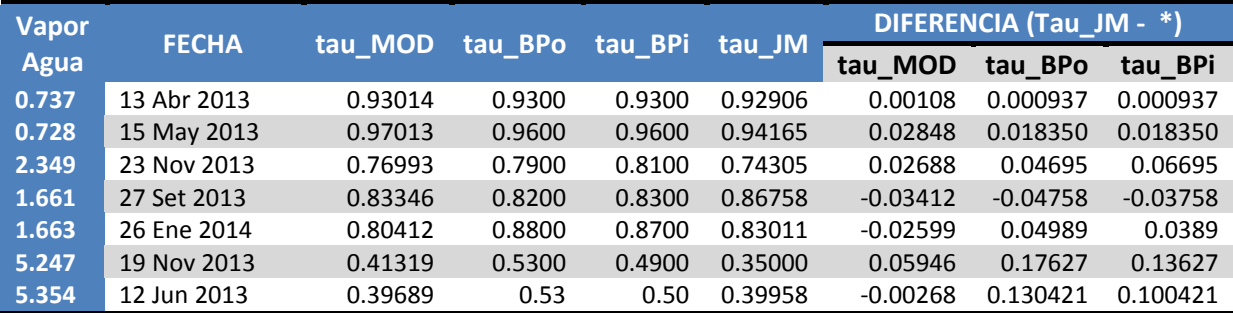

#### **TABLA 29: Valores de transmisividad estimados con ambas funciones filtros.**

\*Es la transmisividad estimada con el software PCMODWIN "tau\_MOD", método de Barsi et al., (2003) usando perfiles atmosféricos originales "tau\_BPo" y método de Barsi et al., (2003) usando perfiles atmosféricos interpolados "tau\_BPi".

#### **C. TRANSMISIVIDAD.**

En la Figura 56 se muestra las transmisividades para las fechas de nuestras imágenes de satélite Landsat 8. Aquí se observa una clara diferencia de valores entre las zonas consideradas. Los valores medios anuales (2013-2014) para atmósferas **LM** tenemos un valor de **tau\_MOD** de 0.850±0.099 para **MODTRAN**, un **tau\_JBPo** 0.880±0.059 y un tau\_ JBPi de 0.876±0.555 para el portal web de Julia Barsi con perfil atmosférico de Julia Barsi. Un **tau\_MOD** medio de 0.453±0.054, un **tau\_JBPo** de 0.539±0.042 y un **tau\_JBPi** de 0.505±0.042 para la zona tropical. Mayores detalles mirar la Tabla 32.

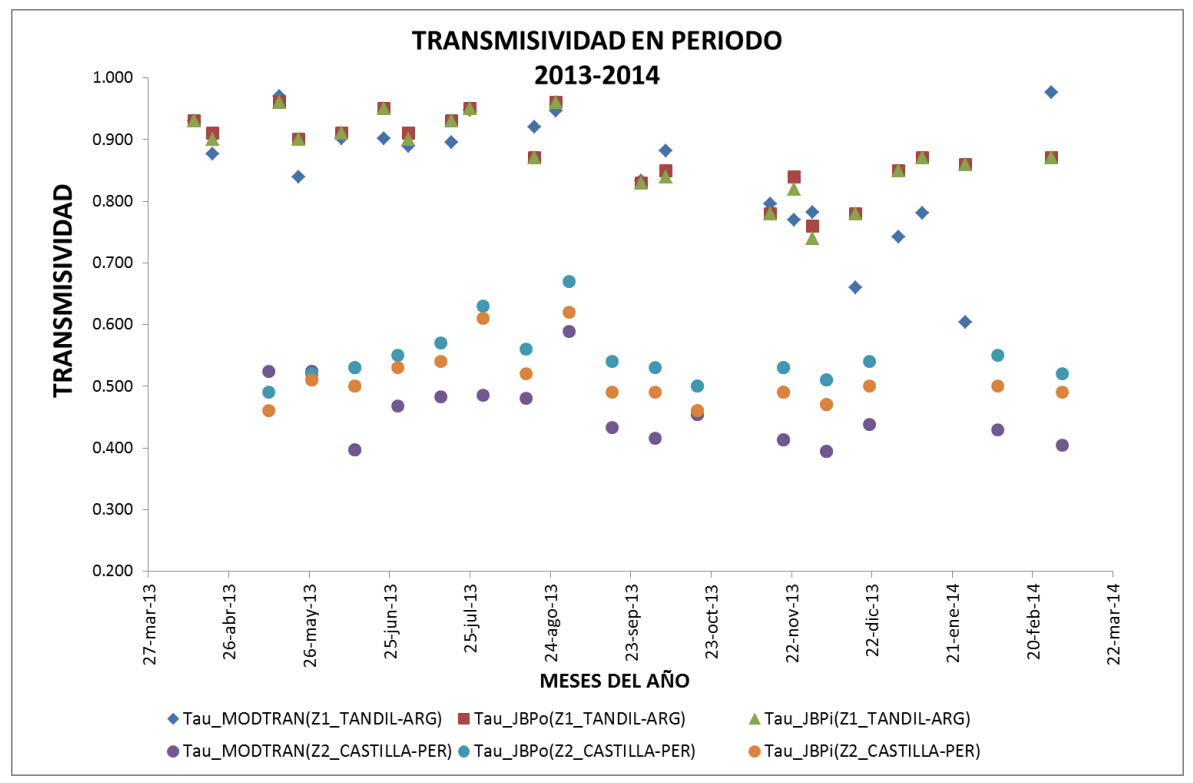

**FIGURA 56: Transmisividades para zona Z1\_TANDIL-ARG y Z2\_CASTILLA-PER periodo 2013-2014. Extraído de [http://www.tankonyvtar.hu/en/tartalom/tamop425/0032\\_terinformatika/ch04s04.html.](http://www.tankonyvtar.hu/en/tartalom/tamop425/0032_terinformatika/ch04s04.html) En color azul, verde y rojo se indica los valores màs altos de transmisividad correspondientes a la zona Z1\_TANDIL-ARG. En colores naranja, morado y celeste la transmisividad de la zona Z2\_CASTILLA-PER**

### **D. RADIANCIA ASCENDENTE.**

En la **Figura 57** se muestra la radiancia ascendente para las imágenes de satélite Landsat 8 utilizadas en esta tesis. De igual manera que la transmisividad existe una diferencia notable entre el tipo de atmósfera de la zona considerada. Cuando se estima valores medios anuales (2013-2014) para **LM** se tiene un valor de 1.1673±0.789 W m-2 sr<sup>-1</sup> µm<sup>-1</sup> para **MODTRAN (tau\_MOD)**, 0.888±0.516 W m<sup>-2</sup> sr<sup>-1</sup> µm<sup>-1</sup> para la radiancia estimada con el portal web de Julia Barsi tau\_JBPo y 0.866±0.555 W m<sup>-2</sup> sr<sup>-1</sup> µm<sup>-1</sup> con **tau\_JBPi**. Para atmósfera Tropical: **tau\_MOD** un valor medio de 4.272±0.440 W m<sup>-2</sup> sr<sup>-1</sup>  $\mu$ m<sup>-1</sup>, un **tau\_JBPo** de 3.645±0.318 W m<sup>-2</sup> sr<sup>-1</sup> μm<sup>-1</sup> y un **tau\_JBPi** de 3.986±0.334 W m<sup>-2</sup> sr-1 µm-1 (**Tabla 32**).

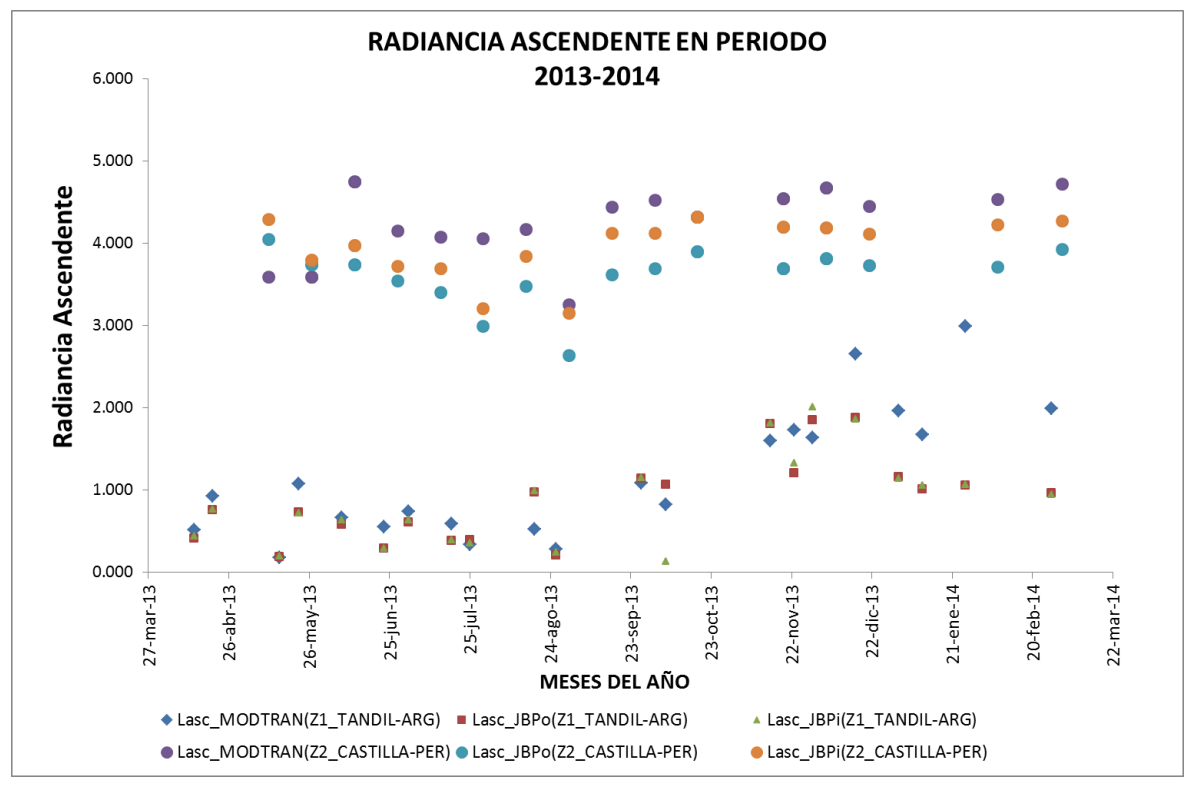

**FIGURA 57: Radiancia ascendente para zona Z1\_TANDIL-ARG y Z2\_CASTILLA-PER periodo 2013-2014. En morado, naranja y celeste se muestra el valor de radiancia ascendente correspondiente a la zona Z2\_CASTILLA-PER perteneciente a una atmosfera tropical. En color rojo, azul, y verde el valor correspondiente a la zona Z1\_TANDIL-ARG correspondiente a una atmosfera de latitudes medias.**

#### **E. RADIANCIA DESCENDENTE.**

En la **Figura 58** se representa la radiancia descendente para las imágenes de satélite Landsat 8 utilizadas. Los valores medios anuales para el periodo de imágenes utilizadas (2013-2014) para para la zona 1 (LM) es de 1.271±0.859 W m<sup>-2</sup> sr<sup>-1</sup> µm<sup>-1</sup> para **MODTRAN** (tau\_MOD),  $1.476 \pm 0.838$  W m<sup>-2</sup> sr<sup>-1</sup>  $\mu$ m<sup>-1</sup> para la radiancia estimada con el portal web de Julia Barsi con perfil atmosférico original (**tau\_JBPo**) y 1.519±0.858 W m-2 sr-1 µm-1 con perfil atmosférico interpolado de Julia Barsi (**tau\_JBPi**). Para atmósfera Tropical: **tau\_MOD** un valor medio de 4.489±0.487 W m<sup>-2</sup> sr<sup>-1</sup> µm<sup>-1</sup>, **tau\_JBPo** de 5.460±0.424 W m<sup>-2</sup> sr<sup>-1</sup>  $\mu$ m<sup>-1</sup> y tau\_JBPi valor de 6.009±0.468 W m<sup>-2</sup> sr<sup>-1</sup>  $\mu$ m<sup>-1</sup>. Mayores detalles mirar la Tabla 32.

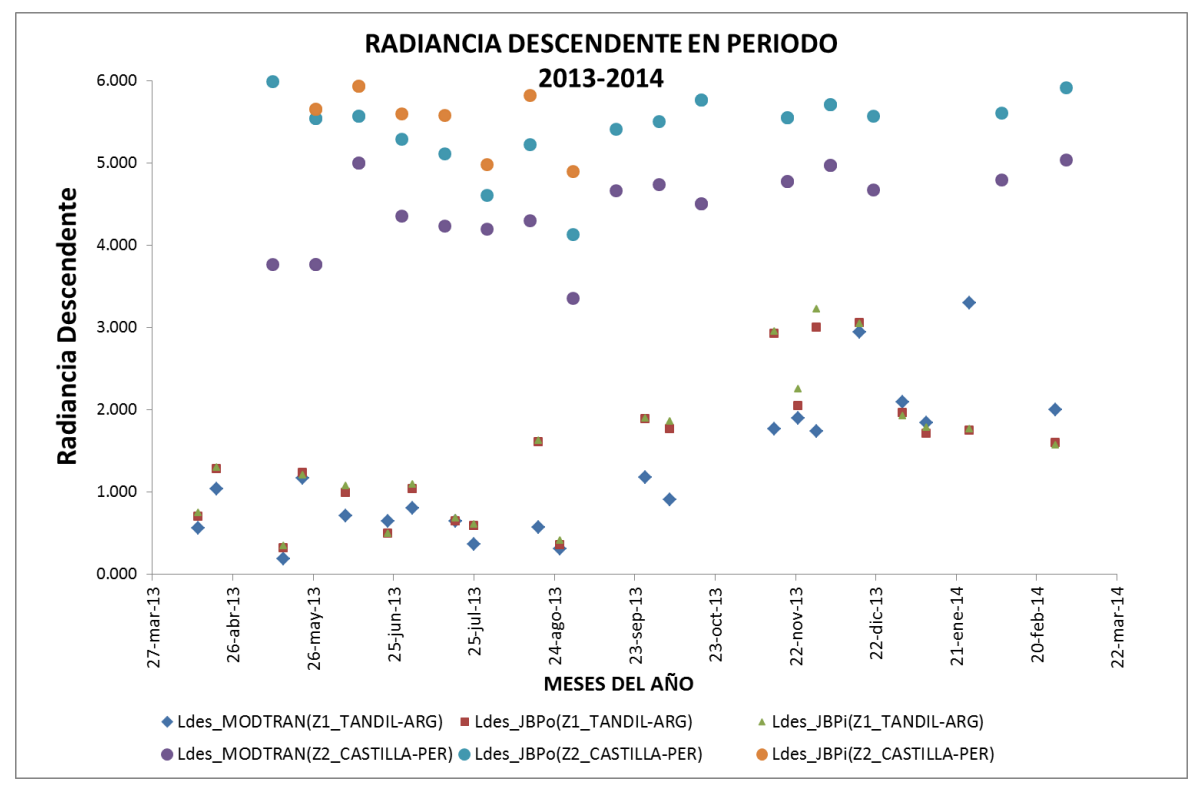

**FIGURA 58: Radiancia descendente para zona Z1\_TANDIL-ARG y Z2\_CASTILLA-PER periodo 2013-2014. En morado, naranja y celeste se muestra el valor de radiancia ascendente correspondiente a la zona Z2\_CASTILLA-PER perteneciente a una atmosfera tropical. En color rojo, azul, y verde el valor correspondiente a la zona Z1\_TANDIL-ARG correspondiente a una atmosfera de latitudes medias.**

En la **Tabla 32** se listan los valores de transmisividad, radiancia ascendente y descendente anuales y estacionales para las imágenes adquiridas entre marzo del 2013 a marzo del 2014 con el estadístico correspondiente.

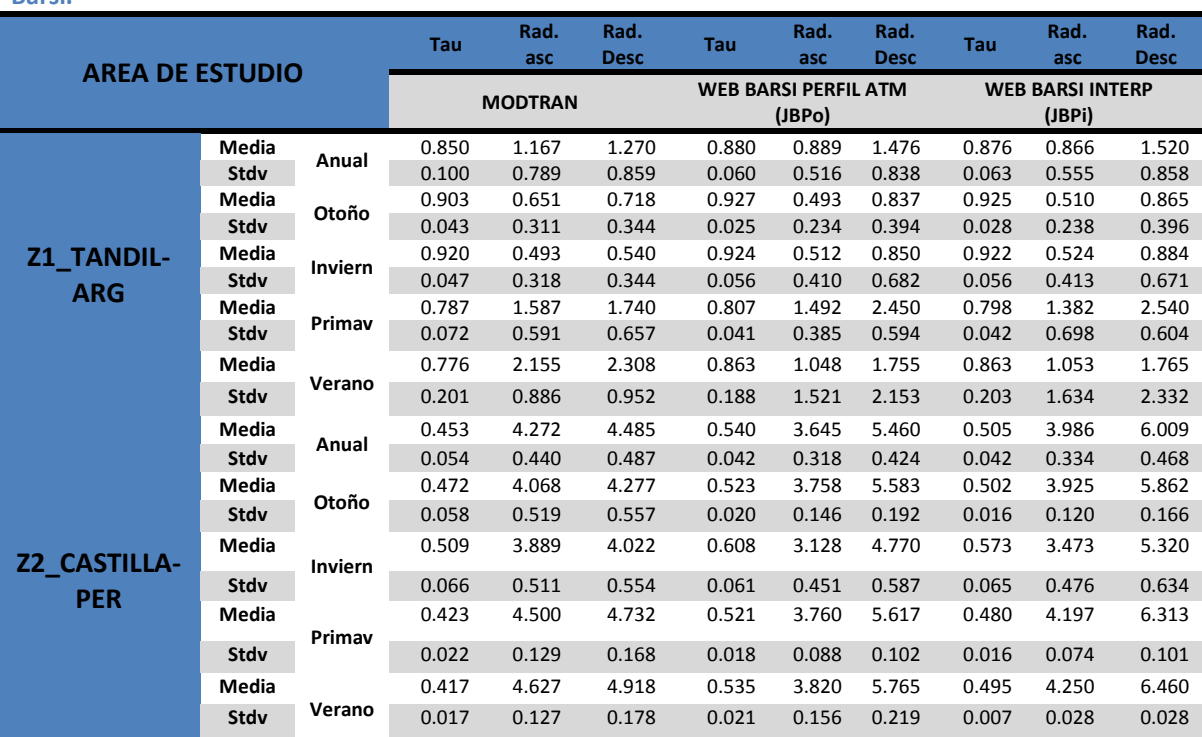

**TABLA 30: Valores medios de parámetros atmosféricos estimados con MODTRAN con el modelo de Julia Barsi.**

#### **6.3.2 TEMPERATURA DE SUPERFICIE**

La estimación de la temperatura de superficie requiere de información con instrumentos de campo y con imágenes para su posterior validación. Con instrumentos en campo usamos la ecuación [5.15] para corregir los datos medidos por emisividad y por atmósfera. Con imágenes usamos los algoritmos monocanales representados con las ecuaciones [5.13] y [5.14]. Finalmente, para la validación el método basado en temperatura.

#### **A. TEMPERATURA INSITU**

Los datos de temperatura in situ, solamente se adquirieron para la zona **Z1\_TANDIL-ARG** y para la zona **Z2\_CASTILLA-PER** se realizará el análisis a partir de una superficie invariante explicado en el apartado 6.3.3.

Las medidas de temperatura in situ adquirida por el grupo de Teledetección del Instituto Llanuras [\(http://teledeteccion.wix.com/gtihlla\)](http://teledeteccion.wix.com/gtihlla) se listan en la **Tabla 33**. Los instrumentos usados son el Apogge con un rango espectral entre 8 a 14 µm y con observaciones de la superficie de 45° y en el nadir. El instrumento **CG3** con un amplio rango espectral del infrarrojo (3,5-15µm). La temperatura in situ considerada pertenece a las 10:45 am, hora aproximada en que las imágenes del satélite **Landsat** 8 pasaron por la zona **Z1 TANDIL-ARG**. Para el path 224 la hora de paso es aproximadamente a las 10:41 am y path 225 a las 10:47. El valor de emisividad referencial usado con la ecuación 5.15 es de 0.985 para trigo y 0.990 para soja el cual fue obtenido de las condiciones del cultivo en la fecha de toma del dato. Además, se muestran valores de temperatura de cultivos de alfalfa y avena que fueron tomados con salidas de campo de los especialistas del **IHLLA** con instrumentos **EVEREST** tal como se describe en el Capítulo 4.

En la **Figura 59** se observa la temperatura in situ para dos cultivos característicos de la zona de estudio **Z1\_TANDIL-ARG** en el eje "Y" del sistema de coordenadas se puede observar el intervalo de oscilación de la temperatura de 275 K a 320 K para el periodo de tiempo marzo del 2013 a marzo del 2014, periodo mostrado en la **Tabla 55** coincidente con las imágenes del satélite Landsat 8. Y que los meses que representan temperaturas mínimas son los meses de julio y agosto. Otra característica importante, que resaltaremos es el hecho que las medidas se han realizado en cultivos de soja y trigo con observación en el nadir. Y que para el cultivo de maíz, en nuestro caso no se ha considerado por obtenerse información con ángulo de observación de 45°, propiciando no tomar en cuenta estos datos.

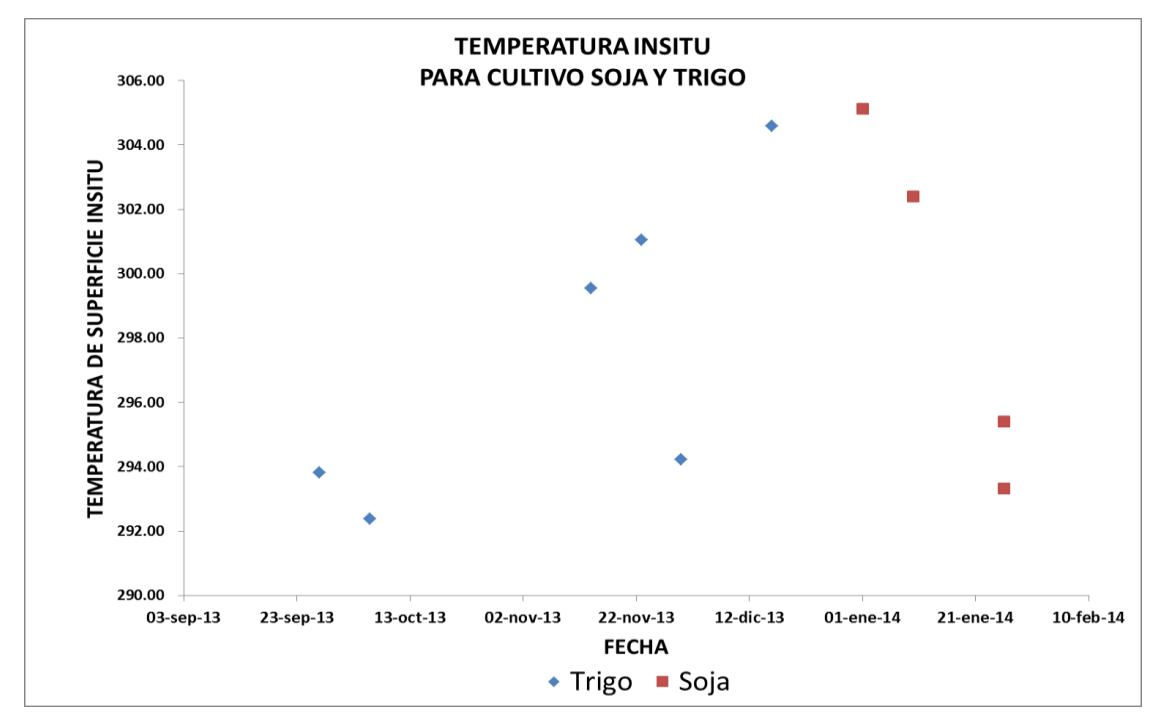

**FIGURA 59: Temperatura insitu para trigo y soja entre setiembre a febrero del 2014 correspondiente a la zona Z1-TANDIL-ARG. En rojo valores de temperatura de superficie para un cultivo de soja. En azul los valores de temperatura para un cultivo de trigo.**

#### **B. TEMPERATURA DE SUPERFICIE CON SATELITE.**

La **Figura 60** muestra la **TSS** obtenida con las imágenes del satélite Landsat 8, la cual fue calculada usando el algoritmo monocanal: (a) Inversa de la Ecuación de Transferencia Radiativa, desarrollado por **Barsi et al. (2003)** (en sus dos opciones de estimación los parámetros atmosféricos que llamamos **JBPo** y **JBPi**), (b) Algoritmo Monocanal Generalizado, propuesto por **Jiménez-Muñoz et al 2003** usando la función filtro y usando la función filtro de la banda 10 del sensor **TIRS** del satélite **Landsat** 8. Finalmente, la propuesta de algoritmo Split window de **Jiménez-Muñoz et al. (2014)** (Denominada **SOB&SW**).

Observamos que los valores de **TSS** para la zona de validación presentan valores muy pequeños entre 278.409 K (5 °C) a 283.164 K (11.272) que pertenecen a los meses de invierno. Además, que la **TSS** obtenida con **JBPo** y **JBPi** presenta diferencias no significativas de 0.5 K, en especial para los meses de primavera y verano. La **TSS JM&S** y **JM&MOD** muestran diferencias de2.8 K.
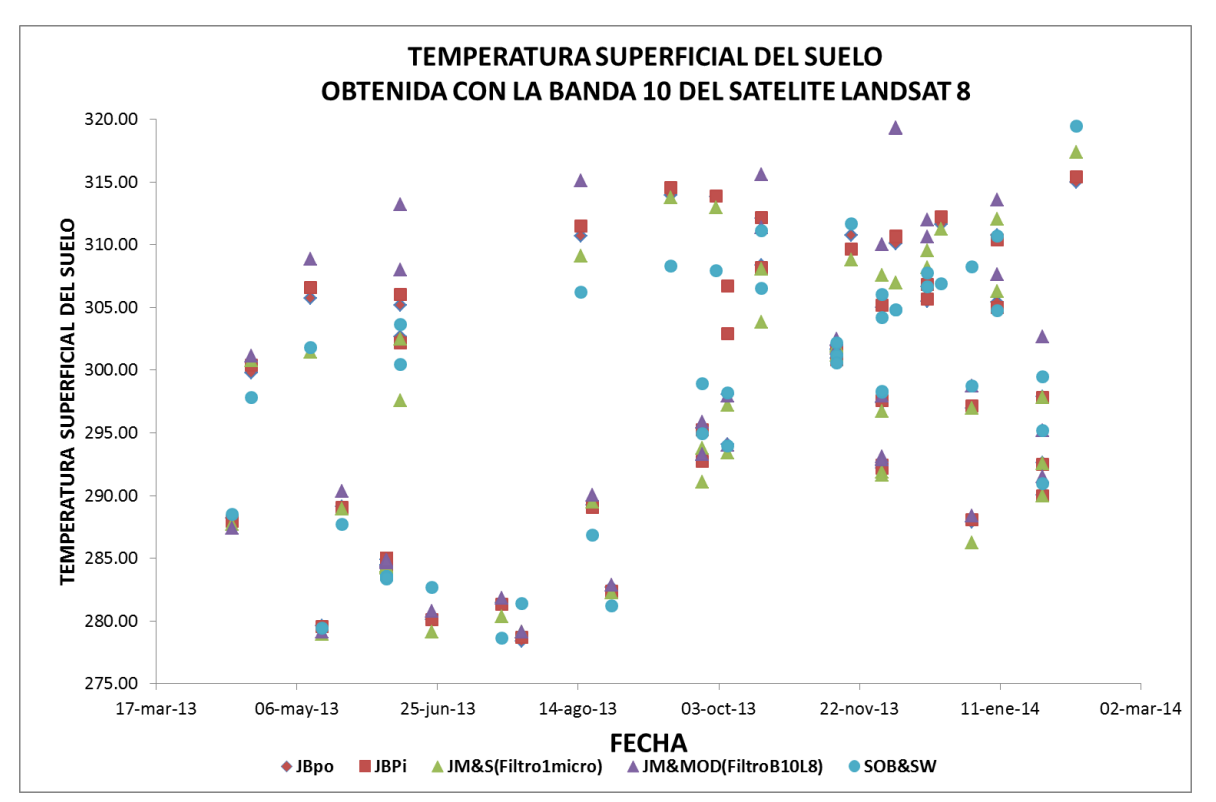

**FIGURA 60: Temperatura superficial obtenida con imágenes del satélite Landsat 8 para el periodo marzo del 2013 a marzo del 2014. En rojo con símbolo en rombo y cuadrado se tiene el valor de temperatura obtenido usando la ecuación de transferencia radiativa y la web de Barsi, et al., 2003. En verde la temperatura obtenida con el método JM&S que incluye un filtro estandarizado de un micrómetro. En color morado el método JM&S incluyendo el filtro dela banda 10 TIRS del satelite Landsat 8. En color celeste se presenta la propuesta usando el algoritmo split window (SOB&SW).**

### **6.3.3 VALIDACIÓN DE LA TEMPERATURA DE SUPERFICIE**

Para la validación de la **TSS** en el desarrollo del presente trabajo se ha observado que solamente tenemos información de la zona **Z1\_TANDIL-ARG** y no de la zona **Z2\_CASTILLA-PER**. Por ello, se realiza un análisis de superficie invariante y de temperaturas de suelo a diferentes profundidades (ver **Tabla 19**)

También, como es conocido el sensor **TIRS** del satélite **Landsat** 8 presenta algunos problemas de calibración el cual para la banda 10 representa un error -0.29±0.12 W/m<sup>2</sup> µm sr y banda 11 un error -0.51±0.2 W/m<sup>2</sup> µm sr para NE $\Delta$ L (Noise-Equivalent Change in Radiance) que en valores de temperatura NEΔT (Noise-Equivalente Change in Temperature) es de -2.1±0.8 K para la banda 10 y - 4.4±1.75 para la banda 11, lo que ha llevado recalibrar los datos Landsat 8 para los usuarios. En este sentido, con el fin de brindar mayor información al respecto se realiza un análisis usando la metodología de Ren et al. (2014), y usar el lugar -invariante radiométricamente identificado por la USGS [\(http://calval.cr.usgs.gov/rst-resources/sites\\_catalog/radiometric-sites/sechura-desert/\)](http://calval.cr.usgs.gov/rst-resources/sites_catalog/radiometric-sites/sechura-desert/).

### A. **Identificación de lugares con**  $STDV ≤ 0.5 K$ **.**

**Ren et al., 2014** a partir de la desviación estándar identifica sub-áreas de lugares invariantes térmicamente, para lo cual usa información disponible de la **USGS** para todo el mundo. Se observa que para el Perú existe un lugar invariante muy cerca al mar, al norte del territorio. Es un área plana, con escasa vegetación lo que trae posibles problemas de vapor de agua y aerosoles atmosféricos. Es un área de 25 km<sup>2</sup> con un tamaño de superficie útil de 10 km, a 51 m.s.n.m. En

Landsat corresponde al path 10 y row 064 tal como se muestra en la Figura 61 interceptado con el path 11 row 064 usado en este documento para el análisis.

También, en la **Figura 61**, se marcan 6 áreas de interés (ROI) usadas dentro del path 11 y row 064. Todas las áreas pertenecen a zonas correspondientes al desierto de Sechura a excepción del ROI 4 que se ubica en el centro de la represa de Poechos perteneciente al departamento de Piura.

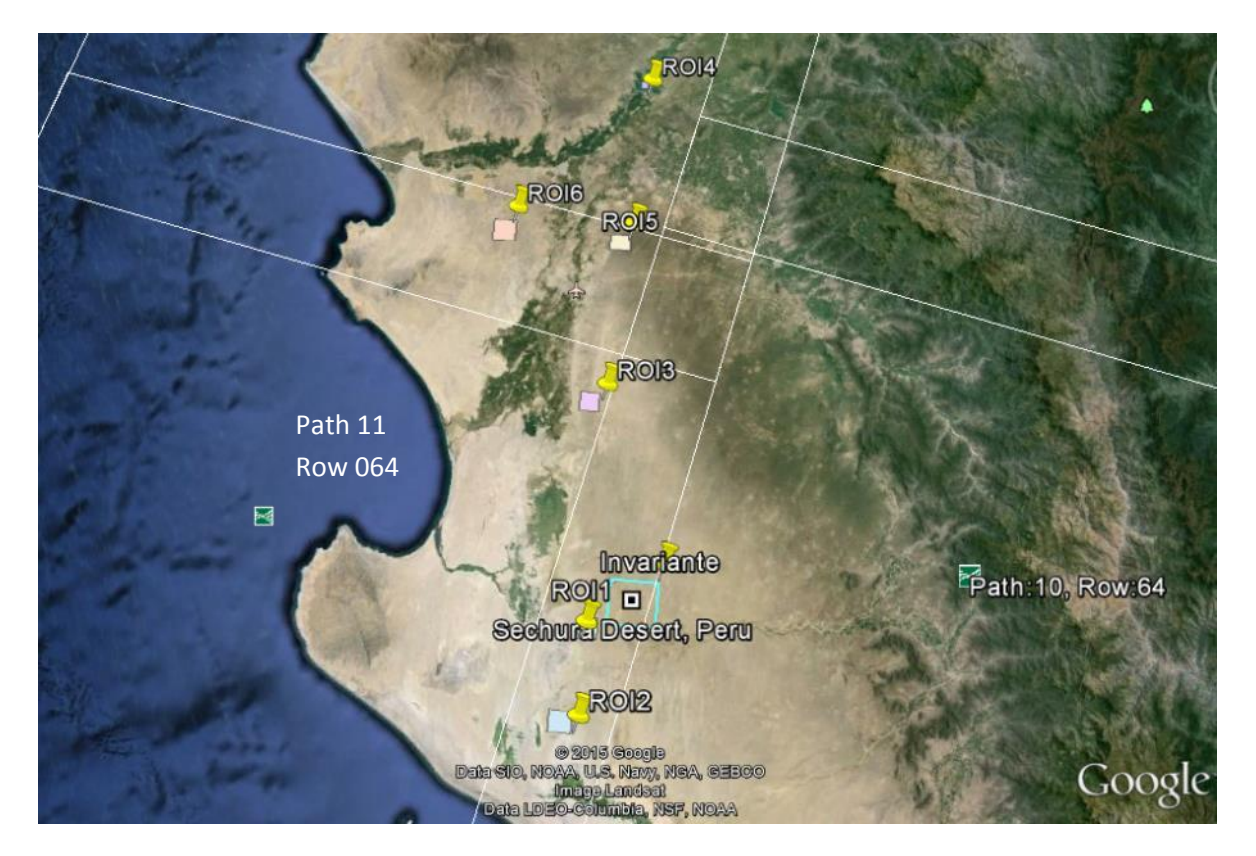

**FIGURA 61: En celeste se muestra el lugar invariante radiométricamente registrado por la USGS para la zona Z2\_CASTILLA-PER. Los ROIs del 1 al 6 indican otras zonas que poca variabilidad térmica.**

En la **Figura 62** se presenta el análisis de los ROIs elegidos para determinar cuáles son los que Stdv menor o igual a la señal ruido del sensor **TIRS** del satélite **Landsat** 8. La desviación estándar anual para el ROI1 es de 0.389±0.115 para la banda 10 y 0.356±0.135 para la banda 11 cuyas fechas incluyen las imágenes del 27 de mayo, 12 junio, 18 de octubre, 19 noviembre del 2013. La desviación estándar anual para el ROI2 es de 0.408±0.235 para la banda 10 y 0.350±0.228 para la banda 11 cuyas fechas incluyen las imágenes del 27 de mayo y 5 diciembre del 2013. La Stdv anual para el ROI3 es de 0.481±0.126 para la banda 10 y 0.446±0.215 para la banda 11 cuyas fechas incluyen las imágenes del 27 de mayo, 12 junio, 18 de octubre, 19 noviembre y 5 de diciembre del 2013. La desviación estándar anual para el ROI4 es de 0.318±0.332 para la banda 10 y 0.259±0.256 para la banda 11 cuyas fechas incluyen las imágenes del 11 mayo, 27 mayo, 12 de junio, 28 de junio, 14 de julio, 30 de julio, 15 de agosto, 31 de agosto, 16 de setiembre, 2 de octubre, 18 de octubre, 19 de noviembre, 5 de diciembre, 21 de diciembre del 2013 y 7 de febrero y 11 de marzo del 2014. En este ROI4 se observa que para la imagen del 5 de diciembre y 21 de diciembre del 2013 se tiene valores altos de desviación estándar de aproximadamente 0.7. La desviación estándar anual para el ROI5 es de 0.331±0.076 para la banda 10 y 0.272±0.067 para la banda 11 cuyas fechas incluyen las imágenes del el 11 de mayo, 27 de mayo, 12 de junio, 28 de junio, 14 de julio, 30 de julio, 15 de agosto, 16 de

setiembre, 2 de octubre, 18 de octubre, 19 de noviembre, 5 de diciembre del 2013, 7 de febrero y 11 de marzo del 2014. La desviación estándar anual para el ROI6 es de 0.344±0.112 para la banda 10 y 0.281±0.100 para la banda 11 cuyas fechas incluyen las imágenes del 11 de mayo, 27 de mayo, 12 de junio, 28 de junio, 15 de agosto, 31 de agosto, 18 de octubre, 19 de noviembre, 5 de diciembre del 2013 y 7 de febrero del 2014.

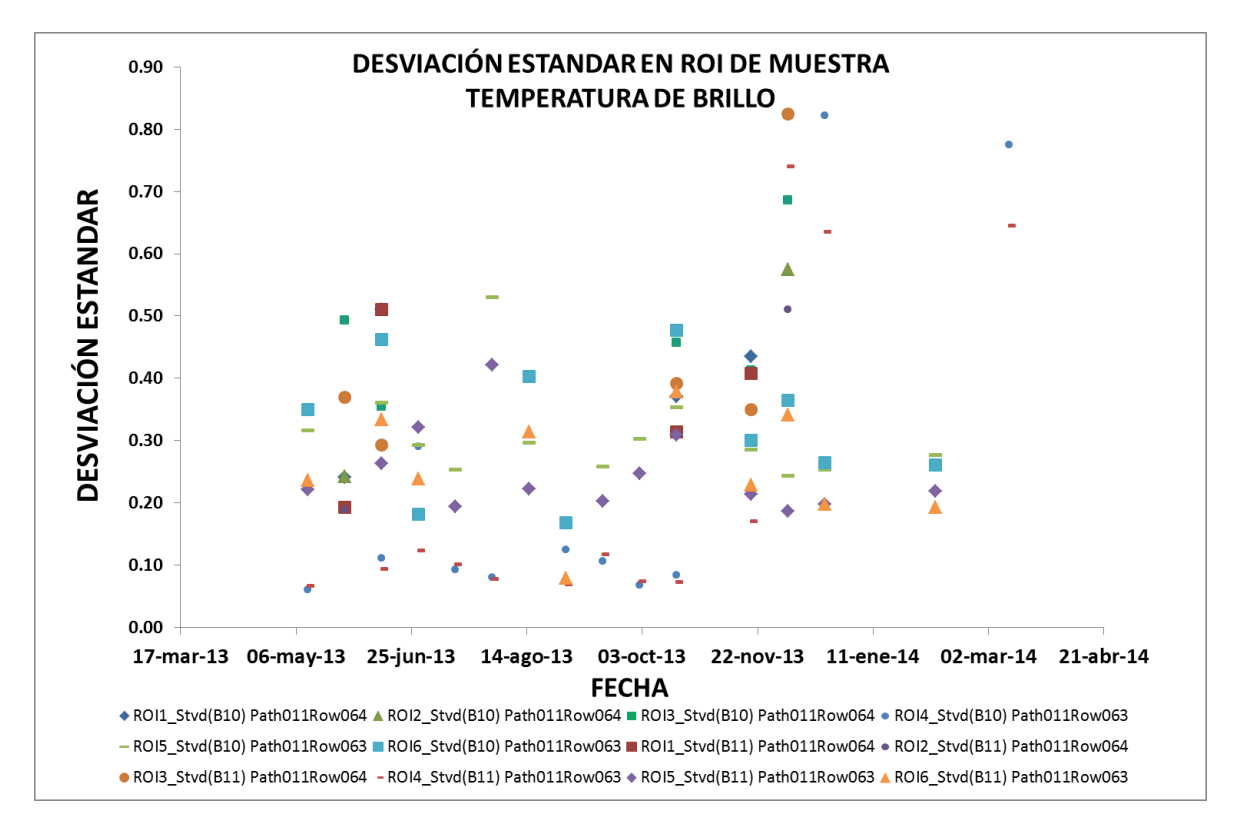

**FIGURA 62: Comportamiento temporal (2013-2014) de ROIs con Stdv menor a 0.5 para la banda 10 y 11 del sensor TIRS en la zona del desierto de Sechura.**

En la **Figura 63** se muestra la relación existente entre temperaturas de brillo y ruido. Se observa que los valores máximos de Stdv se muestran para el ROI 4 el cual representa una superficie de agua. Estos valores son altos cuando se encuentran en los últimos meses del año 2013. También, se observa que los ROI (5) identificados como suelo dentro del Desierto de Sechura muestran una variabilidad entre 0.1 a 0.6 K los cuales salen del rango requerido del sensor TIRS para validación. El ROI 5 y 6 es el único que se encuentra dentro del rango permisible.

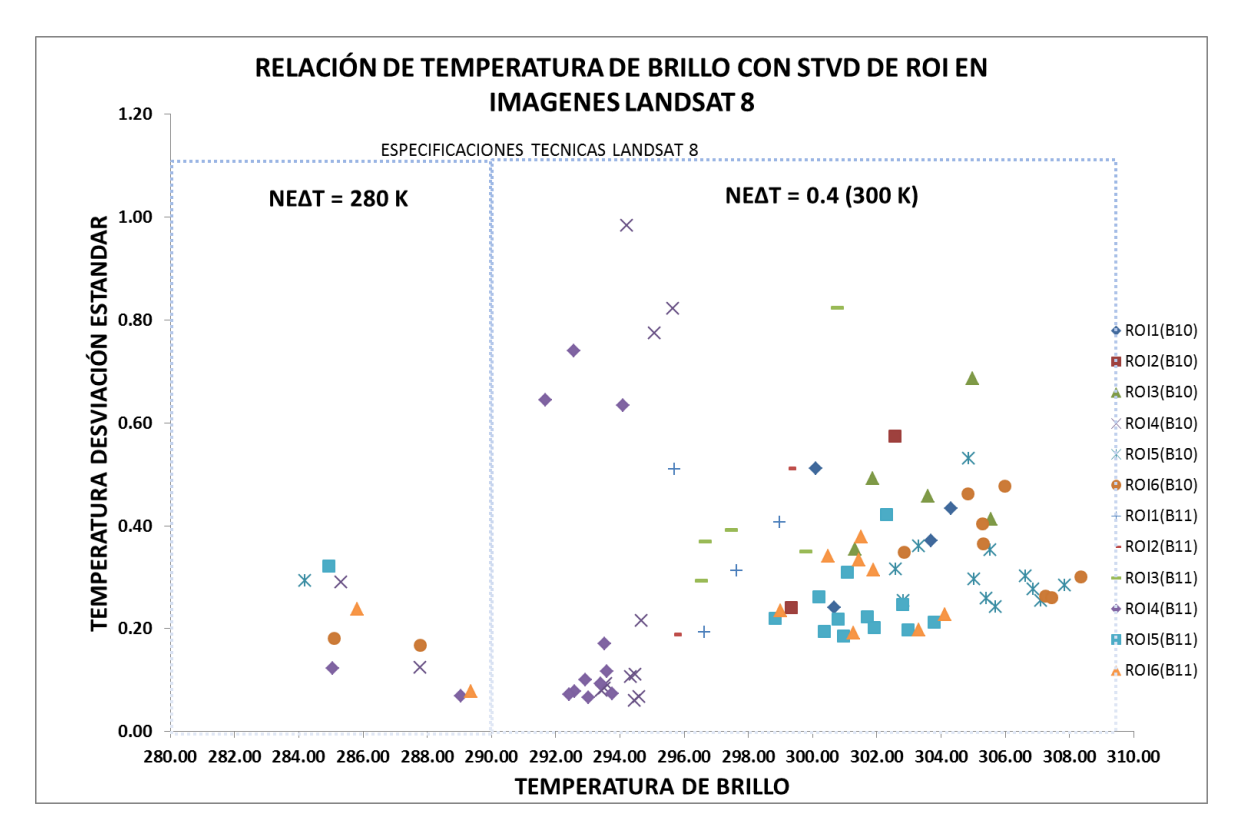

**FIGURA 63: Relación temperatura de brillo con Stdv (temperatura ruido) para los seis ROIs identificados en las imágenes Landsat 8 del área de estudio Z2\_CASTILLA-PER.**

### **B. TEMPERATURA DE SUPERFICIE PARA LA ZONA Z1\_TANDIL-ARG**

En la **Figura 64** se muestra la relación temperatura insitu con la **TSS** obtenida con imágenes de satélite, calculada con el algoritmo de **Barsi et al 2003**. Se muestra los valores **TSS** obtenidos con **NDVI** con reflectividad TOA y el de reflectividad SUP. La línea de color verde presenta la condición ideal de la TSS con respecto a la medida en campo. La línea roja correspondiente a **JBPi** (NDVIToa) tiene un coeficiente de correlación de 0.7200, el cual representa un ligero cambio con respecto a JBPi(SUP) que es de 0.7224. Para JBPo (NDVIToa) la correlación es de 0.7802, mientras que para JBPo (SUP) la correlación presento un ligero cambio negativo, el cual se considera es debido al método de corrección atmosférica aplicado, pues requiere de la identificación de píxeles oscuros.

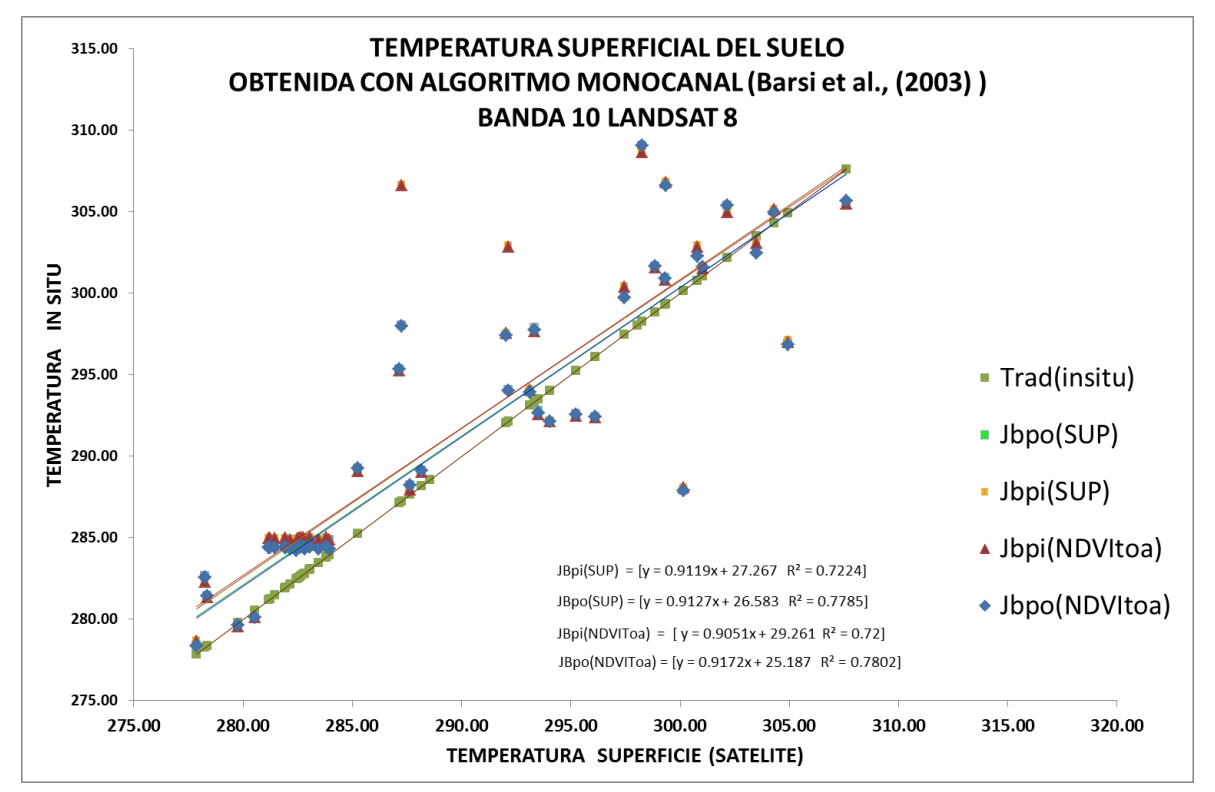

**FIGURA 64: Comparación de la Temperatura superficial del suelo obtenida con el algoritmo de la inversa de la ecuación de transferencia radiativa (Barsi et al 2003).**

En la **Figura 65** se presenta la relación de TSS obtenida con el algoritmo monocanal de **Jiménez-Muñoz et al., (2003), (2014)**. La TSS denominada **JM&S (SUP)** es obtenida usando la función filtro de 1.0 µm propuesto para obtener los parámetros atmosféricos y que brinda una correlación de 0.7705 de igual manera que la JM&S(NDVIToa) con 0.7709. Este algoritmo indica una mejora con respecto a la propuesta metodológica de Barsi et al. 2003. Para **TSS** JM&S\_MOD se usa la función filtro de la banda 10 del sensor TIRS del satélite Landsat 8, el coeficiente de correlación es de 0.7361 para valores SUP y 0.7357 para valores TOA.

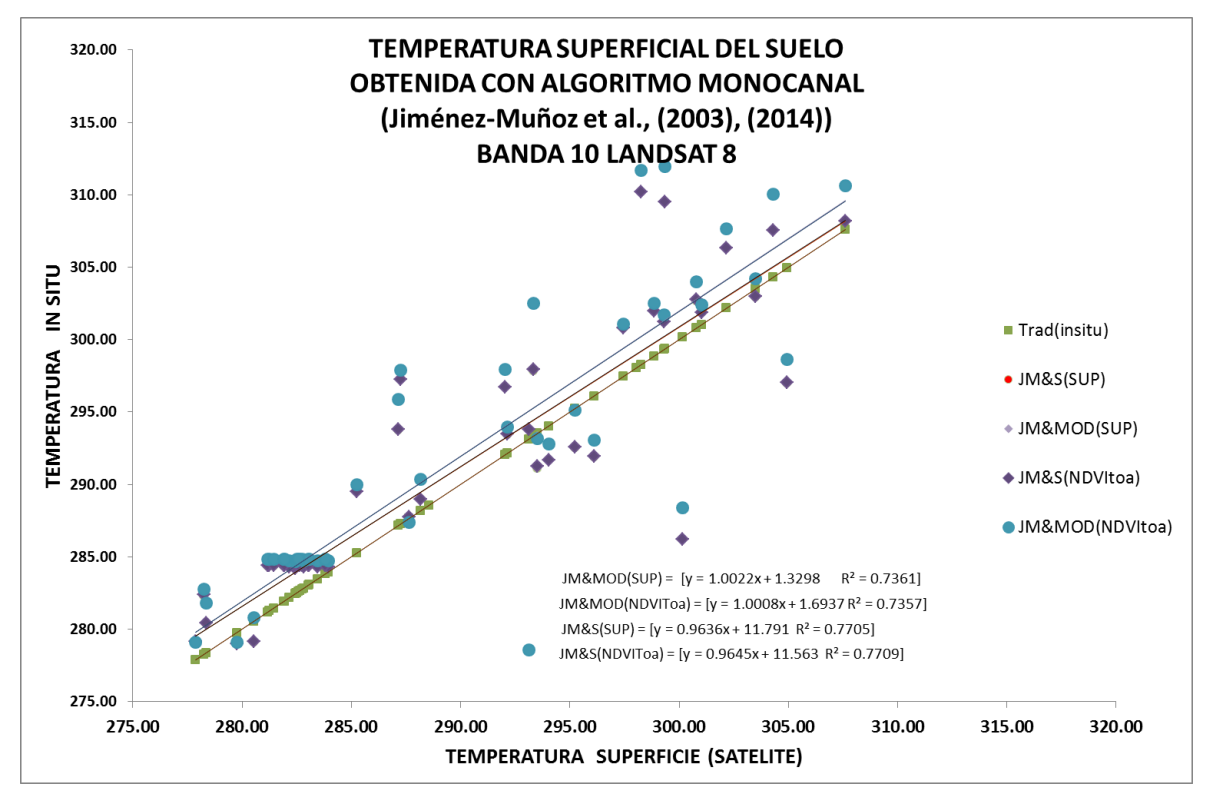

**FIGURA 65: Comparación de la TSS obtenida con el algoritmo monocanal de Jiménez-Muñoz et al 2003 usando la función filtro de 1 µm (JM&S) y la función filtro del sensor TIRS banda 10 (JM&S\_MOD).**

En la **Figura 66** se presenta la relación de **TSS** obtenida con el algoritmo Split window de **Jiménez-Muñoz et al. (2014)**. La **TSS** denominada SOB&SW presenta un coeficiente de correlación en superficie de 0.88, presentando una mejora significativa con respecto al algoritmo monocanal usado por Barsi et al. 2003 y **Jiménez-Muñoz et al. (2003)**.

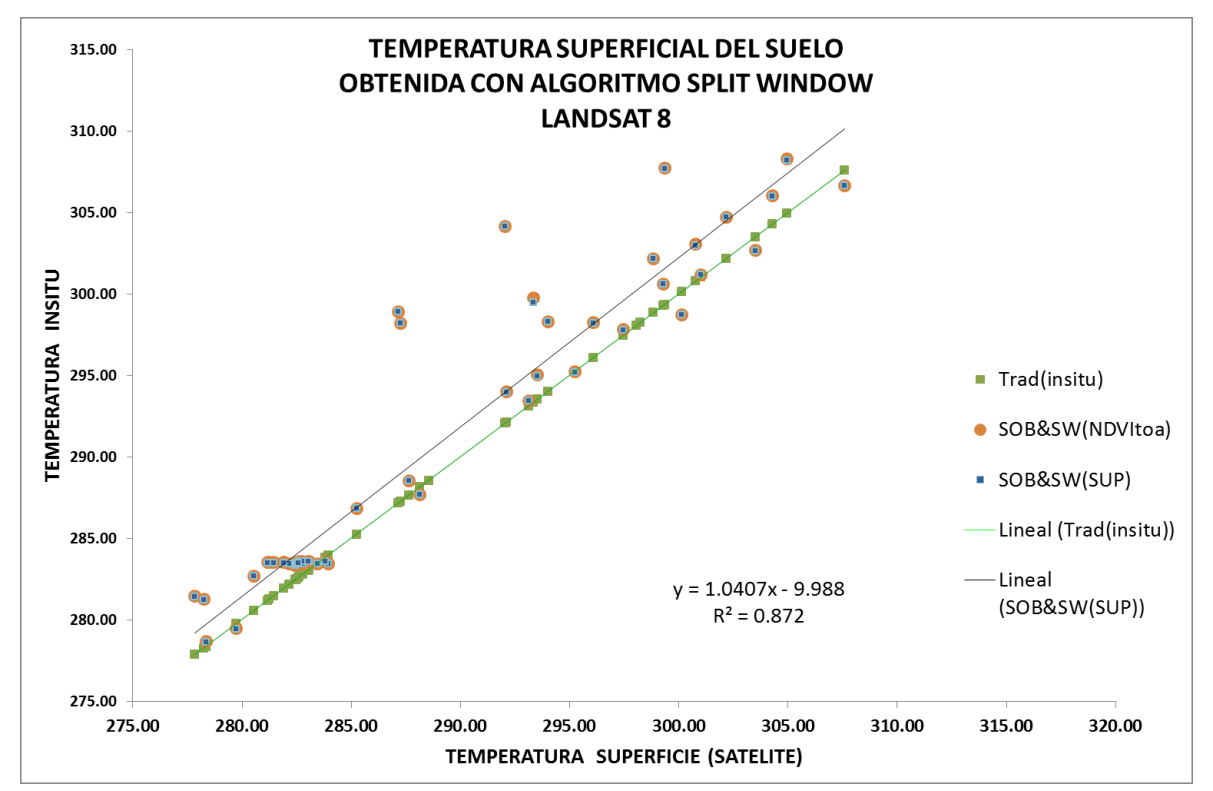

**FIGURA 66: Comparación de la Temperatura superficial del suelo obtenida con el algoritmo Split window de Jiménez-Muñoz et al 2014.**

### **C. TEMPERATURA DE SUPERFICIE PARA LA ZONA Z2\_CASTILLA-PER**

En la **Figura 67** se muestra la temperatura superficial de la **zona Z2\_CASTILLA-PER** a partir de los ROIS 5 y 6 identificados como zonas de menor variabilidad térmica espacialmente y temporalmente para el periodo de estudio 2013 y 2014. Aquí se observa la temperatura de brillo obtenida con la banda 10 que es menor a la **TSS** obtenida con el algoritmo de **Barsi et al. (2003)** y **Jiménez-Muñoz et al. (2003, 2014).** También, se observa que el producto **TSS** obtenido con **JM&S\_MOD** para le ROI 5 se encuentra ligeramente sobreestimado al compararla con la obtenida con el ROI 6. El producto de **TSS** obtenido con **Barsi et al 2003** presenta un comportamiento parecido al algoritmo de **JM&S** y al **SOB&SW** tanto para el ROI 5 y ROI6. El análisis mostrado de esta Figura 67 ha sido realizado por no contar con información superficial del lugar y al tener el punto de referencia **ESMM** un píxel heterogéneo para mostrar las diferencias entre los productos estimados.

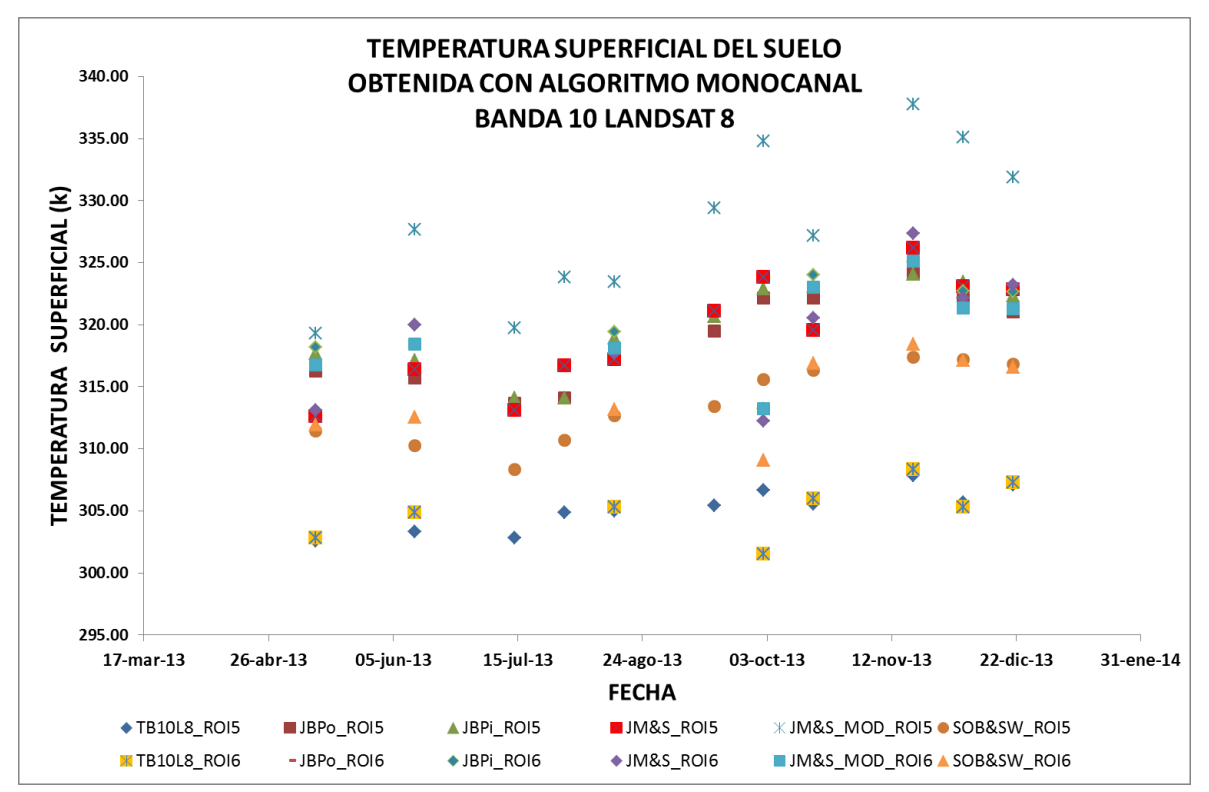

**FIGURA 67: Comportamiento temporal de la Temperatura superficial obtenida con algoritmo monocanal de Barsi et al, 2003 y Jiménez-Muñoz et al 2003.**

### **D. ANALISIS DE COMPARACIÓN ENTRE TEMPERATURAS ZONA Z2\_CASTILLA-PER: SUPERFICIE, AIRE Y SUELO**

Para iniciar el análisis de la zona **Z2\_CASTILLA-PER** en primer lugar se ha tomado en cuenta el pixel ESMM de 30m<sup>2</sup>, después un kernel 3x3 que representa el valor aproximado del pixel original **TIRS** y un kernel 9x9 que incluye la influencia de los alrededores, Y se toma como base la temperatura de brillo en la banda 10 del satélite Landsat 8.

Para el valor del píxel **ESMM** en la serie de imágenes **LANDSAT** 8 se observa un intervalo de temperatura entre 285.55 K a 303.50 teniendo un intervalo de 17.95 K. Cuando se revisa el intervalo en el kernel 3x3 se tiene valores de 285.54 a 303.60 con un intervalo de 18.06 K. Para el kernel 9x9 los valores son 285.54 a 304.08 que representa un valor de 18.54 K. De los valores estimados la diferencia de amplitud entre el píxel **ESMM** y kernel 3x3 es 0.11 K y entre kernel 3x3 con kernel 9x9 es 0.48 K tal cual como se muestra en la **Tabla 34**.

| <b>FECHA</b> | <b>Pixel</b> | kernel 3x3   | kernel 9X9 | kernel 3x3 |        |             | kernel 9X9 |        |             |
|--------------|--------------|--------------|------------|------------|--------|-------------|------------|--------|-------------|
|              |              | <b>Media</b> |            | Máx.       | Min    | <b>Stdv</b> | Máx.       | Min    | <b>Stdv</b> |
| $11$ -may-13 | 297,04       | 297,01       | 297,00     | 296,60     | 297,48 | 0,29        | 296,17     | 297,78 | 0,43        |
| $12$ -jun-13 | 297,37       | 297,40       | 297,53     | 296,98     | 297,90 | 0,33        | 296,81     | 298,25 | 0,43        |
| 15-ago-13    | 300,87       | 300,68       | 300,32     | 300,02     | 301,30 | 0,50        | 298,59     | 301,56 | 0,99        |
| 16-sep-13    | 298,39       | 298,32       | 298,26     | 297,72     | 298,98 | 0,44        | 296,81     | 299,80 | 0,90        |
| 02-oct-13    | 298,90       | 298,97       | 299,28     | 298,64     | 299,34 | 0,25        | 298,64     | 300,59 | 0,51        |
| 18-oct-13    | 299,22       | 299,20       | 299,05     | 298,30     | 300,06 | 0,55        | 297,29     | 300,81 | 1,14        |
| 19-nov-13    | 303,50       | 303,60       | 304,08     | 303,23     | 304,10 | 0,27        | 302,87     | 305,35 | 0,63        |
| 05-dic-13    | 301,94       | 301,90       | 301,66     | 301,26     | 302,52 | 0,48        | 299,56     | 302,95 | 0,98        |
| 21-dic-13    | 302,25       | 302,27       | 302,35     | 301,64     | 302,83 | 0,38        | 300,81     | 303,40 | 0,69        |
| 07-feb-14    | 301,82       | 301,84       | 301,93     | 301,26     | 302,25 | 0,32        | 300,47     | 302,77 | 0,63        |
| 04-mar-14    | 299,02       | 299,28       | 300,18     | 298,87     | 300,14 | 0,39        | 298,66     | 303,23 | 1,27        |
| $12$ -jun-13 | 285,55       | 285,54       | 285,54     | 285,51     | 285,58 | 0,03        | 285,48     | 285,60 | 0,03        |
| 18-oct-13    | 298,07       | 298,02       | 297,97     | 297,87     | 298,19 | 0,12        | 297,17     | 298,64 | 0,40        |
| 19-nov-13    | 300,14       | 300,13       | 300,09     | 299,80     | 300,64 | 0,29        | 298,03     | 301,38 | 0,64        |
| 05-dic-13    | 300,07       | 300,08       | 300,09     | 299,68     | 300,64 | 0,34        | 299,41     | 301,60 | 0,61        |

**TABLA 31:** *Valores de temperatura de brillo para píxel ESMM, kernel 3x3 y kernel 9x9.*

En la **Figura 68** se muestra la relación Stdv del kernel 3x3 y 9x9 para cada fecha de las imágenes **Landsat** 8. Se observa que el valor Stdv más cercano se presenta en el mes de junio el cual es coherente por ser los primeros meses del año donde se siembra y se cosecha maíz y empieza a crecer en los próximos meses por encontrarse mayor presencia de suelo y menor presencia de vegetación, obteniéndose el máximo valor en el mes de octubre.

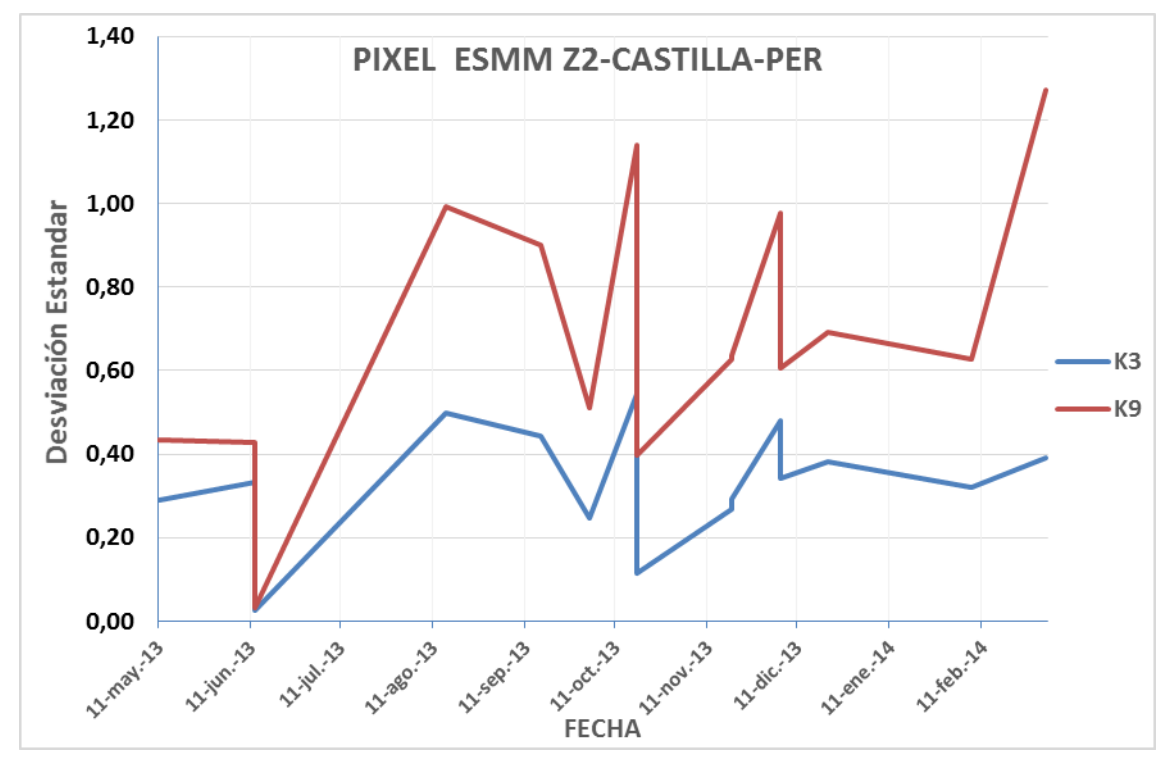

**FIGURA 68: Desviación estándar de kernel 3x3 y kernel 9x9 del pixel de referencia de la zona Z2\_CASTILLA-PER.**

En la **Tabla 19** se muestra valores de temperatura del aire, temperaturas del suelo a profundidades de 2 y 5 cm para tres tipos de superficie: vegetación, suelo mixto y suelo desnudo en el pixel **ESMM**. Para nuestros datos con imágenes de satélite es una limitante por qué se debe tener un mejor análisis para determinar cuando el píxel se puede asignar como vegetación, suelo mixto o suelo desnudo. Por tal motivo, se presenta el análisis de datos de la **Tabla 19**, considerando dos parámetros estadísticos: Coeficiente de correlación de Pearson (**R**) y diferencia de medias (**DM**) para mostrar cual es la amplitud de diferencias y el nivel de correlación existente entre ellas, tal como se muestra en las Tablas 50

En la Tabla 46 las diferencias de temperatura del aire con cada uno de los productos de **TSS** estimadas con imágenes de satélite: **JBPo**, **JBPi**, **JM&S-MOD**, **JM&S**, **SOB&SW** presenta una amplitud de 8.6 K constante para el periodo de análisis: mayo 2013 a marzo 2014 existiendo una variabilidad entre cada imagen del producto a analizar. Se observa que la diferencias entre el producto **JM&S** y **SOB&SW** son muy parecidas teniendo los mayores intervalos entre julio a noviembre del 2013. El producto **JM&S-MOD** es el que presenta mayor amplitud al compararlas con las anteriores. La amplitud para JBPo y JBPi es de 0.86 K para un píxel, 0.85 K para un kernel 3x3 y 0.84 para un kernel 9x9.

La Tabla 47 presenta las diferencias entre la temperatura de la muestra de césped y los productos de temperatura estimadas con imágenes de satélite. Las diferencias para 2 cm y 5 cm son constantes y varían según el tipo de producto **TSS** (elaborado con imágenes) a utilizar y la hora de toma del dato. Las diferencias **JBPo**, **JBPi**, **JM&S-MOD** son variables entre ellas con valores a 2 cm (7h) de 8.57 K, 9.43 K, 11.69 K, a 5 cm (7h) valores de 7.37 K, 8.23, 10.49. Se observa que la temperatura a 2 cm (13h) es mayor a la **TSS** obtenida con imágenes, siendo el de menor gradiente el producto **TSS JM&S-MOD** con -4.31 K. Finalmente se puede observar que la **TSS** obtenida con **JM&S** y **SOB&SW** presenta gradientes positivos de temperaturas de 3 a 4 K para las 7 horas del día y gradientes negativos bajos para las 13 horas.

En la Tabla 48 se muestra los datos para una muestra de suelo mixto. Los datos solamente se encuentran disponibles para profundidades de 5 cm. De igual manera que en el caso anterior se observa que la **TSS** obtenida con **JM&S** y **SOB&SW** representan los valores más bajos para las 7 horas y el mínimo valor negativo para las 13 horas.

En la Tabla 49 los datos de muestra pertenecen a suelo desnudo, se observa que existe un gradiente de aproximadamente 4 K para entre **JBPo**, **JBPi**, **JM&S-MOD** y **JM&S**, **SOB&SW**.

En la Tabla 50 se presenta la correlación de Pearson para los valores medios de la Estación Meteorológica "Miraflores donde ubicamos la zona **Z2\_CASTILLA-PER**. Aquí se observa que la temperatura del aire máxima, mínima y media presenta una máxima correlación de 0.456, 0.324 y 0.369 con **JM&S-MOD**. La temperatura del aire mínima presenta su menor correlación con **SOB&SW** con un valor de 0.128. Para césped la mejor correlación a 2cm (7h) se presenta con el producto **JM&S** con un valor de 0.395, ha 5 cm (7h) la mejor correlación es de **JM&S-MOD** seguida de **JM&S**. Cuando se tiene las 13 h la correlación baja a casi cero. En el caso de suelo mixto y desnudo se observa tener el mismo comportamiento a las 13 h.

En la **Figura 69** (mayo 2013 a marzo 2014) se muestra los valores de temperatura en el píxel de referencia **ESMM**. Se observa que la **TSS** con el método **JM&S** y **SOB&SW** es sub estimada en mayo y junio del 2013 donde se muestra ser menor que el valor máximo de temperatura del aire. Para el producto **JM&S-MOD** se observa un gradiente de temperatura de aproximadamente 1K cuando es comparado con los productos JBPo, JBPi, JM&S y SOB&SW. La **TSS** SOB&SW presenta menores valores en todos los meses analizados a excepción en el mes de marzo del 2014. La **TSS** obtenida con **JM&S**, **JBPo** y **JBPi** presentan un comportamiento parecido, siendo los meses de enero a marzo del 2014 los más parecidos.

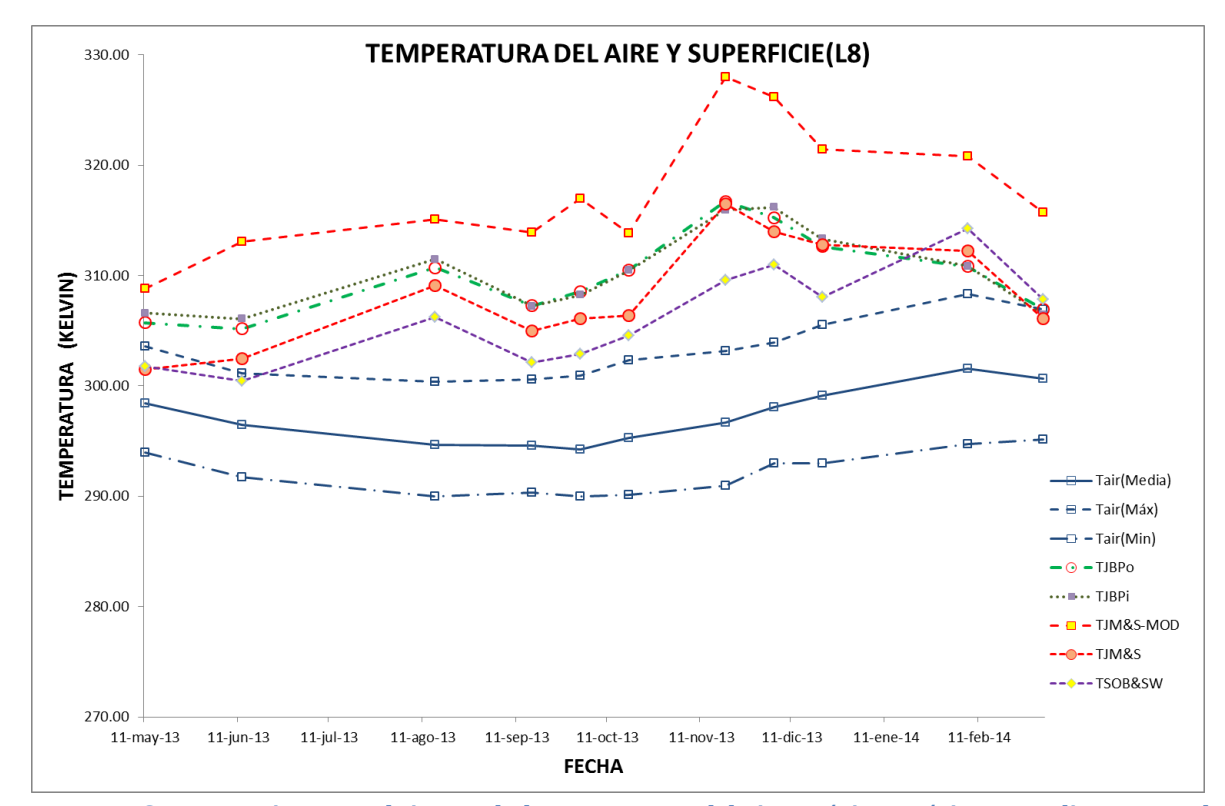

**FIGURA 69: Comportamiento en el tiempo de la temperatura del aire: máxima, mínima y media comparada con los productos TSS obtenidas con imágenes de satélite.**

En la **Figura 70** los valores de temperatura para una muestra de césped presentan un comportamiento uniforme de aproximadamente 1K a 2K para las primeras horas del día (7h) y variable para las 13 horas. Entre los meses de octubre a diciembre del 2013 la **TSS** presenta valores cercanos a los medidos a las 7 horas y que no se muestra en los datos de TSS obtenidas con satélite.

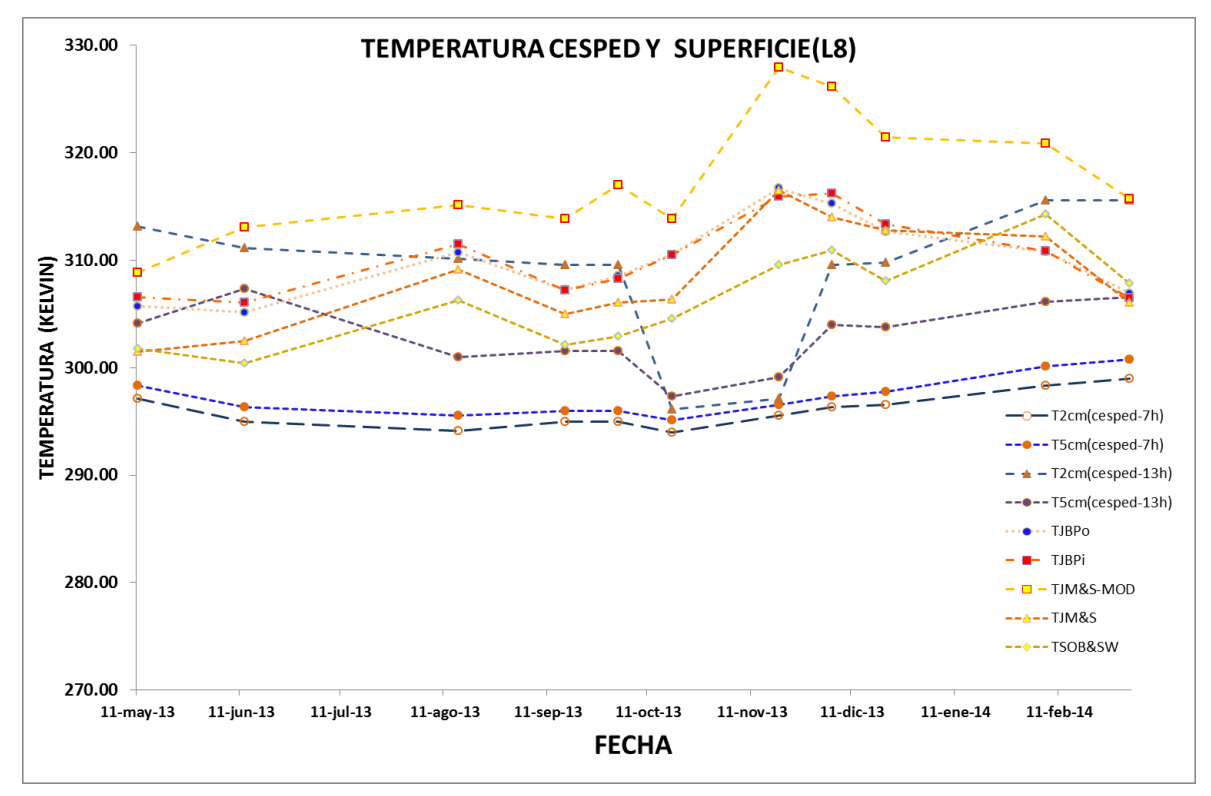

**FIGURA 70: Comportamiento en el tiempo de la temperatura sobre una muestra de césped a diferentes profundidades: 2 y 5 cm en dos horas especificas del día 7 y 13 horas comparada con los productos TSS obtenidas con imágenes de satélite.**

En la **Figura 71** se observa los valores de temperatura de suelo mixto a 5 cm para las 7h y 13 horas para un periodo aproximado de un año entre mayo del 2013 a marzo del 2014. La temperatura de suelo mixto del mes de junio del 2013 tomada a las 13 horas decae abruptamente casi alcanzando el valor tomado a las 7 horas. Y comparado con la **TSS** obtenida con imágenes de satélite el comportamiento se muestra diferente e incluso incrementa para **JM&S-MOD** no pudiendo determinar si es debido a errores de adquisición de datos o no. Por supuesto, de igual manera que en los anteriores casos, el valor de **TSS** de junio del 2013 presenta valores muy bajos que no corresponde a la zona de interés la cual suele ser mayores a 280 K.

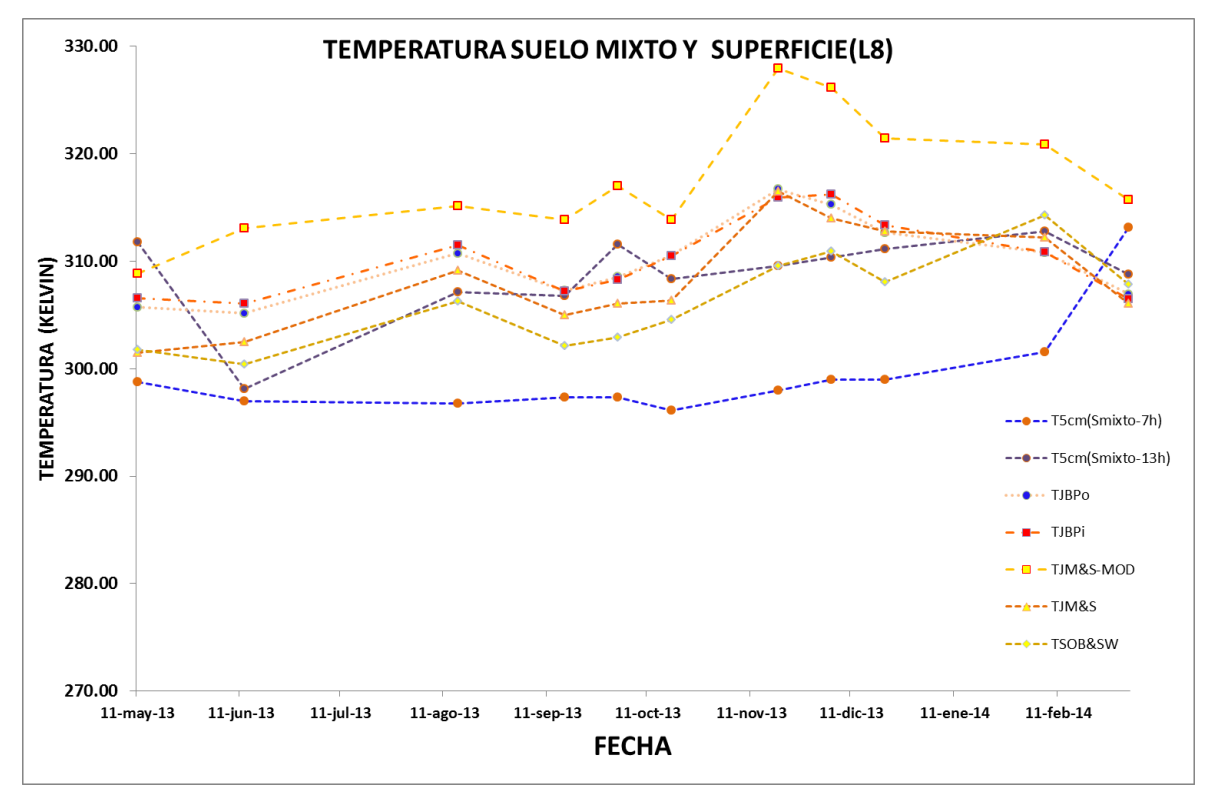

**FIGURA 71: Comportamiento en el tiempo de la temperatura sobre una muestra de suelo mixto a 5 cm de profundidad en dos horas especificas del día 7 y 13 horas comparada con los productos TSS obtenidas con imágenes de satélite.**

En la **Figura 72** se muestra la temperatura de la muestra de suelo desnudo a 2 y 5 cm en las primeras horas del día (7h). Estos valores tienen una diferencia de aproximadamente 2K que incrementa a 3 K con el transcurrir de los meses. Los datos de temperatura de suelo a las 13 h muestran una diferencia marcada de aproximadamente 7 K. Cuando comparamos con **TSS** se observa que en la mayoría de los meses se encuentra entre el gradiente de temperaturas de suelo a las 13 h. La excepción se presenta en el producto de **JM&S-MOD** la cual no tiene presenta un comportamiento parecido a los otros productos de **TSS**.

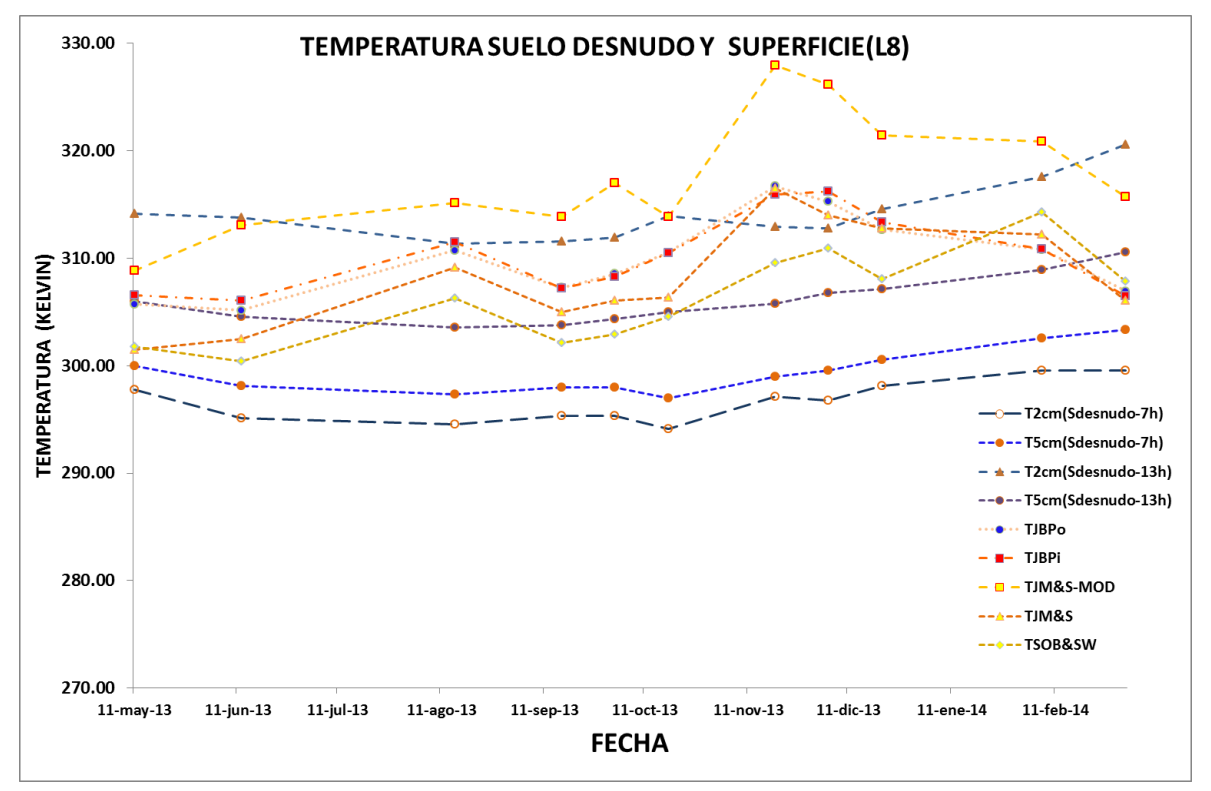

**FIGURA 72: Comportamiento de la temperatura del suelo desnudo a 2 y 5 cm de profundidad en dos horas especificas del día 7 y 13 horas comparada con los productos TSS obtenidas con imágenes de satélite.**

# 

# **CAPÍTULO 7: CONCLUSIONES**

En esta tesis, se estimó la emisividad y temperatura de superficie obtenida con imágenes del satélite Landsat 8 y se compara con información de campo para dos zonas de estudio **Z1\_TANDIL-ARG** y **Z2\_CASTILLA-PER**. Los resultados presentados en el capítulo 6 nos muestran lo realizado en el procesamiento para los datos recopilados y a continuación se detallan las conclusiones extraídas de su análisis. Además, se incluye de qué manera se cumplió con las expectativas y las motivaciones.

### **A. PARA NUBOSIDAD**

- Las nubes en los sensores ópticos es la principal limitante de los satélites pasivos. Por lo tanto, se requiere trabajar en un mejor algoritmo para extraerlas. Dentro de los algoritmos usados en esta tesis se extrae eficientemente las nubes nimbus, siendo una limitante cuando se requiere extraer sombras de estas nubes, o cuando las nubes se combinan con superficies arenosas.
- La banda 09 del satélite Landsat 8 es importante para extraer nubosidad. Para nuestro caso presenta las mismas características que el algoritmo de Kong et al. 2013 a partir de reflectividades de las bandas **VIS**-**SWIR**.
- Es necesario utilizar mapas de cambio y uso de suelo para obtener información regional de nuestras áreas de estudio. Es relevante obtener los mapas para mejorar la interpretación de los píxeles de referencia y para observar el comportamiento temporal de los mismos.

### **B. PARA EMISIVIDAD**

- La utilidad de las librerías espectrales **ASTER** y **MODIS** para emisividad es reconocida, por permitirnos manejar umbrales de datos con desviaciones según el tipo de superficie a usar. Para vegetación se tiene información de referencia amplia por contar con muestras representativas de varios lugares del mundo. Esta forma de estimarla ha permitido obtener valores representativos para las bandas 10 y 11 del satélite Landsat 8. Para los suelos las librerías consideran los alfisoles, aridisoles y vertisoles entre otros.
- Para la estimación de la **ESS** en campo, para las zonas de estudio: **Z1\_TANDIL-ARG** y **Z2\_CASTILLA-PER**, no se cuenta con instrumentos. Por ello, usar la caja de emisividad sigue siendo un método de campo válido y de fácil de aplicación aunque existan limitaciones debido al rango espectral usado (8 a 14 µm). Si bien, para la zona **Z2\_CASTILLA-PER** se usó el instrumento **FTIR** del **INGEMMET**, este instrumento no ha estado a disposición para las múltiples pruebas en campo requeridas.
- Es necesaria la identificación de zonas homogéneas que representen un píxel de suelo o vegetación para Landsat 8. Este trabajo, no cuenta con información debido al corto periodo de la pasantía en el Instituto de Hidrología de Llanuras (**IHLLA**) que permitió la construcción de la caja de emisividad y reducidas medidas en campo.
- Los puntos de referencia **EBE** y **ESMM** son estaciones localizadas en lugares de entrenamiento agrícola de Universidades. Por lo tanto, estos lugares se encuentran influenciados por la presencia de los edificios o aulas.
- $\bullet$  Se ha obtenido una ecuación adaptativa para la emisividad de campo (8 a 14 µm) a las bandas 10 y 11 del satélite Landsat 8 con un alto coeficiente de determinación (0.75) para vegetación y menor para suelo (0.35).
- Se han obtenido las constantes de emisividad de vegetación y suelo a partir de las firmas espectrales **ASTER** para la ecuación general de emisividad propuesta por **Valor, (2006).**
- Los valores de emisividad de suelo vertisol correlacionados con las muestras de suelo obtenidos de la zona **Z2\_CASTILLA-PER** indica un desvío de 0.0001 y para vegetación un desvío de 0.003.
- La ESS obtenida con la caja de emisividad transformada con la ecuación adaptativa de campo para la banda 10 en la zona de estudio **Z1\_TANDIL-ARG** presenta desvíos para vegetación de 0.0291±0.01456, suelo mixto 0.0691±0.0086 y suelo 0.1439±0.0075.
- Al correlacionar ESS obtenida con imágenes **MODIS** (banda 31) y **LANDSAT** (banda 10) se obtiene un coeficiente de determinación de 0.88.

### **C. PARA TEMPERATURA**

- El contenido de vapor de agua de la atmósfera de latitudes medias de verano e invierno característico de la zona **Z1\_TANDIL-ARG** presenta una variabilidad entre 0.5 a 3 g/cm<sup>2</sup>, lo que hace a esta zona adecuada para evaluar los algoritmos monocanales de **Barsi et al, (2003)** y **Jiménez-Muñoz et al. (2003)**.
- La zona **Z2\_CASTILLA-PER** es una zona con demasiadas limitaciones para obtener parámetros atmosféricos. Para lograr obtener información referencial por encontrarnos en una atmósfera de latitud tropical se usó la estación de Guayaquil la que indica valores de vapor de agua entre 2.5 a 6 g/cm<sup>2</sup>.
- El portal web de Julia Barsi permite encontrar los parámetros atmosféricos para reemplazar en los algoritmos monocanales, teniéndose la opción de usar el perfil atmosférico original más cercano al punto de referencia y el perfil interpolado por métodos matemáticos para extraer el del lugar requerido. Estos datos han sido comparados teniéndose una diferencia entre 0.01±0.2 entre **JBPo** y **JBPi**. Cuando estos valores son comparados con la transmisividad obtenida con el modelo de transferencia **tau\_MOD** se obtiene un desvío de 0.001 a 1 dependiendo de la fecha del año. Este análisis requiere realizarse para un mayor número de datos para determinar con precisión el desvío.
- Para el algoritmo monocanal de **Jiménez-Muñoz** se ha usado la función filtro de 1 micrómetro y el de la banda 10 del sensor TIRS. El cual fue analizado a partir del parámetro de transmisividad que indica una diferencia entre 0.1 a 0.2%.
- La temperatura superficial del suelo obtenida con el algoritmo de **Barsi et al., (2003)** permite obtener un coeficiente de determinación de 0.72, con el algoritmo **Jiménez-Muñoz et al.(2003)** un valor de 0.73 para la función filtro banda 10 y 0.77 para la función filtro propuesta de 1 micrómetro. De manera preliminar se puede indicar que el algoritmo de **Jiménez-Muñoz et al.(2003)** original es el que muestra mayor correlación, pero hay que considerar que existe poca información de campo, lo que dificulta la decisión de considerarlo mejor. De igual manera, se suma el hecho que la banda térmica usada en este análisis es la imagen no recalibrada del satélite Landsat 8.
- El usar el algoritmo Split Window propuesto por **Jiménez-Muñoz et al.(2014)** presenta un coeficiente de determinación de 0.87 haciendo a este algoritmo, adecuado para estimar la TSS en la zona **Z1\_TANDIL-ARG**.
- Para la zona **Z2\_CASTILLA-PER**, al no contar con información en campo de **TSS** se ha optado por elegir lugares de reducida variación térmica y determinar a partir de estos lugares, el comportamiento de la temperatura aparente, temperatura estimada con la inversa de la ecuación de transferencia radiativa, temperatura con metodología de **Jiménez-Muñoz (2003)** y **Jiménez-Muñoz et al.(2014).** Se observa que si bien existe un gradiente entre las mismas, la **TSS** con el algoritmo **JM&MOD** muestra una sobreestimación de los valores al marcar una diferencia de 10K con respecto a la Temperatura de brillo.

### **D. EXPECTATIVAS CUMPLIDAS.**

El proyecto de tesis cumplió con el objetivo de la validación de la **TSS** obtenida con imágenes del satelite Landsat 8. Para la zona **Z1\_TANDIL-ARG** el hecho de tener información de las estaciones de **BE** del **IHLLA** permitió encontrar valores cuantitativos. Mientras que para la zona **Z2\_CASTILLA-PER** no se contaba con información en campo de **TSS**, pero sí de información complementaria de temperatura geotérmica y ambiental. Por otro lado, para la validación de la **ESS** se ha logrado obtener información en ambas zonas de estudio. La primera a partir de la caja de emisividad y la segunda con el instrumento **FTIR**.

Además, se tiene script para la automatización del procesamiento de la **TSS** y **ESS** obtenida con el satelite Landsat y identificación de zonas invariantes.

### **E. MOTIVACIONES.**

Como se explicó en el capítulo I la **TSS** es importante para un gran número de aplicaciones, entre las cuales tenemos el apoyo a los desastres naturales, sequias, incendios forestales entre otros.

Para el Perú se plantea desarrollar una base de datos de TSS con un algoritmo local validado. La implementación después de realizar este estudio debe considerar lo siguiente:

- Los pixeles nubosos es el problema principal de las imágenes ópticas, es por ello, que requiere de métodos de interpolación adecuados para completar los datos vacíos. Por ejemplo, el sensor **MODIS** para la zona con mayor necesidad de datos, la selva peruana, cuenta con pocos pixeles aun a una resolución espacial de 25 km.
- Crear un red de estaciones de balance de energía permanente que permita el monitoreo de la TSS, entre otras de interés de la teledetección.
- Implementar metodología de heladas y friaje a partir de los datos históricos generados.
- Implementar metodología de estimación de mapas de riesgo de los administradores de la Gestión y el Riesgo.

### **F. MOTIVACIONES.**

Se plantea elaborar una red de estaciones de balance de energía que permita realizar la validación de la **TSS**. La red considera:

- Instalación de radiómetros térmicos en zonas invariantes localizadas en territorio peruano.
- Evaluar metodologías existentes con información de satélites meteorológicos **NOAA**, **GOES**, **MODIS**, **NPP**, otros en el microondas que permita llenar los pixeles nubosos.

# 

# **BIBLIOGRAFIA**

Abrams, M., 1999. The Advanced Spaceborne Thermal Emission and Reflection Radiometer (ASTER): data products for the high spatial resolution imager on NASA's EOS-AM1 platform. International Journal of Remote Sensing.

Anderson, M. et al., 2009. A Goes Thermal-Based Drought Early Warning Index for Nidis. Meeting Abstract, (October), pp.3–6. Available at: http://scholar.google.com/scholar?hl=en&btnG=Search&q=intitle:A+GOES+Thermal-Based+Drought+Early+Warning+Index+for+NIDIS#0.

Anderson, M.C. et al., 2012. Remote Sensing of Environment Use of Landsat thermal imagery in monitoring evapotranspiration and managing water resources. Remote Sensing of Environment, 122, pp.50–65. Available at: http://dx.doi.org/10.1016/j.rse.2011.08.025.

Baldridge, a. M. et al., 2009. The ASTER spectral library version 2.0. Remote Sensing of Environment, 113(4), pp.711–715. Available at: http://dx.doi.org/10.1016/j.rse.2008.11.007.

Asterweb.jpl.nasa.gov. (2014). ASTER: Advanced Spaceborne Thermal Emission and Reflection Radiometer. [online] Available at: http://asterweb.jpl.nasa.gov/ [Accessed 4 Mar. 2014]

Barducci, a. & Pippi, I., 1996. Temperature and emissivity retrieval from remotely sensed images using the "Grey body emissivity" method. IEEE Transactions on Geoscience and Remote Sensing, 34(3), pp.681–695. Available at: http://ieeexplore.ieee.org/lpdocs/epic03/wrapper.htm?arnumber=499748.

Barsi, J. a., Barker, J.L. & Schott, J.R., 2003. An Atmospheric Correction Parameter Calculator for a single thermal band earth-sensing instrument. IGARSS 2003. 2003 IEEE International Geoscience and Remote Sensing Symposium. Proceedings (IEEE Cat. No.03CH37477), 5(C), pp.7929–7931.

Barsi, J.A. et al., 2003. An Atmospheric Correction Parameter Calculator for a Single Thermal Band Earth-Sensing Instrument. In Geoscience and Remote Sensing Syposium. IGARSS'03. Proceedings. IEEE International, 5, pp.3014–3016.

Barsi, J.A. et al., 2005. Validation of a Web-Based Atmospheric Correction Tool for Single Thermal Band Instruments. Proc. SPIE 5882, Earth Observing Systems X, 58820E.

Barsi, J. (2014). Atmospheric Correction Parameter Calculator. [online] Atmcorr.gsfc.nasa.gov. Available at: http://atmcorr.gsfc.nasa.gov/ [Accessed 3 Mar. 2014].

Bayala, M., 2011. Generación de mapas de temperatura radiativa de superficie utilizando datos de baja resolución espacial mediante técnicas de remuestreo.

Becker, F. & Li, Z.-L., 1990. Towards a local split window method over land surfaces. International Journal of Remote Sensing, 11(February 2014), pp.369–393.

Borel, C., 1997. Iterative Retrieval of surface Emissivity and Temperature for a Hyperespectral Sensor. In Proceedings for the Firts JPL Workshop on Remote Sensing of Land surface Emissivity.

Calval.cr.usgs.gov. (2016). Remote Sensing Technologies » Sechura Desert. [online] Available at: http://calval.cr.usgs.gov/rst-resources/sites\_catalog/radiometric-sites/sechura-desert/ [Accessed 4 Mar. 2016].

Carlson, T.N. & Ripley, D.A., 1997. On the Relation between NDVI , Fractional Vegetation Cover, and Leaf Area Index. Remote Sensing of Environment, 62, pp.241–252.

Casanova, C., Romo, A. & Casanova, E.H.J.L., 2005. Modis y AIRS mediante radiosondeos en la Península Ibérica . In XI Congreso Nacional de Teledetección. pp. 291–294.

Caselles, E. et al., 2009. Generación automática de mapas de emisividad para el sensor AATSR Automatic generation of emissivity maps for AATSR sensor. , pp.14–24.

Caselles, V. et al., 1995. Mapping land surface emissivity using AVHRR data application to La Mancha, Spain. Remote Sensing Reviews, 12(September 2012), pp.311–333.

Caselles, V. & Sobrino, J.A., 1989. Determination of Frosts in Orange Groves from NOAA-9 AVHRR Data. remote sensing environment, 146, pp.135–146.

Chander, G., Markham, B.L. & Helder, D.L., 2009. Summary of current radiometric calibration coefficients for Landsat MSS, TM, ETM+, and EO-1 ALI sensors. Remote Sensing of Environment, 113(5), pp.893–903. Available at: http://dx.doi.org/10.1016/j.rse.2009.01.007.

Chen, D., Engman, E.T. & Brutsaert, W., 1997. Spatial Distribution and Pattern Persistence of Surface Soil Moisture and Temperature over Prairie from Remote Sensing. remote sensing environment, 360, pp.347–360.

Chen, S. et al., 2009. Remote sensing assessment of sediment re-suspension during Hurricane Frances in Apalachicola Bay, USA. Remote Sensing of Environment, 113(12), pp.2670–2681. Available at: http://dx.doi.org/10.1016/j.rse.2009.08.005.

Coll, C. et al., 2005. Ground measurements for the validation of land surface temperatures derived from AATSR and MODIS data. Remote sensing environment, 97, pp.288–300.

Coll, C. et al., 2012. Long-term accuracy assessment of land surface temperatures derived from the Advanced Along-Track Scanning Radiometer. Remote Sensing of Environment, 116, pp.211–225. Available at: http://dx.doi.org/10.1016/j.rse.2010.01.027.

Coll, C. et al., 2007. On the atmospheric dependence of the split-window equation for land surface temperature. International Journal of Remote Sensing, 15(October 2012), pp.105–122.

Coll, C. et al., 2010. Validation of Landsat-7 / ETM + Thermal-Band Calibration and Atmospheric Correction With Ground-Based Measurements. International Journal of Remote Sensing, 48(1), pp.547–555.

Coll, C. & Caselles, V., 1997. A Split-Window Algorithm for Land surface temperature from advanced very high resolution radiometer data: Validation and Algorithm comparison. Journal of Geophysical Research.

Fang, L., 2012. Derivation and evaluation of land surface temperature from the geoestationary operational environmental satellite series.

Galve, J.M. et al., 2007. A Cloudless Land Atmosphere Radiosounding database for generating Land Surface Temperature retrieval algorithms. , pp.1899–1902.

Galve, J.M. et al., 2008. An Atmospheric Radiosounding Database for Generating Land Surface Temperature Algorithms. IEEE Transactions on Geoscience and Remote Sensing, 46(5), pp.1547– 1557. Available at: http://ieeexplore.ieee.org/lpdocs/epic03/wrapper.htm?arnumber=4481227.

Garay, M.J. & Diner, D.J., 2007. Multi-angle Imaging SpectroRadiometer (MISR) time-lapse imagery of tsunami waves from the 26 December 2004 Sumatra-Andaman earthquake. Remote Sensing of Environment, 107(December 2004), pp.256–263.

García-santos, V. et al., 2013. Evaluation of Different Methods to Retrieve the Hemispherical Downwelling Irradiance in the Thermal Infrared Region for Field Measurements. IEEE Transactions on Geoscience and Remote Sensing, 51(4), pp.2155–2165.

Gillespie, A. et al., 1998. A temperature and emissivity separation algorithm for Advanced Spaceborne Thermal Emission and Reflection Radiometer (ASTER) images. IEEE Transactions on Geoscience and Remote Sensing, 36(4), pp.1113–1126. Available at: http://ieeexplore.ieee.org/lpdocs/epic03/wrapper.htm?arnumber=700995.

Gillespie, A.R. et al., 1999a. Temperature / Emissivity Separation Algorithm Theoretical Basis Document , Version 2 . 4,

Gillespie, A.R. et al., 1999b. Temperature / Emissivity Separation Algorithm Theoretical Basis Document , Version 2 . 4. , pp.1–64.

Gitelson, a. a. et al., 2002. Vegetation and soil lines in visible spectral space: A concept and technique for remote estimation of vegetation fraction. International Journal of Remote Sensing, 23(13), pp.2537–2562. Available at: http://www.tandfonline.com/doi/abs/10.1080/01431160110107806 [Accessed December 13, 2012].

Van De Griend, A.A. & Owe, M., 1993. On the relationship between thermal emissivity and the normalized difference vegetation index for natural surfaces. International Journal of Remote Sensing, 14(September 2012), pp.1119–1131.

Guangmeng, G. & Mei, Z., 2004. Using MODIS Land Surface Temperature to Evaluate Forest Fire Risk of Northeast China. IEEE Geoscience and Remote Sensing Letters, 1(2), pp.98–100.

Handcock, R.N. et al., 2012. Thermal Infrared Remote Sensing of Water Temperature in Riverine Landscapes. In P. E. Carbonneau & H. Piegay, eds. Fluvial Remote Sensing for Science and Management. pp. 85–113.

Hook, S.J. & Kahle, A.B., 1996. The Micro Fourier Transform Intefferometer ( tFTIR ) A New Field Spectrometer for Acquisition of Infrared Data of Natural Surfaces. , 181(April 1995), pp.172–181.

Hook, S.J. & Okada, K., 1996. Inflight wavelength correction of Thermal Infrared Multispectral Scanner (TIMS) data acquired from the ER-2. IEEE Transactions on Geoscience and Remote Sensing, 34(1), pp.179–188. Available at: http://ieeexplore.ieee.org/lpdocs/epic03/wrapper.htm?arnumber=481902.

Hook, S. (2014). Welcome to Hyperspectral Thermal Emission Spectrometer website — Hyperspectual Thermal Emission Spectrometer. [online] Hytes.jpl.nasa.gov. Available at: http://hytes.jpl.nasa.gov/ [Accessed 3 Mar. 2014].

Hulley, G.C. & Hook, S.J., 2009. The North American ASTER Land Surface Emissivity Database (NAALSED) Version 2.0. Remote Sensing of Environment, 113(9), pp.1967–1975. Available at: http://dx.doi.org/10.1016/j.rse.2009.05.005.

Irons, J.R., Williams, D.L. & Markham, B.L., 1995. Landsat 7 ETM+ on-orbit calibration and data quality assessment. 1995 International Geoscience and Remote Sensing Symposium, IGARSS '95. Quantitative Remote Sensing for Science and Applications, 2, pp.1573–1575. Available at: http://ieeexplore.ieee.org/lpdocs/epic03/wrapper.htm?arnumber=521813.

Irons, J. (2014). TIRS Requirements « Landsat Science. [online] Landsat.gsfc.nasa.gov. Available at: http://landsat.gsfc.nasa.gov/?p=5689 [Accessed 3 Mar. 2014].

Jaggi, S., Quattrochi, D. & Baskin, R., An Algorithm for the Estimation of Bounds on the Emissivity and Temperatures From Thermal Multispectral Airborne Remotely Sensed Data. Proc. SPIE1700, Automatic Object Recognition II, pp.22–24.

Jia, K. et al., 2014. Land cover classification using Landsat 8 Operational Land Imager data in Beijing, China. Geocarto International, 29(October), pp.941–951. Available at: http://www.tandfonline.com/doi/abs/10.1080/10106049.2014.894586.

Jiménez Muñoz, J.C. & Sobrino, J.A., 2005. Atmospheric water vapour content retrieval from visible and thermal data in the framework of the DAISEX campaigns. International Journal of Remote Sensing, 26(September 2012), pp.3163–3180.

Jiménez-Muñoz, J.C. et al., 2014. Land Surface Temperature Retrieval Methods From Landsat-8 Thermal Infrared Sensor Data. IEEE Geoscience and Remote Sensing Letters, pp.1–4.

Jiménez-muñoz, J.C. et al., 2010. Remote Sensing of Environment Atmospheric correction of optical imagery from MODIS and Reanalysis atmospheric products. Remote Sensing of Environment, 114(10), pp.2195–2210. Available at: http://dx.doi.org/10.1016/j.rse.2010.04.022.

Jiménez-muñoz, J.C. et al., 2009. Revision of the Single-Channel Algorithm for Land Surface Temperature Retrieval From Landsat Thermal-Infrared Data. , 47(1), pp.339–349.

Jiménez‐Muñoz, J.C. & Sobrino, J. a., 2006. Error sources on the land surface temperature retrieved from thermal infrared single channel remote sensing data. International Journal of Remote Sensing, 27(5), pp.999–1014.

Jiménez-Muñoz, J.C. & Sobrino, J.A., 2003. A generalized single-channel method for retrieving land surface temperature from remote sensing data. Journal of Geophysical Research, 108, p.4688.

Kahel, A.B., 1980. Evaluation of Multispectral Middle Infrared Aircraft Images for Lithologic mapping in the East Tintic Mountains, Utah. Geology, 8, pp.234–239.

Kato, S., Matsunaga, T. & Tonooka, H., 2014. Statistical and in-situ validations of the ASTER spectral emissivity product at Railroad Valley, Nevada, USA. Remote Sensing of Environment, 145, pp.81–92. Available at: http://dx.doi.org/10.1016/j.rse.2014.02.002.

Kong, X., Qian, Y. & Zhang, A., 2013. Cloud and Shadow detection and removal for LANDSAT 8 data. In Proceedings of SPIE. p. 11.

Landsat.usgs.gov. (2014). Landsat 8 (L8) Operational Land Imager (OLI) and Thermal Infrared Sensor (TIRS). [online] Available at: http://landsat.usgs.gov/calibration\_notices.php [Accessed 3 Mar. 2014]

Landsat.usgs.gov. (2014). Landsat Quality Assessment Band. [online] Available at: http://landsat.usgs.gov/qualityband.php [Accessed 3 Mar. 2016].

Landsat.gsfc.nasa.gov. (2014). Landsat Science. [online] Available at: http://landsat.gsfc.nasa.gov/ [Accessed 4 Mar. 2014].

Lpdaac.usgs.gov. (2014). MOD11A1 | LP DAAC :: NASA Land Data Products and Services. [online] Available at: https://lpdaac.usgs.gov/dataset\_discovery/modis/modis\_products\_table/mod11a1 [Accessed 3 Mar. 2014].

Li, Z. et al., 1999. Evaluation of Different Methods for Extracting Relative Spectral Emissivity Information from Simulated Thermal Infrared Multispectral Scanner Data. remote sensing environment, 138(January), pp.122–138.

Li, Z. & Becker, F., 1990. Properties and comparison of temperature-independent thermal infrared spectral indices with NDVI for HAPEX data. Remote Sensing of Environment, 33, pp.165–182.

Li, Z., Petitcolin, F. & Renhua, Z., 2000. A physically based Algorithm for Land surface emissivity retrieval from combined mid-infrared and Thermal infrared data. Science in China Series E-Technological Sciences, 43, pp.23–33.

Li, Z.-L., Wu, H., et al., 2013. Land surface emissivity retrieval from satellite data. International Journal of Remote Sensing, 34(9-10), pp.3084–3127. Available at: http://www.tandfonline.com/doi/abs/10.1080/01431161.2012.716540 [Accessed June 20, 2013].

Li, Z.-L., Tang, B.-H., et al., 2013a. Satellite-derived land surface temperature: Current status and perspectives. Remote Sensing of Environment, 131, pp.14–37. Available at: http://linkinghub.elsevier.com/retrieve/pii/S0034425712004749 [Accessed May 22, 2013].

Li, Z.-L., Tang, B.-H., et al., 2013b. Satellite-derived land surface temperature: Current status and perspectives. Remote Sensing of Environment, 131, pp.14–37. Available at: http://www.sciencedirect.com/science/article/pii/S0034425712004749.

Liang, S. et al., 2002. Validating MODIS land surface reflectance and albedo products: methods and preliminary results. Remote Sensing of Environment, 83(1-2), pp.149–162. Available at: http://linkinghub.elsevier.com/retrieve/pii/S0034425702000925.

Liang, S., Li, X. and Wang, J. (2012). Advanced Remote Sensing. Academic Press.

Ma, X.L. et al., 2000. Retrieval of geophysical parameters from Moderate Resolution Imaging Spectroradiometer thermal infrared data : evaluation of a two-step physical algorithm. Applied optics, 39(20).

Menzel, W.P. et al., 2002. Modis Atmospheric Profile Retrieval Algorithm Theoretical Basis Document,

Mira, 2007. Influence of the soil moisture effect on the thermal infrared emissivity. Tethys, Journal of Weather and Climate of the Western Mediterranean, 4, pp.3–10.

Mira, M. et al., 2008. COMPARISON OF MODIS EMISSIVITY OBSERVATION WITH LABORATORY MEASUREMENTS. In IEEE International Geoscience and Remote Sensing Symposium. pp. 745–748.

Mira, M. et al., 2009. Comparison of Thermal Infrared Emissivities Retrieved With the Two-Lid Box and the TES Methods With Laboratory Spectra. IEEE Transactions on Geoscience and Remote Sensing,  $47(4)$ , pp.1012–1021. Available at: http://ieeexplore.ieee.org/lpdocs/epic03/wrapper.htm?arnumber=4801617.

Modis.gsfc.nasa.gov. (2014). MODIS Web. [online] Available at: http://modis.gsfc.nasa.gov/ [Accessed 4 Mar. 2014].

Murphy, S.W. et al., 2013. MODIS and ASTER synergy for characterizing thermal volcanic activity. Remote Sensing of Environment, 131, pp.195–205. Available at: http://dx.doi.org/10.1016/j.rse.2012.12.005.

Ontar.com. (2014). Ontar Software. [online] Available at: http://www.ontar.com/software/productdetails.aspx?item=pcmodwin [Accessed 4 Mar. 2016].

Phenology.cr.usgs.gov. (2014). Remote Sensing Phenology. [online] Available at: http://phenology.cr.usgs.gov/ndvi\_foundation.php [Accessed 3 Mar. 2014].

Porcasi, X. et al., 2006. Infestation of rural houses by Triatoma infestans (Hemiptera: Reduviidae) in southern area of Gran Chaco in Argentina. Journal of medical entomology, 43, pp.1060–1067.

Pouteau, R. et al., 2011. Downscaling MODIS-derived maps using GIS and boosted regression trees: The case of frost occurrence over the arid Andean highlands of Bolivia. Remote Sensing of Environment, 115(1), pp.117–129. Available at: http://dx.doi.org/10.1016/j.rse.2010.08.011.

Prata, a. J. et al., 1995. Thermal remote sensing of land surface temperature from satellites: Current status and future prospects. Remote Sensing Reviews, 12(3-4), pp.175–224. Available at: http://www.tandfonline.com/doi/abs/10.1080/02757259509532285 [Accessed December 13, 2012].

Qin, Z., Karnieli, a. & Berliner, P., 2001. A mono-window algorithm for retrieving land surface temperature from Landsat TM data and its application to the Israel-Egypt border region. International Journal of Remote Sensing, 22(18), pp.3719–3746. Available at: http://www.tandfonline.com/doi/abs/10.1080/01431160010006971 [Accessed November 12, 2012].

Qin, Z. & Karnieli, A., 2001. A mono-window algorithm for retrieving land surface temperature from Landsat TM data and its application to the Israel-Egypt border region. International Journal of Remote Sensing, 22(18), pp.3719–3746.

Rivas, R. & Ocampo, D., 2009. Comportamiento del Balance de Energia en un Cultivo de Avena Sativa L. In Estudios en la Zona no Saturada del Suelo. pp. 1–8.

Rivas, R.E. & Carmona, F., 2011. Evapotranspiration in the Pampean Region using field measurements and satellite data. Physics and Chemistry of the Earth, 55-57, pp.27–34.

Rivas, R. (2014). Grupo de Teledetección. [online] Grupo de Teledetección. Available at: http://teledeteccion.wix.com/gtihlla [Accessed 3 Mar. 2014].

Rose, S.R. et al., 2014. Thermal deconvolution: Accurate retrieval of multispectral infrared emissivity from thermally-mixed volcanic surfaces. Remote Sensing of Environment, 140, pp.690–703. Available at: http://dx.doi.org/10.1016/j.rse.2013.10.009.

Rouse, J.W.J. et al., 1974. Monitoring the vernal advancement and retrogradation (Greenwave Effect) of Natural Vegetation,

Rubio, E., Caselles, V. & Badenas, C., 1997. Emissivity Measurements of Several Soils and Vegetation Types in the 8-14 um Wave Band: Analysis of Two Field Methods. remote sensing environment, 59, pp.490–521.

Sabol, D.E. et al., 2009. Field validation of the ASTER Temperature – Emissivity Separation algorithm. Remote Sensing of Environment, 113(11), pp.2328–2344. Available at: http://dx.doi.org/10.1016/j.rse.2009.06.008.

Salisbury, J.W., Aria, D.M.D. & Wald, A., 1994. Measurements of thermal infrared spectral reflectance of Frost, Snow, and Ice. Journal of Geophysical Research, 99(94), pp.235–240.

Salisbury, J.W. & D'Aria, D.M., 1992. Emissivity of terrestrial materials in the 8-14 microns atmospheric window.

Salisbury, J.W. & D'Aria, D.M., 1994. Emissivity of Terrestrial Materials in the3-5um Atmospheric Window. remote sensing environment, 47, pp.345–361.

Salisbury., J. (2014). Johns Hopkins University Spectral Library - Spectral Library. [online] Speclib.jpl.nasa.gov. Available at: http://speclib.jpl.nasa.gov/documents/jhu\_desc [Accessed 3 Mar. 2014].

Salisbury, J.W., Wald, A. & D'Aria, D.M., 1994. Thermal-Infrared Remote Sensing and Kirchhoff's law 1. Laboratory Measurements. Journal of Geophysical Research, 99(B6), pp.11897–11911.

Sánchez, J.M. et al., 2011. Thermal Infrared Emissivity Dependence on Soil Moisture in Field Conditions. IEEE Transactions on Geoscience and Remote Sensing, 49(11), pp.4652–4659.

Schroeder, T.A. et al., 2006. Radiometric correction of multi-temporal Landsat data for characterization of early successional forest patterns in western Oregon.

Snyder, W.C., 1998. Classification-based emissivity for land surface temperature measurement from space. International Journal of Remote Sensing, 19(September 2012), pp.2753–2774.

Sobrino, J. a., Jiménez-Muñoz, J.C. & Paolini, L., 2004. Land surface temperature retrieval from LANDSAT TM 5. Remote Sensing of Environment, 90, pp.434–440.

Sobrino, J. a. & Raissouni, N., 2000. Toward remote sensing methods for land cover dynamic monitoring: Application to Morocco. International Journal of Remote Sensing, 21(2), pp.353–366. Available at: http://www.tandfonline.com/doi/abs/10.1080/014311600210876.

Sobrino, J.A. et al., 2000. Teledetección,

Song, C. et al., 2000. Classification and Change Detection Using Landsat TM Data : When and How to Correct Atmospheric Effects ? remote sensing environment, 4257(00), pp.230–244.

Tang, H. & Li, Z.-L., 2014. Quantitative Remote Sensing in Thermal Infrared, Available at: http://link.springer.com/10.1007/978-3-642-42027-6.

Tian, J. et al., 2008. An Automatic Instrument to Study the Spatial Scaling Behavior of Emissivity. Sensors, 8(2), pp.800–816. Available at: http://www.mdpi.com/1424-8220/8/2/800/.

Trigo, I.F. et al., 2008. Thermal land surface emissivity retrieved from SEVIRI/Meteosat. IEEE Transactions on Geoscience and Remote Sensing, 46(2), pp.307–315.

Tupper, A. et al., 2004. An evaluation of volcanic cloud detection techniques during recent significant eruptions in the western "Ring of Fire." Remote Sensing of Environment, 91, pp.27–46.

Valor, E. & Caselles, V., 1996a. Mapping Land Surface Emissivity from NDVI : Application to European , African , and South American Areas. Remote Sensing of Environment, 57, pp.167–184.

Valor, E. & Caselles, V., 1996b. Mapping Land Surface Emissivity from NDVI: Application to European, African, and South Americans Areas. Remote Sensing of Environment.

Wan, Z., 1999. MODIS Land-Surface Temperature Algorithm Theoretical Basis Document ( LST ATBD ) Version 3.3,

Wan, Z. et al., 1994. SPECTRAL EMISSIVITY MEASUREMENTS OF LAND-SURFACE MATERIALS AND RELATED RADIATIVE TRANSFER SIMULATIONS. Advances Space Res, 14(3), pp.91–94.

Wan, Z. & Li, Z., 1997. A physics-based algorithm for retrieving land-surface emissivity and temperature from EOS/MODIS data. IEEE Transactions on Geoscience and Remote Sensing, 35(4), pp.980–996. Available at: http://ieeexplore.ieee.org/lpdocs/epic03/wrapper.htm?arnumber=602541.

Wan, Z., Zhang, Y. & Zhang, Q., 2004. Quality assessment and validation of the MODIS global land surface temperature. , (November 1999).

Wan, Z. (2014). MODIS UCSB Emissivity Library. [online] Icess.ucsb.edu. Available at: http://www.icess.ucsb.edu/modis/EMIS/html/em.html [Accessed 3 Mar. 2014].

Ward, D.P. et al., 2014. Floodplain inundation and vegetation dynamics in the Alligator Rivers region (Kakadu) of northern Australia assessed using optical and radar remote sensing. Remote Sensing of Environment, 147, pp.43–55.

Watson, K., 1992. Two-temperature method for measuring emissivity. Remote Sensing of Environment, 42, pp.117–121.

Weather.uwyo.edu. (2014). Atmospheric Soundings. [online] Available at: http://weather.uwyo.edu/upperair/sounding.html [Accessed 3 Mar. 2014].

Wubet, M.T., 2003. ESTIMATION OF ABSOLUTE SURFACE TEMPERATURE BY SATELLITE REMOTE SENSING . International Institute for Geoinformation Science and Earth Observation.

Zoran, M., 2012. MODIS and NOAA-AVHRR l and surface temperature data detect a thermal anomaly preceding the 11 March 2011 Tohoku earthquake. International Journal of Remote Sensing, 33(21), pp.6805–6817.

# 

# **ANEXOS**

# 

# **ANEXO A: ESPECIFICACIONES TÉCNICAS DE INSTRUMENTOS**

**TABLA 32 : Especificaciones técnicas: EVEREST 100.3ZL**

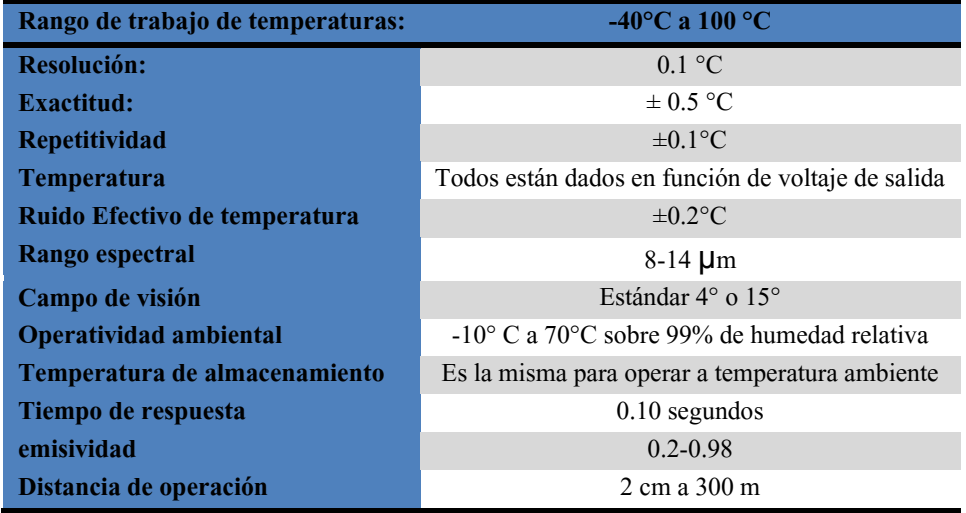

### **TABLA 33: Especificaciones técnicas: Fuente de Calibración Infrarroja Modelo 1000**

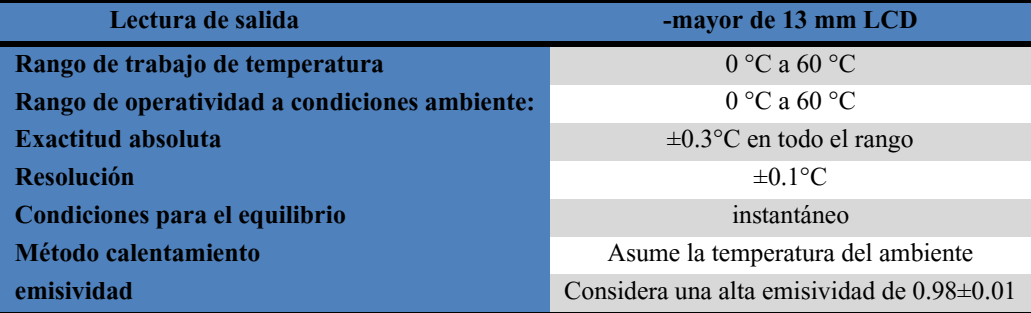

# **ANEXO B: LISTA DE IMÁGENES LANDSAT 8**

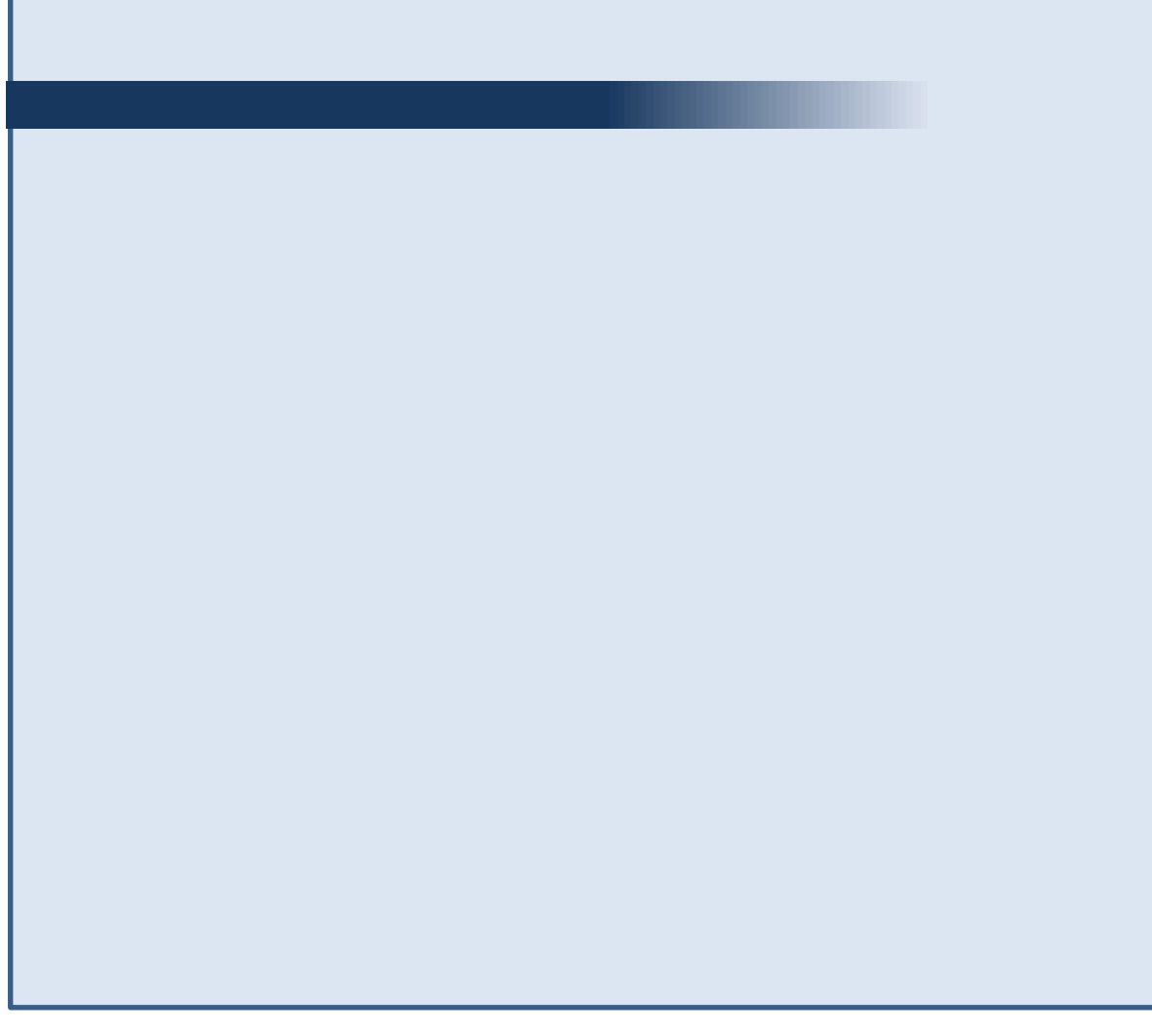
|              |                         |             |            | TADLA 34. LISTA DE IMAGENES LANDSATO QUE INCluye las altas 21 "TANDIL_ANO") ZZ-CASTILLA_T LI |
|--------------|-------------------------|-------------|------------|----------------------------------------------------------------------------------------------|
| <b>FECHA</b> | <b>NOMBRE DE IMAGEN</b> | <b>PATH</b> | <b>ROW</b> | <b>COBERTURA DE NUBES (%)</b>                                                                |
| 11-May-2013  | LC80110632013131LGN01   | 011         | 063        | 5.19                                                                                         |
| 27-May-2013  | LC80110632013147LGN00   | 011         | 063        | 28.69                                                                                        |
| 12-Jun-2013  | LC80110632013163LGN00   | 011         | 063        | 14.90                                                                                        |
| 28-Jun-2013  | LC80110632013179LGN00   | 011         | 063        | 63.14                                                                                        |
| 14-Jul-2013  | LC80110632013195LGN00   | 011         | 063        | 35.36                                                                                        |
| 30-Jul-2013  | LC80110632013211LGN00   | 011         | 063        | 11.25                                                                                        |
| 15-Ago-2013  | LC80110632013227LGN00   | 011         | 063        | 25.61                                                                                        |
| 31-Ago-2013  | LC80110632013243LGN00   | 011         | 063        | 57.81                                                                                        |
| 16-Sep-2013  | LC80110632013259LGN00   | 011         | 063        | 18.41                                                                                        |
| 02-Oct-2013  | LC80110632013275LGN00   | 011         | 063        | 13.32                                                                                        |
| 18-Oct-2013  | LC80110632013291LGN00   | 011         | 063        | 20.38                                                                                        |
| 19-Nov-2013  | LC80110632013323LGN00   | 011         | 063        | 17.01                                                                                        |
| 05-Dic-2013  | LC80110632013339LGN00   | 011         | 063        | 18.50                                                                                        |
| 21-Dic-2013  | LC80110632013355LGN00   | 011         | 063        | 1.12                                                                                         |
| 07-Feb-2014  | LC80110632014038LGN00   | 011         | 063        | 3.77                                                                                         |
| 04-Mar-2014  | LC80110632014070LGN00   | 011         | 063        | 0.12                                                                                         |
| 27-May-2013  | LC80110642013147LGN00   | 011         | 064        | 14.92                                                                                        |
| 12-Jun-2013  | LC80110642013163LGN00   | 011         | 064        | 42.79                                                                                        |
| 18-Oct-2013  | LC80110642013291LGN00   | 011         | 064        | 69.74                                                                                        |
| 19-Nov-2013  | LC80110642013323LGN00   | 011         | 064        | 47.60                                                                                        |
| 05-Dic-2013  | LC80110642013339LGN00   | 011         | 064        | 13.94                                                                                        |
| 13-Abr-2013  | LC82240862013103LGN00   | 224         | 086        | 1.27                                                                                         |
| 15-May-2013  | LC82240862013135LGN01   | 224         | 086        | 18.23                                                                                        |
| 02-Jul-2013  | LC82240862013183LGN00   | 224         | 086        | 63.44                                                                                        |
| 18-Jul-2013  | LC82240862013199LGN00   | 224         | 086        | 25.21                                                                                        |
| 19-Ago-2013  | LC82240862013231LGN01   | 224         | 086        | 0.25                                                                                         |
| 06-Oct-2013  | LC82240862013279LGN01   | 224         | 086        | 0.10                                                                                         |
| 23-Nov-2013  | LC82240862013327LGN00   | 224         | 086        | 1.92                                                                                         |
| 10-Ene-2014  | LC82240862014010LGN01   | 224         | 086        | 0.01                                                                                         |
| 26-Ene-2014  | LC82240862014026LGN00   | 224         | 086        | 9.64                                                                                         |
| 26-Feb-2014  | LC82240862014058LGN01   | 224         | 086        | 30.87                                                                                        |
| 20-Abr-2013  | LC82250862013110LGN00   | 225         | 086        | 0.02                                                                                         |
| 22-May-2013  | LC82250862013142LGN00   | 225         | 086        | 2.45                                                                                         |
| 07-Jun-2013  | LC82250862013158LGN00   | 225         | 086        | 0.12                                                                                         |
| 23-Jun-2013  | LC82250862013174LGN00   | 225         | 086        | 0.11                                                                                         |
| 25-Jul-2013  | LC82250862013206LGN00   | 225         | 086        | 0.05                                                                                         |
| 26-Ago-2013  | LC82250862013238LGN00   | 225         | 086        | 6.24                                                                                         |
| 27-Sep-2013  | LC82250862013270LGN00   | 225         | 086        | 5.01                                                                                         |
| 14-Nov-2013  | LC82250862013318LGN00   | 225         | 086        | 0.00                                                                                         |
| 30-Nov-2013  | LC82250862013334LGN00   | 225         | 086        | 11.04                                                                                        |
| 16-Dic-2013  | LC82250862013350LGN00   | 225         | 086        | 0.00                                                                                         |
| 01-Ene-2014  | LC82250862014001LGN00   | 225         | 086        | 7.82                                                                                         |

**TABLA 34:** Lista de imágenes Landsat 8 que incluye las áreas Z1-TANDIL\_ARG y Z2-CASTILLA\_PER

# **ANEXO C: EMISIVIDADES DE LIBRERIAS ESPECTRALES.**

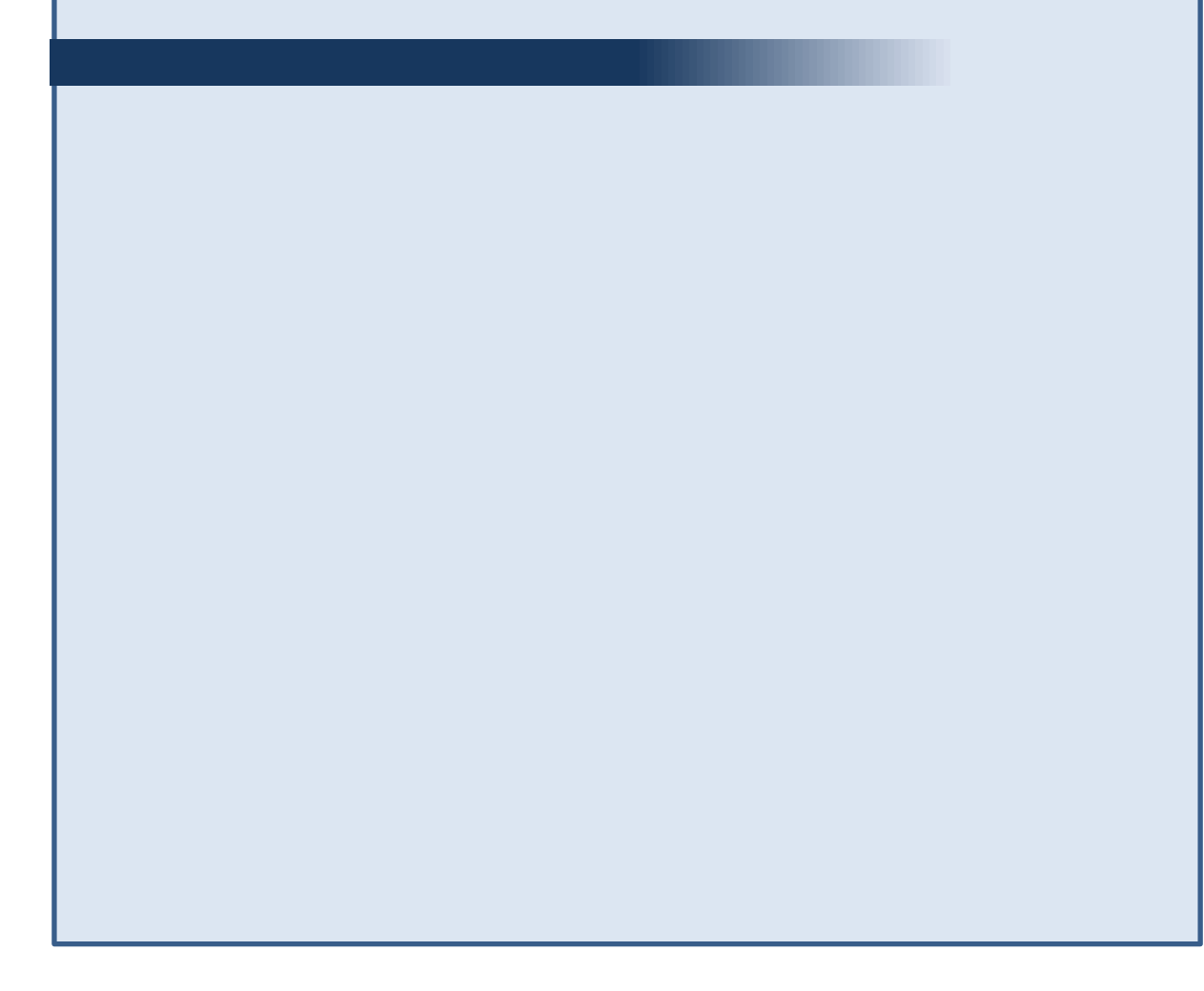

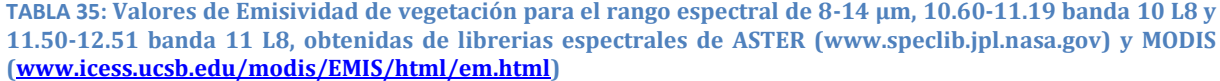

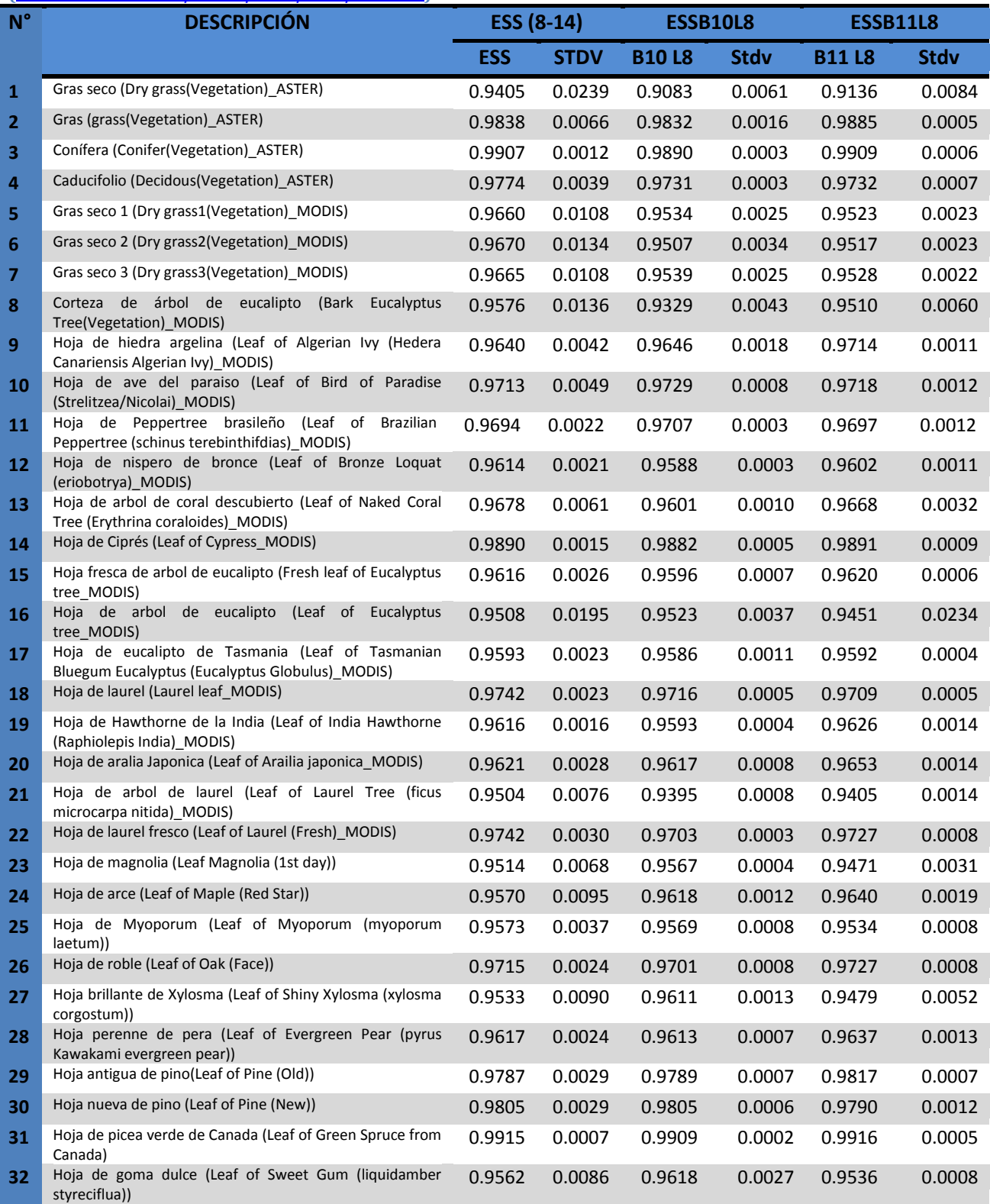

**TABLA 36: Valores de Emisividad de suelo para el rango espectral de 8-14 µm, 10.60-11.19 banda 10 L8 y 11.50-12.51 banda 11 L8, obtenidas de librerias espectrales de ASTER (www.speclib.jpl.nasa.gov) y MODIS (www.icess.ucsb.edu/modis/EMIS/html/em.html)**

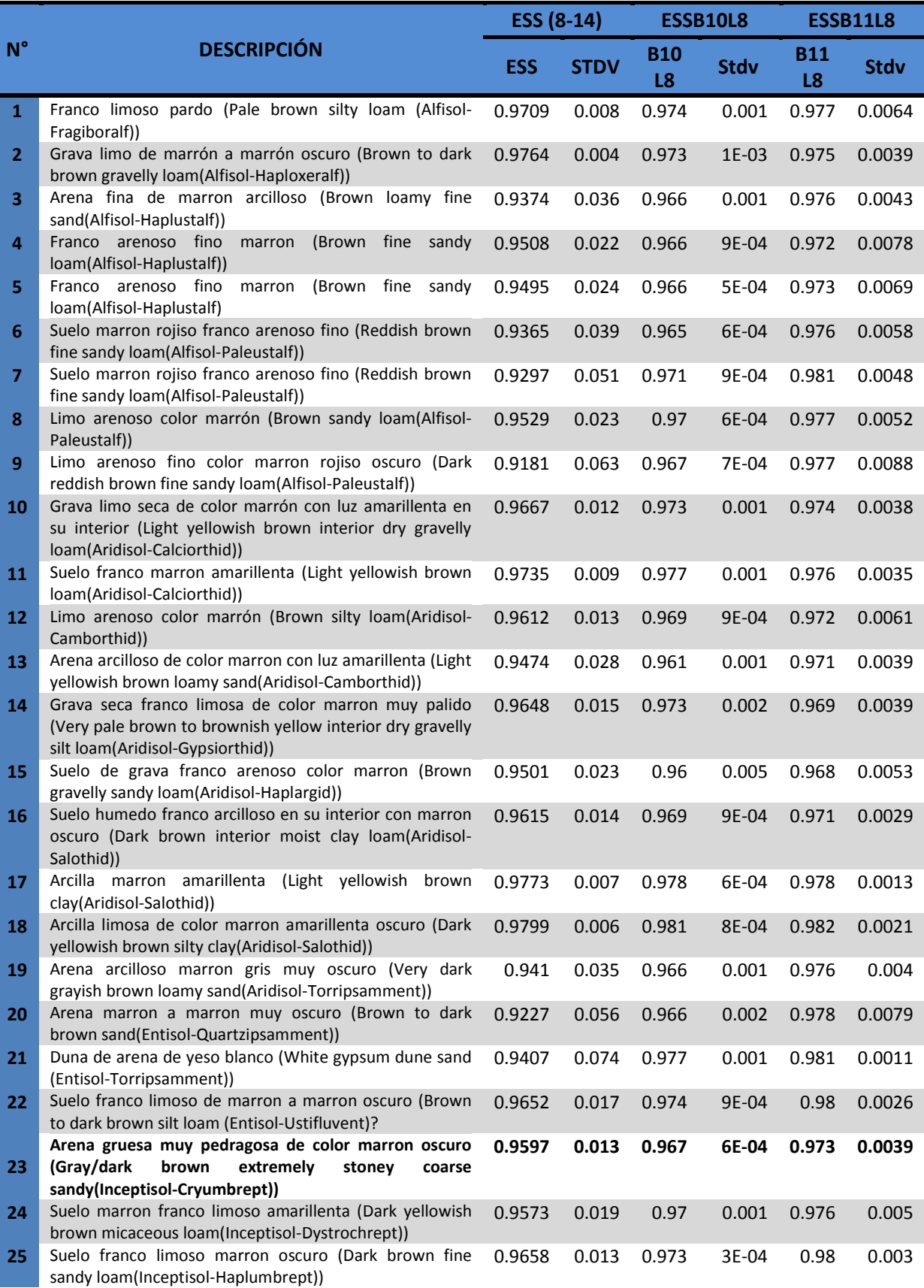

#### Continuación de la Tabla 36

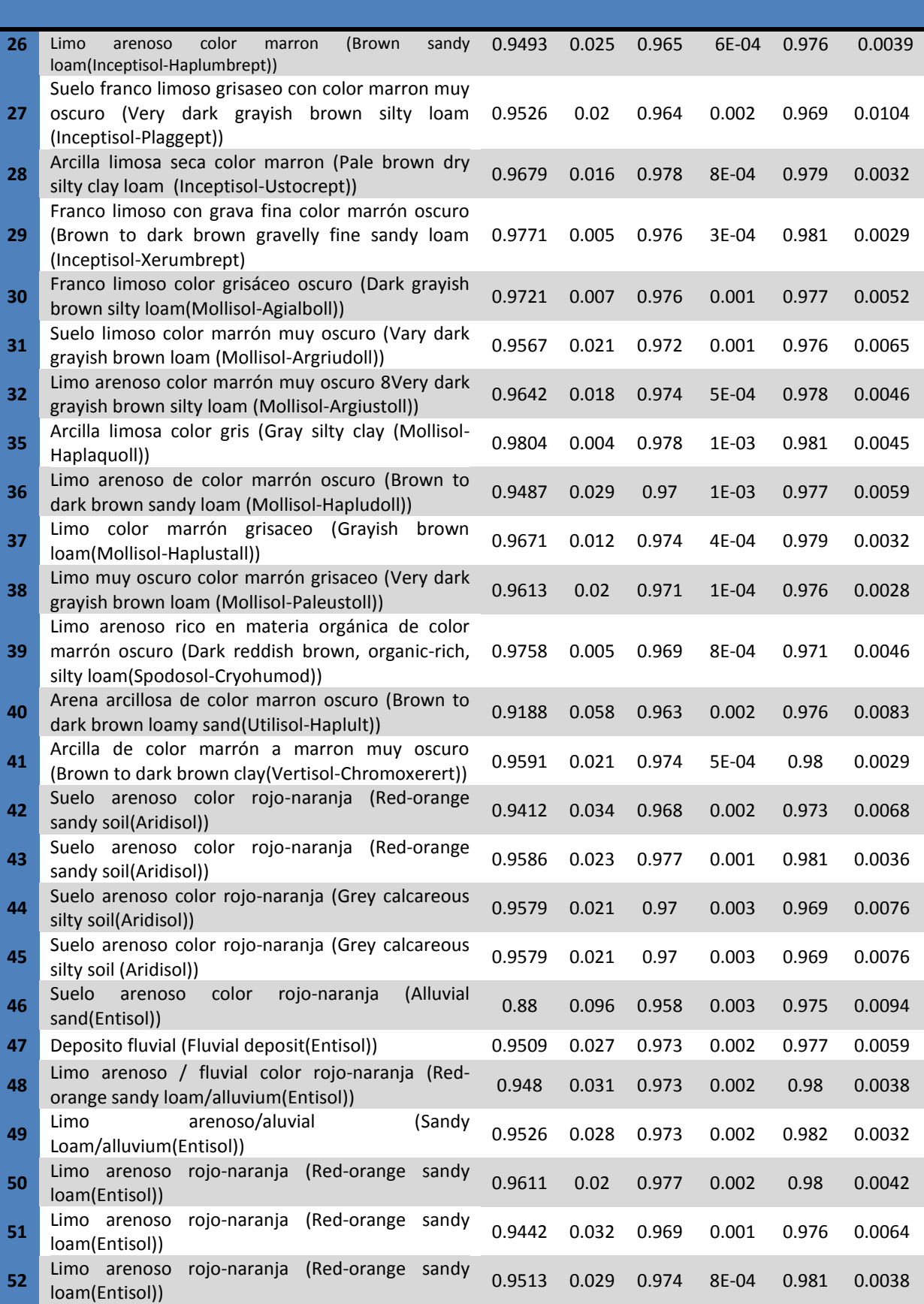

#### Continuación de la Tabla 36

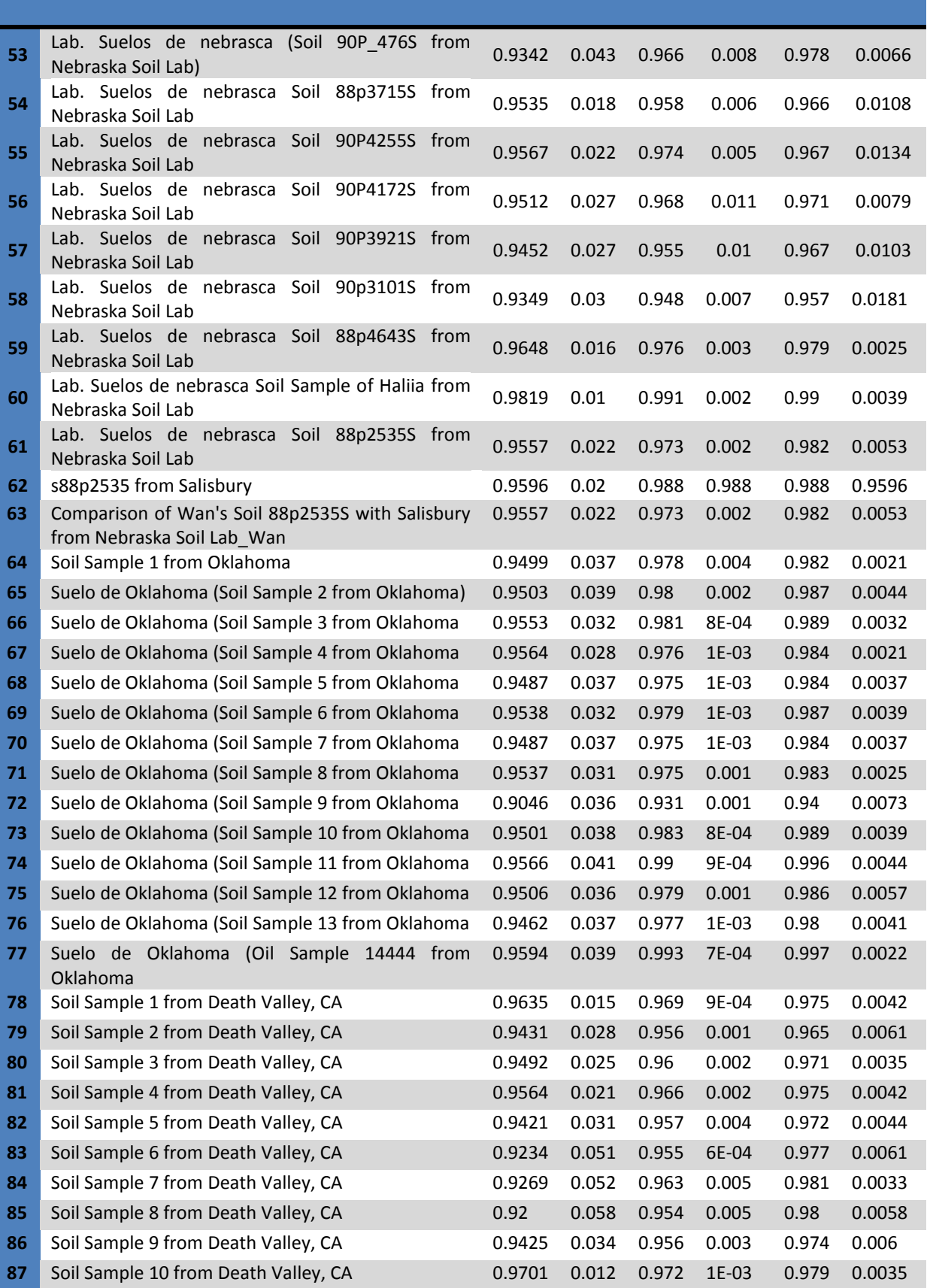

#### Continuación de la Tabla 36

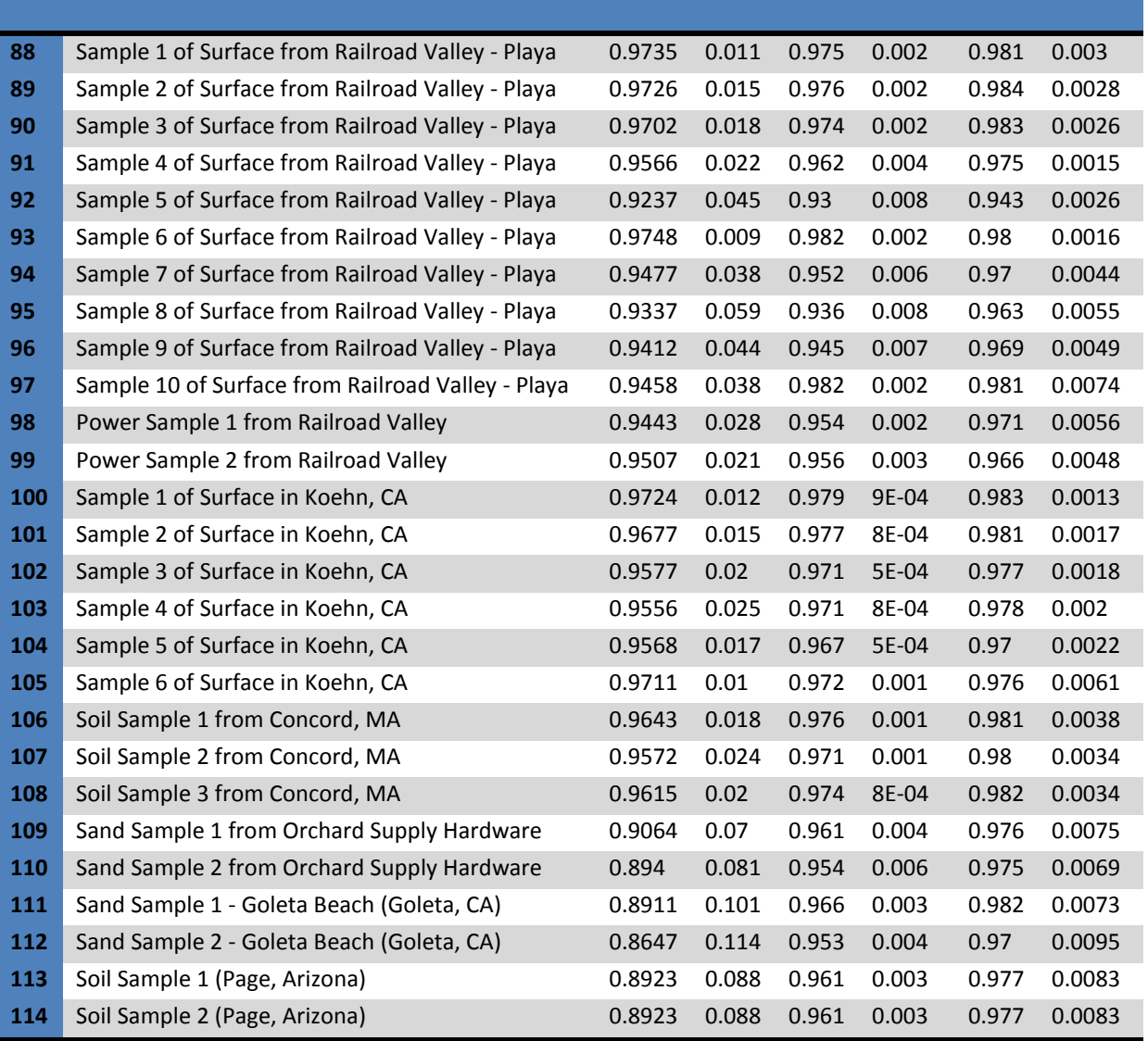

# **ANEXO D: BANDA DE EVALUACIÓN DE CALIDAD**

#### **Banda de evaluación de calidad**

#### **(Quality Assessment Band BQA)**

En el archivo o fichero de descarga de la imagen Landsat 8, se encuentran 11 bandas espectrales, el archivo de cabecero de extensión \*.MTL y la banda BQA. BQA es información del pixel evaluada a nivel de bits, que para el usuario representan valores enteros que puede ser agua, nube, errores radiométricos dados en función de las condiciones del sensor.

El objetivo de utilizar BQA es permitir a los investigadores usarla como primer indicador de la calidad del pixel. No usarla puede llevar a la mal interpretación de los resultados de una investigación por ejemplo cuando se calcula un índice de vegetación "NDVI" sobre pixeles que contienen nubes, se tendría valores anómalos de vegetación. Si estos valores se incluyen en un estudio de fenología, los resultados no demostrarían las características verdaderas del crecimiento estacional de la vegetación. Los pixeles contaminados por nubes representan valores bajos de NDVI, y las medidas en el momento de mayor verdor o mayor madurez de la vegetación aparecerían después del momento que de verdad ocurre. Una consecuencia peor sería el reporte de reducción de crecimiento de la vegetación el cual puede ser tomado como indicador de los cambios ambientales, provocando políticas o prácticas de manejo de tierras innecesarias.

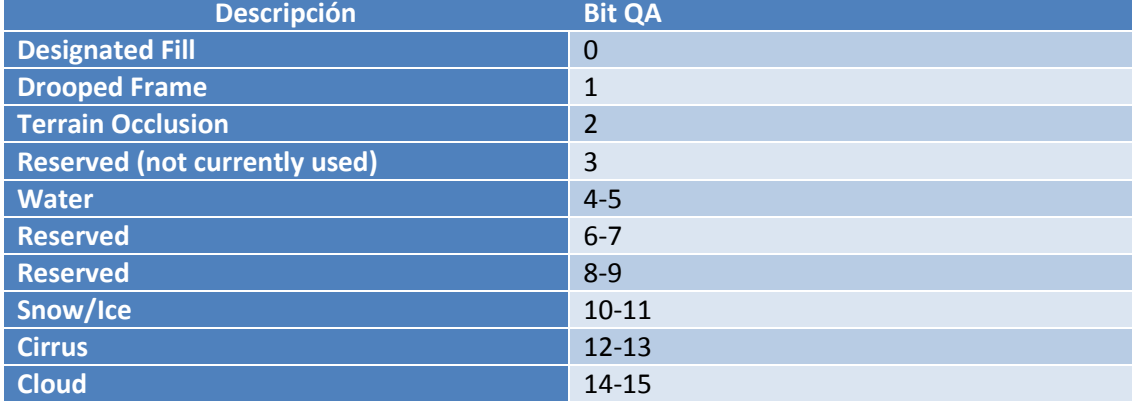

**TABLA 37:** Descripción general de Bits en cualquier banda Quality Assessment.

#### Descripción de Bit

La información de un pixel en la banda BQA es la conversión a un grupo de bits en cadenas binarias. Por ejemplo:

El valor entero "1" convertido a un valor binario es "0001". Este valor binario tiene cuatro bits, escrito de derecha a izquierda como bits.

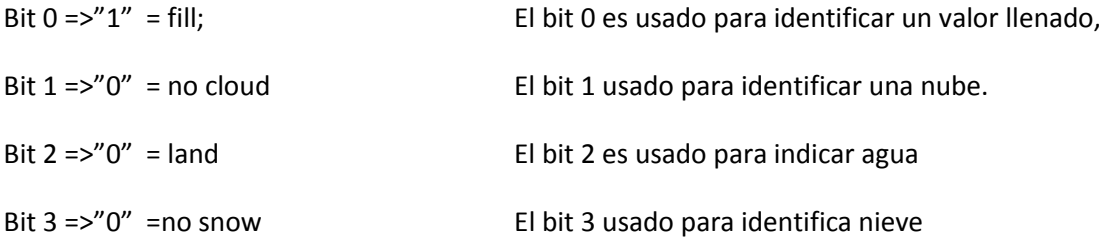

Cada uno de los bits 0-3 representa una condición que puede ser calculada de un valor físico.

Descripción de la Banda BQA

Las banda BQA es un producto que hecho a 16 bit que tiene la siguiente característica de análisis

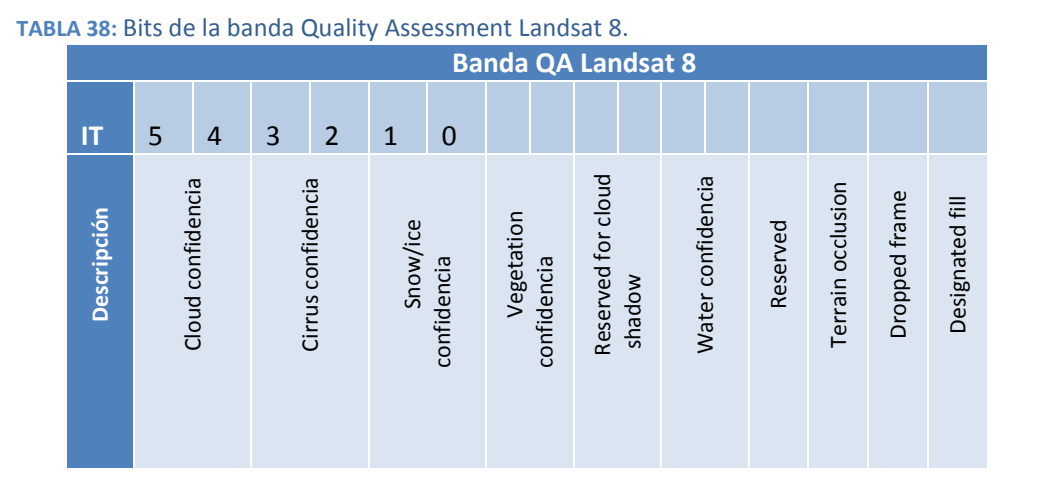

Para mejorar el análisis de los usuarios, se ha representado el análisis de bits en valores enteros comunes que son incluidos en la siguiente tabla.

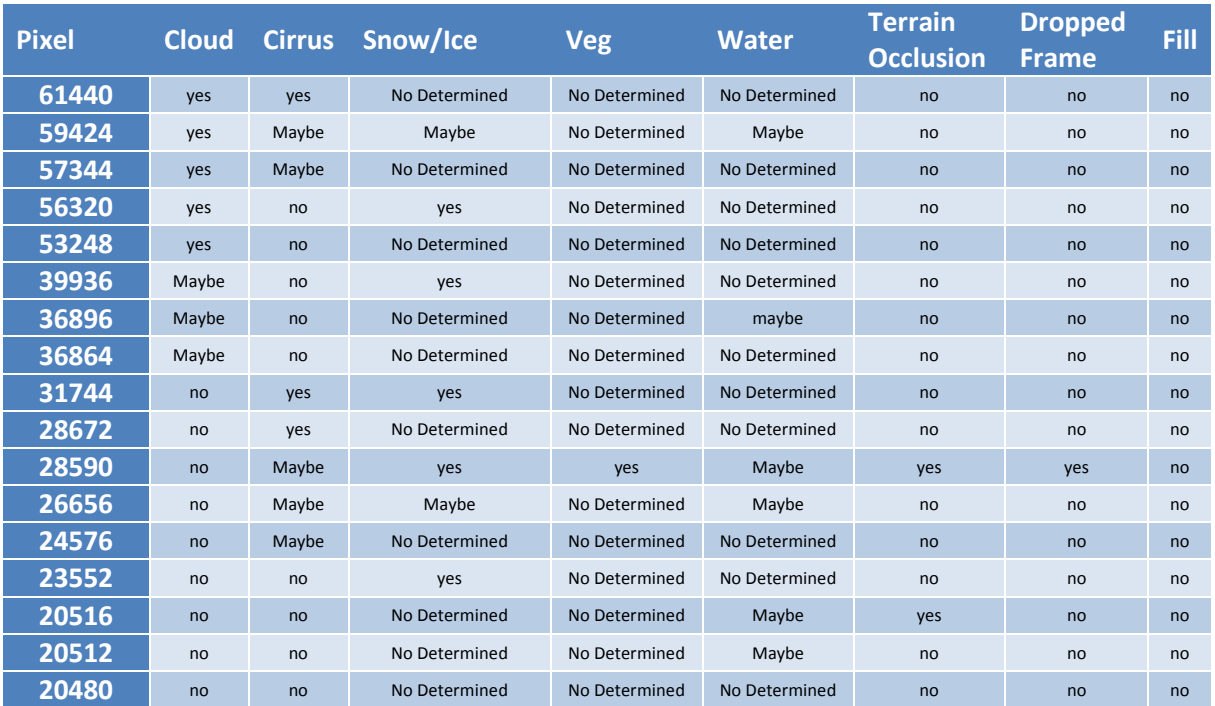

**TABLA 39:** Designación de valores a píxel en la banda Quality Assessment.

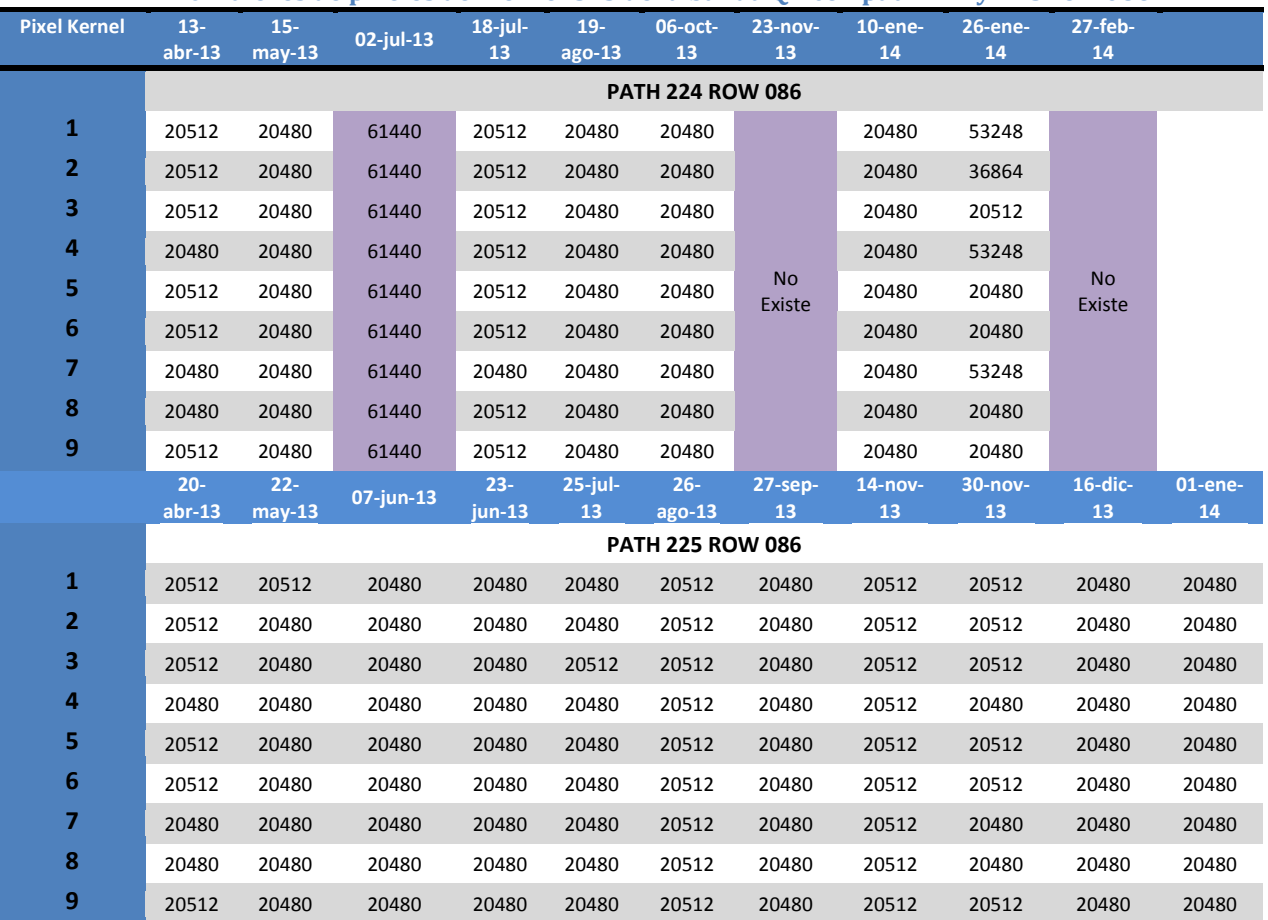

#### **TABLA 40: Valores de píxeles del kernel 3x3 de la banda QA con path 224 y 225 row 086.**

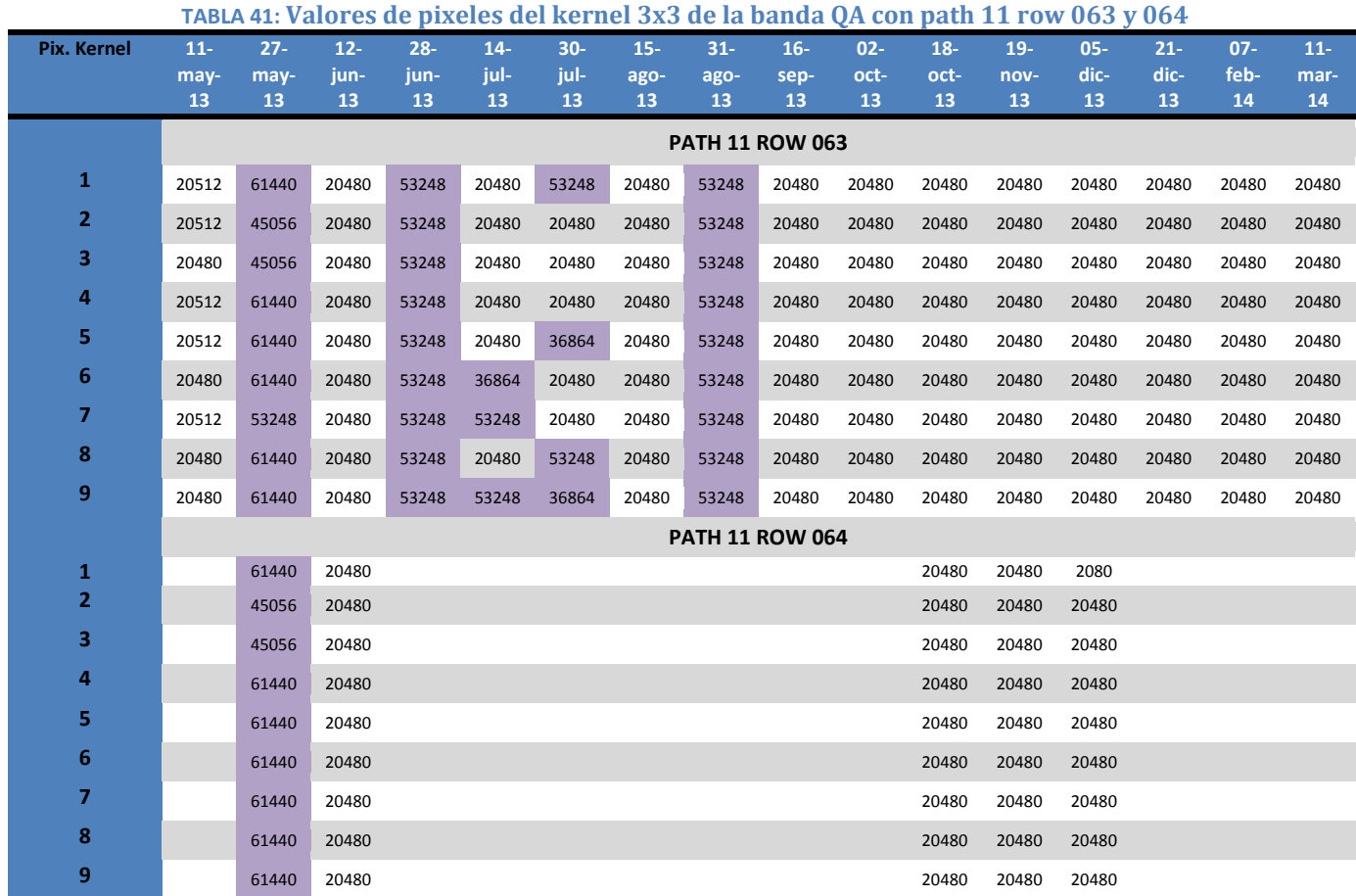

# **ANEXO E: ATMOSFERA ESTANDAR**

#### **ATMOSFERAS ESTANDAR**

Una Atmosfera estándar internacional es un modelo matemático sencillo que sirve para estimar las propiedades de atmosféricas en función de la altitud. Existen seis modelos de atmosfera en MODTRAN difieren significativamente en los perfiles de temperatura, H2O y O3. Los perfiles de temperatura se observan en la Figura 66. No es de extrañar que la atmosfera de invierno en el sub Artico es tiene una temperatura de superficie fría, que la atmosfera de latitudes medidas de invierno es la siguiente temperatura más fría y que las atmosfera de latitudes medidas de verano y tropical son las que tienen las temperaturas más cálidas junto con la atmosfera de verano en el sub-Artico

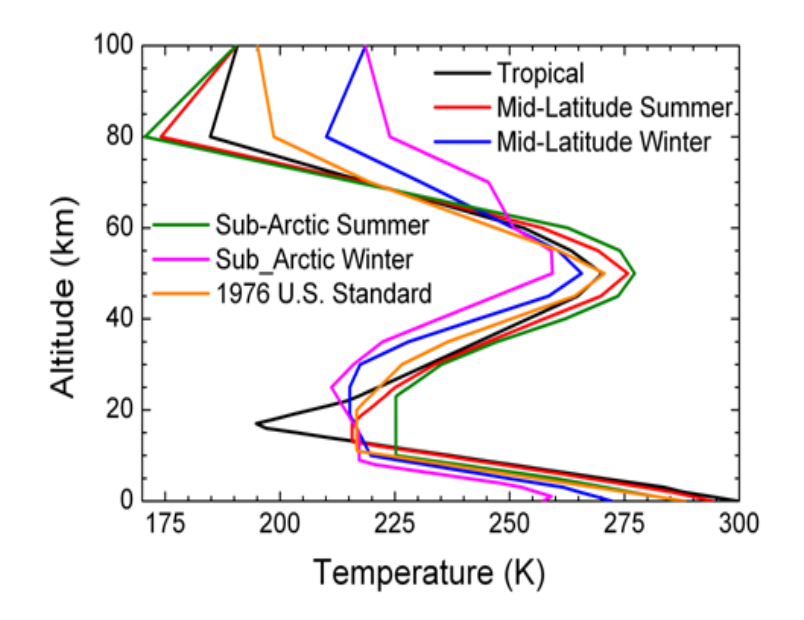

**FIGURA 73 : Perfil atmosférico de temperatura según modelo de atmosfera.**

Para obtener mejores resultados en determinar el tipo de atmosfera, según el área de estudio a analizar en la Tabla Nº se describe en función de la cantidad de vapor de agua y fecha el tipo de atmosfera a elegir para una escena. Aquí se presenta dos casos: (a) vapor de agua conocido, se elige directamente el modelo de atmosfera (b) vapor de agua desconocido, se elige según el valor de temperatura del aire, el cual tiende a correlacionar con el vapor de agua.

| <b>TADEA 74. MOUCHO UC UTHOSICIU SCRUIT CUITTIUUU UC VUDOL UC URUU Y/O TCHIDCIUTU UCI UII C.</b> |                   |                                |  |  |  |  |  |  |  |  |  |
|--------------------------------------------------------------------------------------------------|-------------------|--------------------------------|--|--|--|--|--|--|--|--|--|
| <b>Modelo de Atmosfera</b>                                                                       | Vapor de agua     | <b>Temperatura del aire</b>    |  |  |  |  |  |  |  |  |  |
|                                                                                                  | g/cm <sup>2</sup> | en la superficie.              |  |  |  |  |  |  |  |  |  |
| <b>Sub-Arctic Winter (SAW)</b>                                                                   | 0.42              | $-16$ <sup>o</sup> C((257.15K) |  |  |  |  |  |  |  |  |  |
| <b>Mid-Latitude Winter (MLW)</b>                                                                 | 0.85              | $-1$ ºC (272.15 K)             |  |  |  |  |  |  |  |  |  |
| <b>U.S. Standard (US)</b>                                                                        | 1.42              | 15 ºC (288 K)                  |  |  |  |  |  |  |  |  |  |
| <b>Sub-Arctic Summer (SAS)</b>                                                                   | 2.08              | 14 °C (287.15 K)               |  |  |  |  |  |  |  |  |  |
| <b>Mid-Latitude Summer (MLS)</b>                                                                 | 2.92              | 21 °C (294.15 K)               |  |  |  |  |  |  |  |  |  |
| <b>Tropical (T)</b>                                                                              | 4.11              | 27 °C (300.15)                 |  |  |  |  |  |  |  |  |  |

**TABLA 42:** Modelo de atmosfera según cantidad de vapor de agua y/o temperatura del aire.

Si la temperatura es desconocida, se selecciona el modelo de atmosfera de la Tabla Nº el cual está basado en temperaturas de superficie por latitudes estacionales.

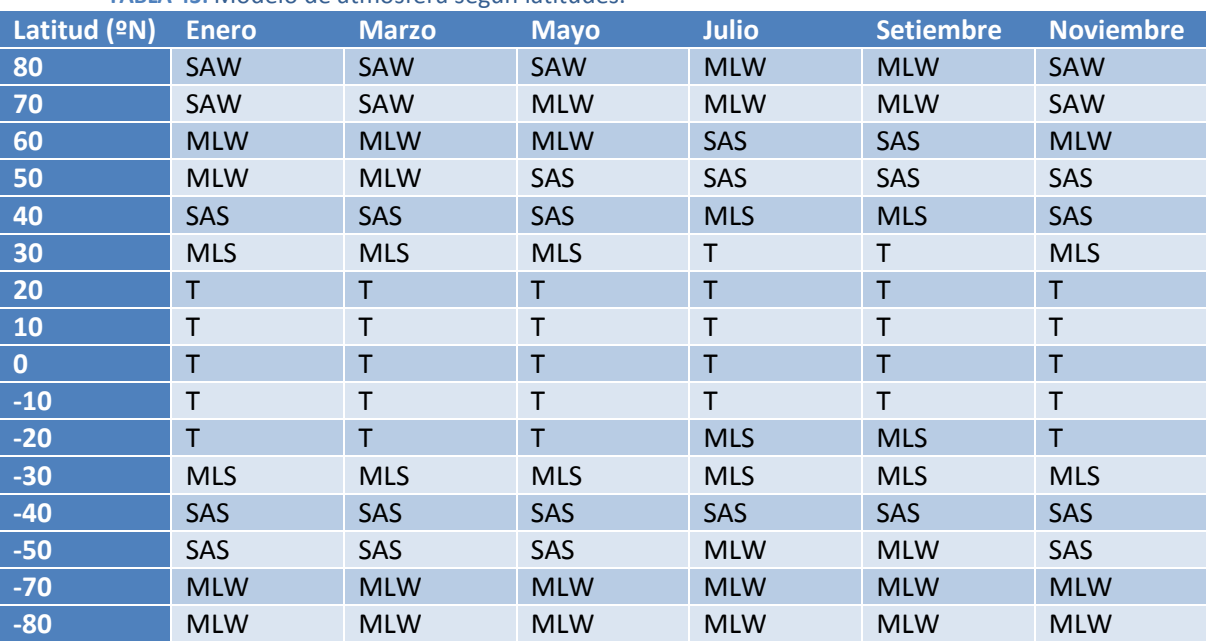

**TABLA 43:** Modelo de atmosfera según latitudes.

## **ANEXO F:MODTRAN**

Para estimar la TSS se requiere de los parámetros atmosféricos de transmisividad, radiancia ascendente y descendente, las cuales son estimadas con:

### **WEB MODTRAN Barsi et al., 2003**

Para utilizar la web se requiere ingresar la fecha de la imagen del satélite Landsat. Tal cual como se muestra en la Figura.

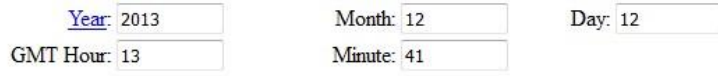

**FIGURA 74: Fecha y hora (GMT) requerida en el portal web de Julia Barsi.**

Otra consideración es ingresar las coordenadas geográficas (grados) de un punto de referencia en la imagen Landsat. Además, se debe elegir la forma como extrae el perfil atmosférico de los datos originales de reanalisis. Para esto hay que elegir entre un perfil atmosférico con datos originales o un perfil atmosférico generado por interpolación. En la Figura se muestra las coordenadas geográficas de nuestra zona de estudio Z2\_TANDIL-ARG y datos interpolados del perfil atmosférico.

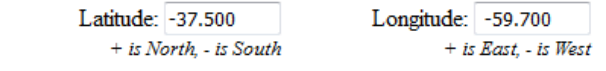

**O** Use atmospheric profile for closest integer lat/long help

<sup>®</sup> Use interpolated atmospheric profile for given lat/long help

```
FIGURA 75: Latitud y Longitud requerida para extraer el perfil atmosférico en el portal web de Julia Barsi.
```
En la Figura se muestra los siguientes procedimientos a seguir por el usuario que requiera estimar los parámetros atmosféricos. Para ello hay que elegir el tipo de atmosfera estándar de tu zona de estudio. En nuestro caso es latitudes medias de invierno. Asimismo, se debe elegir la banda espectral del satélite Landsat elegido o si lo calcula en un intervalo general.

**Use mid-latitude summer standard atmosphere for upper atmospheric profile** help

- <sup>O</sup> Use mid-latitude winter standard atmosphere for upper atmospheric profile help
- <sup>O</sup> Use Landsat-8 TIRS Band 10 spectral response curve
- <sup>O</sup> Use Landsat-7 Band 6 spectral response curve
- Use Landsat-5 Band 6 spectral response curve
- © Output only atmospheric profile, do not calculate effective radiances

**FIGURA 76: Atmosfera estándar en latitudes medias de verano e invierno. Función filtro de las bandas térmicas del satelite Landsat. La respuesta espectral puede ser Landsat 5, 7 o 8.** 

En la Figura se muestra los perfiles atmosféricos generados por el portal web, el cual es enviado al email de la persona que genera la solicitud. La información generada es enviada de forma de texto y gráfica.

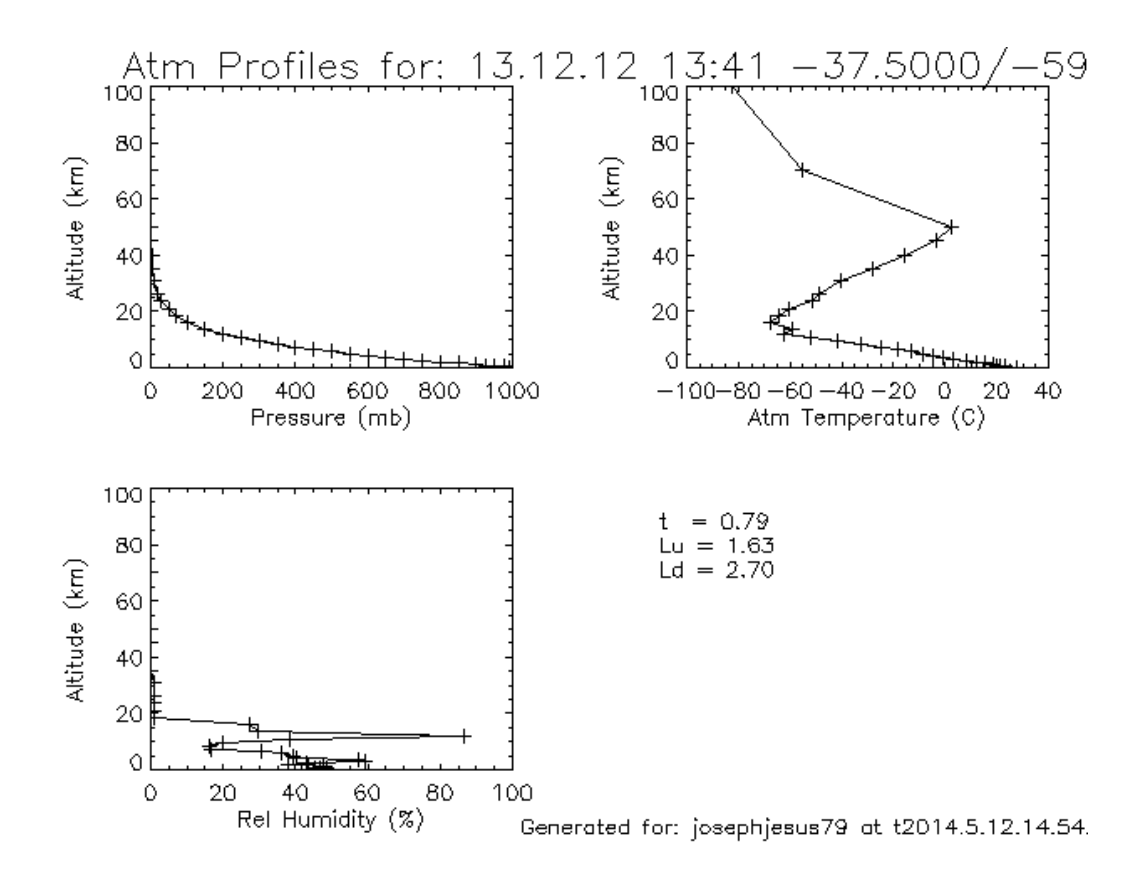

**FIGURA 77: Representación de perfil atmosférico de datos de reanalisis y parámetro atmosférico estimado para las coordenadas -37.5 y -59.7.**

#### **PCMODWIN**

En el software PCMODWIN se tiene implementado el MODTRAN que permite estimar los valores de transmisividad. En este sentido, se ha estimado los parámetros atmosféricos de la siguiente manera:

#### **Transmisividad**

Para estimar la transmisividad con PCMODWIN se debe identificar el tipo de atmosfera y el tipo de camino atmosférico, y el parámetro a estimar, tal cual como se muestra en la figura

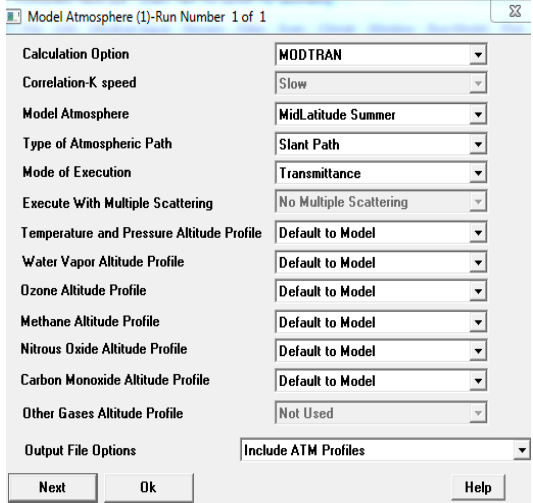

**FIGURA 78: Primer paso del software PCMODWIN "Model Atmosphere" para estimar la transmisividad en el intervalo espectral de la bandas térmicas del satelite Landsat 8. Se ingresa el modelo atmosférico, camino atmosférico y parámetro a estimar.**

Después, se debe elegir el tipo de columna de vapor agua, el cual puede ser estimado con datos por el perfil atmosférico o un valor por defecto. En nuestro caso, las primeras pruebas se realizaron con valor defecto y posteriormente con la información de vapor de agua de un perfil atmosférico de la zona de estudio. De igual manera uno debe elegir si se estima la transmisividad en un gran rango espectral o en uno designado por el usuario. En nuestro caso se eligió el función del satélite Landsat 8 tal cual como se muestra en la Figura

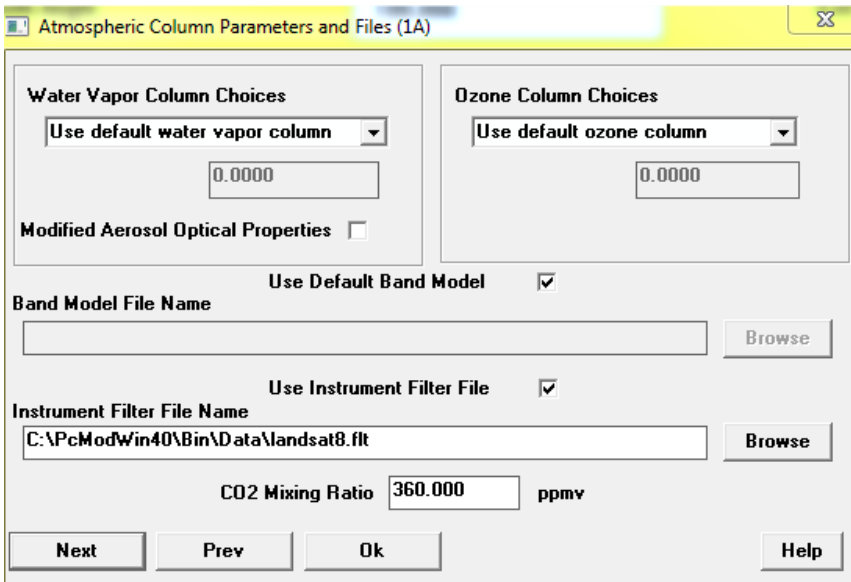

**FIGURA 79: Segundo paso del software PCMODWIN "Atmospheric Column Parameters and Files" para estimar la transmisividad en el intervalo espectral de la bandas térmicas del satelite Landsat 8. Se ingresa el valor de vapor de agua en la columna atmosférica elegida, y función filtro de la banda térmica.**

En la siguiente Figura se muestra los valores por defecto de visibilidad requerido para la estimación de la transmisividad.

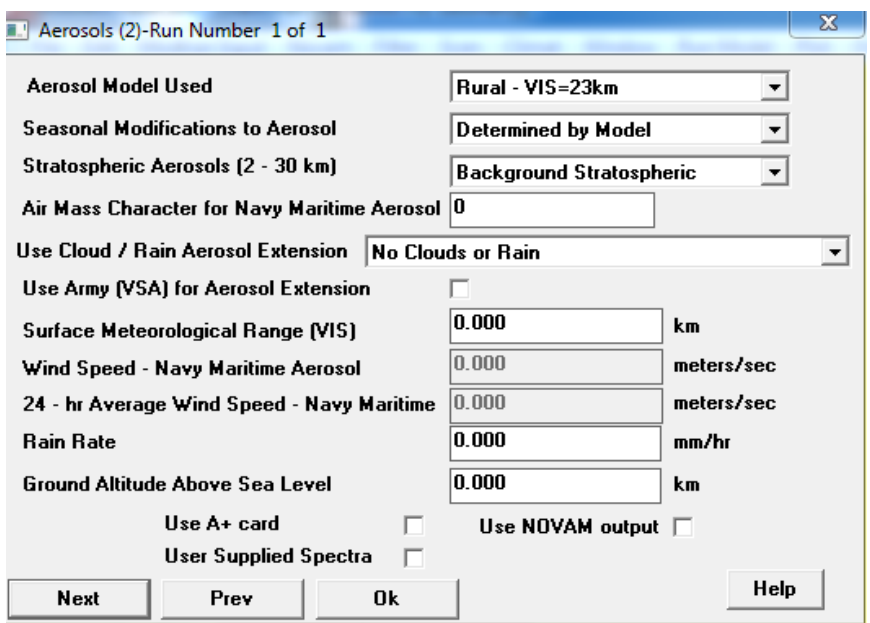

**FIGURA 80: Tercer paso del software PCMODWIN "Aerosol" para estimar la transmisividad en el intervalo espectral de la bandas térmicas del satelite Landsat 8. Se utiliza la información predeterminada visibilidad 23 k.**

Finalmente, el usuario puede definir el rango espectral de estimación de la transmisividad. Además, designar la altura del observador, angulo cenit, altura final.

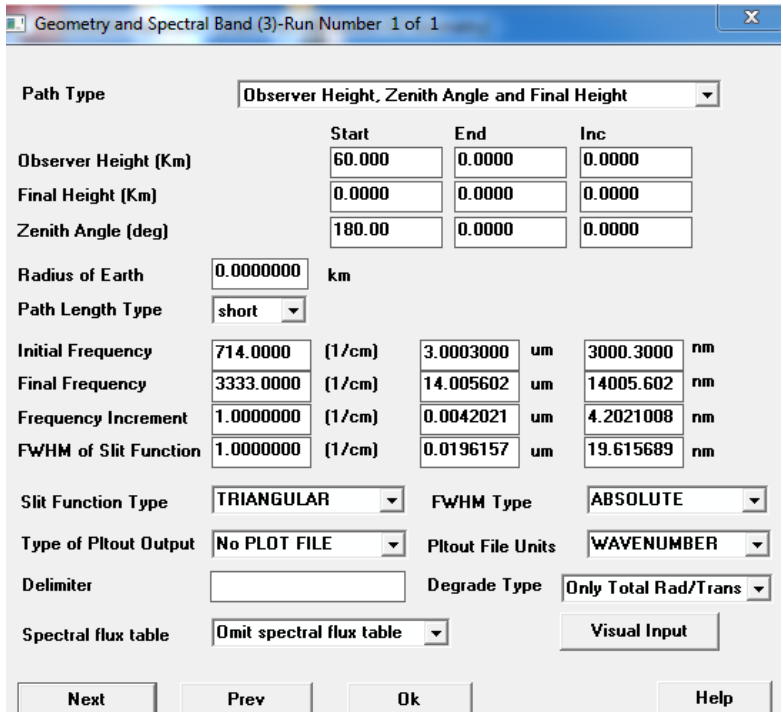

**FIGURA 81: Cuarto paso del software PCMODWIN "Geometry and Spectral Band" para estimar la transmisividad en el intervalo espectral de la bandas térmicas del satelite Landsat 8. Se ingresa la altura del observador, altura, angulo cenit y intervalo espectral.**

Una representación final es dada en la Figura donde resumen los pasos mostrados anteriormente

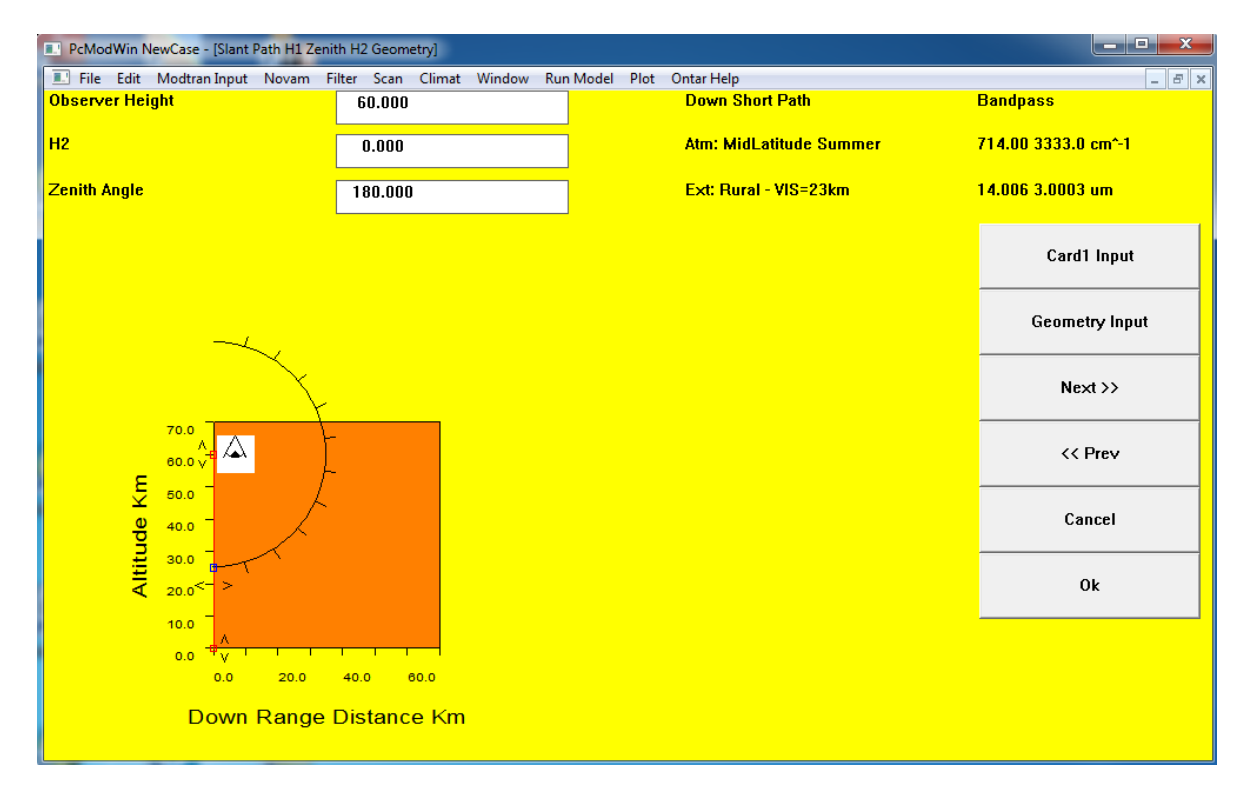

**FIGURA 82: Visualización de los parámetros de entrada del software PCMODWIN para la estimación de la transmisividad.**

### **Radiancia Ascendente**

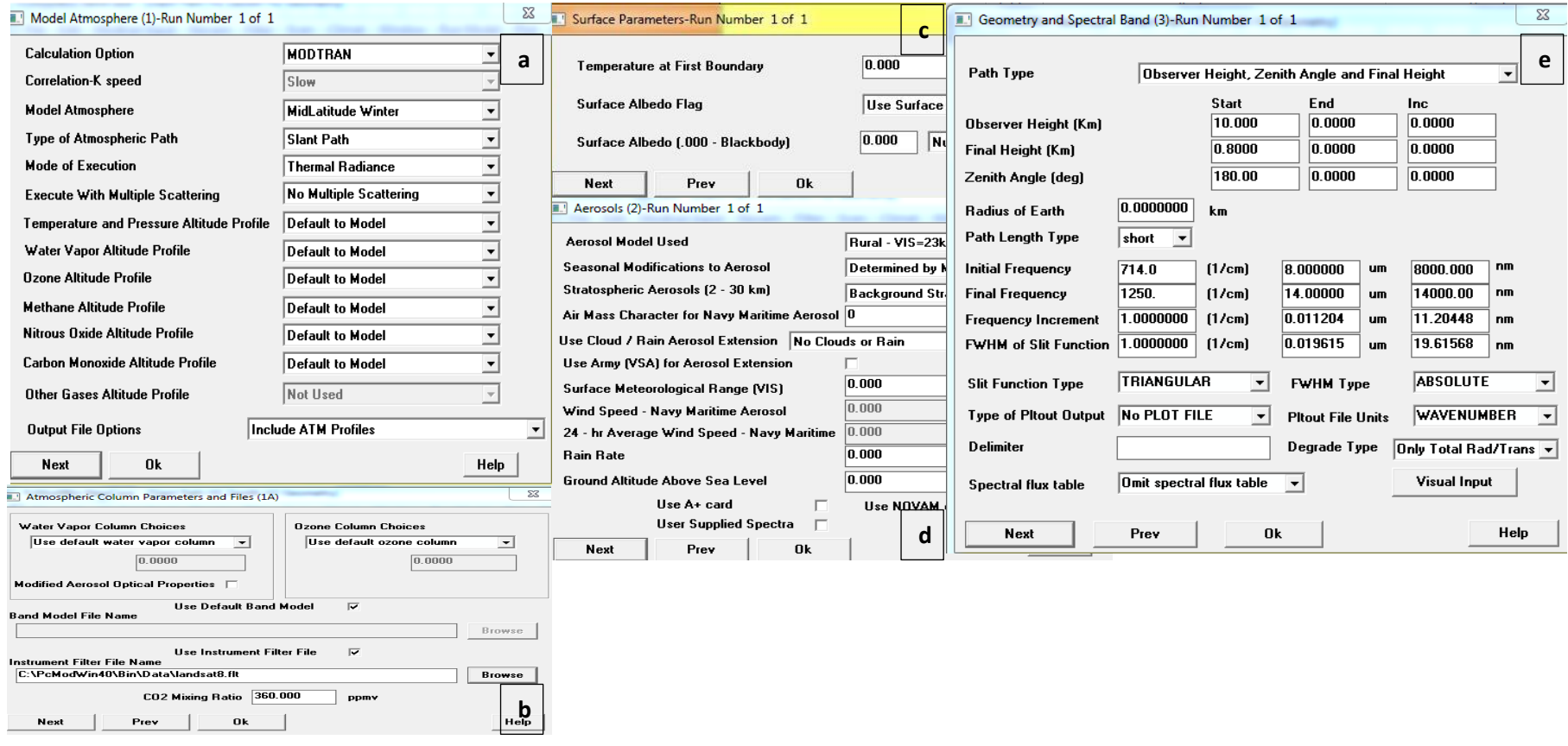

**FIGURA 83: Pasos requeridos para la estimación de la radiancia ascendente con el software PCMODWIN. (a) Se determina el tipo de atmosfera, camino atmosférico, y parámetro a**  estimar. (b) Se determina la cantidad de vapor de agua en la columna atmosférica y función filtro del sensor térmico. (c) Valores predeterminados de la temperatura en la primera capa de la columna atmosférica, albedo y reflectividad. (d) Valores predeterminados que considera el tipo de visibilidad. (e) Se determina la altura del observador, ángulo cenit, longitud de onda a **estimar.**

## **Radiancia Descendente**

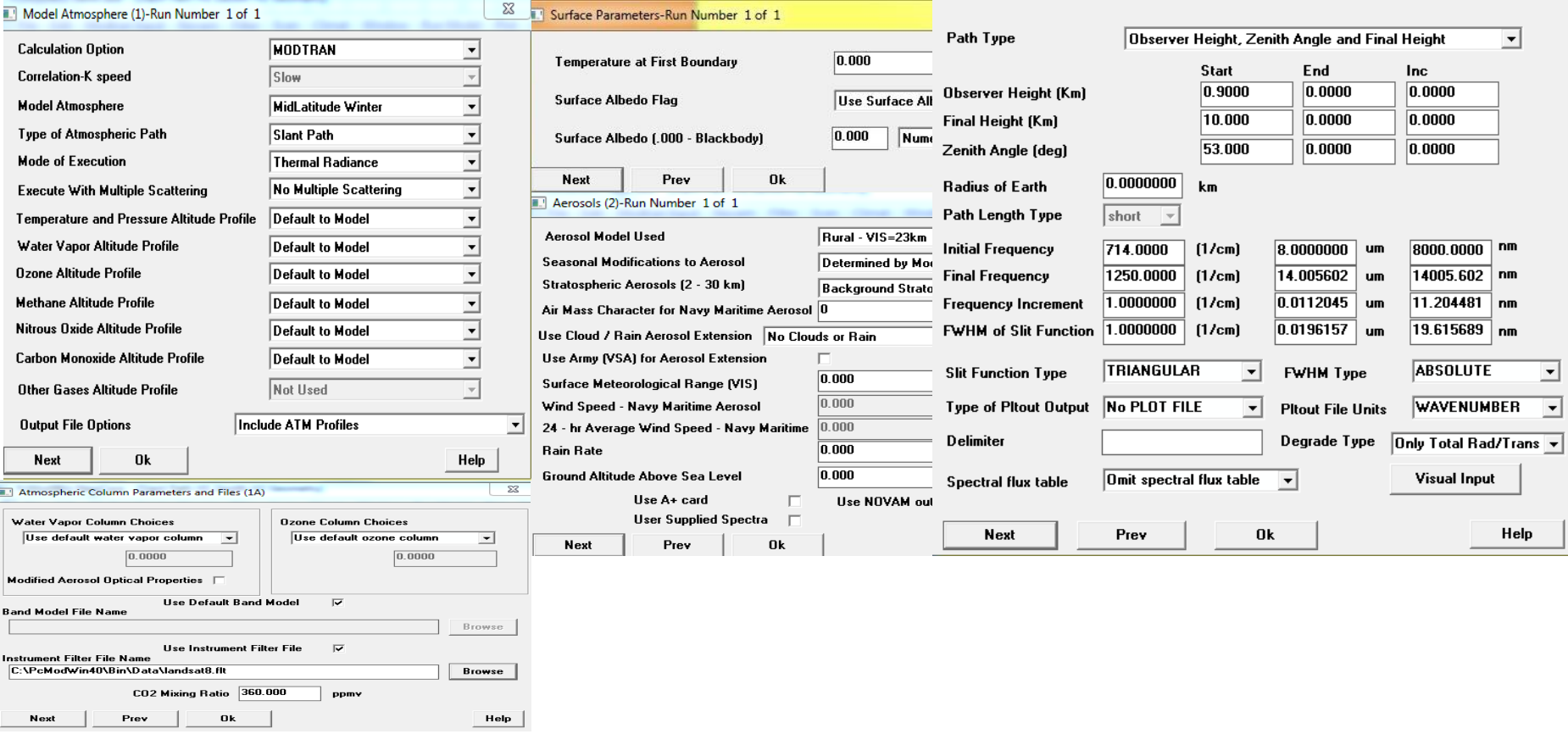

FIGURA 84: Pasos requeridos para la estimación de la radiancia descendente con el software PCMODWIN. (a) Se determina el tipo de atmosfera, camino atmosférico, y parámetro a estimar. (b) Se determina la cantidad de vapor de agua en la columna atmosférica y función filtro del sensor térmico. (c) Valores predeterminados de la temperatura en la primera capa de **la columna atmosférica, albedo y reflectividad. (d) Valores predeterminados que considera el tipo de visibilidad. (e) Se determina la altura del observador, ángulo cenit, longitud de onda a estimar.** 

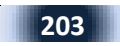

## **ANEXO G: DATOS DE PROCESAMIENTO**

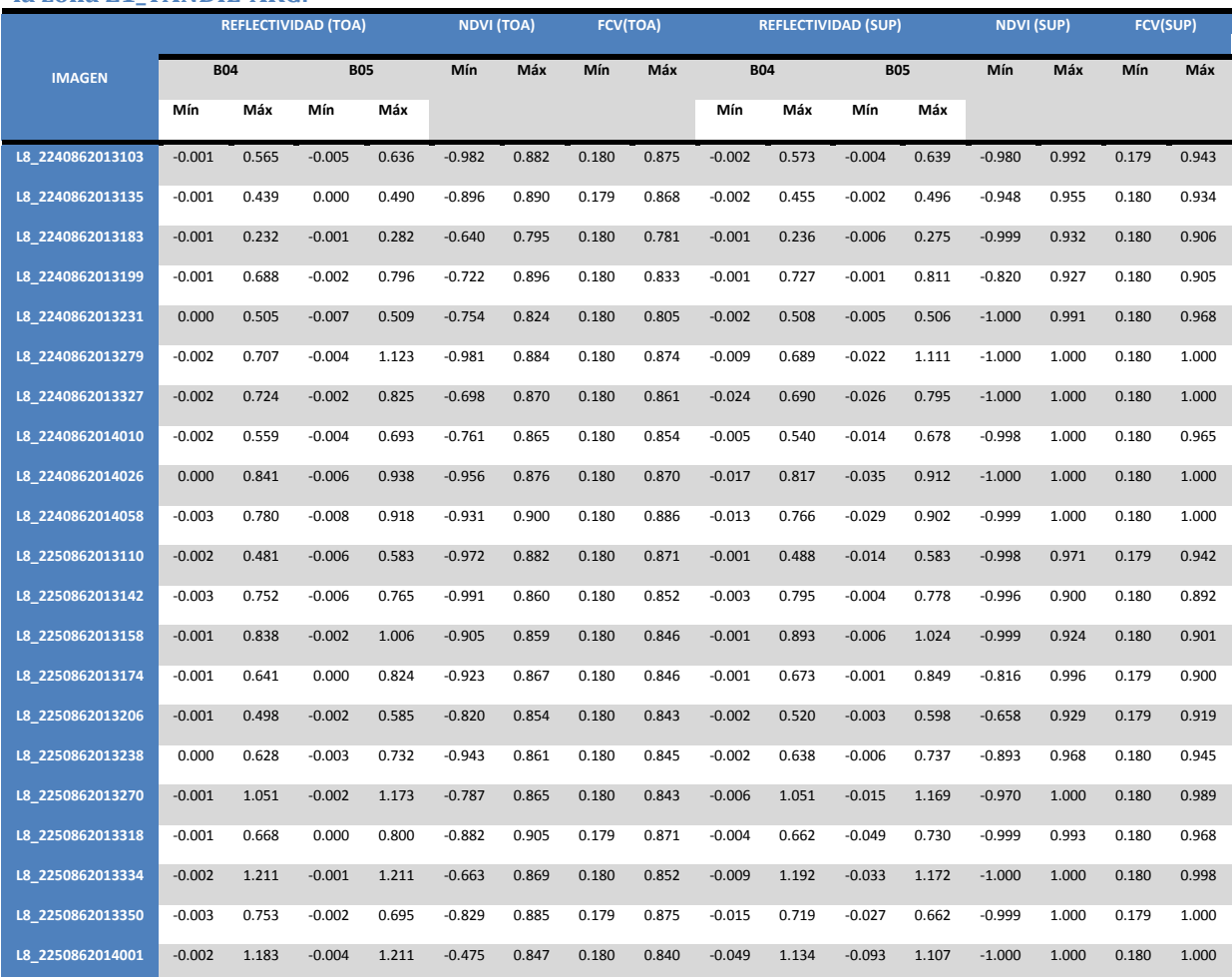

#### **TABLA 44: Valores mínimos y máximos de reflectividad aparente, superficie, NDVI y FCV para la zona Z1\_TANDIL-ARG.**

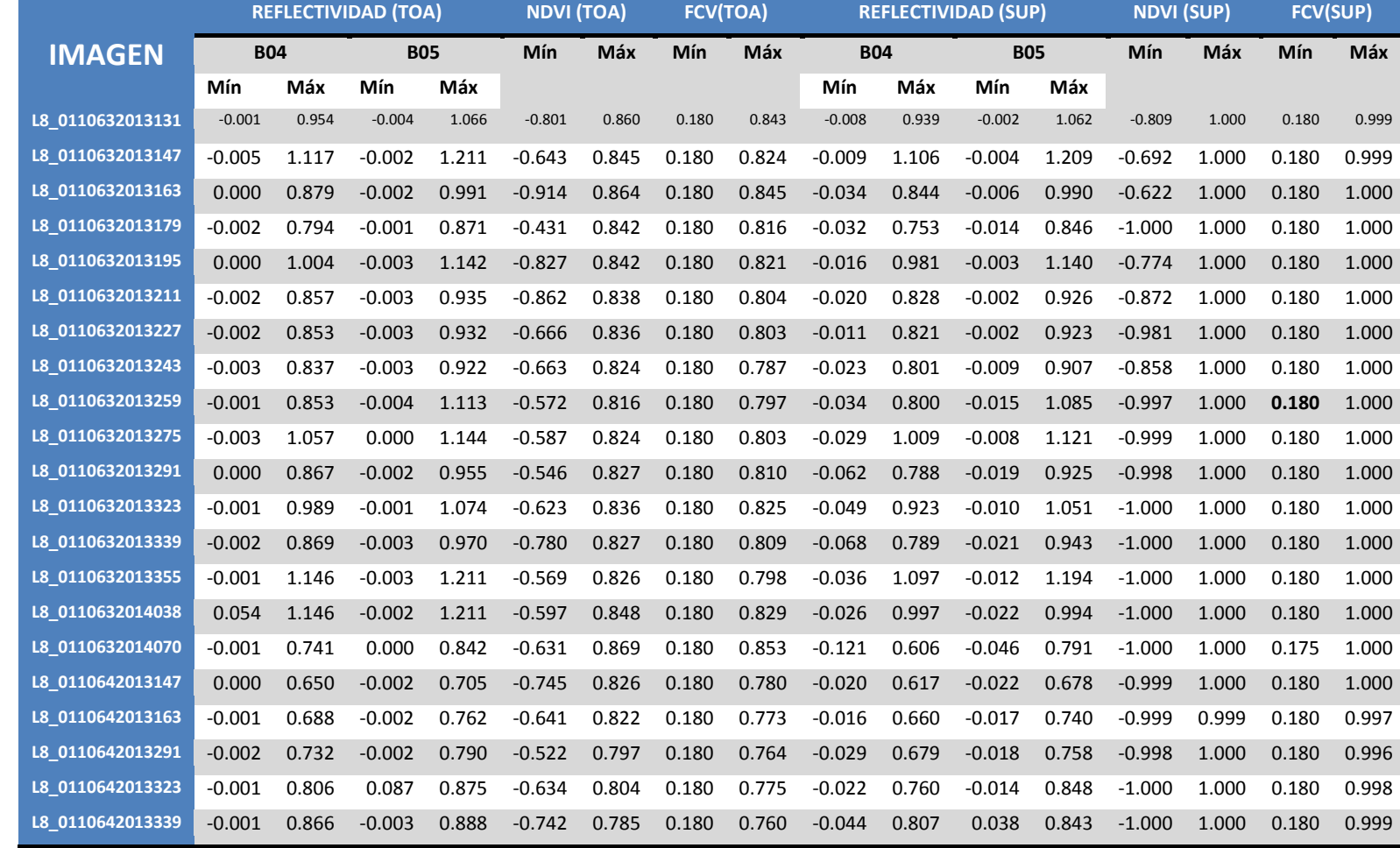

#### **TABLA 45: Valores mínimos y máximos de reflectividad aparente, superficie, NDVI y FCV para la zona Z2\_CASTILLA-PER.**

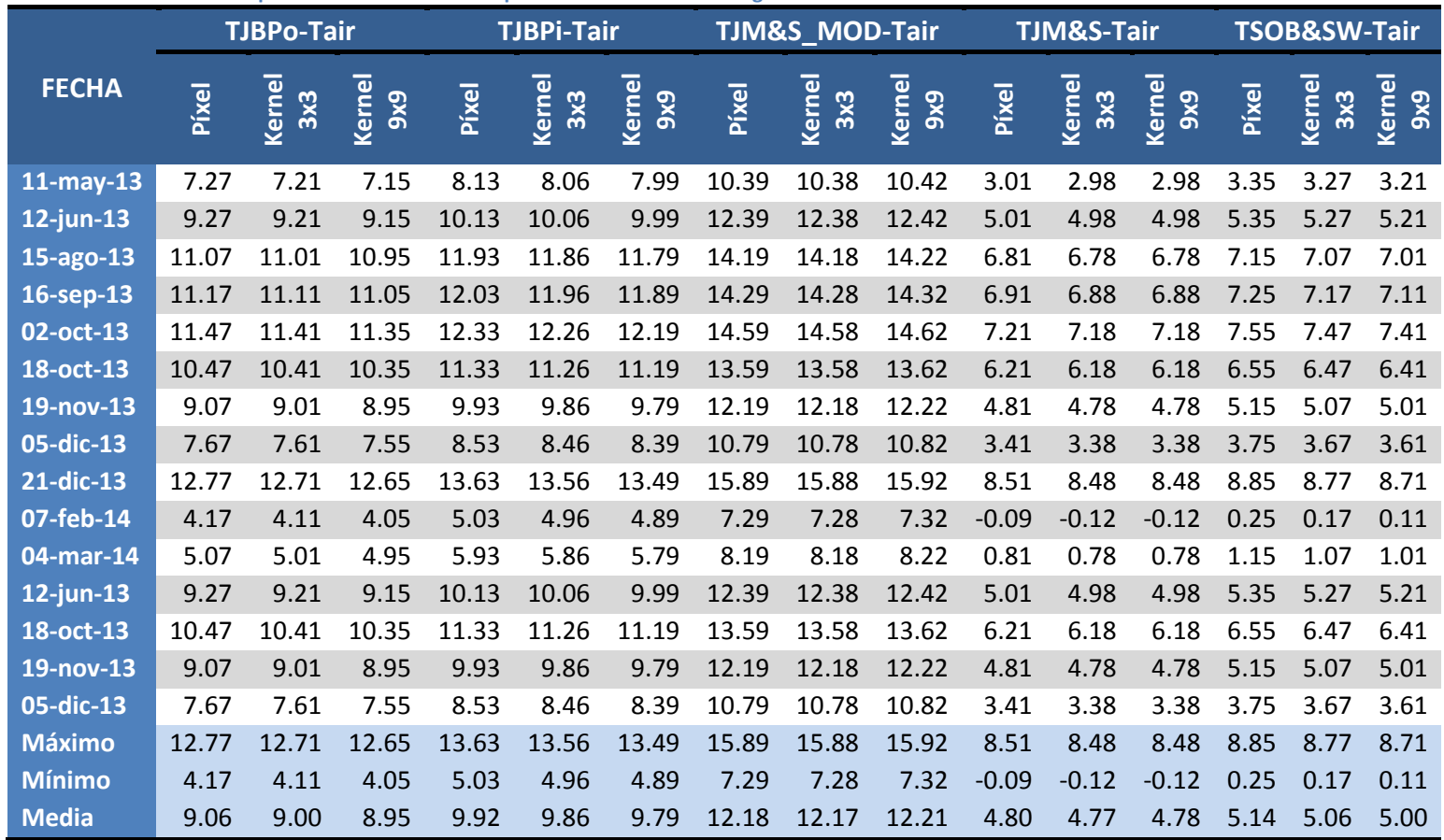

#### **TABLA 46: Diferencia de temperaturas del aire con temperatura obtenida con imágenes del satélite Landsat 8.**

|                 | <b>TBPo - TSS</b>           |                                    |                                    | TBPi - TSS            |                              |                        |                                    | <b>TJM&amp;S-MOD-TSS</b> |                                                                                               |                       |                           |                               |                           | <b>T JM&amp;S-TSS</b>   |                                    | <b>TSOB&amp;SW-TSS</b> |                           |                  |                            |                   |
|-----------------|-----------------------------|------------------------------------|------------------------------------|-----------------------|------------------------------|------------------------|------------------------------------|--------------------------|-----------------------------------------------------------------------------------------------|-----------------------|---------------------------|-------------------------------|---------------------------|-------------------------|------------------------------------|------------------------|---------------------------|------------------|----------------------------|-------------------|
|                 | 7 <sub>h</sub>              |                                    |                                    | 13h                   |                              | 7 <sub>h</sub>         | 13h                                |                          |                                                                                               | 7 <sub>h</sub>        | 13h                       |                               |                           | 7 <sub>h</sub>          | 13h                                |                        |                           | 7 <sub>h</sub>   | 13h                        |                   |
| <b>FECHA</b>    | ie.<br>$\mathbf{\tilde{z}}$ | $\overline{\epsilon}$<br><b>LN</b> | $\epsilon$<br>$\mathbf{\tilde{z}}$ | E.<br>LO <sub>1</sub> | ξ<br>$\overline{\mathbf{N}}$ | le.<br>LO <sub>1</sub> | $\epsilon$<br>$\mathbf{\tilde{z}}$ | E<br>LO <sub>1</sub>     | $\epsilon$<br>$\mathbf{\tilde{N}}$                                                            | ξ.<br>LO <sub>1</sub> | ξ<br>$\mathbf{\tilde{z}}$ | $\epsilon$<br>LO <sub>1</sub> | g<br>$\mathbf{\tilde{z}}$ | $\epsilon$<br><b>LO</b> | $\epsilon$<br>$\mathbf{\tilde{z}}$ | ίĒ.<br><b>In</b>       | ξ<br>$\mathbf{\tilde{N}}$ | $\epsilon$<br>m. | ξ.<br>$\mathbf{\tilde{z}}$ | $\epsilon$<br>LO. |
| $11$ -may-13    | 8.57                        | 7.37                               | $-7.43$                            | 1.57                  | 9.43                         | 8.23                   | $-6.57$                            | 2.43                     | 11.69                                                                                         | 10.49                 | $-4.31$                   | 4.69                          | 4.31                      | 3.11                    | $-11.69$                           | $-2.69$                | 4.65                      | 3.45             | $-11.35$                   | $-2.35$           |
| 12-jun-13       | 8.57                        | 7.37                               | $-7.43$                            | 1.57                  | 9.43                         | 8.23                   | $-6.57$                            | 2.43                     | 11.69                                                                                         | 10.49                 | $-4.31$                   | 4.69                          | 4.31                      | 3.11                    | $-11.69$                           | $-2.69$                | 4.65                      | 3.45             | $-11.35$                   | $-2.35$           |
| 15-ago-13       | 8.57                        | 7.37                               | $-7.43$                            | 1.57                  | 9.43                         | 8.23                   | $-6.57$                            | 2.43                     | 11.69                                                                                         | 10.49                 | $-4.31$                   | 4.69                          | 4.31                      | 3.11                    | $-11.69$                           | $-2.69$                | 4.65                      | 3.45             | $-11.35$                   | $-2.35$           |
| 16-sep-13       | 8.57                        | 7.37                               | $-7.43$                            | 1.57                  | 9.43                         | 8.23                   | $-6.57$                            | 2.43                     | 11.69                                                                                         | 10.49                 | $-4.31$                   | 4.69                          | 4.31                      | 3.11                    | $-11.69$                           | $-2.69$                | 4.65                      | 3.45             | $-11.35$                   | $-2.35$           |
| 02-oct-13       | 8.57                        | 7.37                               | $-7.43$                            | 1.57                  | 9.43                         | 8.23                   | $-6.57$                            | 2.43                     | 11.69                                                                                         | 10.49                 | $-4.31$                   | 4.69                          | 4.31                      | 3.11                    | $-11.69$                           | $-2.69$                | 4.65                      | 3.45             | $-11.35$                   | $-2.35$           |
| 18-oct-13       | 8.57                        | 7.37                               | $-7.43$ 1.57                       |                       | 9.43                         | 8.23                   | $-6.57$                            | 2.43                     | 11.69                                                                                         | 10.49                 | $-4.31$                   | 4.69                          | 4.31                      | 3.11                    | $-11.69$                           | $-2.69$                | 4.65                      | 3.45             | $-11.35$                   | $-2.35$           |
| 19-nov-13       | 8.57                        | 7.37                               | $-7.43$                            | 1.57                  | 9.43                         | 8.23                   | $-6.57$                            | 2.43                     | 11.69                                                                                         | 10.49                 | $-4.31$                   | 4.69                          | 4.31                      | 3.11                    | $-11.69$                           | $-2.69$                | 4.65                      | 3.45             | $-11.35$                   | $-2.35$           |
| 05-dic-13       | 8.57                        | 7.37                               | $-7.43$                            | 1.57                  | 9.43                         | 8.23                   | $-6.57$                            | 2.43                     | 11.69                                                                                         | 10.49                 | $-4.31$                   | 4.69                          | 4.31                      | 3.11                    | $-11.69$                           | $-2.69$                | 4.65                      | 3.45             | $-11.35$                   | $-2.35$           |
| 21-dic-13       | 8.57                        | 7.37                               | $-7.43$ 1.57                       |                       | 9.43                         | 8.23                   | $-6.57$                            | 2.43                     | 11.69                                                                                         | 10.49                 | $-4.31$                   | 4.69                          | 4.31                      | 3.11                    | $-11.69$                           | $-2.69$                | 4.65                      | 3.45             | $-11.35$                   | $-2.35$           |
| 07-feb-14       | 8.57                        | 7.37                               | $-7.43$                            | 1.57                  | 9.43                         | 8.23                   | $-6.57$                            | 2.43                     | 11.69                                                                                         | 10.49                 | $-4.31$                   | 4.69                          | 4.31                      | 3.11                    | $-11.69$                           | $-2.69$                | 4.65                      | 3.45             | $-11.35$                   | $-2.35$           |
| 04-mar-14       | 8.57                        | 7.37                               | $-7.43$                            | 1.57                  | 9.43                         | 8.23                   | $-6.57$                            | 2.43                     | 11.69                                                                                         | 10.49                 | $-4.31$                   | 4.69                          | 4.31                      | 3.11                    | $-11.69$                           | $-2.69$                | 4.65                      | 3.45             | $-11.35$                   | $-2.35$           |
| 12-jun-13       | 8.57                        | 7.37                               | $-7.43$ 1.57                       |                       | 9.43                         | 8.23                   | $-6.57$ 2.43                       |                          | 11.69                                                                                         | 10.49                 | $-4.31$                   | 4.69                          | 4.31                      | 3.11                    | $-11.69$                           | $-2.69$                | 4.65                      | 3.45             | -11.35                     | $-2.35$           |
| $18$ -oct- $13$ | 8.57                        | 7.37                               | $-7.43$                            | 1.57                  | 9.43                         | 8.23                   | $-6.57$                            | 2.43                     | 11.69                                                                                         | 10.49                 | $-4.31$                   | 4.69                          | 4.31                      | 3.11                    | $-11.69$                           | $-2.69$                | 4.65                      | 3.45             | $-11.35$                   | $-2.35$           |
| $19 - nov-13$   | 8.57                        | 7.37                               | $-7.43$                            | 1.57                  | 9.43                         | 8.23                   | $-6.57$                            | 2.43                     | 11.69                                                                                         | 10.49                 | $-4.31$                   | 4.69                          | 4.31                      | 3.11                    | $-11.69$                           | $-2.69$                | 4.65                      | 3.45             | $-11.35$                   | $-2.35$           |
| 05-dic-13       | 8.57                        | 7.37                               | $-7.43$ 1.57                       |                       | 9.43                         | 8.23                   |                                    | $-6.57$ 2.43             | 11.69                                                                                         | 10.49                 | $-4.31$                   | 4.69                          | 4.31                      | 3.11                    | $-11.69$                           | $-2.69$                | 4.65                      | 3.45             | $-11.35$                   | $-2.35$           |
| <b>Máximo</b>   | 8.57                        | 7.37                               | $-7.43$                            | 1.57                  | 9.43                         | 8.23                   | $-6.57$                            | 2.43                     | 11.69                                                                                         | 10.49                 | $-4.31$                   | 4.69                          | 4.31                      | 3.11                    | $-11.69$                           | $-2.69$                | 4.65                      | 3.45             | $-11.35$                   | $-2.35$           |
| <b>Mínimo</b>   | 8.57                        | 7.37                               | $-7.43$                            | 1.57                  | 9.43                         | 8.23                   | $-6.57$                            | 2.43                     | 11.69                                                                                         | 10.49                 | $-4.31$                   | 4.69                          | 4.31                      | 3.11                    | $-11.69$                           | $-2.69$                | 4.65                      | 3.45             | $-11.35$                   | $-2.35$           |
| <b>Media</b>    | 8.57                        |                                    |                                    |                       |                              |                        |                                    |                          | 7.37   -7.43   1.57   9.43   8.23   -6.57   2.43   11.69   10.49   -4.31   4.69   4.31   3.11 |                       |                           |                               |                           |                         | $-11.69$                           | $-2.69$ 4.65           |                           | 3.45             | -11.35                     | $-2.35$           |

**TABLA 47: Diferencia de temperatura de una muestra de césped en el píxel de referencia ESMM con temperatura obtenida con imágenes del satélite Landsat 8.**

| <b>TBPo - TSS</b> |                              |                   |                           |                   | TBPi - TSS                   |                |                                       |                            | <b>TJM&amp;S-MOD-TSS</b>                         |                   |                                      |                   |                              | <b>TJM&amp;S-TSS</b>       |                                       |                                       | <b>TSOB&amp;SW-TSS</b>     |                            |                           |                            |
|-------------------|------------------------------|-------------------|---------------------------|-------------------|------------------------------|----------------|---------------------------------------|----------------------------|--------------------------------------------------|-------------------|--------------------------------------|-------------------|------------------------------|----------------------------|---------------------------------------|---------------------------------------|----------------------------|----------------------------|---------------------------|----------------------------|
| <b>FECHA</b>      |                              | 7 <sub>h</sub>    |                           | 13h               |                              | 7 <sub>h</sub> |                                       | 13h                        |                                                  | 7 <sub>h</sub>    |                                      | 13h               |                              | 7 <sub>h</sub>             |                                       | 13h                                   |                            | 7 <sub>h</sub>             |                           | 13h                        |
|                   | $\epsilon$<br>$\overline{N}$ | $\epsilon$<br>LO. | ξ<br>$\mathbf{\tilde{N}}$ | ξ<br>$\mathbf{u}$ | ξ<br>$\overline{\mathbf{N}}$ | ξ<br>LO.       | $\epsilon$<br>$\overline{\mathbf{N}}$ | $\epsilon$<br>$\mathbf{L}$ | $\overline{\epsilon}$<br>$\overline{\mathbf{N}}$ | $\epsilon$<br>in. | $\mathsf{g}% _{T}$<br>$\overline{N}$ | $\epsilon$<br>LŊ, | ξ<br>$\overline{\mathbf{N}}$ | $\epsilon$<br>$\mathbf{L}$ | $\epsilon$<br>$\overline{\mathbf{N}}$ | $\overline{\epsilon}$<br>$\mathbf{L}$ | ξ,<br>$\mathbf{\tilde{N}}$ | $\epsilon$<br>$\mathbf{L}$ | ξ<br>$\mathbf{\tilde{N}}$ | $\epsilon$<br>$\mathbf{L}$ |
| $11$ -may-13      |                              | 6.97              |                           | $-6.03$           |                              | 7.83           |                                       | $-5.17$                    |                                                  | 10.09             |                                      | $-2.91$           |                              | 2.71                       |                                       | $-10.29$                              |                            | 3.05                       |                           | $-9.95$                    |
| 12-jun-13         |                              | 6.97              |                           | $-6.03$           |                              | 7.83           |                                       | $-5.17$                    |                                                  | 10.09             |                                      | $-2.91$           |                              | 2.71                       |                                       | $-10.29$                              |                            | 3.05                       |                           | $-9.95$                    |
| 15-ago-13         |                              | 6.97              |                           | $-6.03$           |                              | 7.83           |                                       | $-5.17$                    |                                                  | 10.09             |                                      | $-2.91$           |                              | 2.71                       |                                       | $-10.29$                              |                            | 3.05                       |                           | $-9.95$                    |
| 16-sep-13         |                              | 6.97              |                           | $-6.03$           |                              | 7.83           |                                       | $-5.17$                    |                                                  | 10.09             |                                      | $-2.91$           |                              | 2.71                       |                                       | $-10.29$                              |                            | 3.05                       |                           | $-9.95$                    |
| 02-oct-13         |                              | 6.97              |                           | $-6.03$           |                              | 7.83           |                                       | $-5.17$                    |                                                  | 10.09             |                                      | $-2.91$           |                              | 2.71                       |                                       | $-10.29$                              |                            | 3.05                       |                           | $-9.95$                    |
| 18-oct-13         | 6.97                         |                   | $-6.03$                   |                   | 7.83                         |                | $-5.17$                               |                            | 10.09                                            |                   | $-2.91$                              |                   | 2.71                         |                            | $-10.29$                              |                                       | 3.05                       |                            | $-9.95$                   |                            |
| 19-nov-13         |                              | 6.97              |                           | $-6.03$           |                              | 7.83           |                                       | $-5.17$                    |                                                  | 10.09             |                                      | $-2.91$           |                              | 2.71                       |                                       | $-10.29$                              |                            | 3.05                       |                           | $-9.95$                    |
| 05-dic-13         |                              | 6.97              |                           | $-6.03$           | 7.83                         |                | $-5.17$                               |                            | 10.09                                            |                   | $-2.91$                              |                   | 2.71                         |                            | $-10.29$                              |                                       | 3.05                       |                            | $-9.95$                   |                            |
| 21-dic-13         | existe                       | 6.97              | existe                    | $-6.03$           | existe                       | 7.83           | existe                                | $-5.17$                    | existe                                           | 10.09             | existe                               | $-2.91$           | existe                       | 2.71                       | existe                                | $-10.29$                              | existe                     | 3.05                       | existe                    | $-9.95$                    |
| 07-feb-14         | $\frac{1}{2}$                | 6.97              | $\frac{1}{2}$             | $-6.03$           | $\frac{1}{2}$                | 7.83           | $\frac{1}{2}$                         | $-5.17$                    | $\frac{1}{2}$                                    | 10.09             | $\frac{9}{2}$                        | $-2.91$           | å                            | 2.71                       | $\frac{1}{2}$                         | $-10.29$                              | $\frac{1}{2}$              | 3.05                       | $\frac{1}{2}$             | $-9.95$                    |
| 04-mar-14         |                              | 6.97              |                           | $-6.03$           |                              | 7.83           |                                       | $-5.17$                    |                                                  | 10.09             |                                      | $-2.91$           |                              | 2.71                       |                                       | $-10.29$                              |                            | 3.05                       |                           | $-9.95$                    |
| $12$ -jun-13      |                              | 6.97              |                           | $-6.03$           |                              | 7.83           |                                       | $-5.17$                    |                                                  | 10.09             |                                      | $-2.91$           |                              | 2.71                       |                                       | $-10.29$                              |                            | 3.05                       |                           | $-9.95$                    |
| 18-oct-13         |                              | 6.97              |                           | $-6.03$           |                              | 7.83           |                                       | $-5.17$                    |                                                  | 10.09             |                                      | $-2.91$           |                              | 2.71                       |                                       | $-10.29$                              |                            | 3.05                       |                           | $-9.95$                    |
| 19-nov-13         |                              | 6.97              |                           | $-6.03$           |                              | 7.83           |                                       | $-5.17$                    |                                                  | 10.09             |                                      | $-2.91$           |                              | 2.71                       |                                       | $-10.29$                              |                            | 3.05                       |                           | $-9.95$                    |
| 05-dic-13         |                              | 6.97              |                           | $-6.03$           |                              | 7.83           |                                       | $-5.17$                    |                                                  | 10.09             |                                      | $-2.91$           |                              | 2.71                       |                                       | $-10.29$                              |                            | 3.05                       |                           | $-9.95$                    |
| <b>Máximo</b>     |                              | 6.97              |                           | $-6.03$           |                              | 7.83           |                                       | $-5.17$                    |                                                  | 10.09             |                                      | $-2.91$           |                              | 2.71                       |                                       | $-10.29$                              |                            | 3.05                       |                           | $-9.95$                    |
| <b>Mínimo</b>     |                              | 6.97              |                           | $-6.03$           |                              | 7.83           |                                       | $-5.17$                    |                                                  | 10.09             |                                      | $-2.91$           |                              | 2.71                       |                                       | $-10.29$                              |                            | 3.05                       |                           | $-9.95$                    |
| <b>Media</b>      |                              | 6.97              |                           | $-6.03$           |                              | 7.83           |                                       | $-5.17$                    |                                                  | 10.09             |                                      | $-2.91$           |                              | 2.71                       |                                       | $-10.29$                              |                            | 3.05                       |                           | $-9.95$                    |

**TABLA 48: Diferencia de temperatura de una muestra de suelo mixto en el píxel de referencia ESMM con temperatura obtenida con imágenes del satélite Landsat 8.**

|                            |                     |                      | <b>TBPo - TSS</b>            |                      | TBPi - TSS                            |                      |                           | <b>T JM&amp;S-MOD-TSS</b> |                           |          |                                    | <b>TJM&amp;S-TSS</b>          |                           |                               |                                                                                           | <b>TSOB&amp;SW-TSS</b> |                           |                      |                                    |                   |
|----------------------------|---------------------|----------------------|------------------------------|----------------------|---------------------------------------|----------------------|---------------------------|---------------------------|---------------------------|----------|------------------------------------|-------------------------------|---------------------------|-------------------------------|-------------------------------------------------------------------------------------------|------------------------|---------------------------|----------------------|------------------------------------|-------------------|
|                            | 7 <sub>h</sub>      |                      |                              | 13h                  | 7 <sub>h</sub><br>13h                 |                      |                           | 7 <sub>h</sub>            |                           | 13h      |                                    | 7 <sub>h</sub>                |                           | 13h                           |                                                                                           | 7 <sub>h</sub>         |                           | 13h                  |                                    |                   |
| <b>FECHA</b>               | ξ<br>$\overline{N}$ | ξ<br>LO <sub>1</sub> | ξ<br>$\overline{\mathbf{N}}$ | ξ<br>LO <sub>1</sub> | $\epsilon$<br>$\overline{\mathbf{N}}$ | ξ<br>LO <sub>1</sub> | ξ<br>$\mathbf{\tilde{N}}$ | ξ<br>LO.                  | ξ<br>$\mathbf{\tilde{N}}$ | ξ<br>LO. | $\epsilon$<br>$\mathbf{\tilde{N}}$ | $\epsilon$<br>LO <sub>1</sub> | ξ<br>$\mathbf{\tilde{z}}$ | $\epsilon$<br>LO <sub>1</sub> | ξ<br>$\mathbf{\tilde{N}}$                                                                 | ξ<br>LO <sub>1</sub>   | ξ<br>$\mathbf{\tilde{N}}$ | ξ<br>LO <sub>1</sub> | $\epsilon$<br>$\mathbf{\tilde{c}}$ | $\epsilon$<br>LO. |
| $11$ -may-13               | 7.97                | 5.77                 | $-8.43$                      | $-0.23$              | 8.83                                  | 6.63                 | $-7.57$                   | 0.63                      | 11.09                     | 8.89     | $-5.31$                            | 2.89                          | 3.71                      | 1.51                          | $-12.69$                                                                                  | $-4.49$                | 4.05                      | 1.85                 | $-12.35$                           | $-4.15$           |
| $12$ -jun- $\overline{13}$ | 7.97                | 5.77                 | $-8.43$                      | $-0.23$              | 8.83                                  | 6.63                 | $-7.57$                   | 0.63                      | 11.09                     | 8.89     | $-5.31$ 2.89                       |                               | 3.71                      | 1.51                          | $-12.69$                                                                                  | -4.49                  | 4.05                      | 1.85                 | $-12.35$                           | $-4.15$           |
| $15$ -ago- $13$            | 7.97                | 5.77                 | $-8.43$                      | $-0.23$              | 8.83                                  | 6.63                 | $-7.57$                   | 0.63                      | 11.09                     | 8.89     | $-5.31$ 2.89                       |                               | 3.71                      | 1.51                          | $-12.69$                                                                                  | -4.49                  | 4.05                      | 1.85                 | $-12.35$                           | $-4.15$           |
| 16-sep-13                  | 7.97                | 5.77                 | $-8.43$                      | $-0.23$              | 8.83                                  | 6.63                 | $-7.57$                   | 0.63                      | 11.09                     | 8.89     | $-5.31$                            | 2.89                          | 3.71                      | 1.51                          | $-12.69$                                                                                  | $-4.49$                | 4.05                      | 1.85                 | $-12.35$                           | $-4.15$           |
| 02-oct-13                  | 7.97                | 5.77                 | $-8.43$                      | $-0.23$              | 8.83                                  | 6.63                 | $-7.57$                   | 0.63                      | 11.09                     | 8.89     | $-5.31$ 2.89                       |                               | 3.71                      | 1.51                          | $-12.69$                                                                                  | -4.49                  | 4.05                      | 1.85                 | $-12.35$                           | $-4.15$           |
| 18-oct-13                  | 7.97                | 5.77                 | $-8.43$                      | $-0.23$              | 8.83                                  | 6.63                 | $-7.57$                   | 0.63                      | 11.09                     | 8.89     | $-5.31$ 2.89                       |                               | 3.71                      | 1.51                          | $-12.69$                                                                                  | -4.49                  | 4.05                      | 1.85                 | $-12.35$                           | $-4.15$           |
| 19-nov-13                  | 7.97                | 5.77                 | $-8.43$                      | $-0.23$              | 8.83                                  | 6.63                 | $-7.57$                   | 0.63                      | 11.09                     | 8.89     | $-5.31$                            | 2.89                          | 3.71                      | 1.51                          | $-12.69$                                                                                  | $-4.49$                | 4.05                      | 1.85                 | $-12.35$                           | $-4.15$           |
| 05-dic-13                  | 7.97                | 5.77                 | $-8.43$                      | $-0.23$              | 8.83                                  | 6.63                 | $-7.57$                   | 0.63                      | 11.09                     | 8.89     | $-5.31$ 2.89                       |                               | 3.71                      | 1.51                          | $-12.69$                                                                                  | -4.49                  | 4.05                      | 1.85                 | $-12.35$                           | $-4.15$           |
| 21-dic-13                  | 7.97                | 5.77                 | $-8.43$                      | $-0.23$              | 8.83                                  | 6.63                 | $-7.57$                   | 0.63                      | 11.09                     | 8.89     | $-5.31$ 2.89                       |                               | 3.71                      | 1.51                          | $-12.69$                                                                                  | -4.49                  | 4.05                      | 1.85                 | $-12.35$                           | $-4.15$           |
| 07-feb-14                  | 7.97                | 5.77                 | $-8.43$                      | $-0.23$              | 8.83                                  | 6.63                 | $-7.57$                   | 0.63                      | 11.09                     | 8.89     | $-5.31$                            | 2.89                          | 3.71                      | 1.51                          | $-12.69$                                                                                  | $-4.49$                | 4.05                      | 1.85                 | $-12.35$                           | $-4.15$           |
| 04-mar-14                  | 7.97                | 5.77                 | $-8.43$                      | $-0.23$              | 8.83                                  | 6.63                 | $-7.57$                   | 0.63                      | 11.09                     | 8.89     | $-5.31$ 2.89                       |                               | 3.71                      | 1.51                          | $-12.69$                                                                                  | -4.49                  | 4.05                      | 1.85                 | $-12.35$                           | $-4.15$           |
| $12$ -jun-13               | 7.97                | 5.77                 | $-8.43$                      | $-0.23$              | 8.83                                  | 6.63                 | $-7.57$                   | 0.63                      | 11.09                     | 8.89     | $-5.31$ 2.89                       |                               | 3.71                      | 1.51                          | $-12.69$                                                                                  | -4.49                  | 4.05                      | 1.85                 | $-12.35$                           | $-4.15$           |
| 18-oct-13                  | 7.97                | 5.77                 | $-8.43$                      | $-0.23$              | 8.83                                  | 6.63                 | $-7.57$                   | 0.63                      | 11.09                     | 8.89     | $-5.31$                            | 2.89                          | 3.71                      | 1.51                          | $-12.69$                                                                                  | $-4.49$                | 4.05                      | 1.85                 | $-12.35$                           | $-4.15$           |
| 19-nov-13                  | 7.97                | 5.77                 | $-8.43$                      | $-0.23$              | 8.83                                  | 6.63                 | $-7.57$                   | 0.63                      | 11.09                     | 8.89     | $-5.31$ 2.89                       |                               | 3.71                      | 1.51                          | $-12.69$                                                                                  | -4.49                  | 4.05                      | 1.85                 | $-12.35$                           | $-4.15$           |
| 05-dic-13                  | 7.97                | 5.77                 | $-8.43$                      | $-0.23$              | 8.83                                  | 6.63                 | $-7.57$                   | 0.63                      | 11.09 8.89                |          | $-5.31$ 2.89                       |                               | 3.71                      | 1.51                          | $-12.69$                                                                                  | -4.49                  | 4.05                      | 1.85                 | $-12.35$                           | $-4.15$           |
| Máximo                     | 7.97                | 5.77                 | $-8.43$                      | $-0.23$              | 8.83                                  | 6.63                 | $-7.57$                   | 0.63                      | 11.09                     | 8.89     | $-5.31$ 2.89                       |                               | 3.71                      | 1.51                          | $-12.69$                                                                                  | $-4.49$                | 4.05                      | 1.85                 | $-12.35$                           | $-4.15$           |
| Mínimo                     | 7.97                | 5.77                 | $-8.43$                      | $-0.23$              | 8.83                                  | 6.63                 | $-7.57$                   | 0.63                      | 11.09                     | 8.89     | $-5.31$ 2.89                       |                               | 3.71                      | 1.51                          | $-12.69$                                                                                  | $-4.49$                | 4.05                      | 1.85                 | $-12.35$                           | $-4.15$           |
| Media                      |                     | $7.97$ 5.77          | $-8.43$                      |                      |                                       |                      |                           |                           |                           |          |                                    |                               |                           |                               | $-0.23$   8.83   6.63   -7.57   0.63   11.09   8.89   -5.31   2.89   3.71   1.51   -12.69 |                        |                           |                      | -4.49   4.05   1.85   -12.35       | $-4.15$           |

**TABLA 49: Diferencia de temperatura de una muestra de suelo desnudo en el píxel de referencia ESMM con temperatura obtenida con imágenes del satélite Landsat 8.**

|                      | <b>Tair</b> |            |              |       | <b>TSS Césped</b> |          | <b>TSS Suelo Mixto</b> |                 |       | <b>TSS Suelo Desnudo</b> |                |       |       |       |       |
|----------------------|-------------|------------|--------------|-------|-------------------|----------|------------------------|-----------------|-------|--------------------------|----------------|-------|-------|-------|-------|
| <b>CORRELACIÓN</b>   |             |            |              |       | 7 <sub>h</sub>    |          | 13h                    | 7 h             |       | 13h                      |                | 7 h   |       | 13h   |       |
|                      | <b>MAX</b>  | <b>MIN</b> | <b>MEDIA</b> | 2cm   | 5 cm              | 2cm      | 5 cm                   | 2 <sub>cm</sub> | 5 cm  | 2 <sub>cm</sub>          | $5 \text{ cm}$ | 2cm   | 5 cm  | 2cm   | 5 cm  |
| <b>TBrillo</b>       | 0.422       | 0.329      | 0.333        | 0.391 | 0.291             | $-0.104$ | 0.052                  |                 | 0.280 |                          | 0.634          | 0.478 | 0.387 | 0.442 | 0.571 |
| <b>TBPo</b>          | 0.410       | 0.295      | 0.321        | 0.364 | 0.256             | $-0.156$ | 0.018                  |                 | 0.247 |                          | 0.639          | 0.445 | 0.353 | 0.428 | 0.563 |
| <b>TBPi</b>          | 0.402       | 0.307      | 0.320        | 0.368 | 0.261             | $-0.126$ | 0.040                  |                 | 0.238 |                          | 0.641          | 0.442 | 0.353 | 0.429 | 0.566 |
| <b>TJM&amp;S-MOD</b> | 0.456       | 0.324      | 0.369        | 0.433 | 0.325             | $-0.102$ | 0.082                  |                 | 0.300 |                          | 0.650          | 0.517 | 0.424 | 0.447 | 0.607 |
| <b>TJM&amp;S</b>     | 0.430       | 0.315      | 0.330        | 0.395 | 0.294             | $-0.104$ | 0.035                  |                 | 0.280 |                          | 0.653          | 0.481 | 0.391 | 0.439 | 0.569 |
| <b>TSOB&amp;SW</b>   | 0.401       | 0.128      | 0.281        | 0.343 | 0.311             | 0.084    | 0.101                  |                 | 0.168 |                          | 0.570          | 0.360 | 0.349 | 0.530 | 0.567 |
|                      |             |            |              |       |                   |          |                        |                 |       |                          |                |       |       |       |       |

**TABLA 50: Correlación de Pearson entre temperaturas de la Estación Meteorológica (aire y sub suelo) con Temperatura obtenida con imágenes de satélite.**

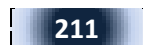

**TABLA 51: Temperaturas insitu medidas en la zona Z1\_TANDIL-ARG entre setiembre del 2013 a febrero del 2014. Las medidas se realizaron en el nadir, siendo la soja y el trigo los cultivos mayormente medidos. Una excepción se presenta en el cultivo de maíz el cual solamente existe para medidas hechas a 45° la cual no mostramos en la Tabla y no consideramos para nuestro análisis.**

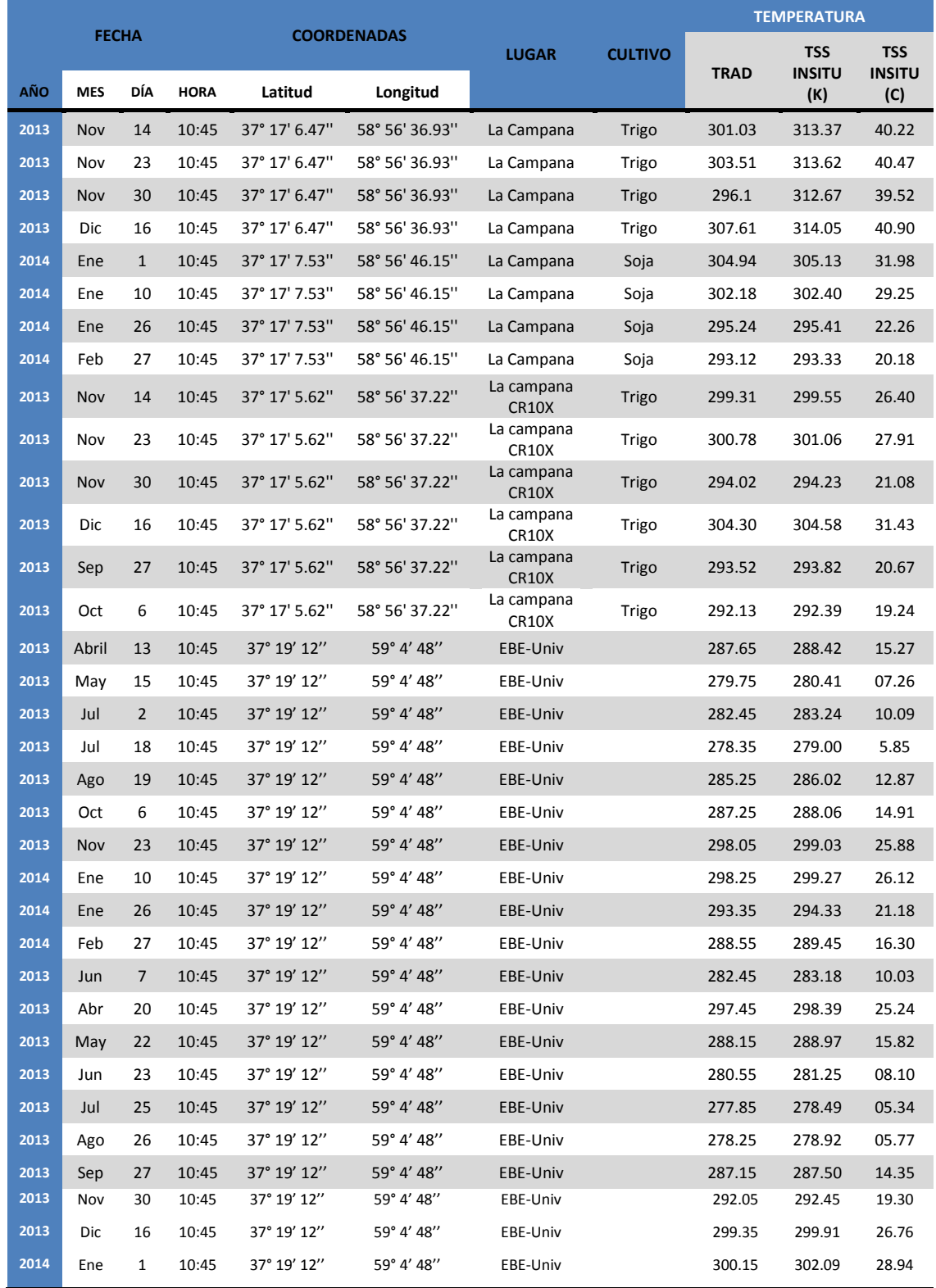

Continuación de la Tabla N° 55

| 2013 | Jun | $\overline{7}$ | 10:56 | 37°17'54.86" | 59° 5'45.13" | Área cultivo | Avena1             | 282.81 | 284.178 | 11.03 |
|------|-----|----------------|-------|--------------|--------------|--------------|--------------------|--------|---------|-------|
| 2013 | Jun | $\overline{7}$ | 10:57 | 37°17'54.86" | 59° 5'45.13" | Área cultivo | Avena1             | 282.15 | 283.518 | 10.37 |
| 2013 | Jun | $\overline{7}$ | 10:58 | 37°17'54.86" | 59° 5'45.13" | Área cultivo | Avena1             | 282.47 | 283.835 | 10.68 |
| 2013 | Jun | $\overline{7}$ | 10:59 | 37°17'54.86" | 59° 5'45.13" | Área cultivo | Avena1             | 283.47 | 284.840 | 11.69 |
| 2013 | Jun | $\overline{7}$ | 11:00 | 37°17'54.86" | 59° 5'45.13" | Área cultivo | Avena1             | 283.94 | 285.318 | 12.17 |
| 2013 | Jun | $\overline{7}$ | 11:01 | 37°17'55.80" | 59° 5'48.02" | Área cultivo | Avena <sub>2</sub> | 283.81 | 285.173 | 12.02 |
| 2013 | Jun | $\overline{7}$ | 11:02 | 37°17'55.80" | 59° 5'48.02" | Área cultivo | Avena <sub>2</sub> | 282.63 | 283.988 | 10.84 |
| 2013 | Jun | $\overline{7}$ | 11:03 | 37°17'55.80" | 59° 5'48.02" | Área cultivo | Avena <sub>2</sub> | 282.76 | 284.115 | 10.97 |
| 2013 | Jun | $\overline{7}$ | 11:04 | 37°17'55.80" | 59° 5'48.02" | Área cultivo | Avena <sub>2</sub> | 283.08 | 284.432 | 11.28 |
| 2013 | Jun | $\overline{7}$ | 11:05 | 37°17'55.80" | 59° 5'48.02" | Área cultivo | Avena <sub>2</sub> | 283.80 | 285.162 | 12.01 |
| 2013 | Jun | $\overline{7}$ | 11:06 | 37°17'55.80" | 59° 5'48.02" | Área cultivo | Avena <sub>2</sub> | 283.03 | 284.385 | 11.23 |
| 2013 | Jun | $\overline{7}$ | 10:49 | 37°17'50.67" | 59° 5'36.65" | Área cultivo | Alfalfa            | 282.50 | 283.932 | 10.78 |
| 2013 | Jun | $\overline{7}$ | 10:50 | 37°17'50.67" | 59° 5'36.65" | Área cultivo | Alfalfa            | 281.25 | 282.670 | 9.52  |
| 2013 | Jun | $\overline{7}$ | 10:51 | 37°17'50.67" | 59° 5'36.65" | Área cultivo | Alfalfa            | 281.18 | 282.606 | 9.46  |
| 2013 | Jun | $\overline{7}$ | 10:52 | 37°17'50.67" | 59° 5'36.65" | Área cultivo | Alfalfa            | 281.45 | 282.874 | 9.72  |
| 2013 | Jun | $\overline{7}$ | 10:53 | 37°17'50.67" | 59° 5'36.65" | Área cultivo | Alfalfa            | 281.90 | 283.327 | 10.18 |
| 2013 | Jun | $\overline{7}$ | 10:54 | 37°17'50.67" | 59° 5'36.65" | Área cultivo | Alfalfa            | 281.93 | 283.356 | 10.21 |
| 2013 | Jun | $\overline{7}$ | 10:55 | 37°17'50.67" | 59° 5'36.65" | Área cultivo | Alfalfa            | 282.58 | 284.007 | 10.86 |

# **ANEXO G: SCRIPTS IDL+ENVI**

#### **SCRIPTS IDL+ENVI**

Para el procesamiento de las imágenes Landsat 8 se han desarrollado scripts para convertir:

- a. Convertir ND a reflectividad para las bandas roja e infrarroja.
- b. Convertir reflectividad TOA a Superficie
- c. Estimación del NDVI
- d. Estimación de la Fracción de cobertura vegetal
- e. Estimación de emisividad
- f. estimación de la temperatura de superficie

#### **REFLECTIVIDAD TOA**

```
PRO NDVI_ND
 COMPILE_OPT idl2, hidden
 FILENAME=DIALOG_PICKFILE(/READ,PATH=pathname, FILTER=['*MTL*.*'])
NAME_PATH = FILE_DIRNAME(FILENAME)
  ;ABRO EL ARCHIVO
 OPENR,fd,FILENAME, /GET_LUN
  line=''
 name bands = strarr(12)
 WHILE NOT STRMATCH(line, '*FILE_NAME_BAND*') DO readf, fd, line
  FOR i =0, 11 DO BEGIN
      FRASE01 =STRSPLIT(line, /EXTRACT,'"')
      readf, fd, line
     name_bands[i]= FRASE01[1]
  ENDFOR
 N =n_elements(name_bands)
  FOR i=0,N-1 DO BEGIN
     PATH = NAME_PATH + '\' + NAME_BANDS[i]
    envi_open_file, PATH,r_fid=fid
     if fid eq -1 then return
     envi_file_query, fid, ns=ns, nl=nl, nb=nb,dims=dims;, interleave=interleave, data_type=type
     map info = envi get map info(fid=fid) ENDFOR
 NAME_BASE=FILE_BASENAME(FILENAME)
  DATO= STRSPLIT(NAME_BASE,'_',/EXTRACT)
 out_name = NAME_PATH + DATO[0] + '_NDVI_ND'
 fid = [5,6]pos = [0,0]; EXPRESSION = '[FLOAT(b2) - FLOAT(b1)]/[FLOAT(b1) + FLOAT(b2)]'
 envi_doit, 'math_doit', fid=fid, pos=pos, dims=DIMS, exp=EXPRESSION, $
     r_fid=r_fid,out_name=out_name
 free_lun,fd
END
```
#### **REFLECTIVIDAD DE SUPERFICIE**

```
PRO catmosfera_ref
FILE_IMG = DIALOG_PICKFILE(/READ, /MULTIPLE_FILES,TITLE="INGRESE IMAGEN TOA")
dir_path= FILE_DIRNAME(FILE_IMG)
FILE_MTL = DIALOG_PICKFILE(/READ, FILTER=['*MTL*'],TITLE="INGRESE HEADER ", PATH=dir_path)
envi_open_file, FILE_IMG, r_fid=fid
         if fid eq -1 then return
envi_file_query, fid, ns=ns, nl=nl, nb=nb,dims=dims, interleave=interleave, data_type=type
              map info = envi get map info(fid=fid)pos=lindgen(nb)
FILENAME=FILE_MTL
OPENR,fd,FILENAME, /GET_LUN
line=''
READF, fd, line
N = SIZE(NAMEFILE)
WHILE NOT STRMATCH(line, '*SUN_ELEVATION*') DO readf, fd, line
FRASE01 =STRSPLIT(line, /EXTRACT,'=')
ANGLE= FRASE01[1]
free_lun, fd
; Lee el ROI que el usuario tiene que cargar
roi_ids = envi_get_roi_ids(fid=fid, roi_names=roi_names)
; Compound widget for ROI selection
base = widget auto base(title='ROI Selection')
wm = widget multi(base, list=roi names, uvalue='list', /auto)
ptr = where(result.list eq 1, count)
; ROI Calcula la estadistica de las regiones de interes
For i=0L, count-1 do begin
 Mean ROI= fltarr(nb)
 For i=0L, n_elements(pos)-1 do begin
      pp=STRTRIM(string(j+1),1)
      data= envi_get_roi_data(roi_ids[ptr[i]], fid=fid,pos=pos[j])
     Mean_ROI[j] = mean(data, /double,/NAN); / cont
   ENDFOR
ENDFOR
cenitsolar = 90.0 - float(angle)
cenitsensor= 0.0
lonefectiva=[0.440,0.480,0.560,0.655,0.865,1.610,2.200,1.370]; unidades micrometro
REF_SUP=fltarr(ns,nl)
for k=0,nb-1 do Begin
   REF_L8 = ENVI_GET_DATA(fid=fid, dims=dims, POS= pos[k])
    taur=(0.008569*lonefectiva[k]^(-4))*(1-(0.0113*lonefectiva[k]^(-2))+(0.00013*lonefectiva[k]^(-4)))
   tauv = exp(-(taur/cos(cenitsensor*!DTOR)))
   tauz = exp(taur/cos(cenitsolar*!DTOR))
  ref_min = Mean_ROI[i]
  ref_sup = (REF_L8 -ref_min + 0.01)/tauz*tauv
   fname = FILE_IMG + '_REF_CATM'
   OPENW, fd, fname, /GET_LUN
  WRITEU,fd,REF_SUP
  free_lun, fd
  envi_setup_head,fname=fname,ns=ns, nl=nl, nb=nb, interleave=interleave, data_type=type, $
                             map info=map info, /write, /open
endfor
```
END
## **INDICE DE VEGETACIÓN-NDVI**

```
PRO NDVI_ND
 COMPILE_OPT idl2, hidden
 FILENAME=DIALOG_PICKFILE(/READ,PATH=pathname, FILTER=['*MTL*.*'])
NAME_PATH = FILE_DIRNAME(FILENAME)
 ;ABRO EL ARCHIVO
 OPENR,fd,FILENAME, /GET_LUN
 line=''
name bands = <math>strarr(12)</math> WHILE NOT STRMATCH(line, '*FILE_NAME_BAND*') DO readf, fd, line
 FOR i =0, 11 DO BEGIN
    FRASE01 =STRSPLIT(line, /EXTRACT,'"')
     readf, fd, line
     name_bands[i]= FRASE01[1]
  ENDFOR
N =n_elements(name_bands)
  FOR i=0,N-1 DO BEGIN
   PATH = NAME_PATH + '\' + NAME_BANDS[i]
   envi_open_file, PATH,r_fid=fid
    if fid eq -1 then return
    envi_file_query, fid, ns=ns, nl=nl, nb=nb,dims=dims;, interleave=interleave, data_type=type
                  map info = envi get map info(fid=fid) ENDFOR
 NAME_BASE=FILE_BASENAME(FILENAME)
  DATO= STRSPLIT(NAME_BASE,'_',/EXTRACT)
 out_name = NAME_PATH + DATO[0] + '_NDVI_ND'
 fid = [5,6]pos = [0,0];
  EXPRESSION = '[FLOAT(b2) - FLOAT(b1)]/[FLOAT(b1) + FLOAT(b2)]'
 envi_doit, 'math_doit', fid=fid, pos=pos, dims=DIMS, exp=EXPRESSION, r_fid=r_fid,out_name=out_name
 free_lun,fd
END
```
### **FRACCIÓN DE COBERTURA VEGETAL**

```
PRO fcobvegENVImultiple
FILEM = DIALOG_PICKFILE(/READ, /MULTIPLE_FILES)
N = n elements(fileM)
for i=0,N-1 do Begin
 file = FILEM[i]
  path = FILE_DIRNAME(FILE)
  envi_open_file, FILE, r_fid=fid
   if fid eq -1 then return
  envi_file_query, fid, ns=ns, nl=nl, nb=nb,dims=dims, interleave=interleave, data_type=type
  map_info = envi_get_map_info(fid=fid)
  data = ENVI_GET_DATA(fid=fid, dims=dims, pos=0)
  ndvi= data
  m = max(ndv) index = where(ndvi EQ m,count)
   NDVImax=m*count
   while (count LE 1000) do begin
  ndvi(index)=0
  m = max(ndv) index = where(ndvi eq m,count1)
```

```
 NDVImax=NDVImax + m*count1
     count = count + count1
   endwhile
  NDVImax=NDVImax/count
  NDVI = data
  index = where(NDVI GT 0.0 AND NDVI LT 0.18,cc)
  NDVI = temporary(NDVI(index))
 m = max(NDVI) index = where(NDVI eq m,count)
   NDVImin=m*count
  while (count LE 1000) do begin
     ndvi(index)=0
     m = max(ndv)index = where(ndvi eq m,count1)
     NDVImin=NDVImin + m*count1
     count = count + count1
  endwhile
  NDVImin=NDVImin/count
  NDVI = data
 FVC = [(NDVI- NDVImin)/(NDVImax - NDVImin)]^2
  FVC = FVC* (temporary(NDVI) NE 0)
 dir_path= FILE_DIRNAME(file)
 name_file=FILE_BASENAME(file)
 print,''
 fname = file + '_FVC'
  OPENW, fd, fname, /GET_LUN
  WRITEU,fd,FVC
 free_lun, fd
 envi_setup_head,fname=fname,ns=ns, nl=nl, nb=nb, $
              interleave=interleave, data_type=type, $
              map_info=map_info, /write, /open
endfor
```
## **EMISIVIDAD**

end

```
PRO emisividadENVImultiple
FILEM = DIALOG_PICKFILE(/READ, /MULTIPLE_FILES)
N = n_elements(fileM)
for i=0,N-1 do Begin
 file = FILEM[i]
  envi_open_file, FILE, r_fid=fid
   if fid eq -1 then return
  envi file query, fid, ns=ns, nl=nl, nb=nb,dims=dims, interleave=interleave, data type=type
  map_info = envi_get_map_info(fid=fid)
  FVC = ENVI_GET_DATA(fid=fid, dims=dims, pos=0)
  ESSVEG = 0.9828
  ESSSUELO= 0.9736
  ESSB10 = ESSVEG*FVC + ESSSUELO*(1-FVC)
  ESSB10 = ESSB10* (FVC NE 0)
  print,''
  dir_path= FILE_DIRNAME(file)
  name_file=FILE_BASENAME(file)
  print,''
  fname = file + '_ESSB10'
   OPENW, fd, fname, /GET_LUN
```
 WRITEU,fd,ESSB10 free\_lun, fd envi\_setup\_head,fname=fname,ns=ns, nl=nl, nb=nb, \$ interleave=interleave, data\_type=type, \$ map\_info=map\_info, /write, /open endfor

#### end

#### **ALGORITMO MONOCANAL**

```
PRO TSS_MONOGENERAL_ENVI
compile_opt idl2
FILE_TB10 = DIALOG_PICKFILE(/READ,TITLE="INGRESE TEMPERATURA BRILLO BANDA 10 L8")
  dir_path= FILE_DIRNAME(FILE_TB10)
 FILE_RADB10 = DIALOG_PICKFILE(/READ,TITLE="INGRESE RADIANCIA BANDA 10 L8", PATH=dir_path)
 FILE_ESSB10 = DIALOG_PICKFILE(/READ,TITLE="INGRESE EMISIVIDAD BANDA 10 L8", PATH=dir_path)
 N = n elements(FILE TB10)
  FILETXT = DIALOG_PICKFILE(/READ,TITLE="INGRESE FILE ATMOSFERA", FILTER='*.txt', PATH=dir_path)
 N=n_elements(FILE_LB10)
  TBRILLO_B10 = FILE_TB10
  envi_open_file, TBRILLO_B10,r_fid=fid_tb10, /no_realize
  if fid tb10 eq -1 then return
 envi_file_query, fid_tb10, ns=ns, nl=nl, nb=nb,dims=dims, interleave=interleave, data_type=type
 map info = envi get map info(fid=fid tb10)
 TB10 = ENVI_GET_DATA(fid=fid_tb10, dims=dims, pos=0)
  RADIANCIA_B10 = FILE_RADB10
  envi_open_file, RADIANCIA_B10, r_fid=fid_radb10
   if fid_radb10 eq -1 then return
  envi file query, fid radb10, ns=ns, nl=nl, nb=nb,dims=dims, interleave=interleave, data type=type
  map info = envi get map info(fid=fidrad)RADB10 = ENVI_GET_DATA(fid=fid_radb10, dims=dims, pos=0)
 Emi_B10 = FILE_ESSB10
 envi_open_file, Emi_B10, r_fid=fid_ess10
   if fid_ess10 eq -1 then return
 envi file query, fid ess10, ns=ns, nl=nl, nb=nb,dims=dims, interleave=interleave, data type=type
 map_info = envi_get_map_info(fid=fid_ess10)
 ESSB10 = ENVI_GET_DATA(fid=fid_ess10, dims=dims, pos=0)
 ATM_B10 = FILETXT
   ;ABRO EL ARCHIVO
OPENR,fd,ATM_B10, /GET_LUN
 flag=0
 line=''
 READF, fd, line
 ;VAPOR DE AGUA
 WHILE NOT STRMATCH(line,'*WATER_VAPOR*') DO readf, fd, line
 FRASE01 =STRSPLIT(line, /EXTRACT,'=')
 WV= FLOAT(FRASE01[1])/10
 print,""
   out_name = FILE_ESSB10 + 'TSS_JM&S2014'
 ;***************************************************************************
 ; ALGORITMO MONOCANAL GENERALIZADO
  ;***************************************************************************
TBRILLO = 'FLOAT(b1)'
RADIANCIA = 'FLOAT(b2)'
EMISIVIDAD= 'FLOAT(b3)'
fid = [fid tb10,fid radb10,fid ess10]
```

```
pos = [0,0,0];
c1 = 1.19104*10^8 ; watts micrometro^4 metro^-2,stereoradian^-1
c2 = 14387.7 ;micrometro*kelvin
lon_efect_b10= 10.9 ; micrometro
b lamda = c2/lon efect b10b lamdaa = string(b lamda)LAMDA = ''+TBRILLO+'^2/('+b_lamdaa+'*'+RADIANCIA+')'
SIGMA = ''+TBRILLO+' - '+TBRILLO+'^2/('+b_lamdaa+')'
PHI_01= 0.04019*WV^2+0.02916*WV+1.01523
PHI_001= STRING(PHI_01)
PHI_02= -0.38333*WV^2-1.50294*WV+0.20324
PHI_002= STRING(PHI_02)
PHI_03= 0.00918*WV^2+1.36072*WV-0.27514
PHI_003= STRING(PHI_03)
print,""
print,''
expression= '['+LAMDA+'*[(1/'+EMISIVIDAD+')*('+PHI_001+'*'+RADIANCIA+'+[(1)*('+PHI_002+')])+'+PHI_003+']+ 
(1*('+SIGMA+'))]';*[~('+EMISIVIDAD+' GT 0)]';, $
              envi_doit, 'math_doit', fid=fid, pos=pos, dims=DIMS, exp=expression, $
    r fid=r fid,out name=out name
```

```
end
```
### **ALGORITMO SPLIT WINDOW**

PRO TSS\_SWJCJM\_ENVI compile\_opt idl2

FILE\_TB10 = DIALOG\_PICKFILE(/READ,TITLE="INGRESE TEMPERATURA BRILLO BANDA 10 L8") dir\_path = FILE\_DIRNAME(FILE\_TB10) N = n\_elements(FILE\_TB10) FILE\_TB11 = DIALOG\_PICKFILE(/READ,TITLE="INGRESE TEMPERATURA BRILLO BANDA 11 L8",PATH=dir\_path) FILE\_ESSB10 = DIALOG\_PICKFILE(/READ,TITLE="INGRESE ESS BANDA 10 L8", PATH=dir\_path) FILE\_ESSB11 = DIALOG\_PICKFILE(/READ,TITLE="INGRESE ESS BANDA 11 L8", PATH=dir\_path) FILETXT = DIALOG\_PICKFILE(/READ,TITLE="INGRESE FILE VAPOR DE AGUA", FILTER='\*.txt', PATH=dir\_path) TBRILLO\_B10 = FILE\_TB10 envi\_open\_file, TBRILLO\_B10,r\_fid=fid\_tb10, /no\_realize if fid\_tb10 eq -1 then return envi\_file\_query, fid\_tb10, ns=ns, nl=nl, nb=nb,dims=dims, interleave=interleave, data\_type=type map\_info = envi\_get\_map\_info(fid=fid\_tb10) TB10 = ENVI\_GET\_DATA(fid=fid\_tb10, dims=dims, pos=0) TBRILLO\_B11 = FILE\_TB11 envi\_open\_file, TBRILLO\_B11,r\_fid=fid\_tb11, /no\_realize if fid tb11 eq -1 then return envi file query, fid tb11, ns=ns, nl=nl, nb=nb,dims=dims, interleave=interleave, data type=type map\_info = envi\_get\_map\_info(fid=fid\_tb11) TB11 = ENVI\_GET\_DATA(fid=fid\_tb11, dims=dims, pos=0) Emi\_B10 = FILE\_ESSB10 envi\_open\_file, Emi\_B10, r\_fid=fid\_ess10 if fid\_ess10 eq -1 then return envi\_file\_query, fid\_ess10, ns=ns, nl=nl, nb=nb,dims=dims, interleave=interleave, data\_type=type map  $info = envi$  get map  $info(fid=fid ess10)$ ESSB10 = ENVI\_GET\_DATA(fid=fid\_ess10, dims=dims, pos=0) Emi\_B11 = FILE\_ESSB11 envi\_open\_file, Emi\_B11, r\_fid=fid\_ess11 if fid\_ess11 eq -1 then return envi\_file\_query, fid\_ess11, ns=ns, nl=nl, nb=nb,dims=dims, interleave=interleave, data\_type=type

map\_info = envi\_get\_map\_info(fid=fid\_ess11) ESSB11 = ENVI\_GET\_DATA(fid=fid\_ess11, dims=dims, pos=0) ATM\_B10 = FILETXT OPENR,fd,ATM\_B10, /GET\_LUN flag=0 line='' READF, fd, line ;VAPOR DE AGUA

WHILE NOT STRMATCH(line,'\*WATER\_VAPOR\*') DO readf, fd, line FRASE01 =STRSPLIT(line, /EXTRACT,'=') WV= FLOAT(FRASE01[1])/10 out\_name = FILE\_ESSB10 + 'TSS\_SOBRINO&SWL8' ; ALGORITMO SPLIT WINDOWS  $TB10 = 'FLOAT(b1)'$  $TB11 = 'FLOAT(b2)'$ ESSB10 = 'FLOAT(b3)'

 $ESSB11 = 'FLOAT(b4)'$ WVJCJM = string(WV) fid = [fid\_tb10,fid\_tb11,fid\_ess10,fid\_ess11] pos = [0,0,0,0]

expression= '[- 0.268 + '+TB10+'+1.378\*('+TB10+'-'+TB11+')+ 0.183\*[('+TB10+'-'+TB11+')^2] +(54.30-2.238\*'+WVJCJM+')\*(1- ('+ESSB10+'+'+ESSB11+')/2)+(-129.20+16.40\*'+WVJCJM+')\*('+ESSB10+'-'+ESSB11+')]'

envi\_doit, 'math\_doit', fid=fid, pos=pos, dims=DIMS, exp=expression, r\_fid=r\_fid,out\_name=out\_name **end**

## 

#